(İ)

## **OLD DOMINION UNIVERSITY**

Frank Batten College of Engineering & Technology

125 / 116 Kaufman Hall Old Dominion University Norfolk, VA 23529

## VETERAN'S MAKER WORKSHOP FEATURING BIOINSPIRED ROBOTICS

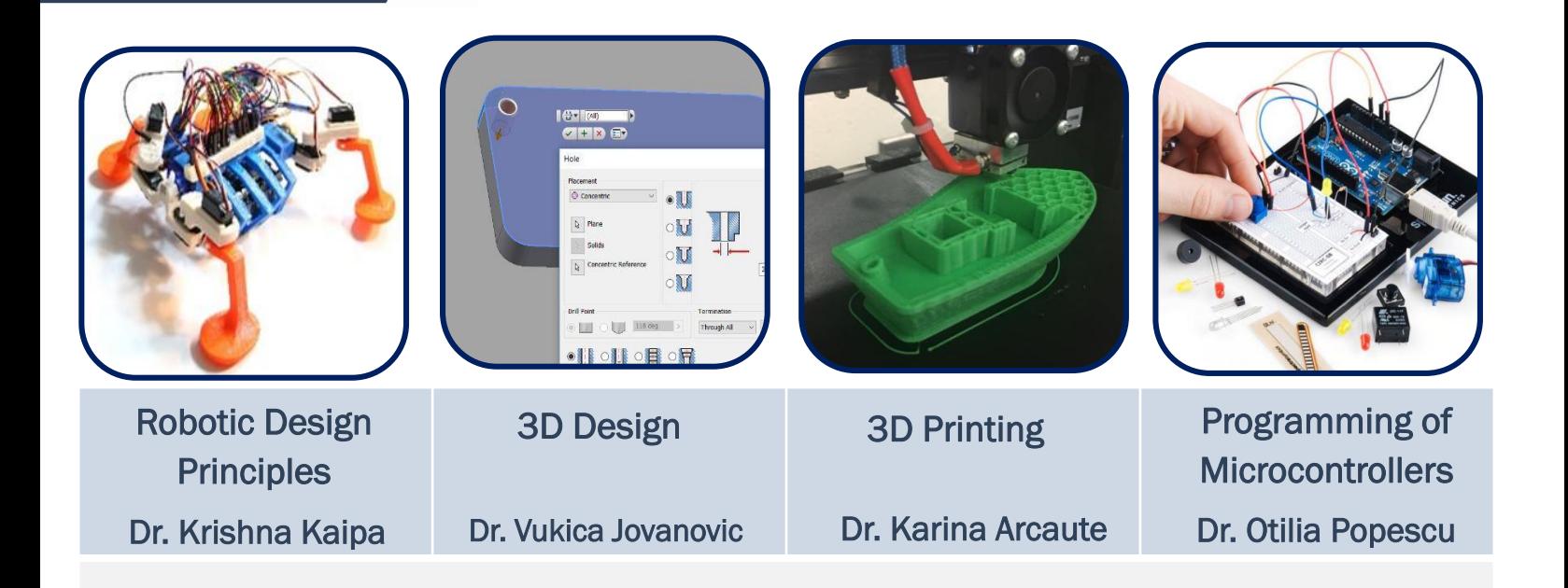

EAGER: Understanding the Impact of Making on Veterans in Pursuing STEM Degrees Project #1749566, Funded by the National Science Foundation

## **Monarch Maker Workshop Schedule**

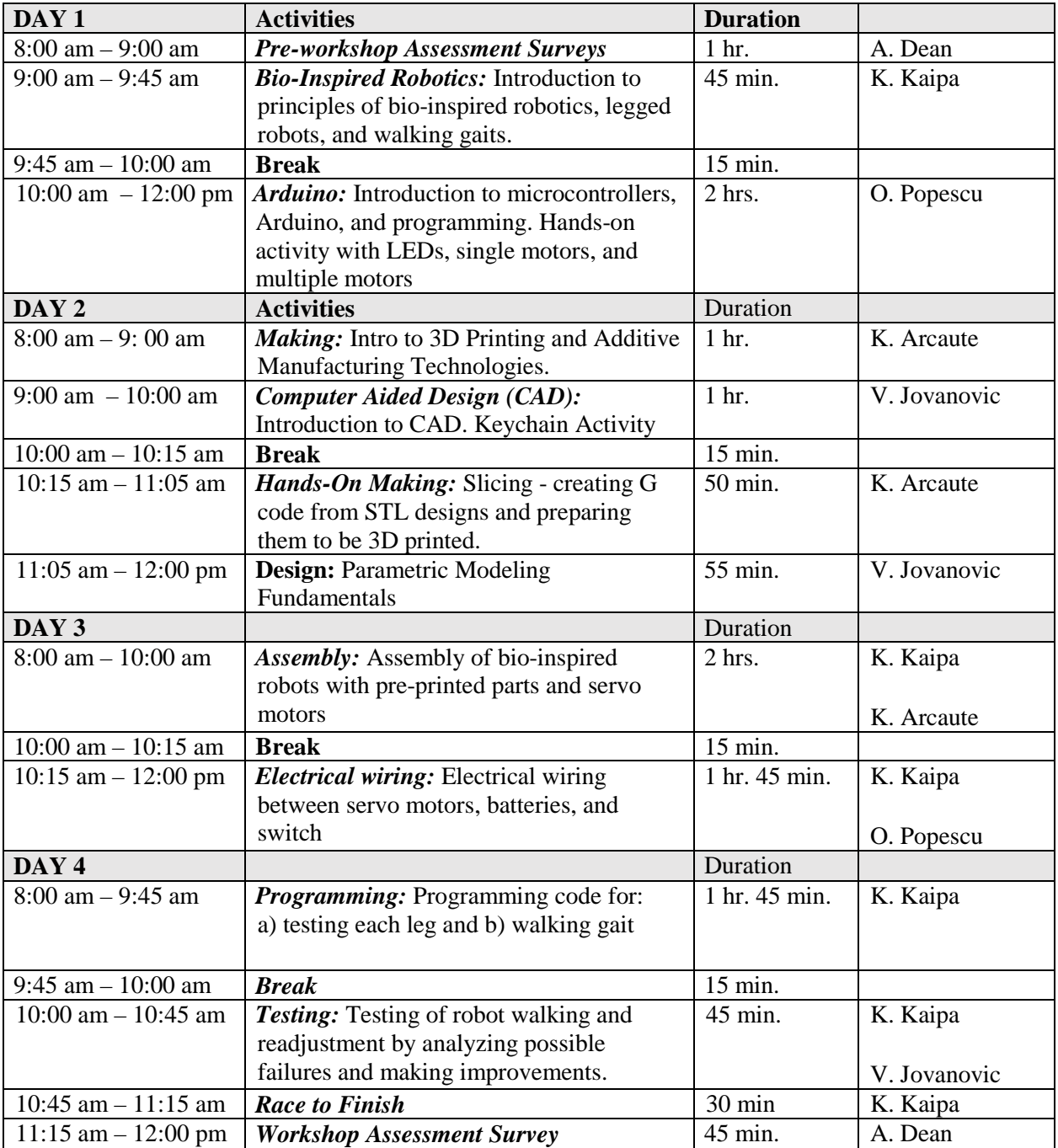

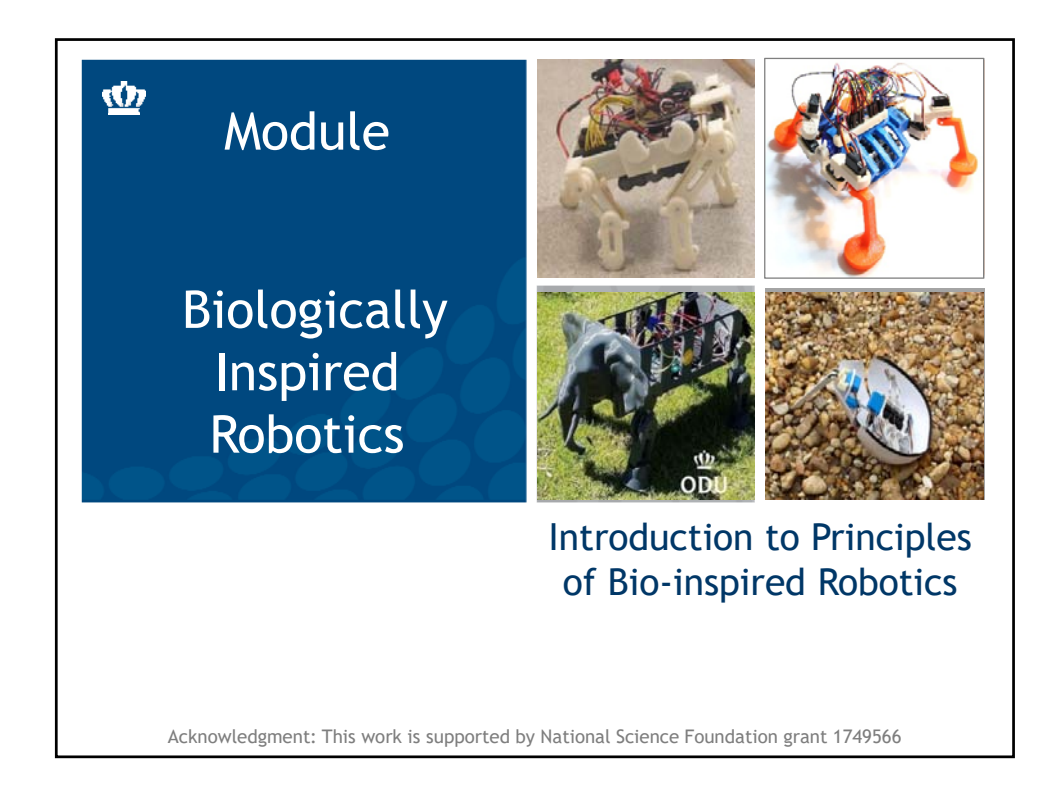

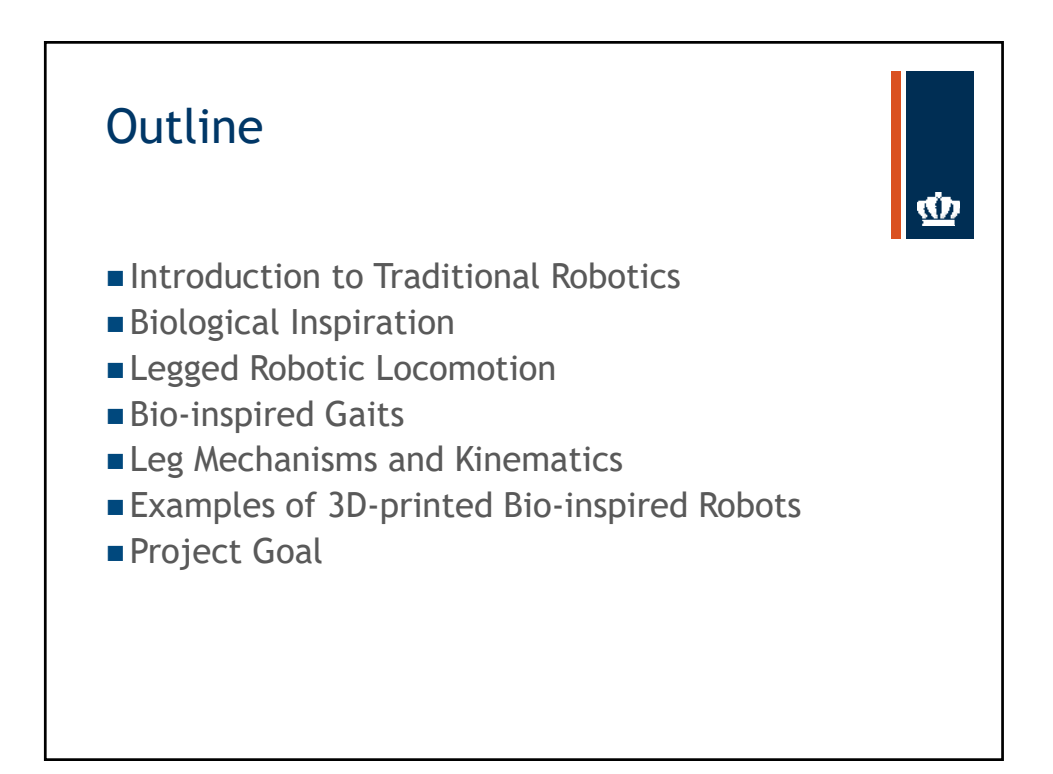

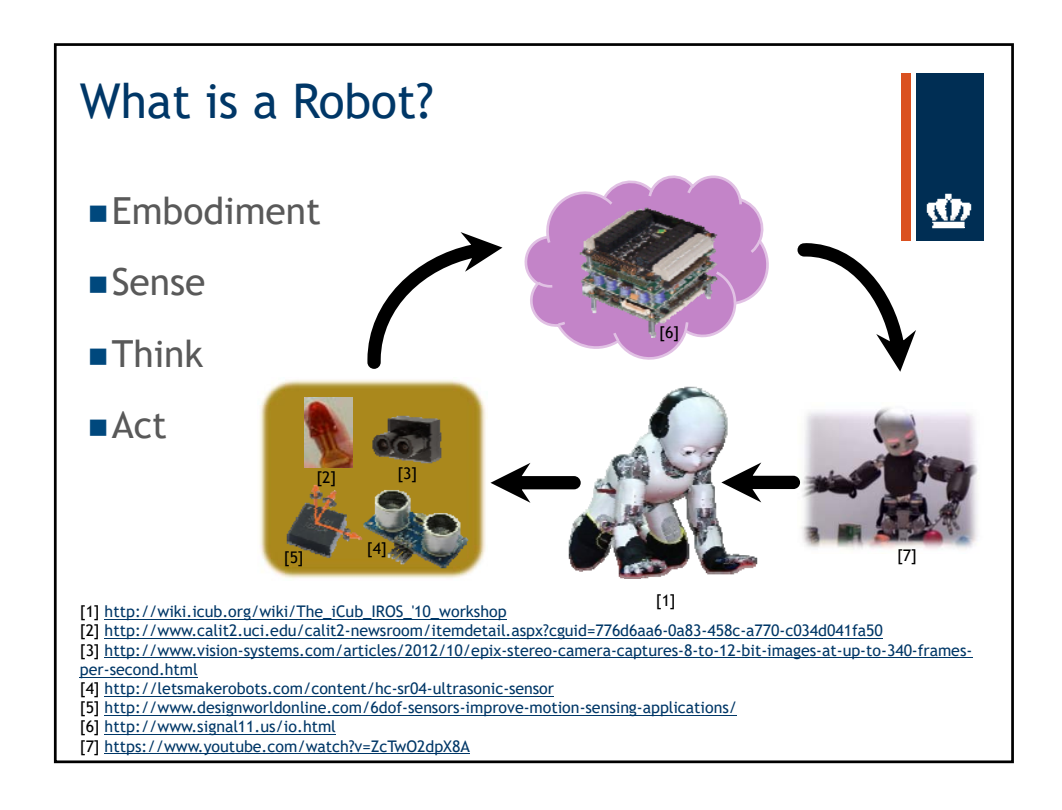

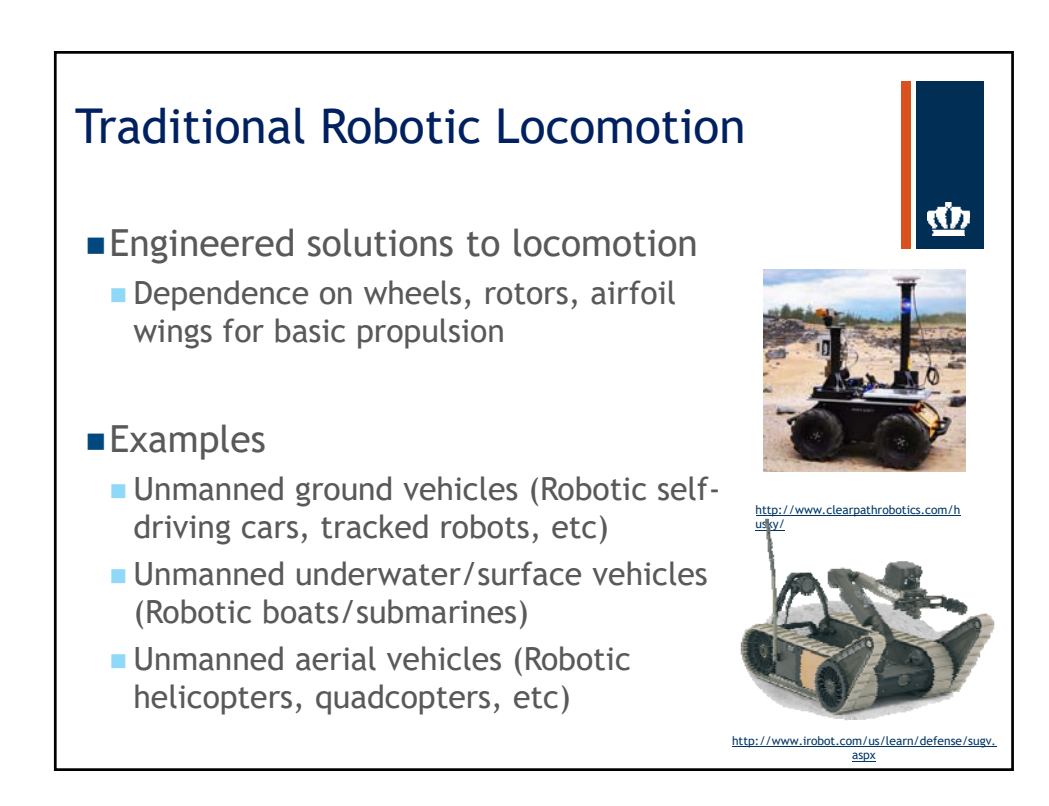

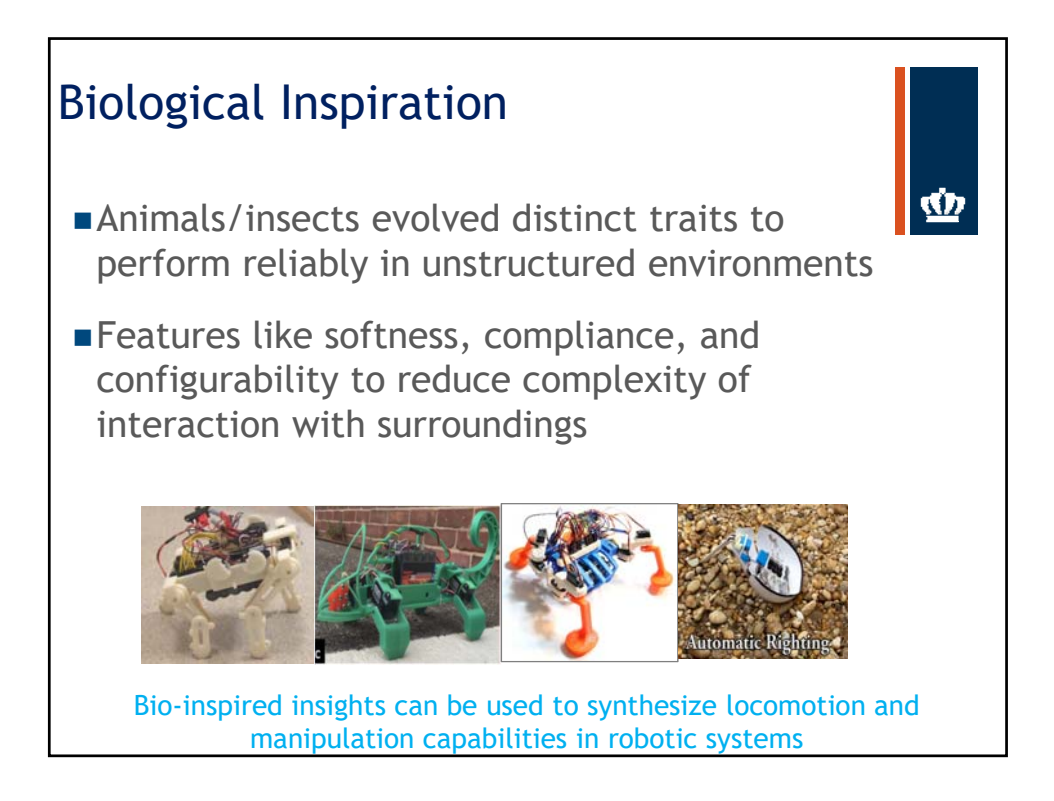

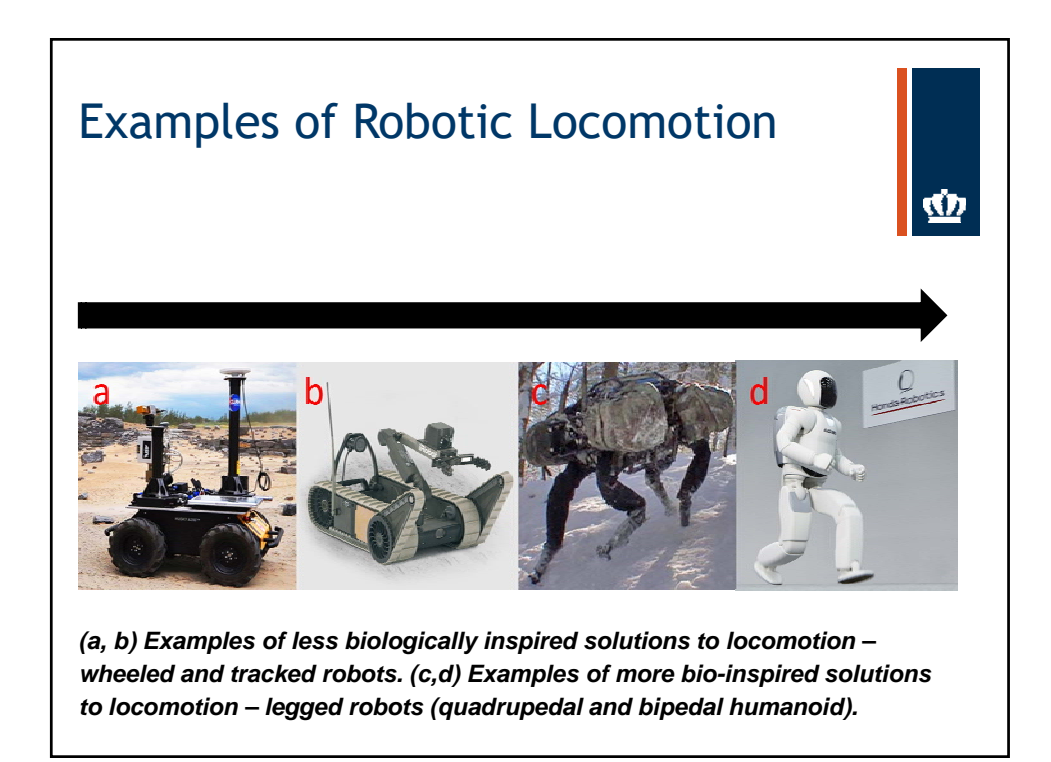

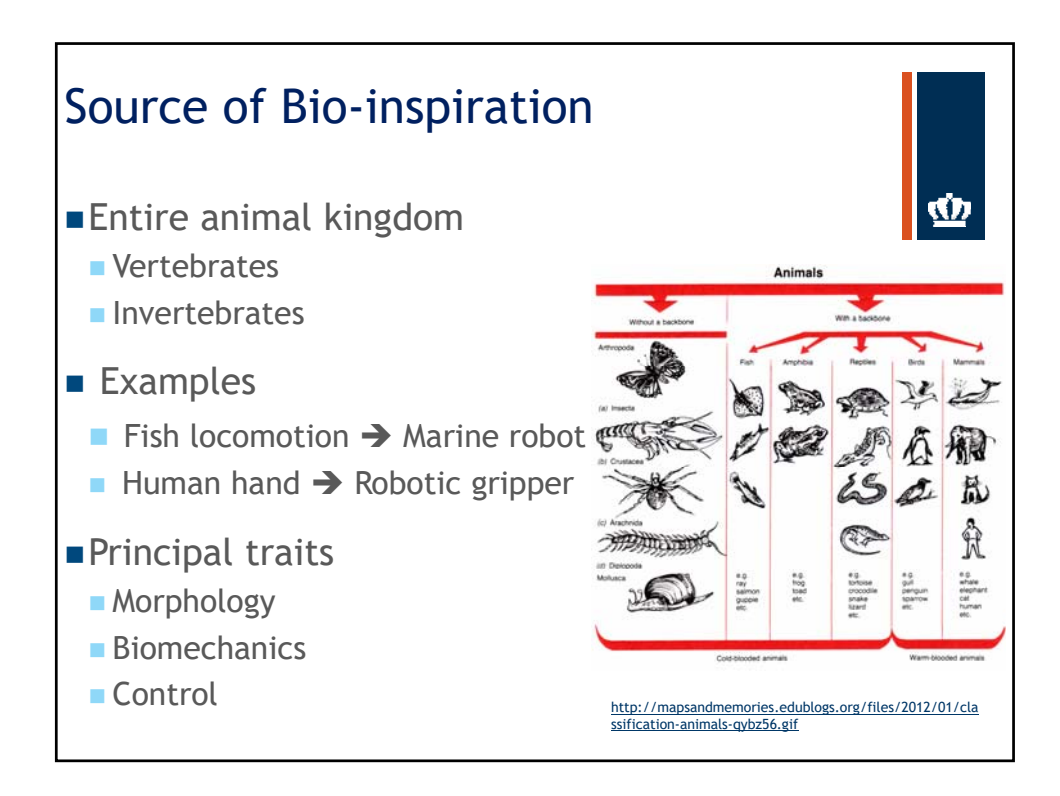

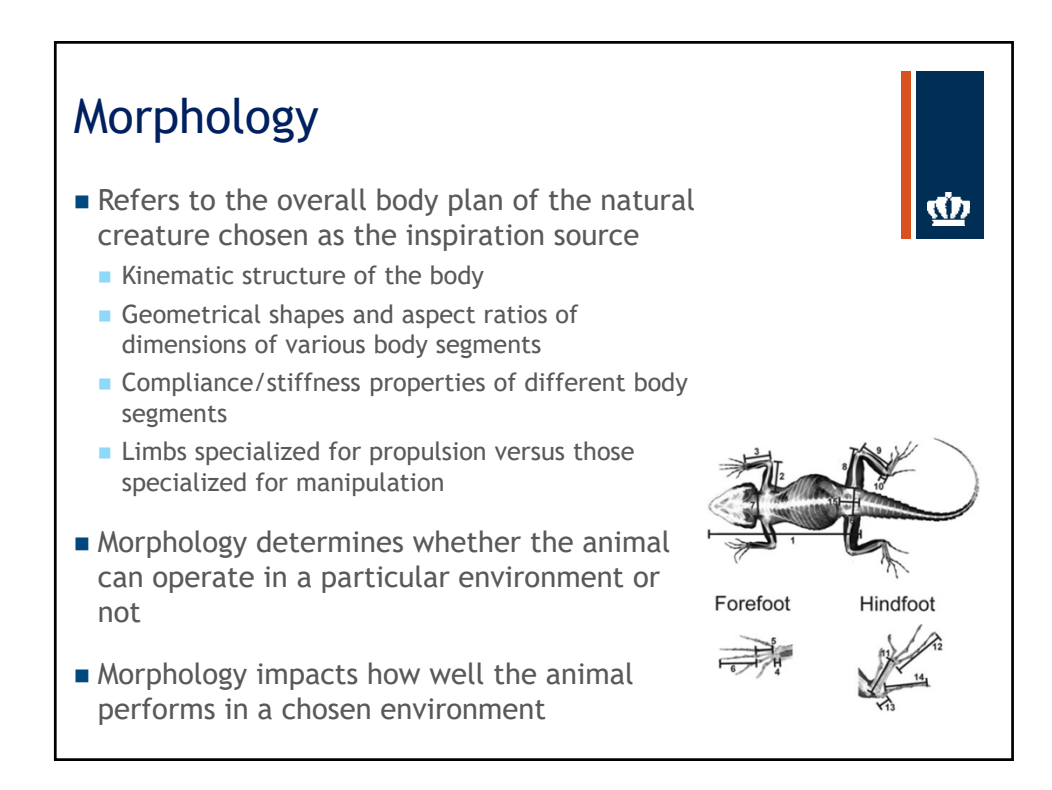

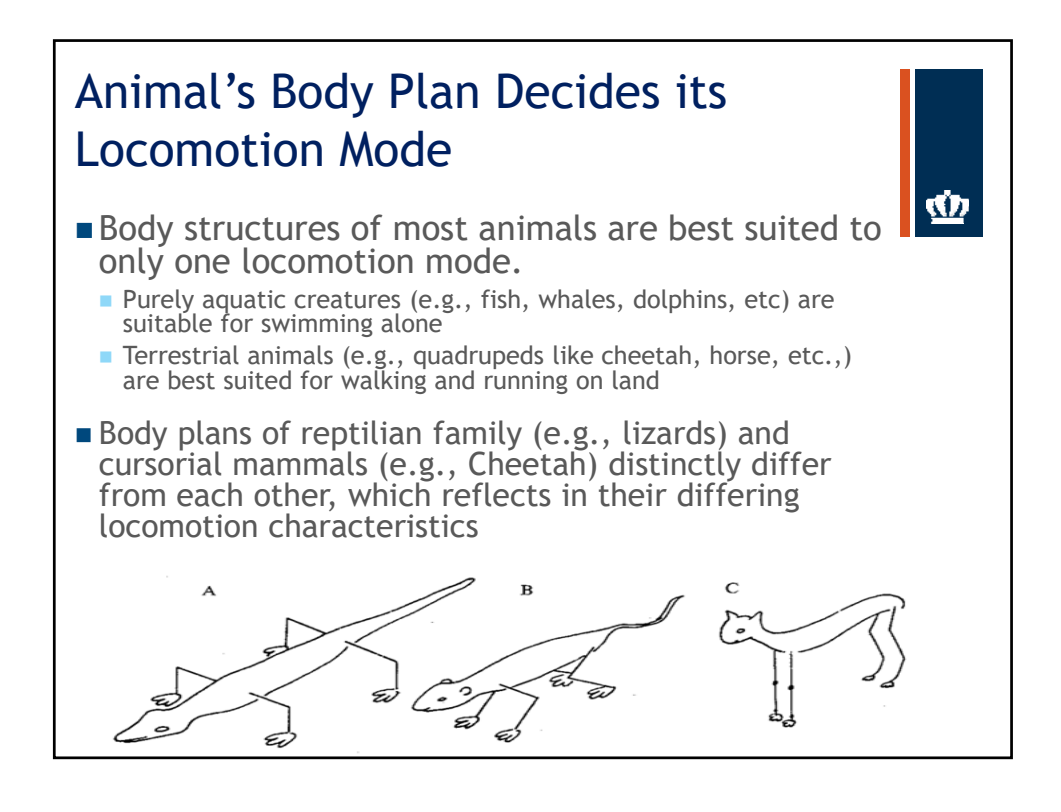

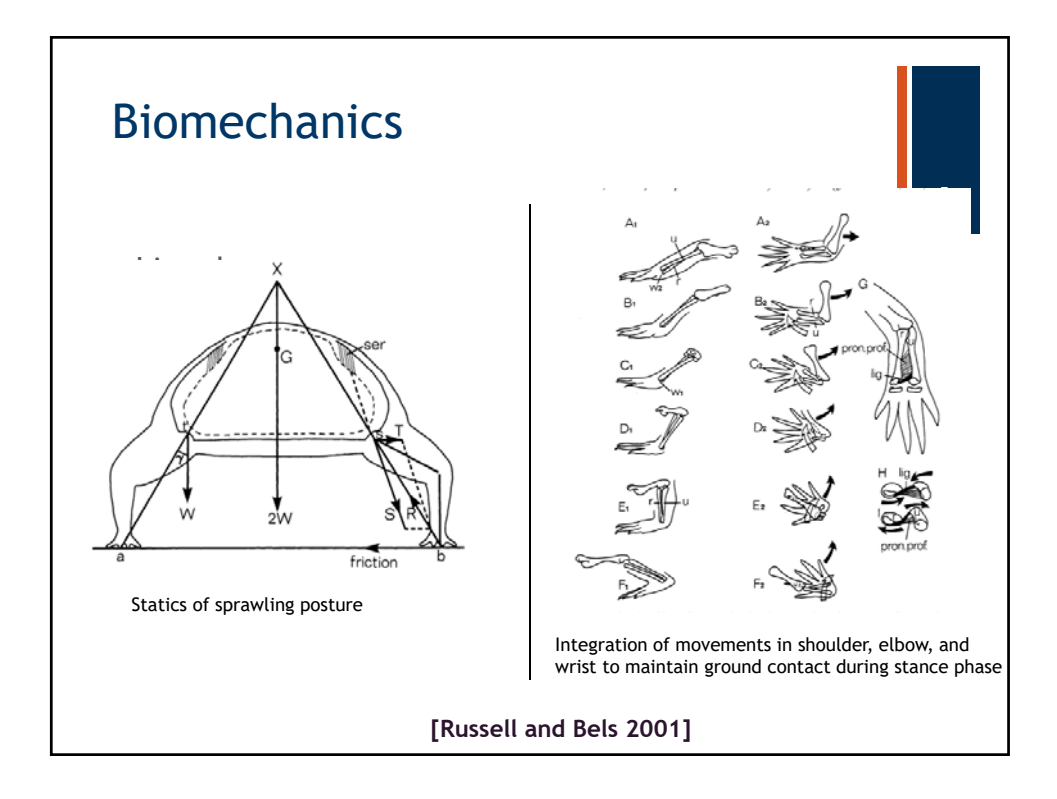

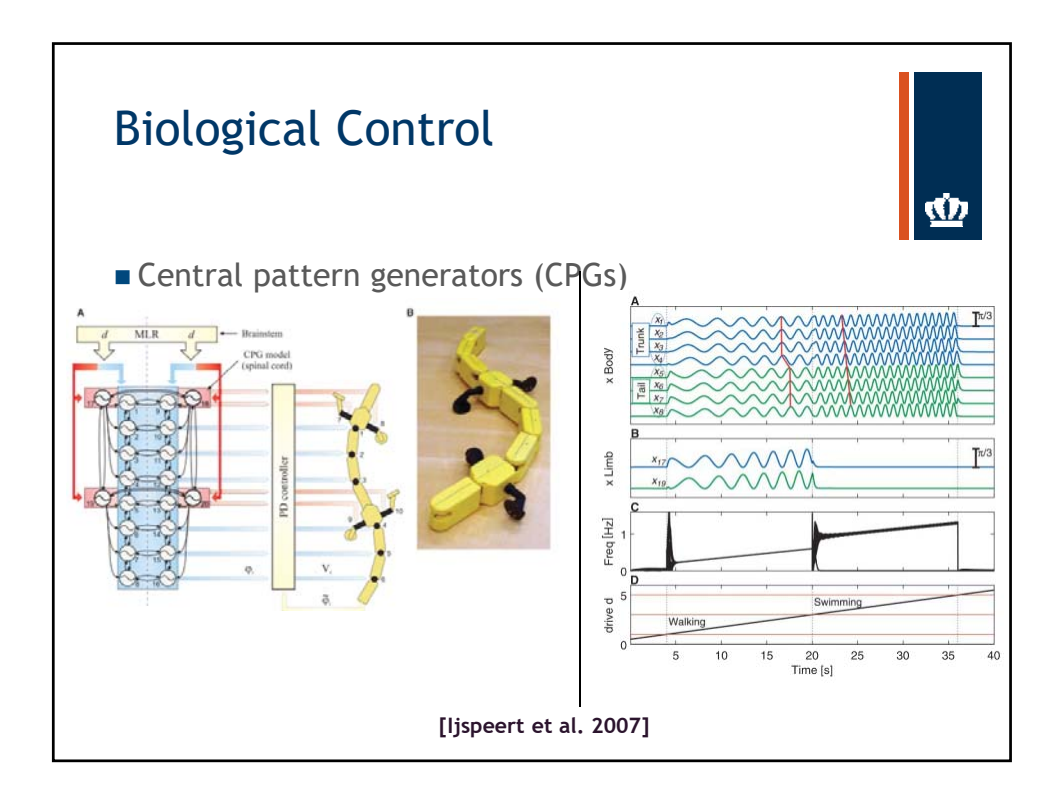

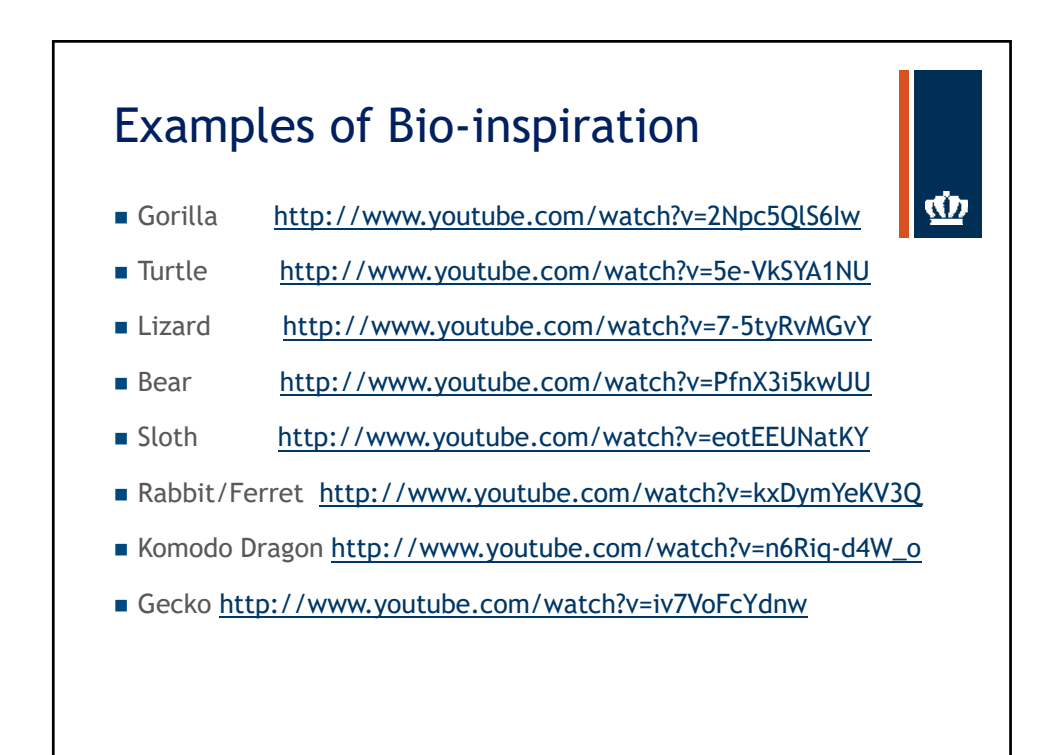

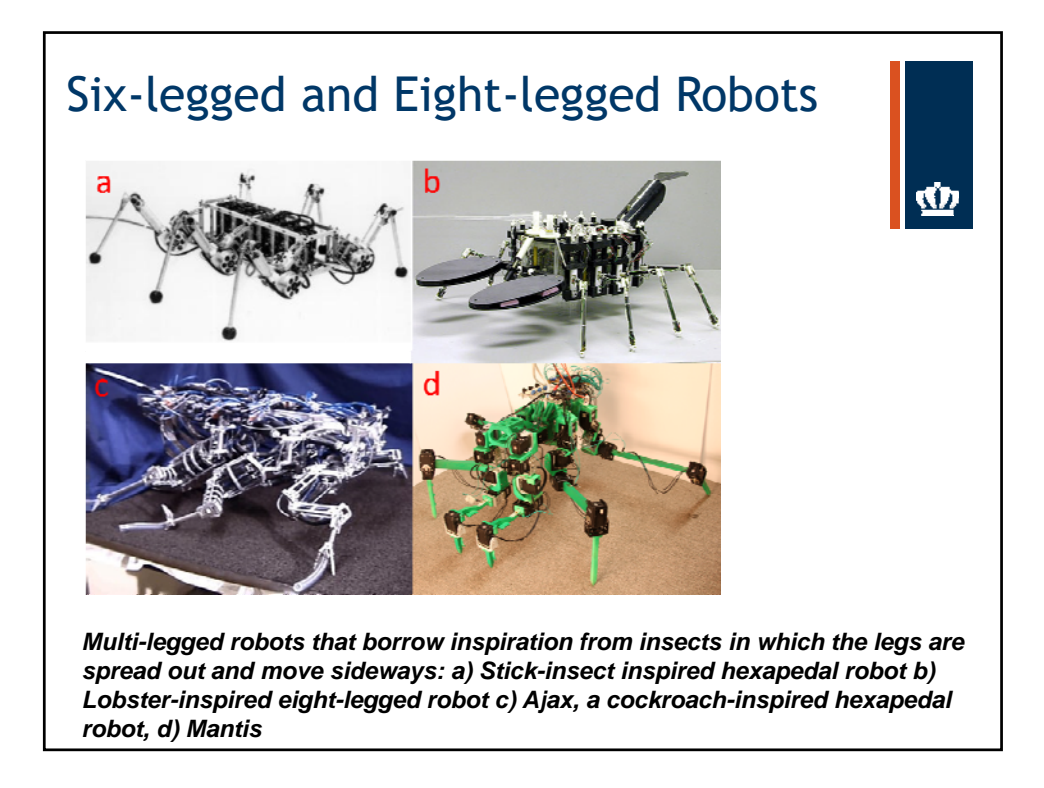

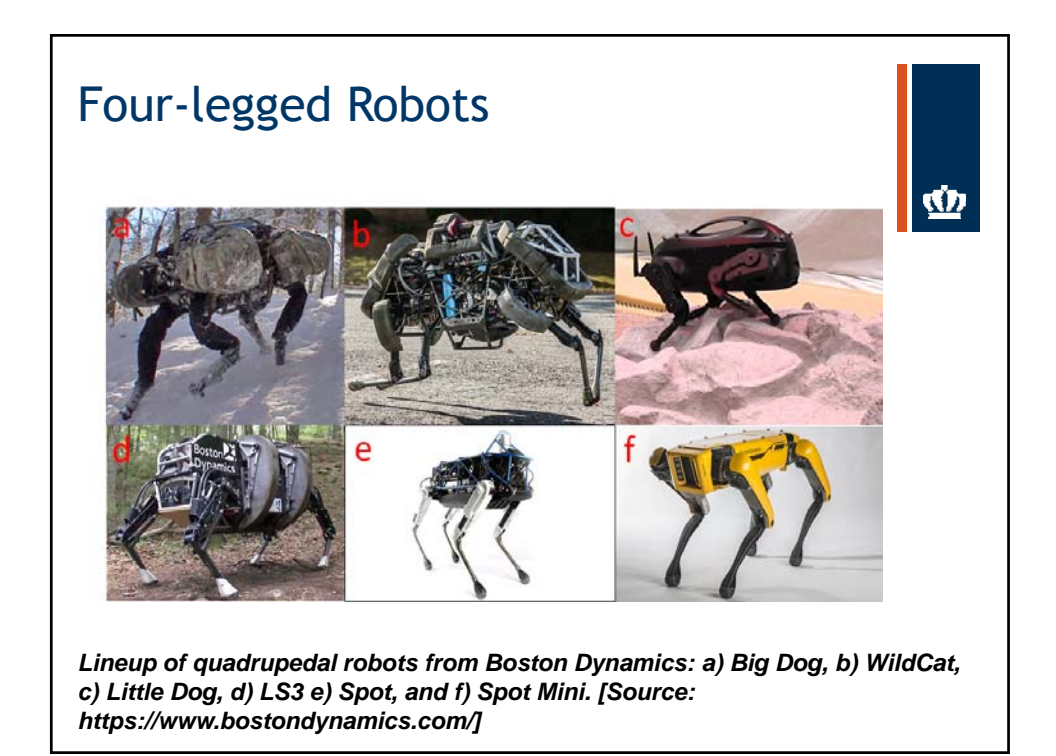

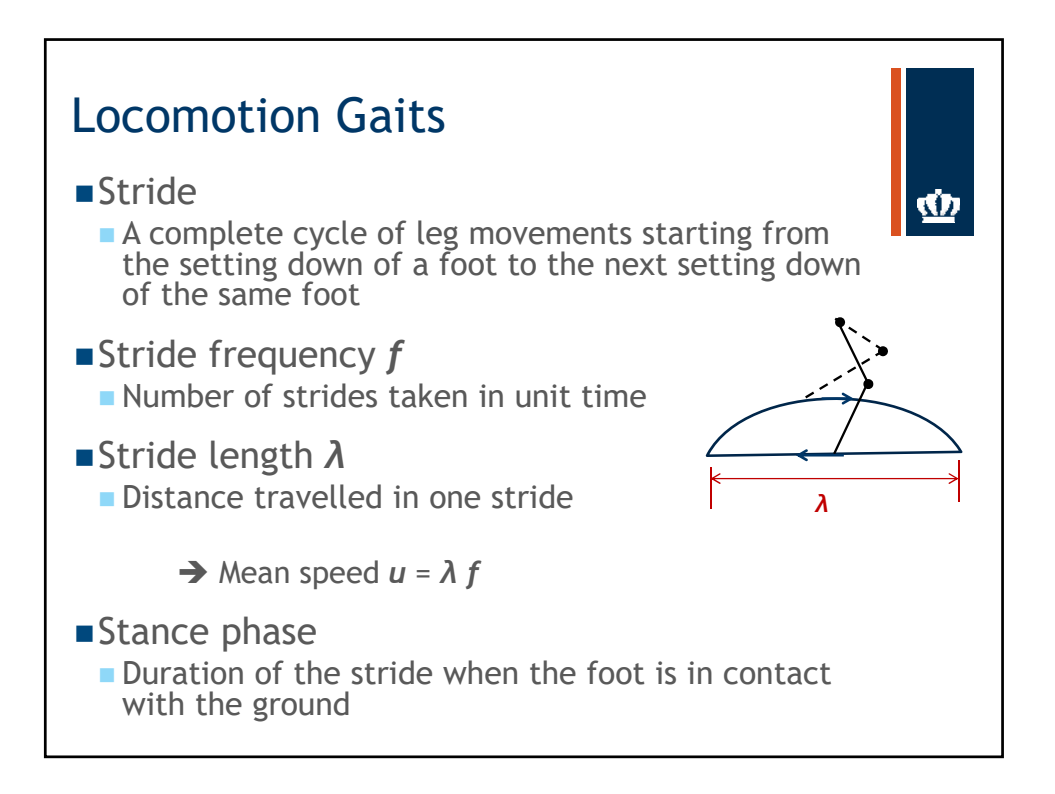

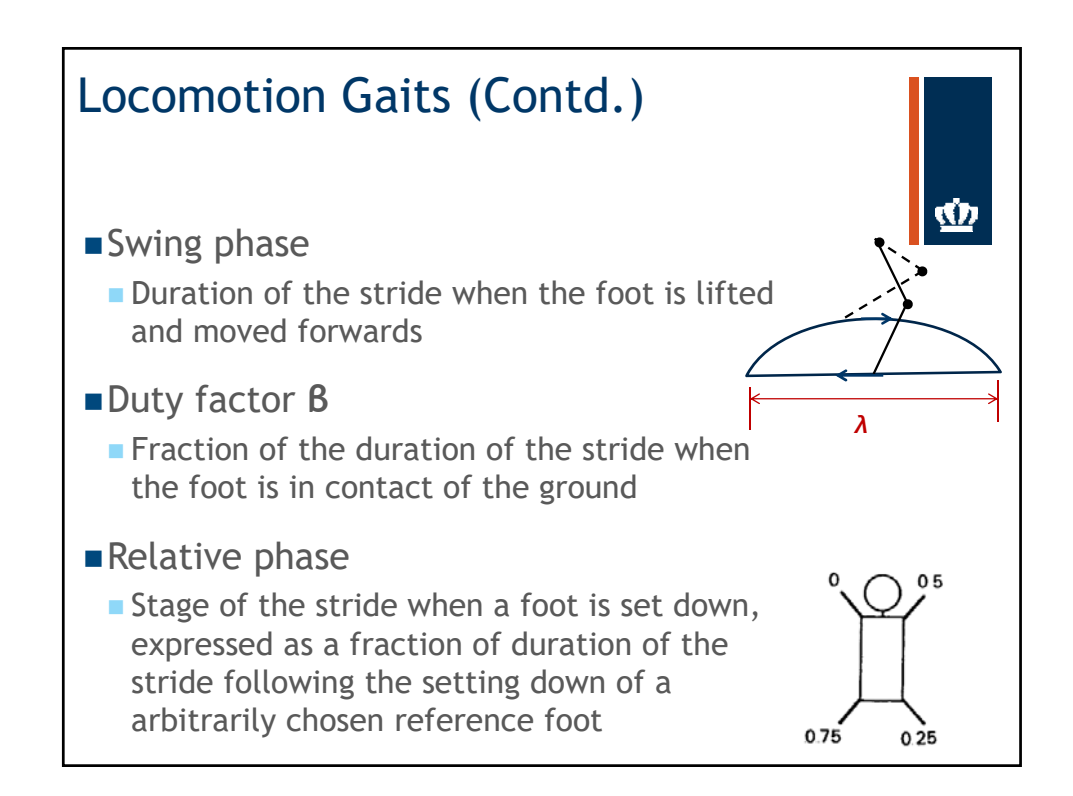

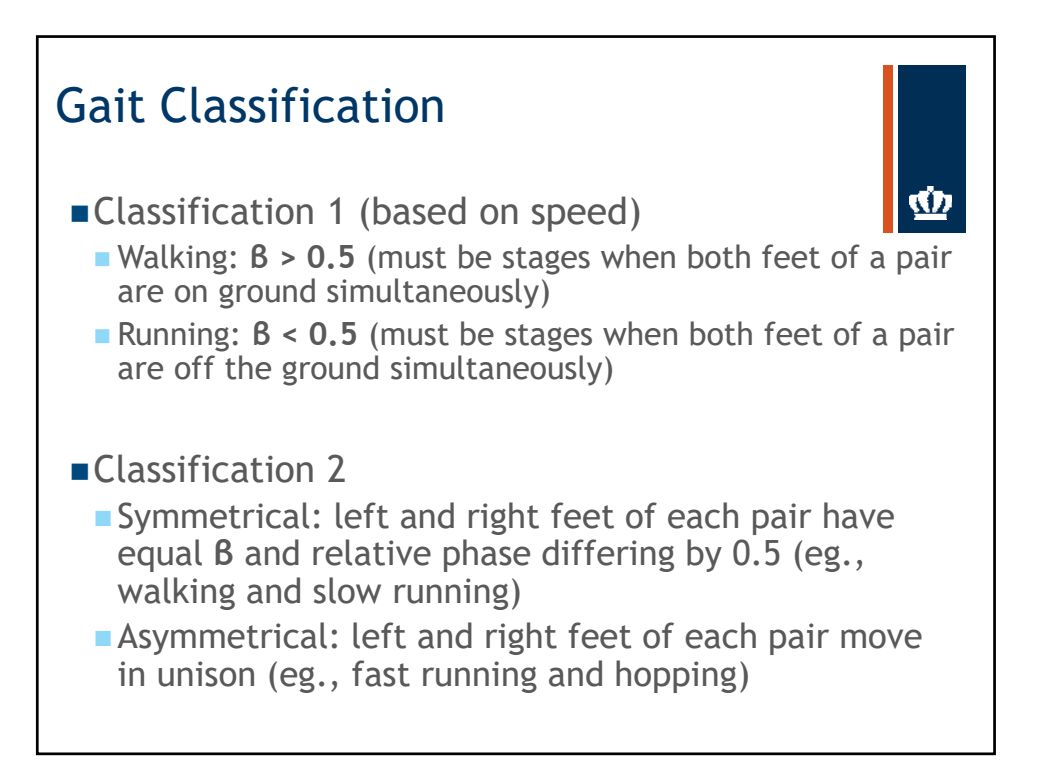

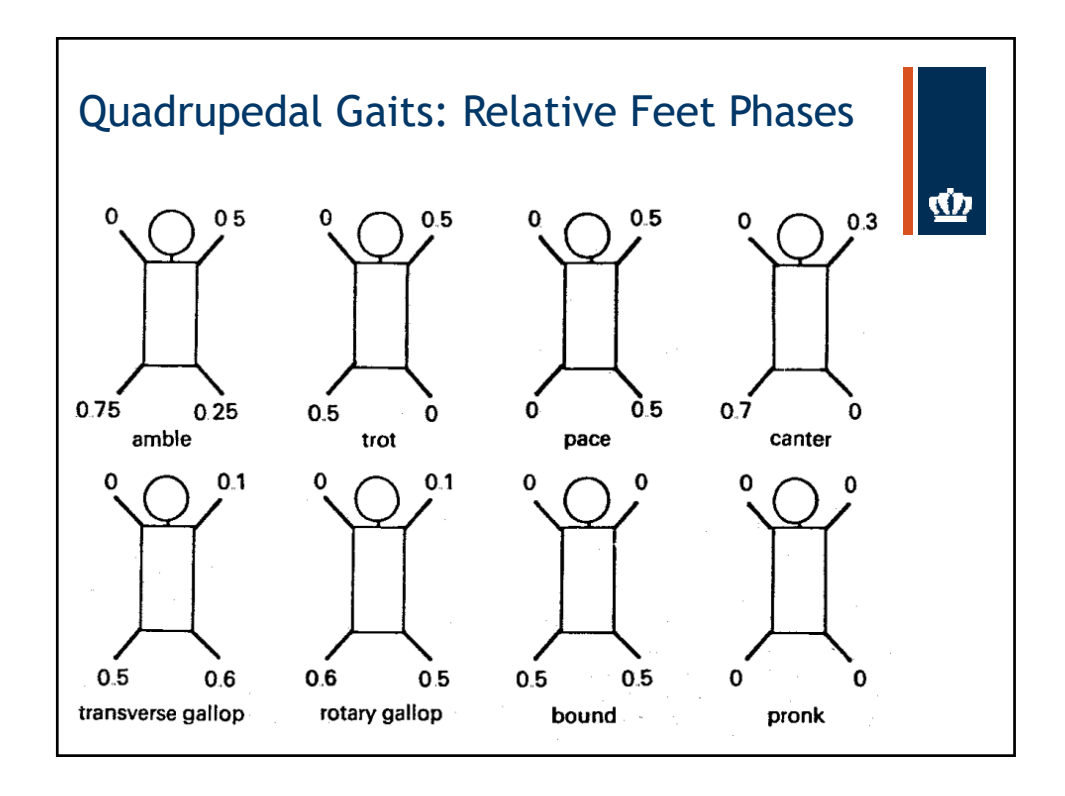

NSF Grant # 1749566 https://sites.wp.odu.edu/oduvetmaker/ 9

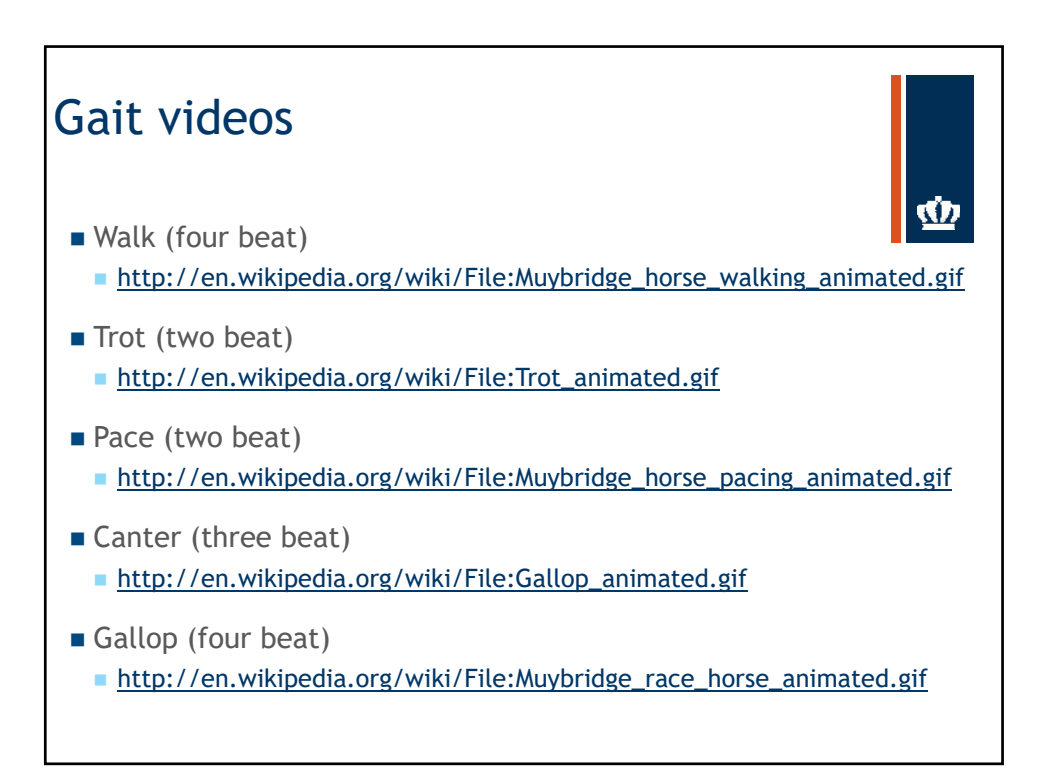

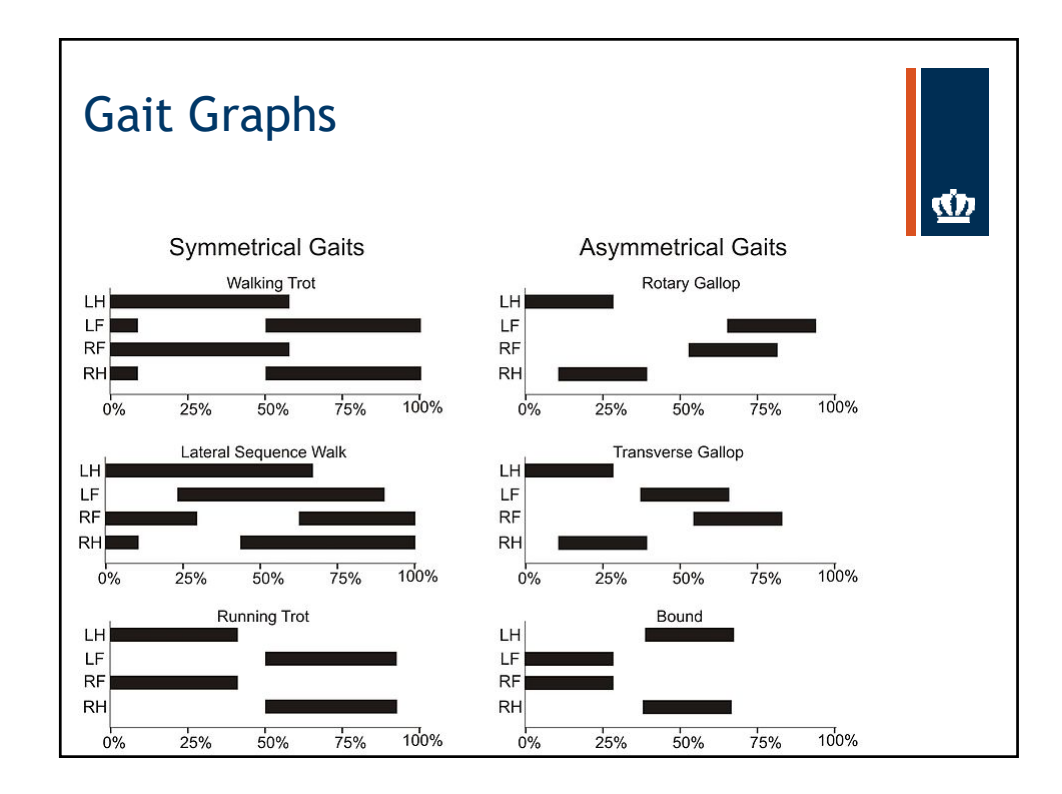

NSF Grant # 1749566 https://sites.wp.odu.edu/oduvetmaker/ 10

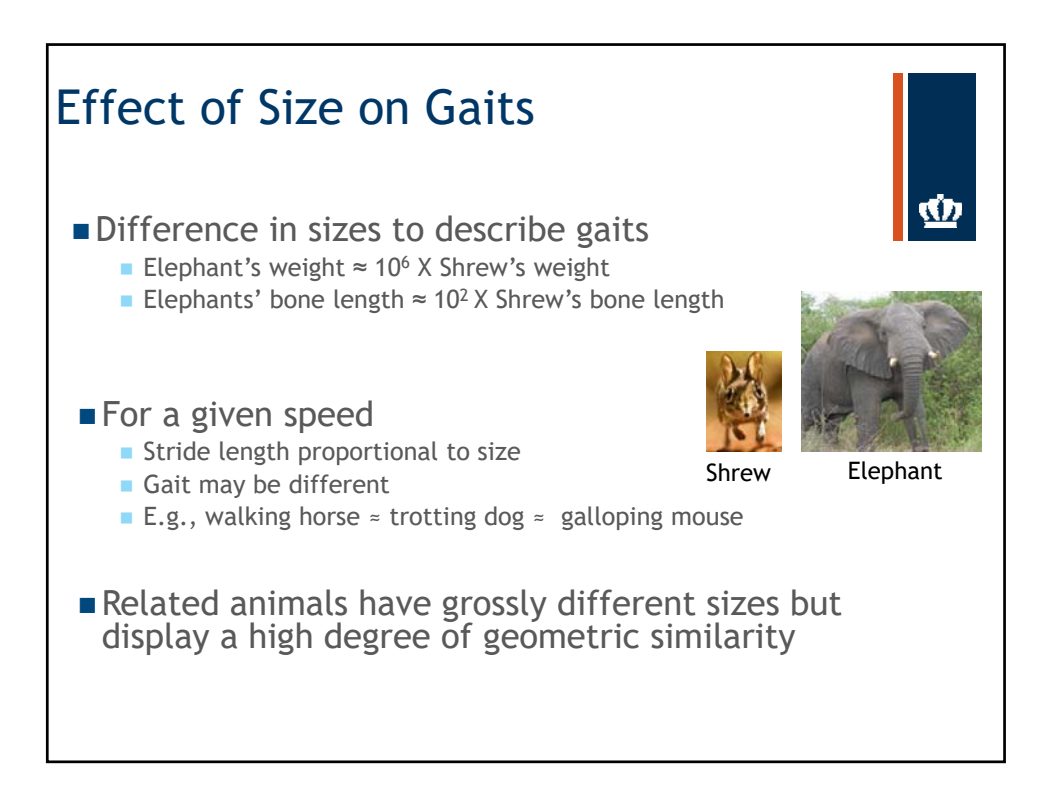

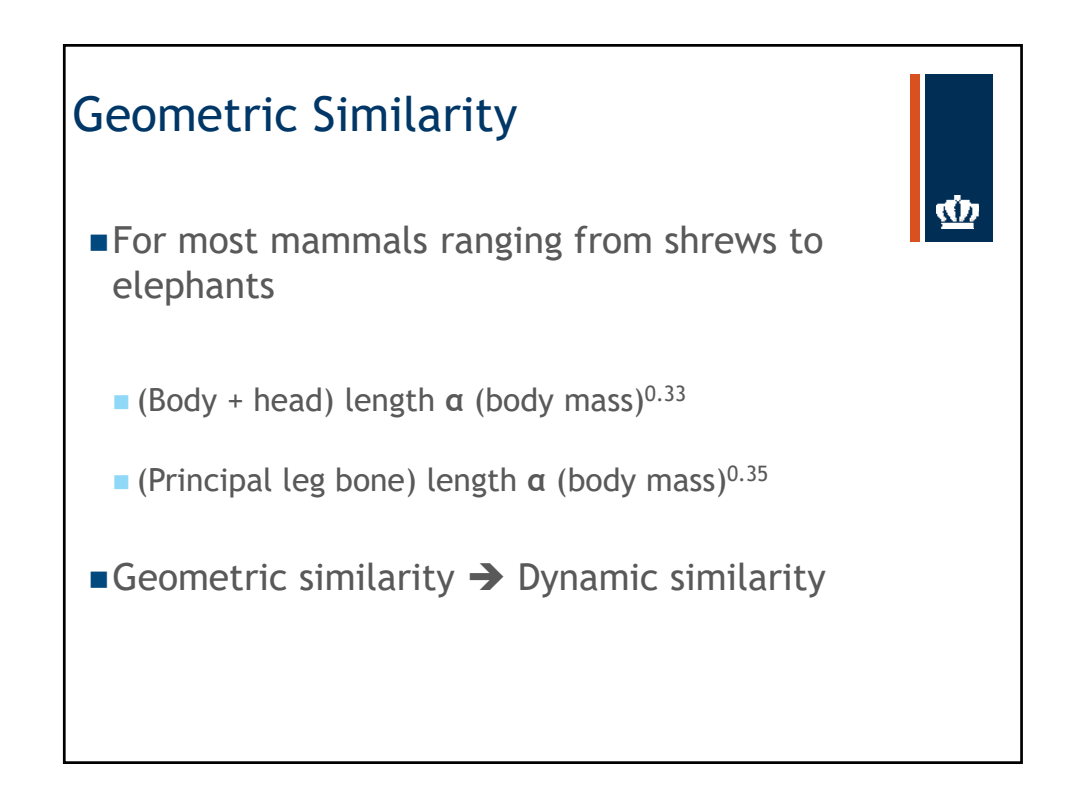

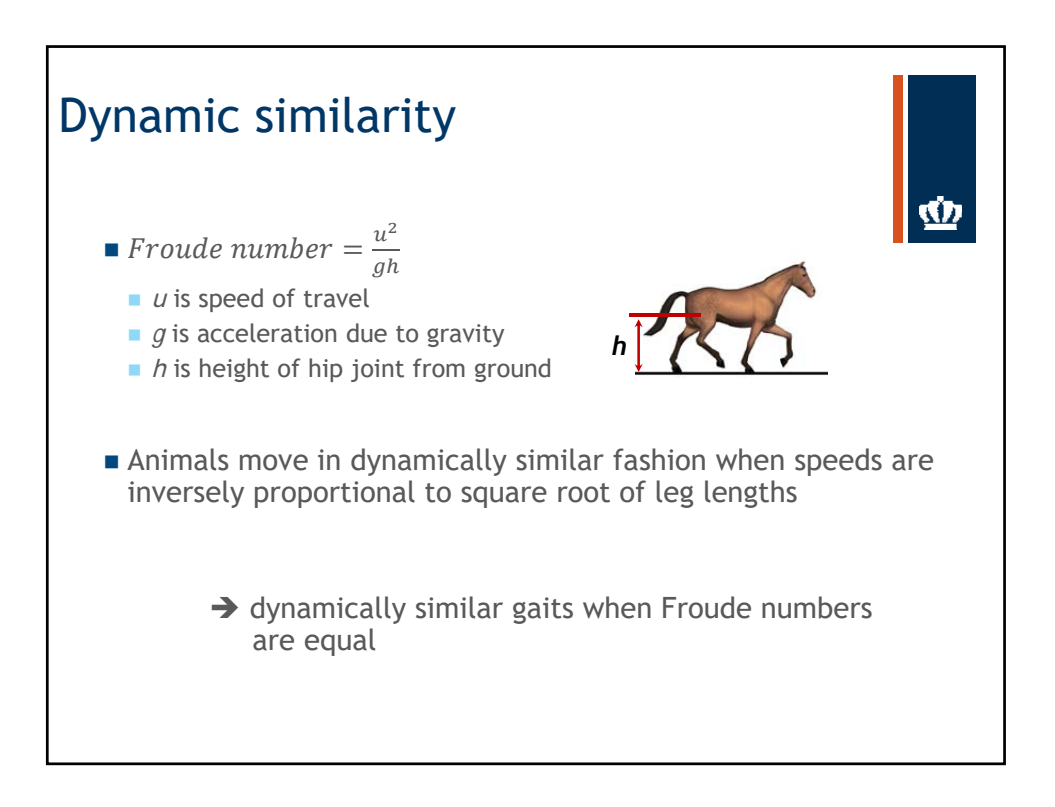

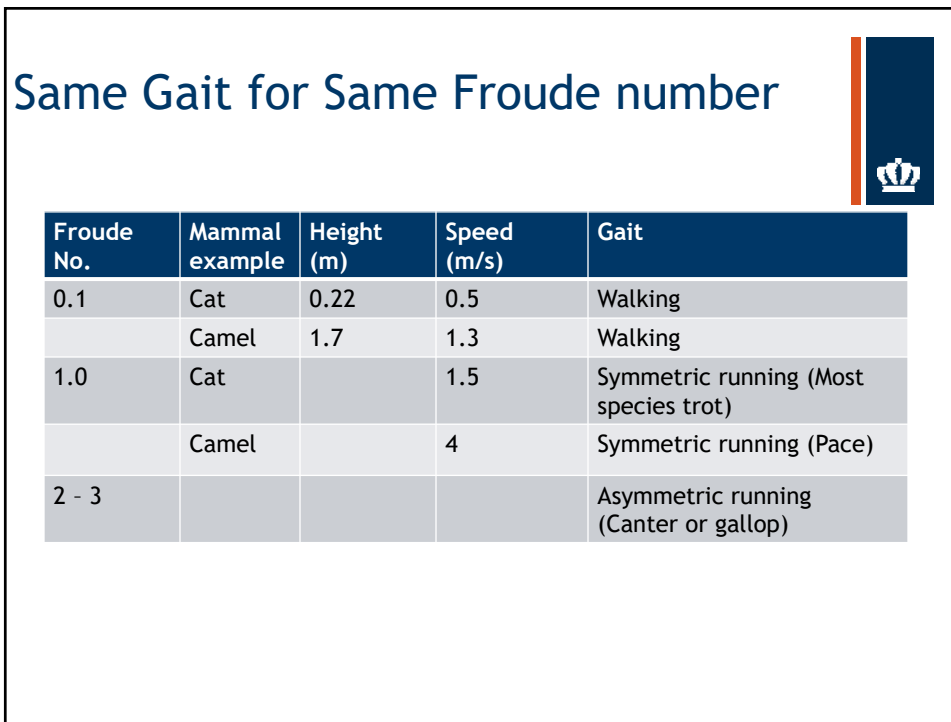

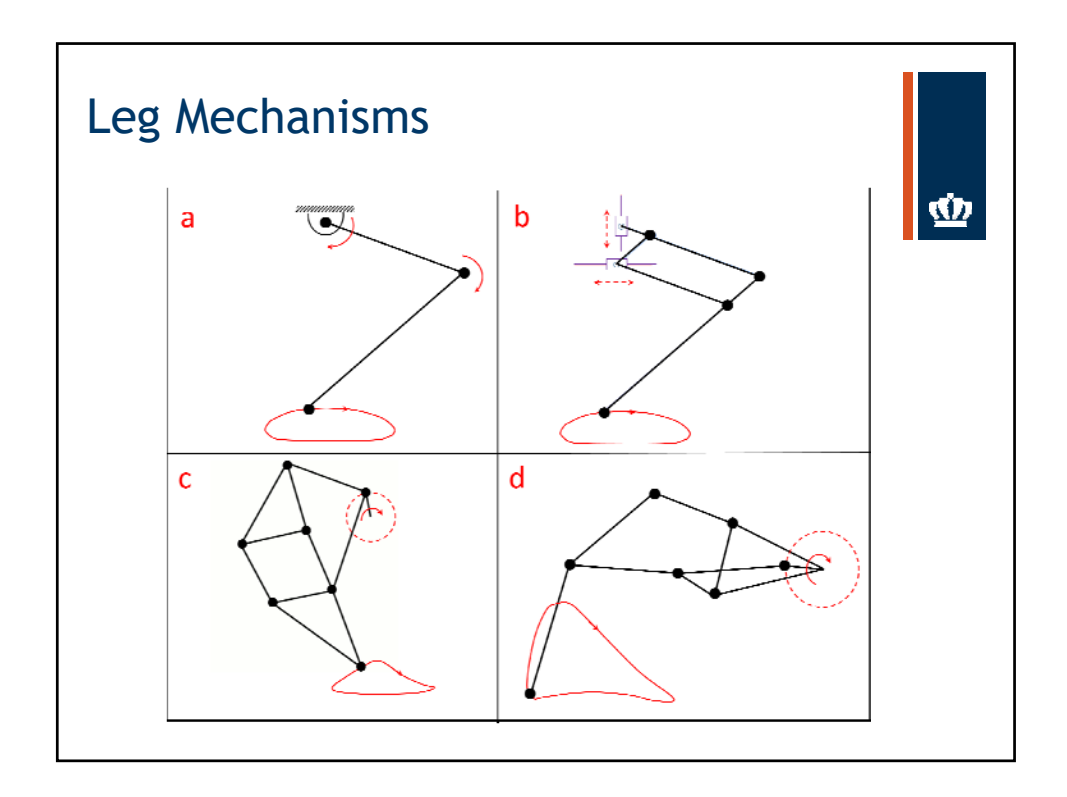

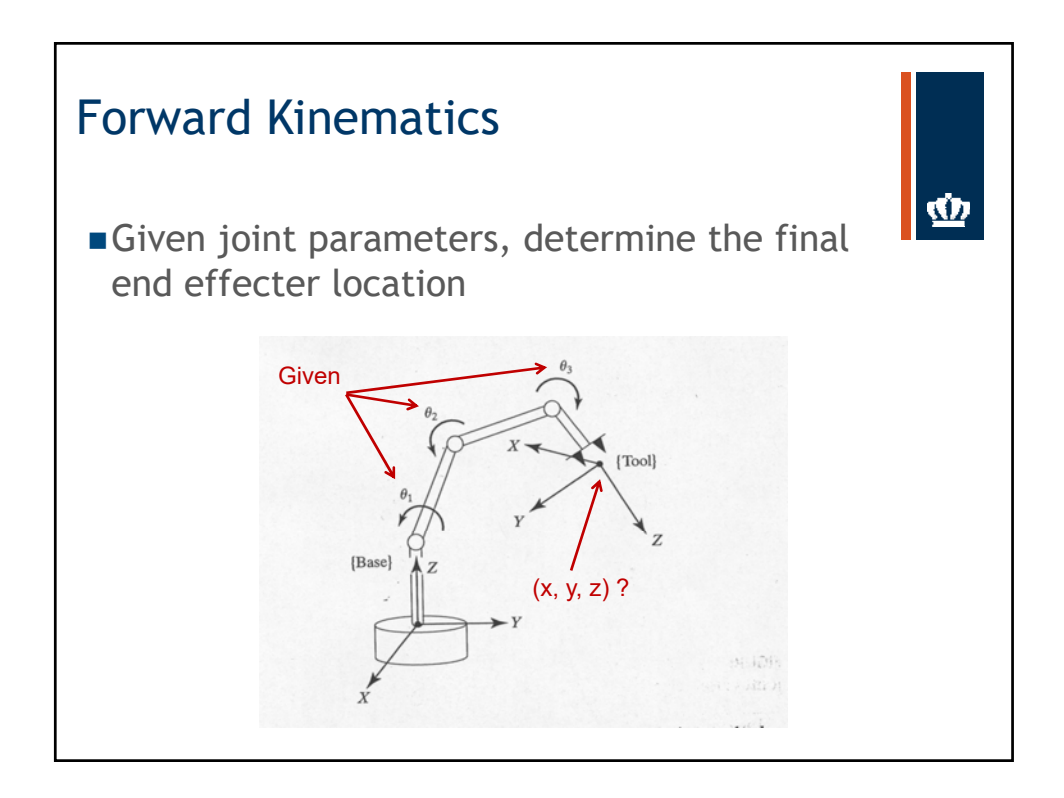

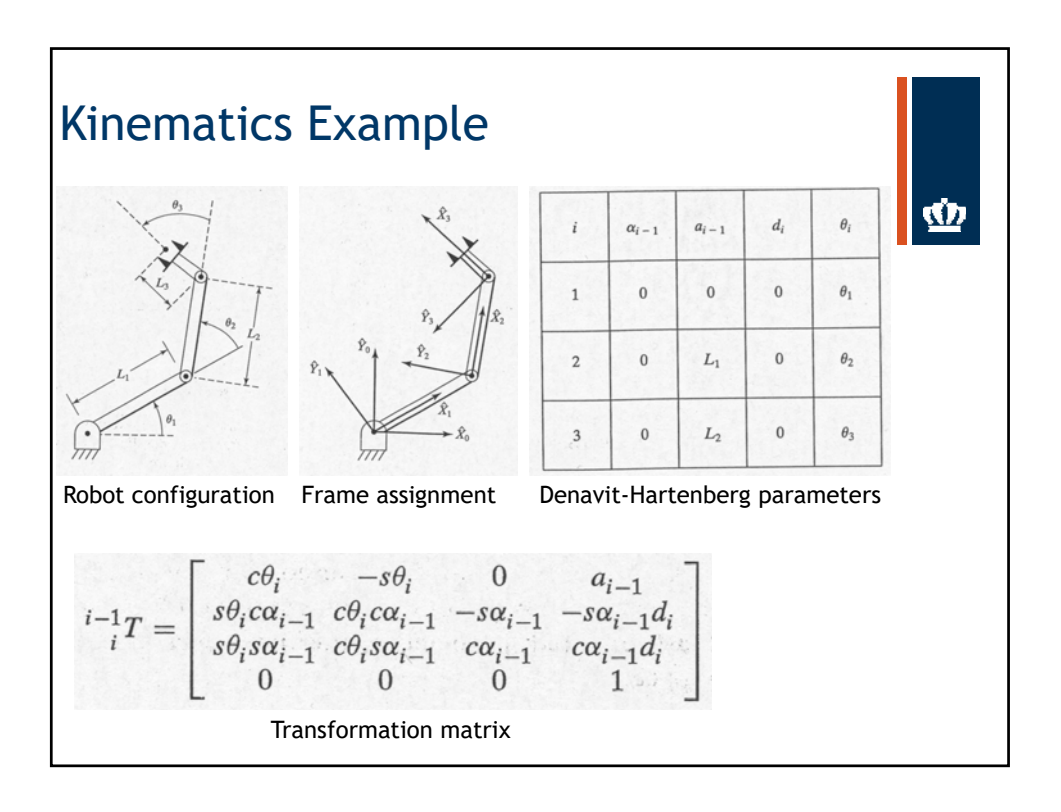

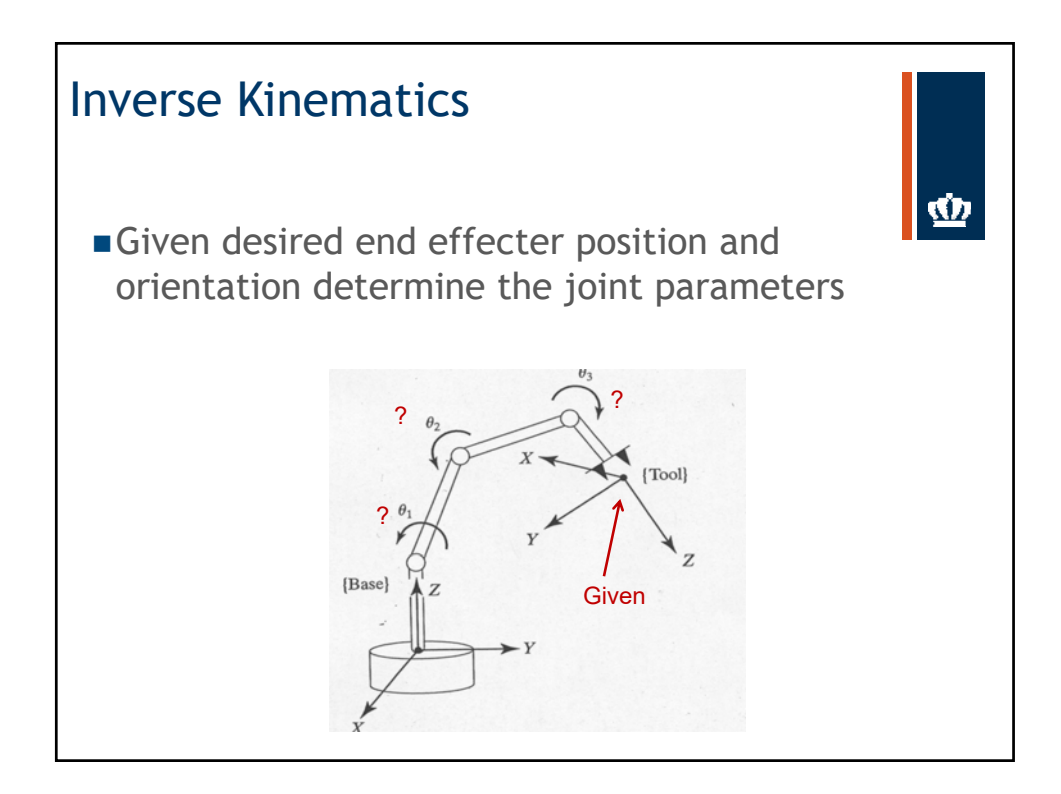

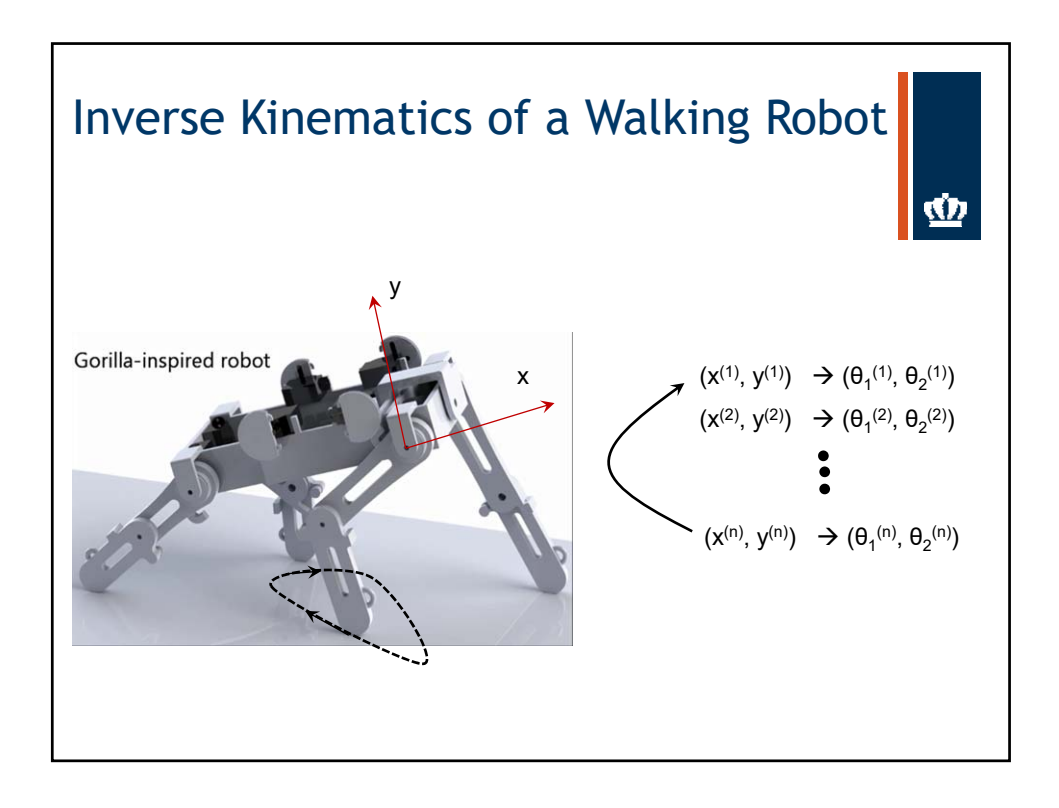

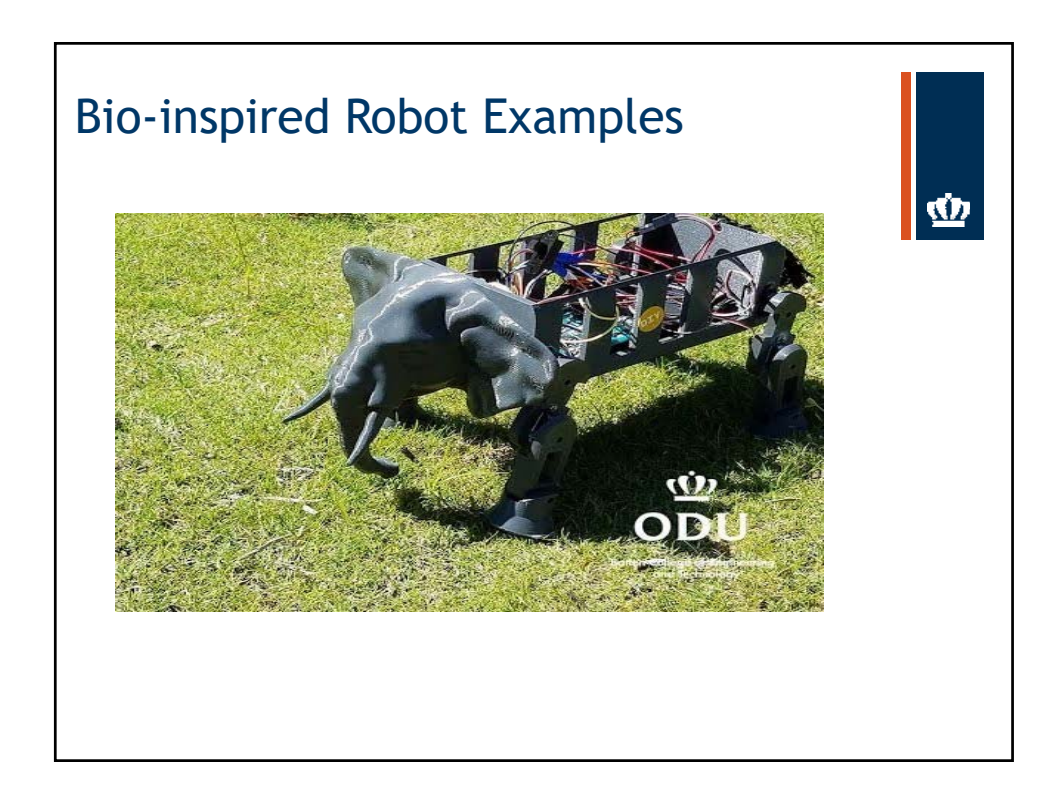

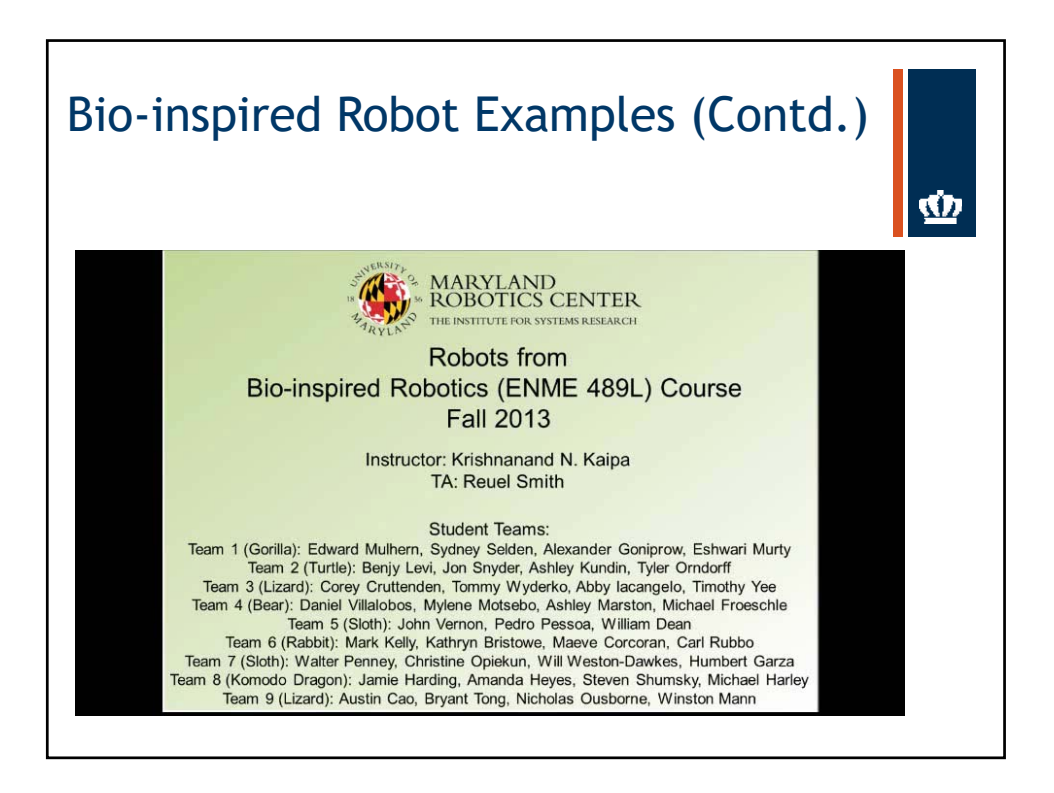

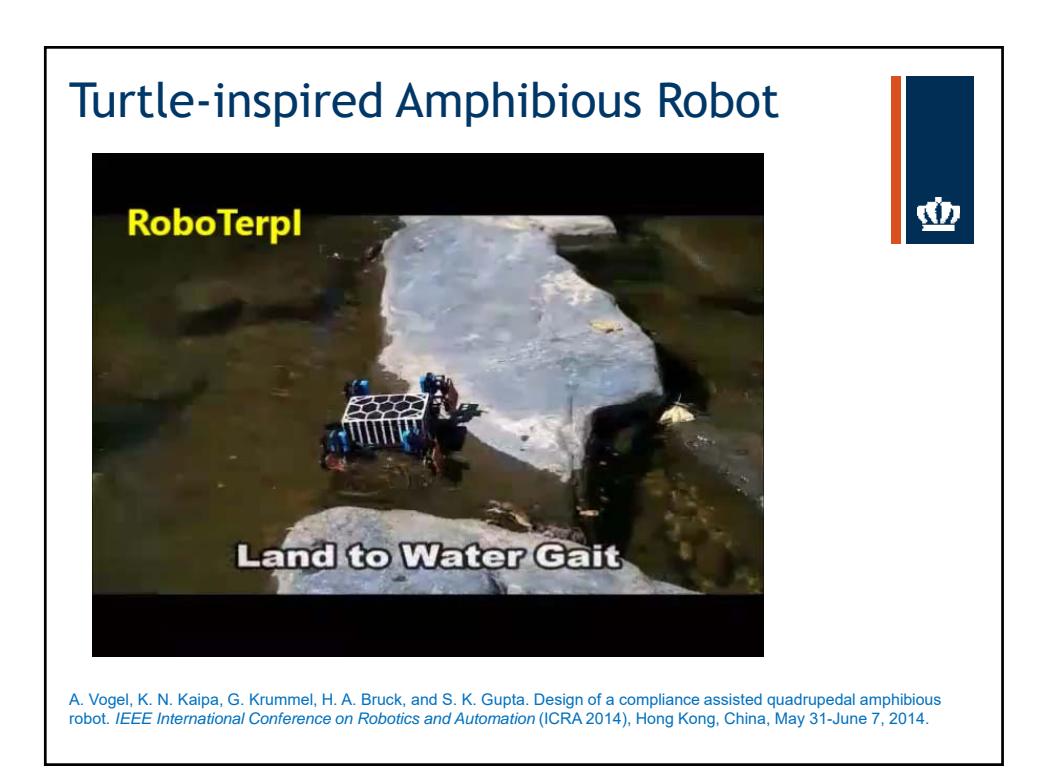

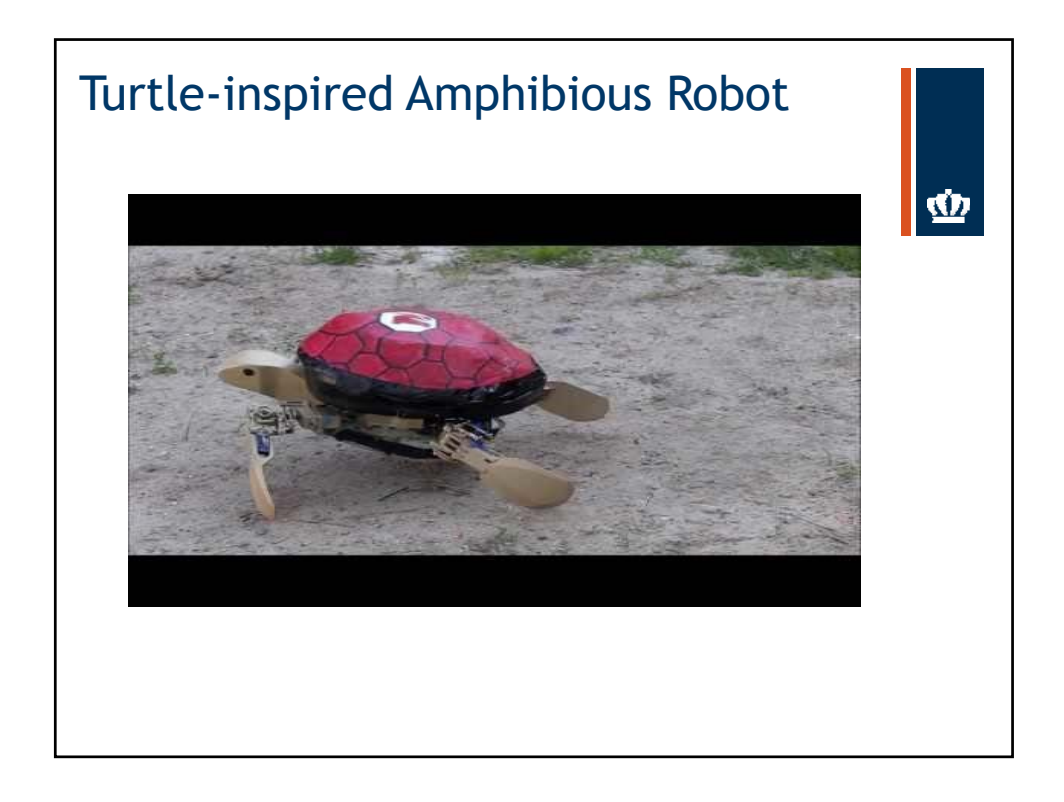

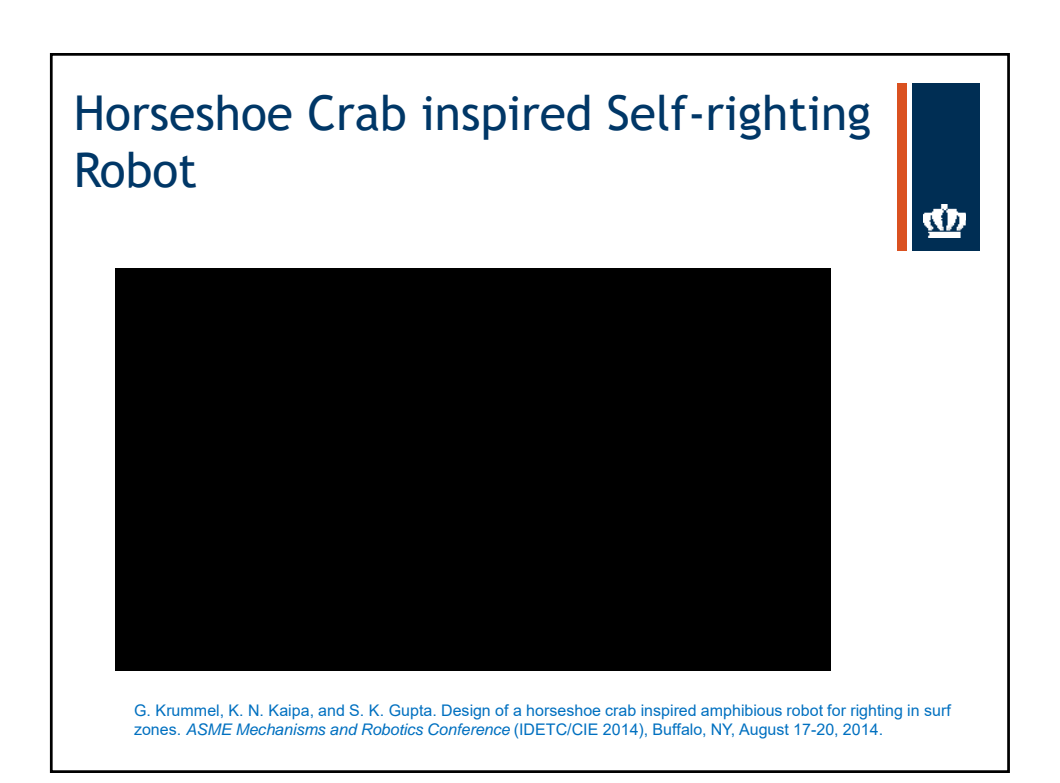

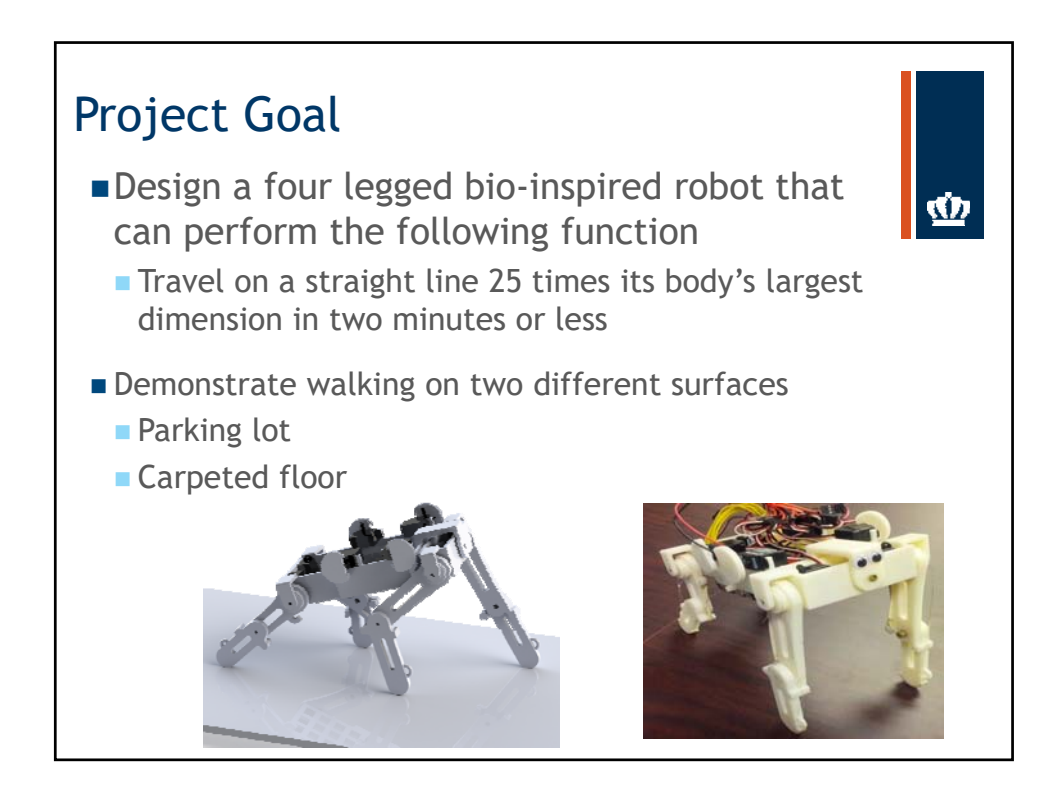

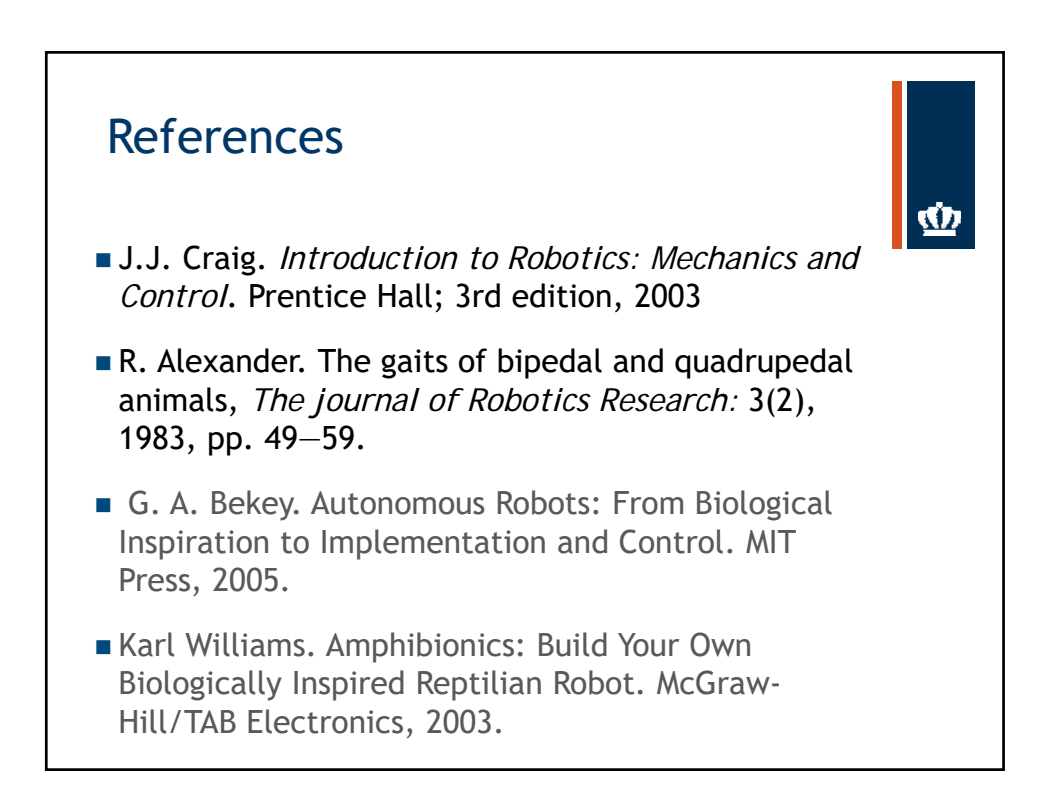

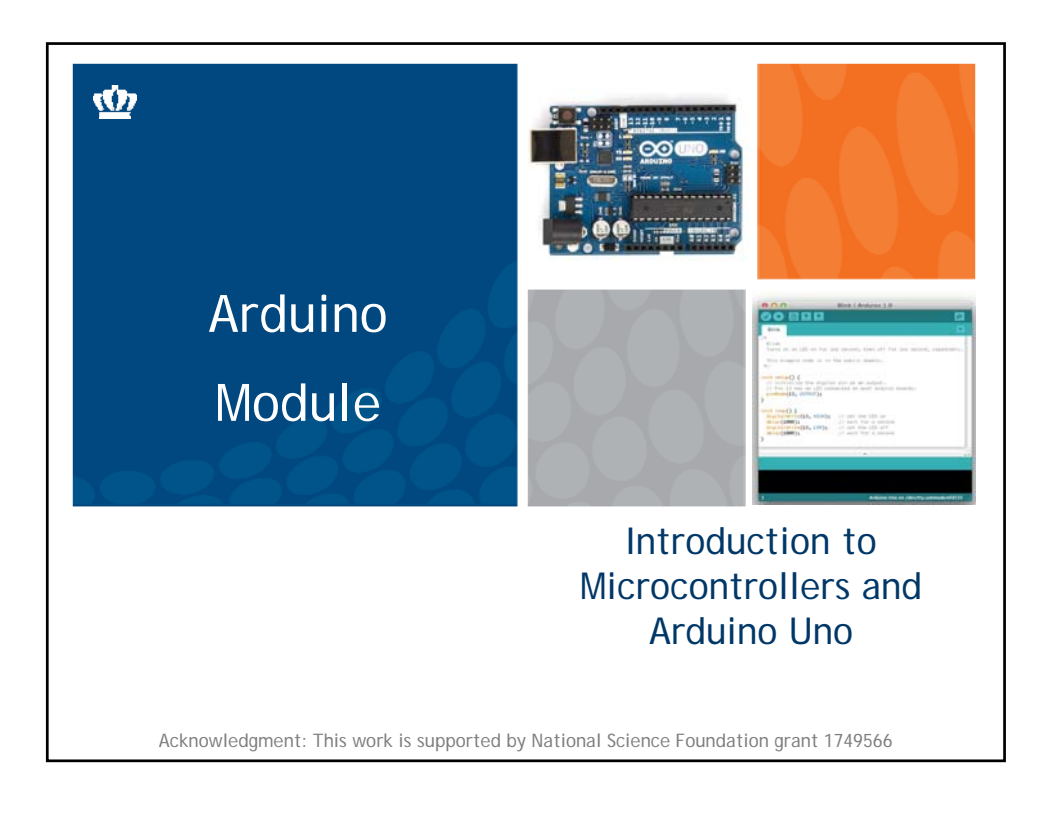

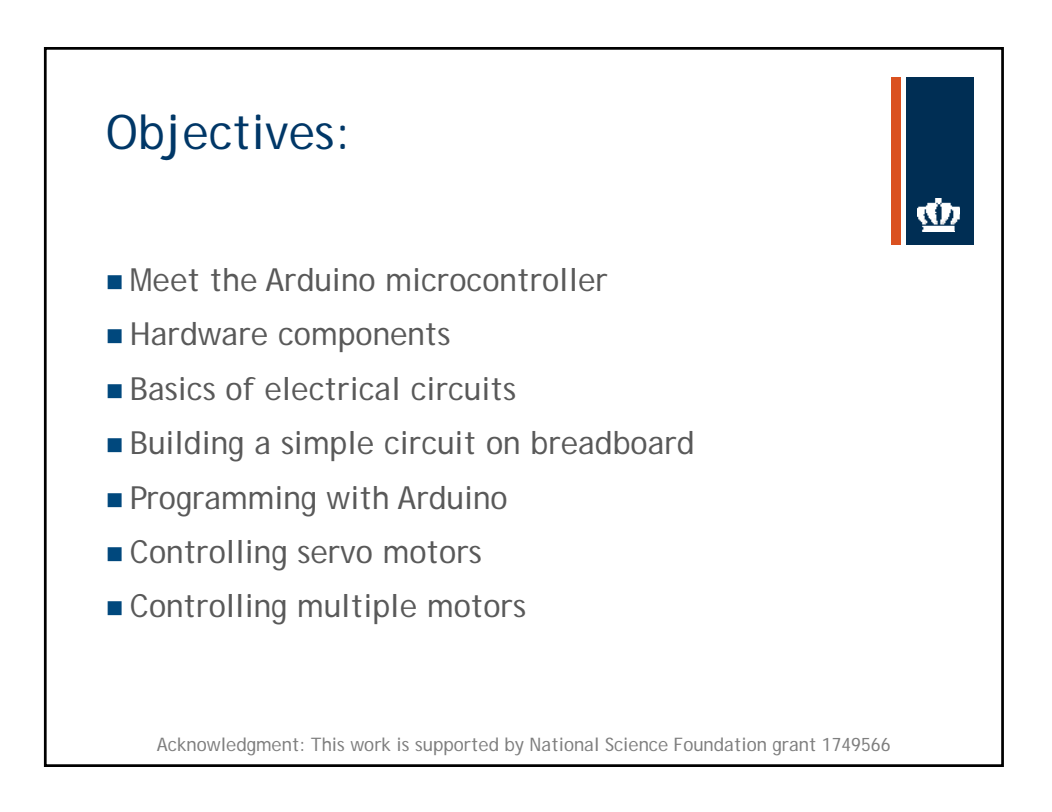

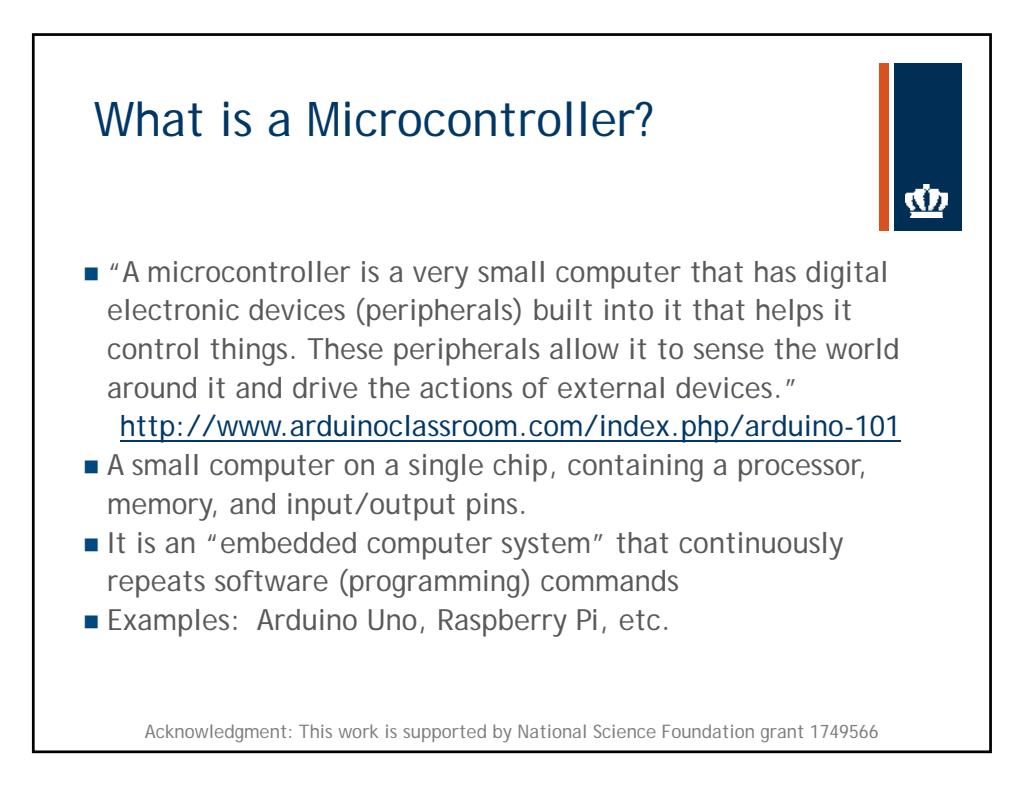

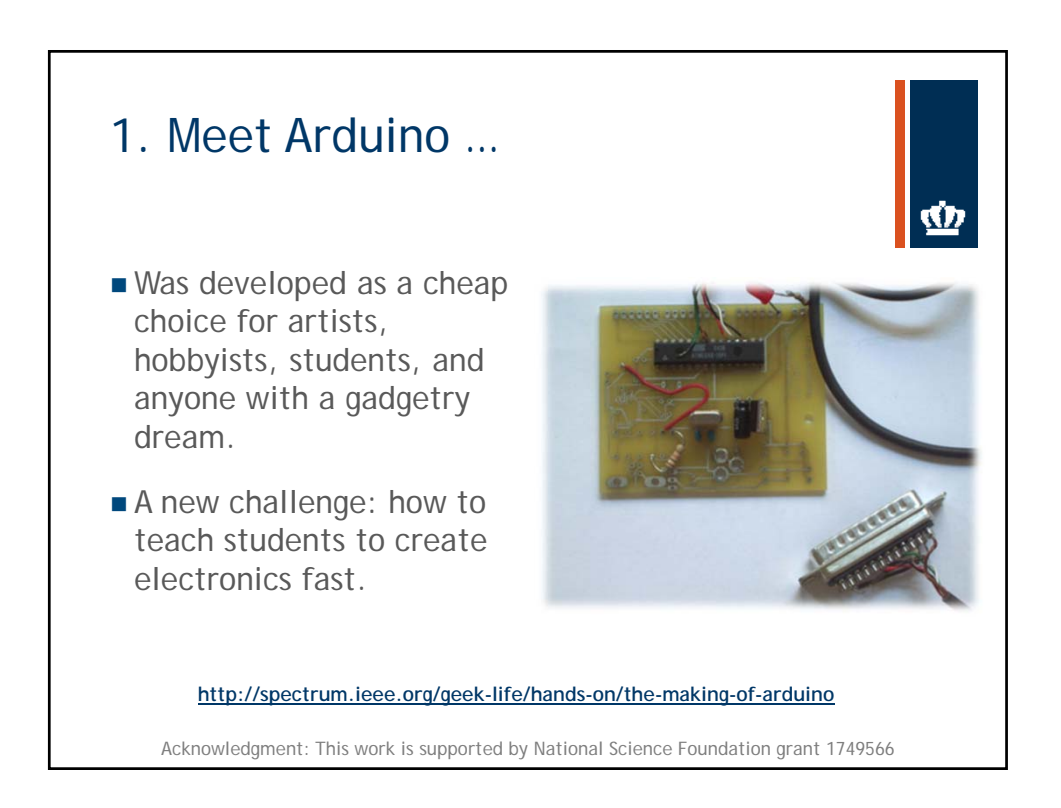

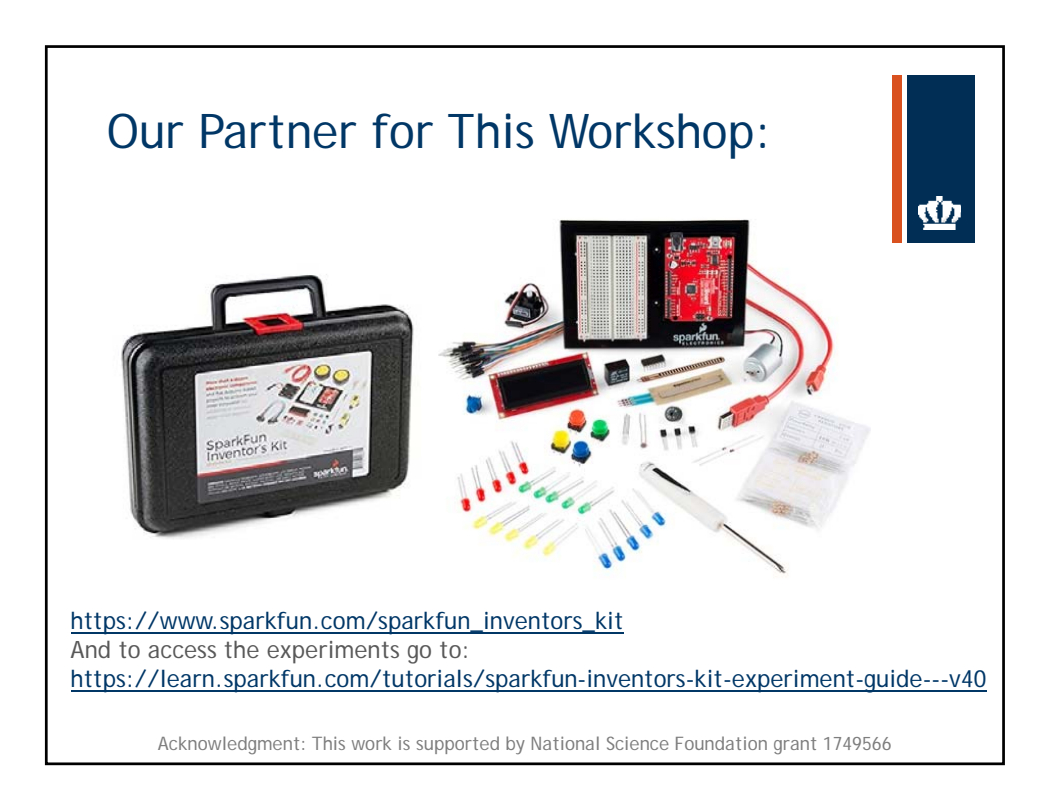

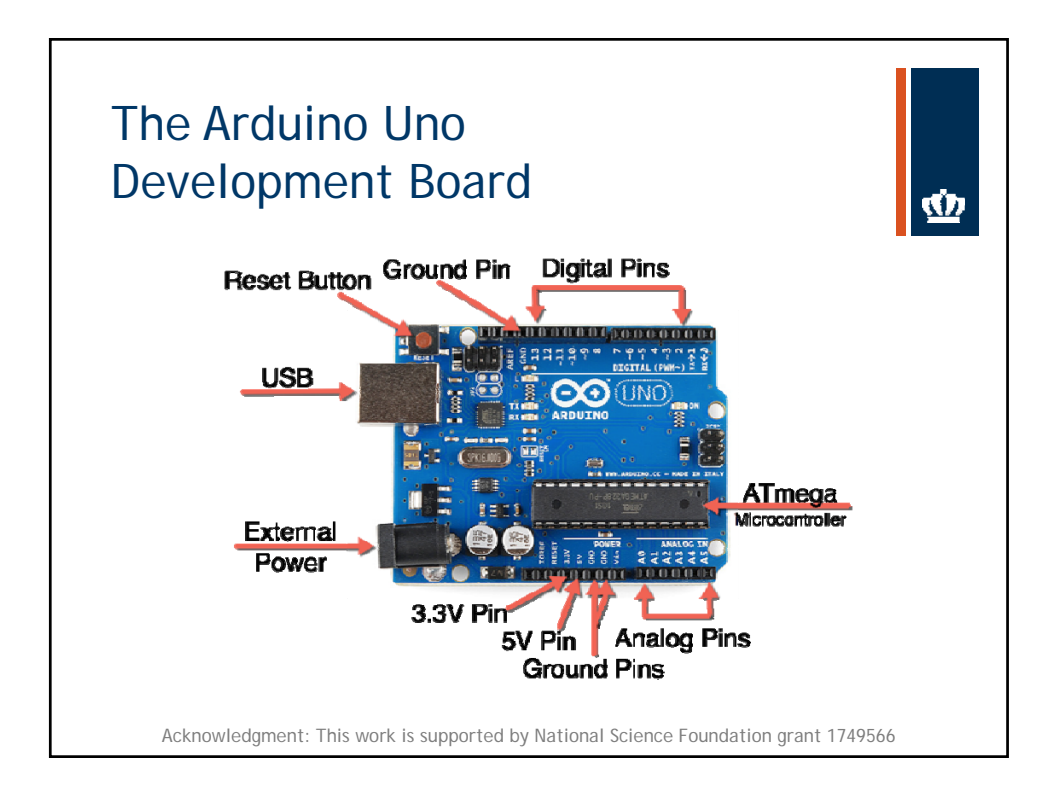

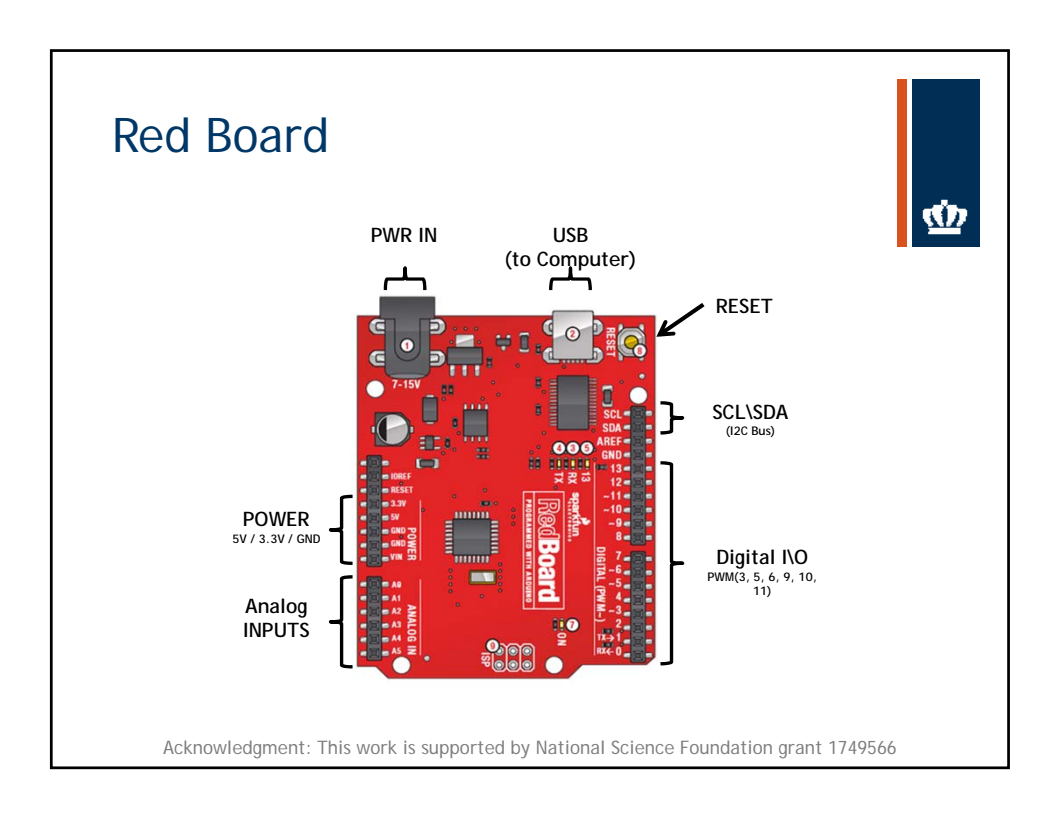

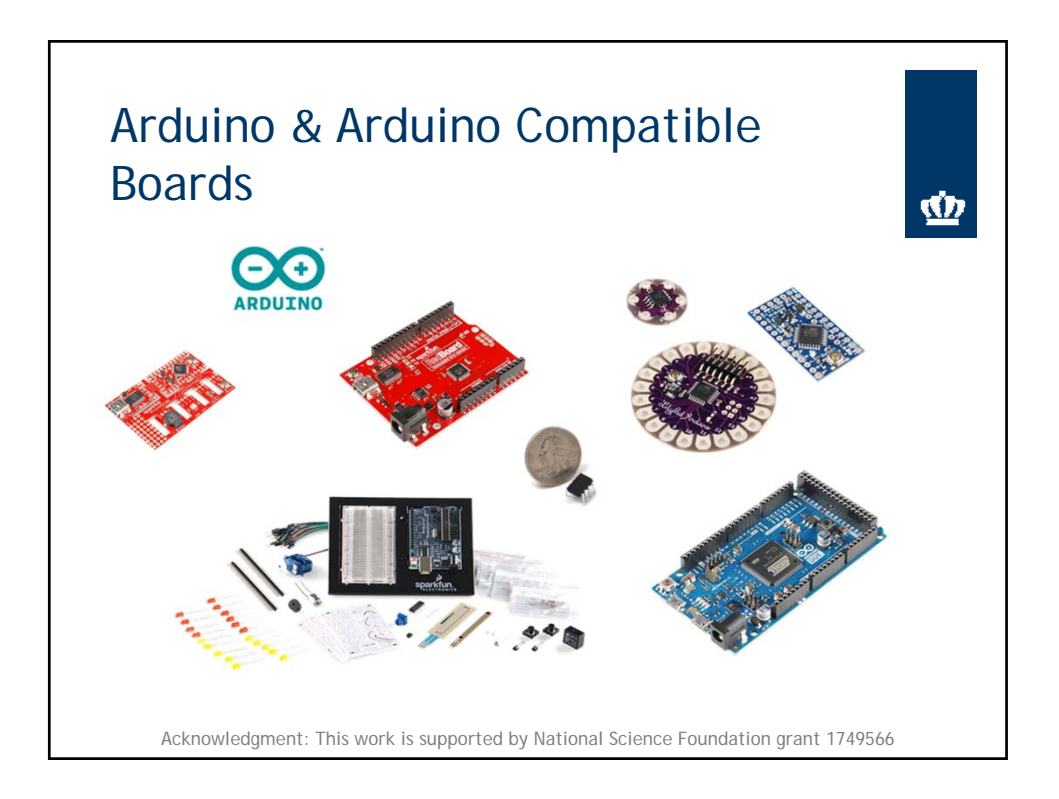

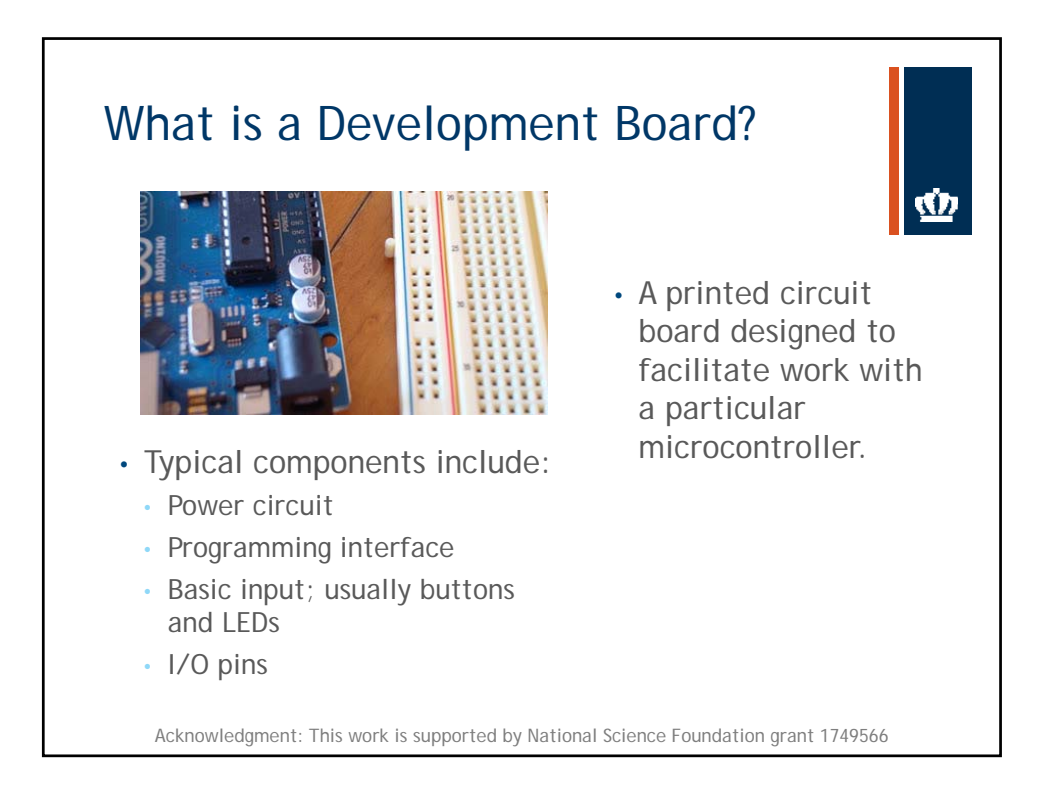

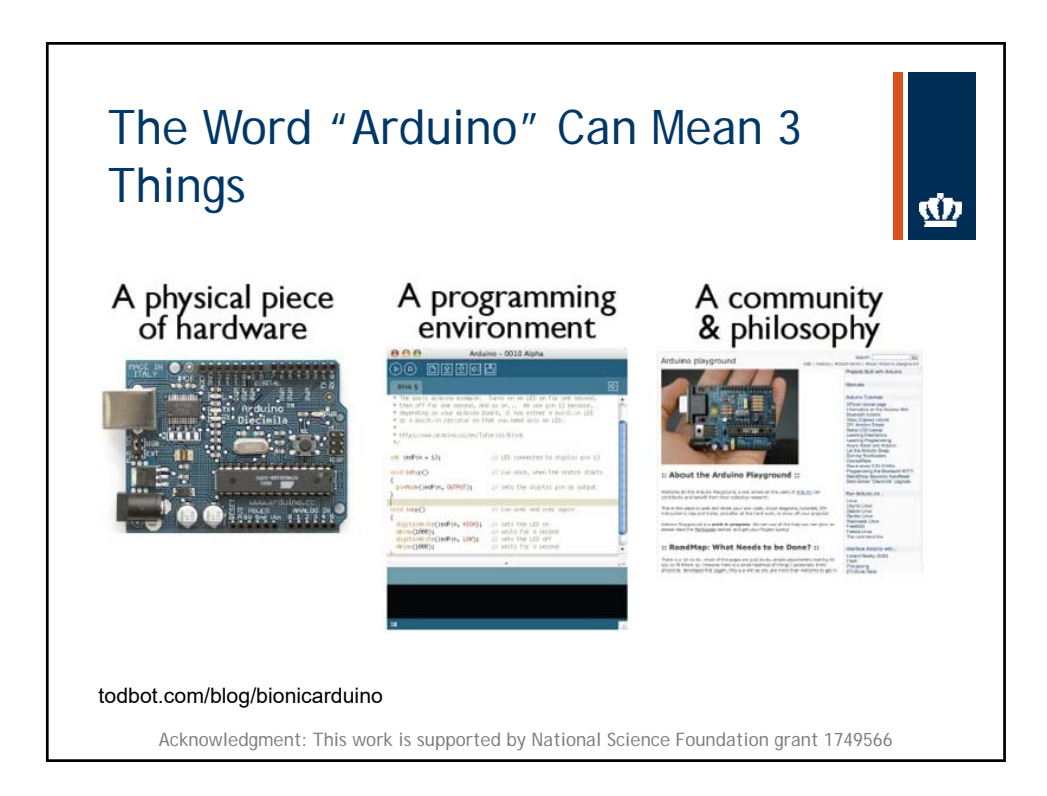

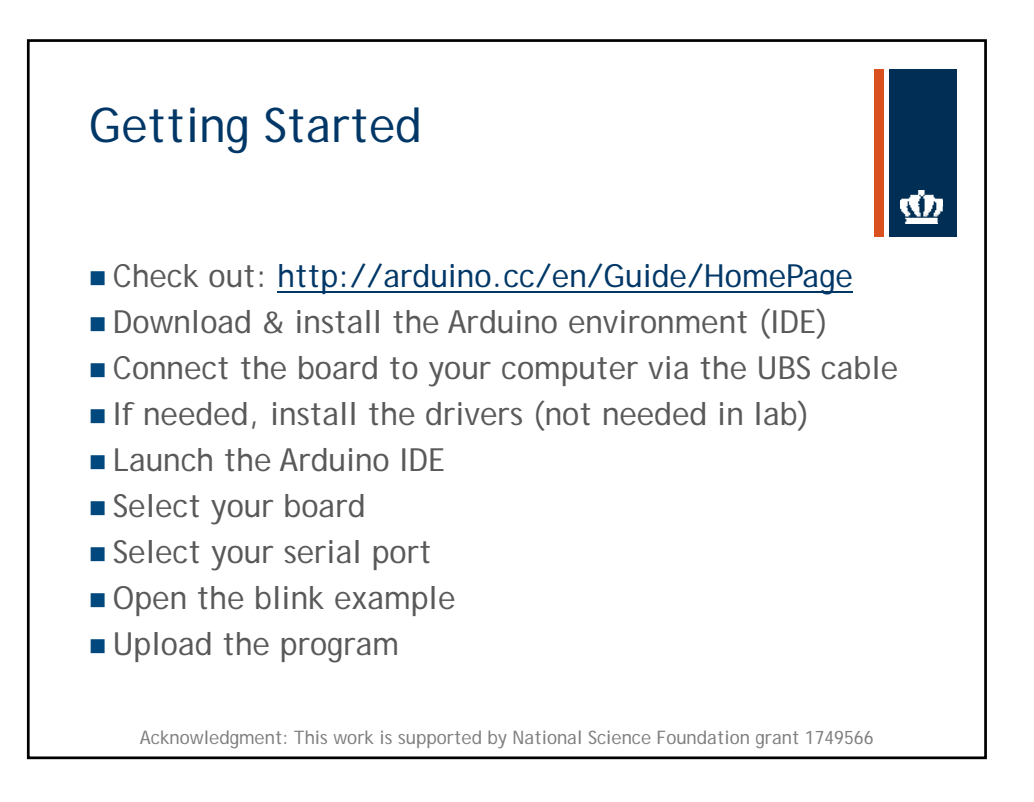

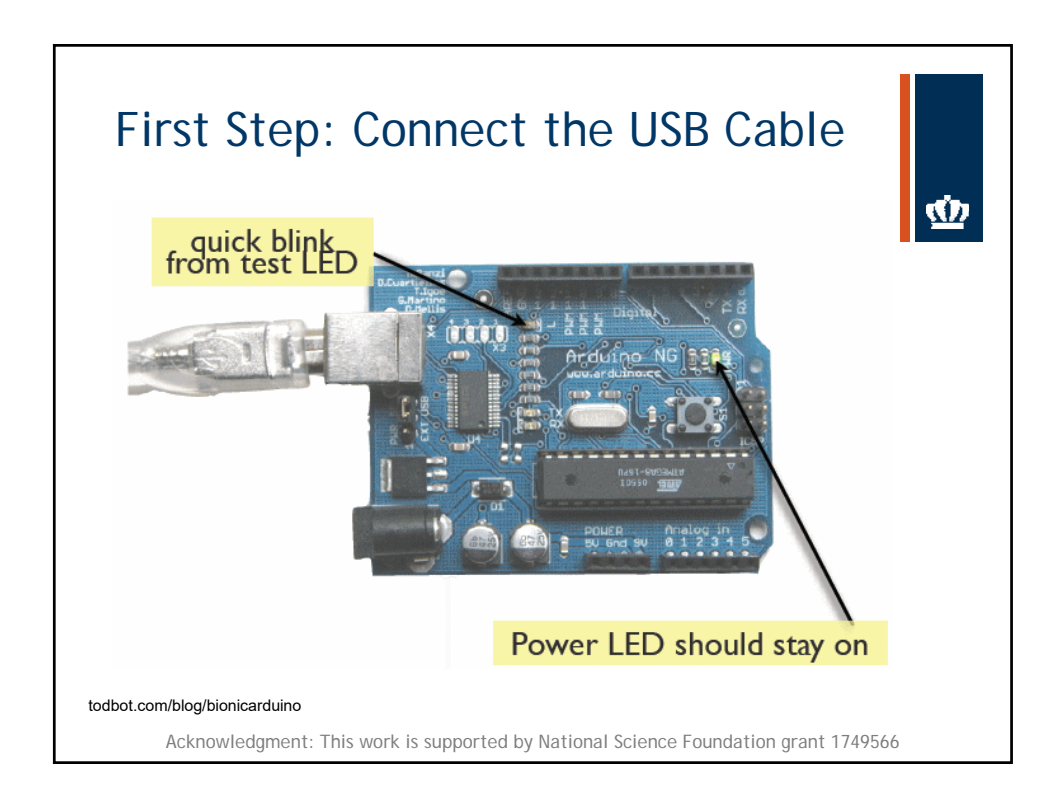

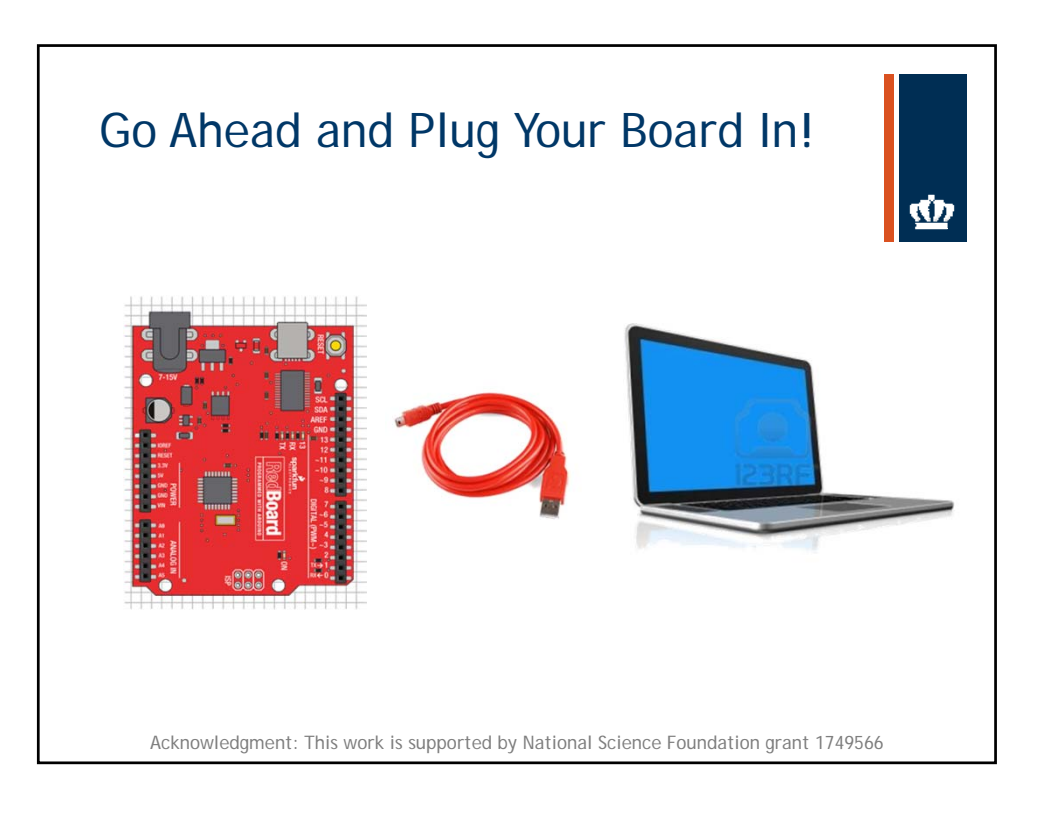

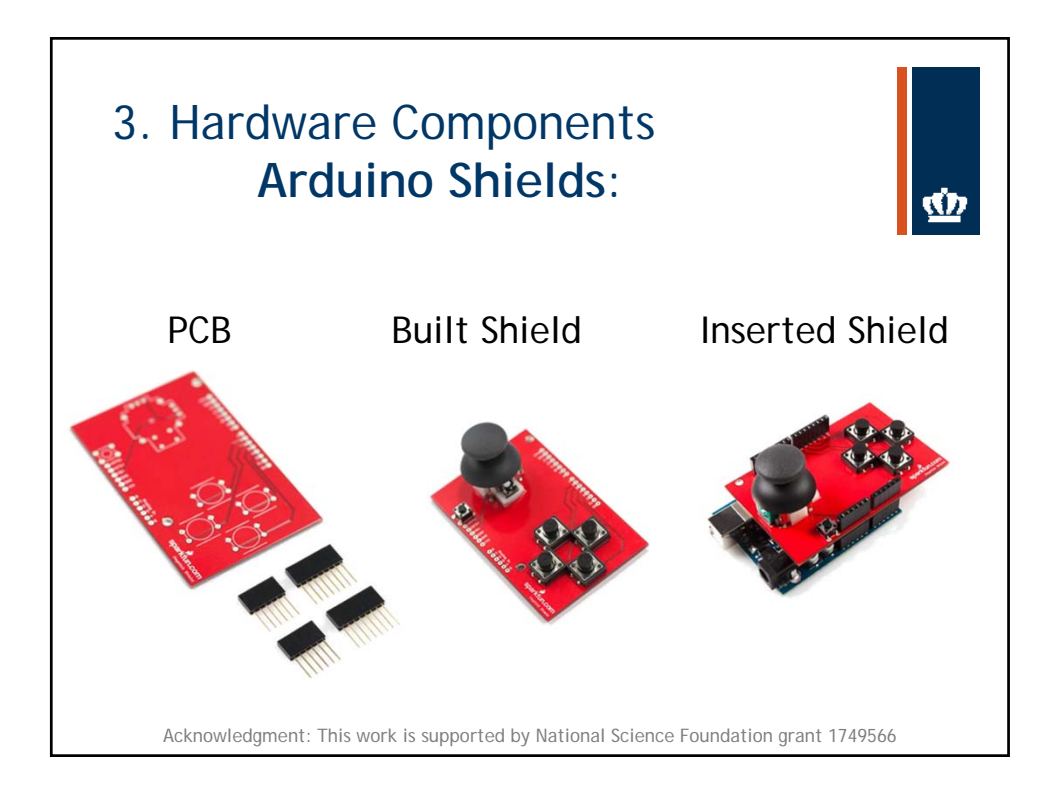

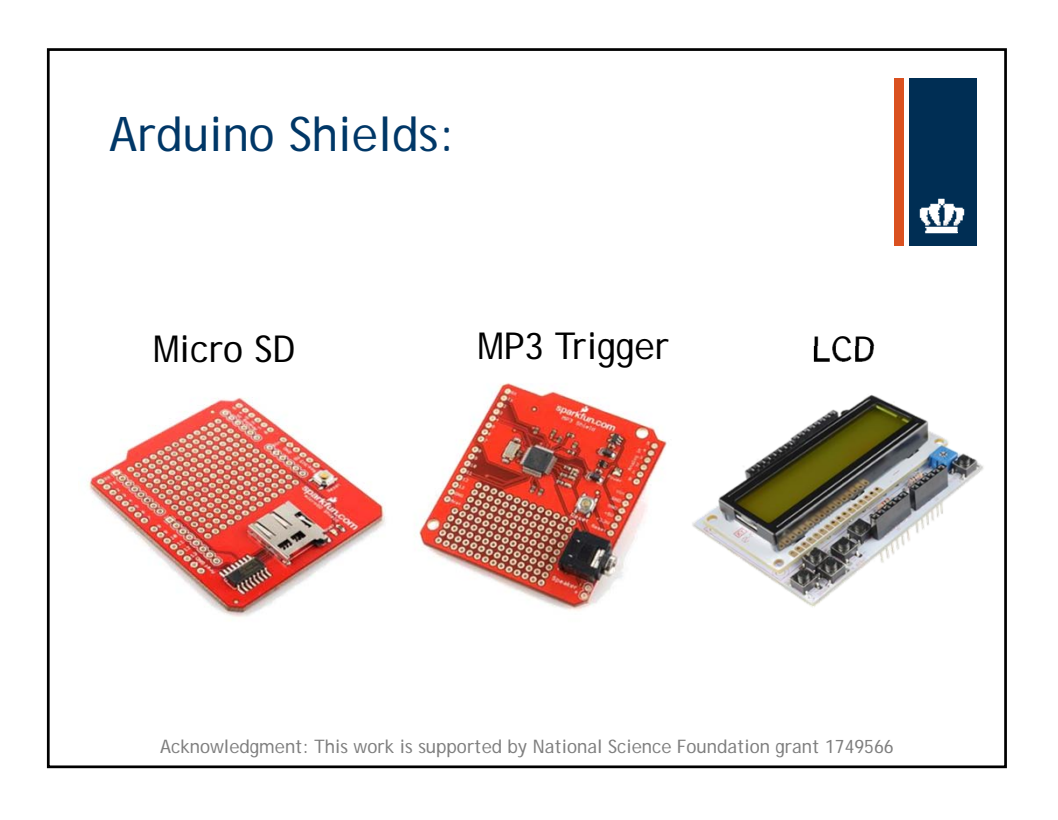

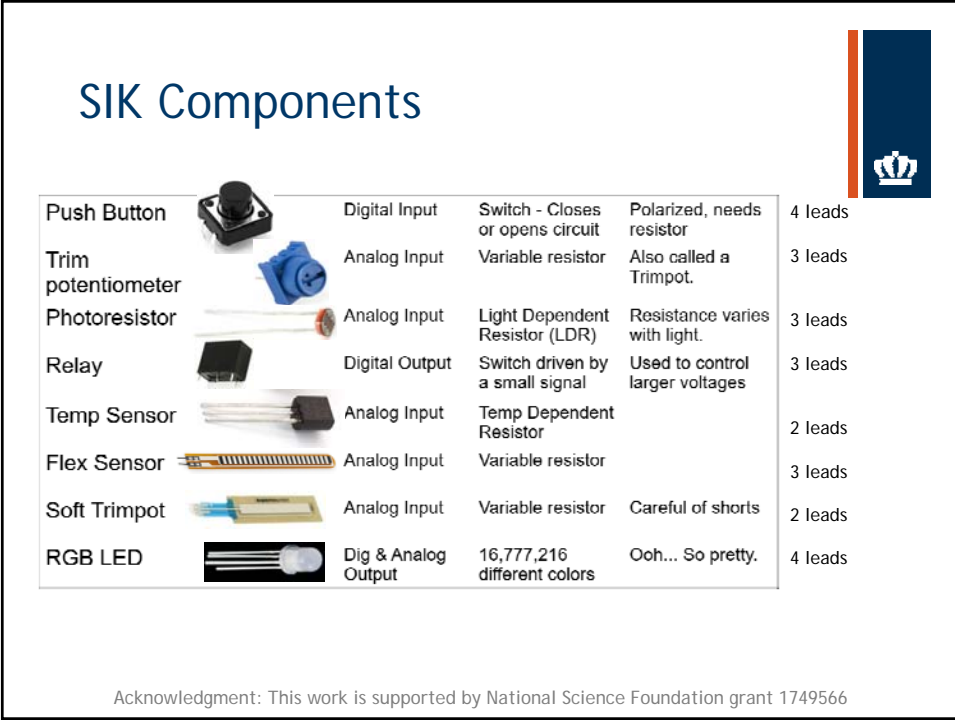

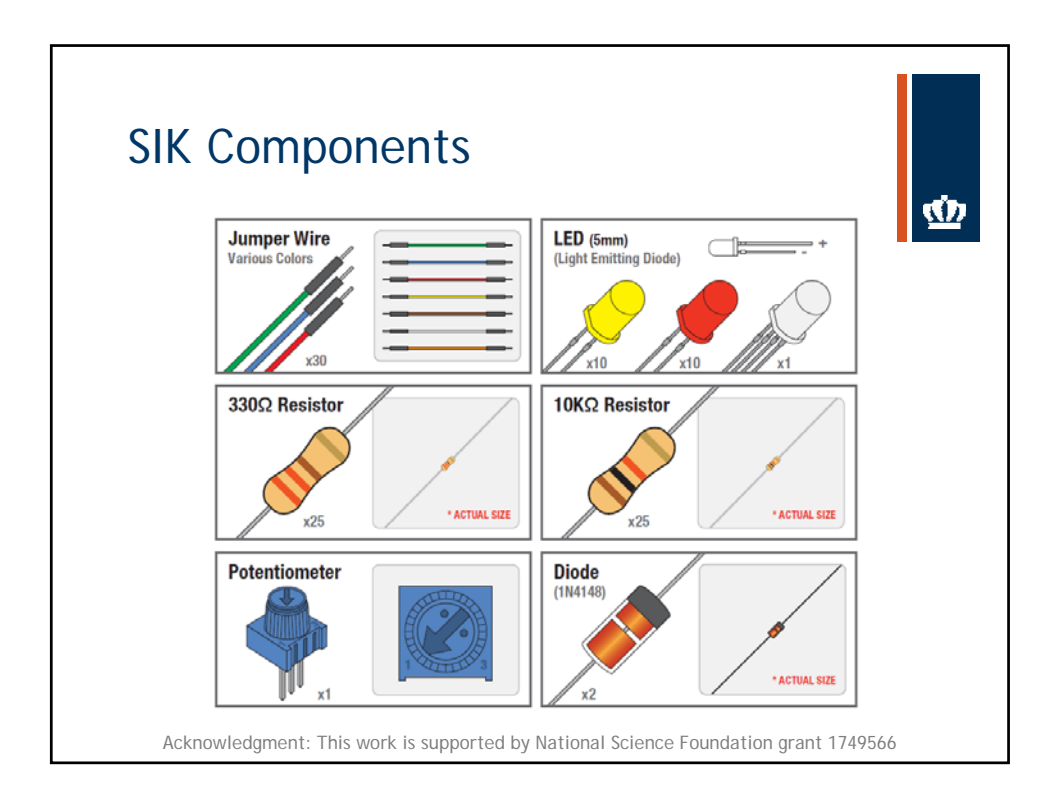

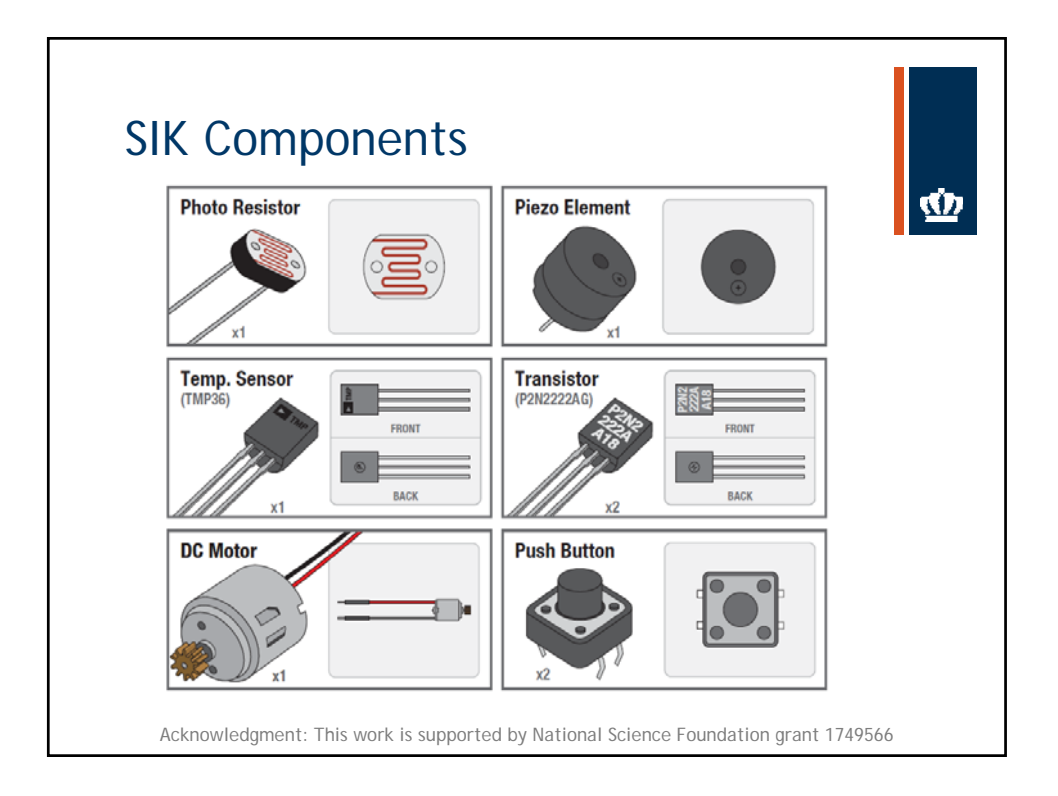

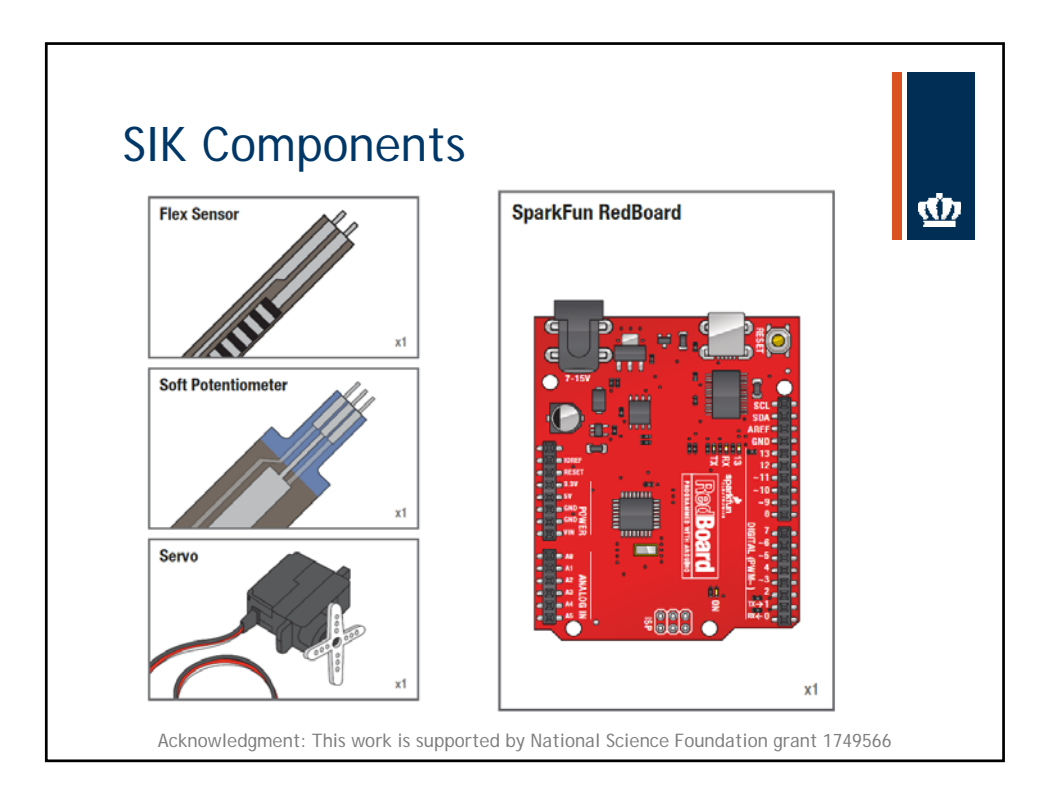

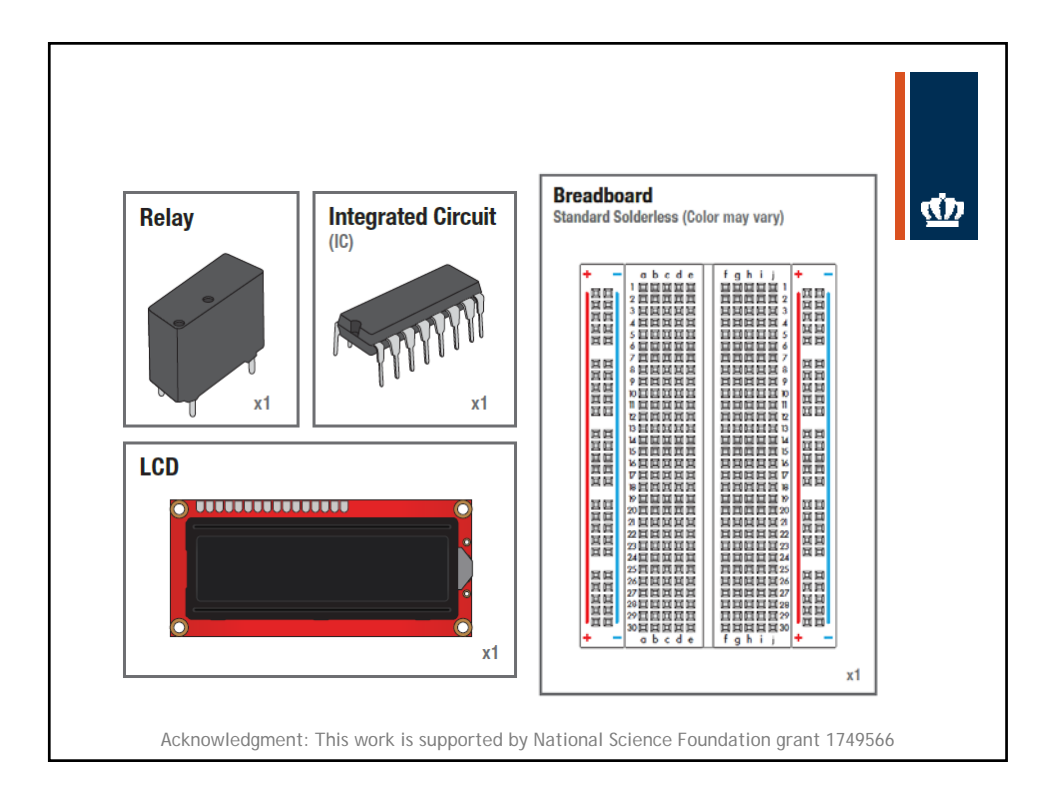

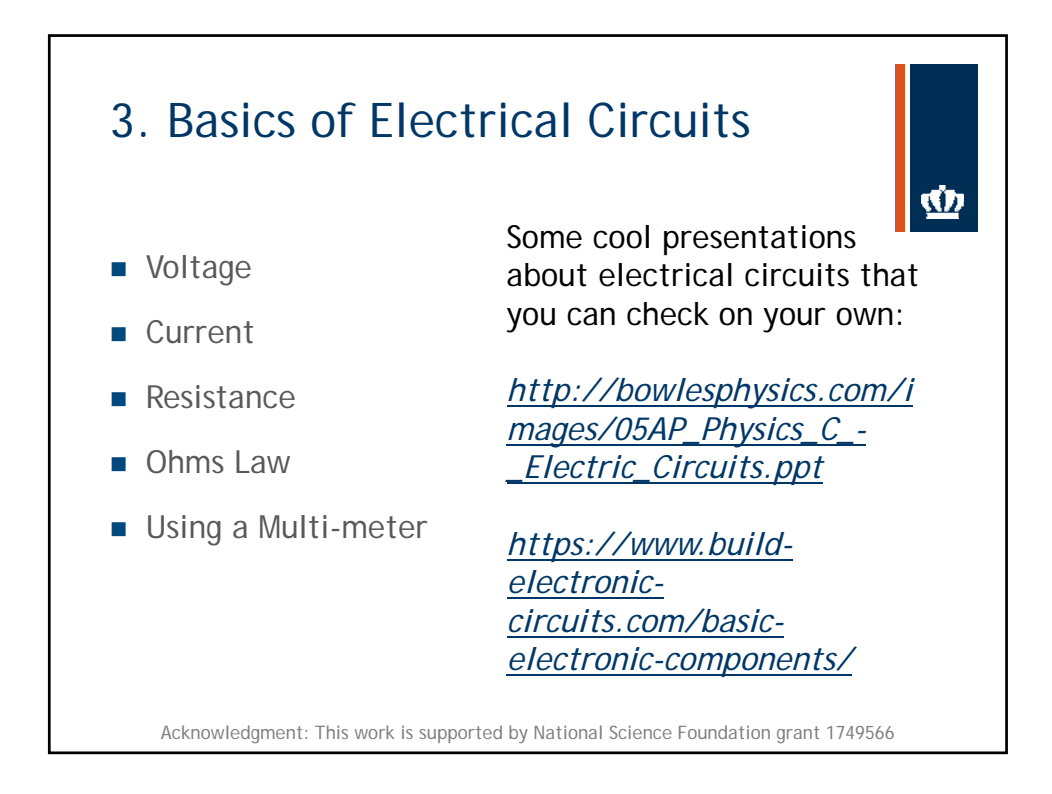

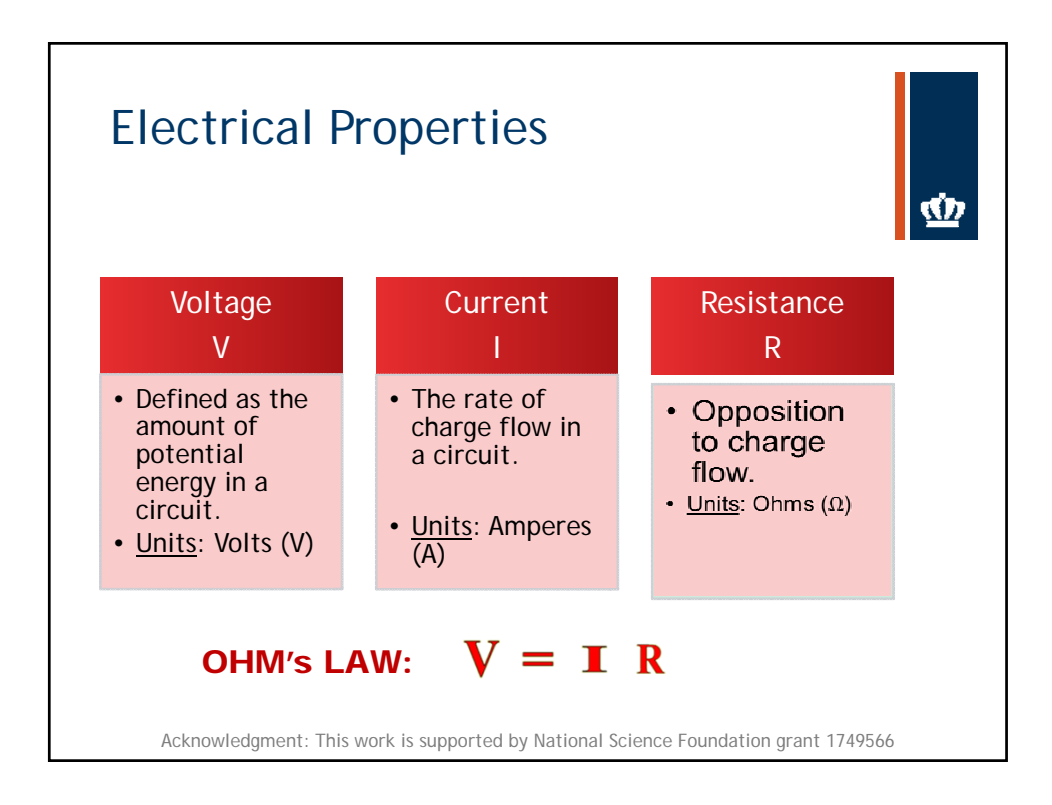

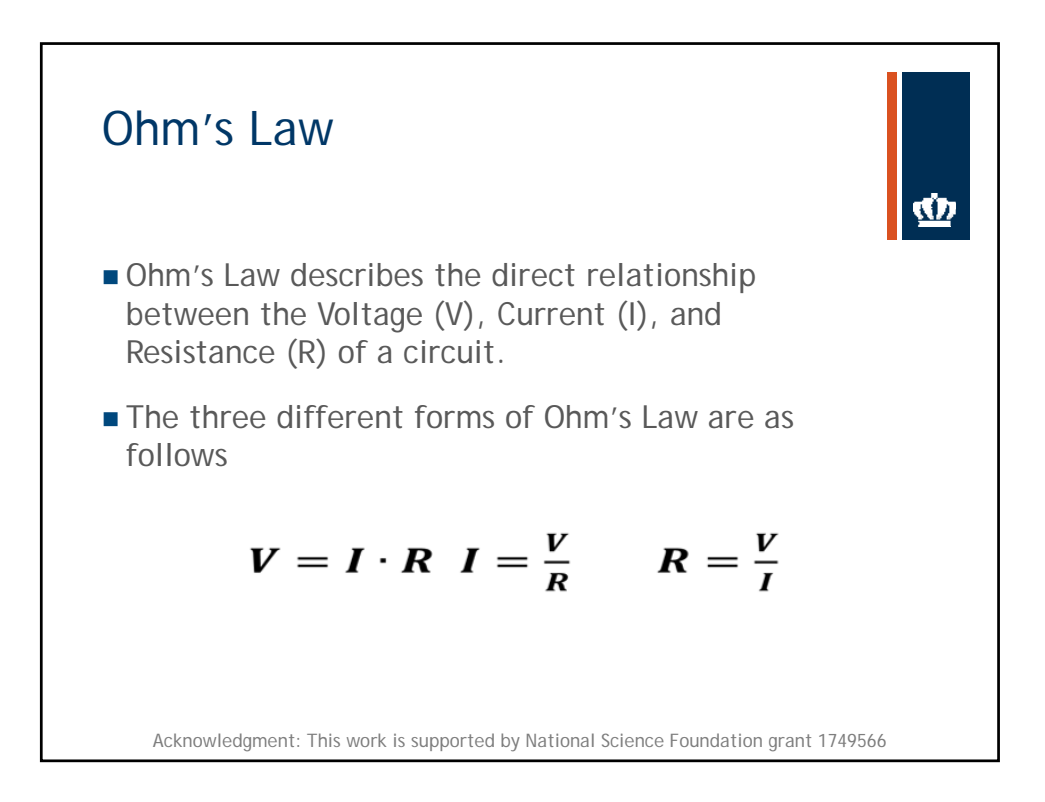

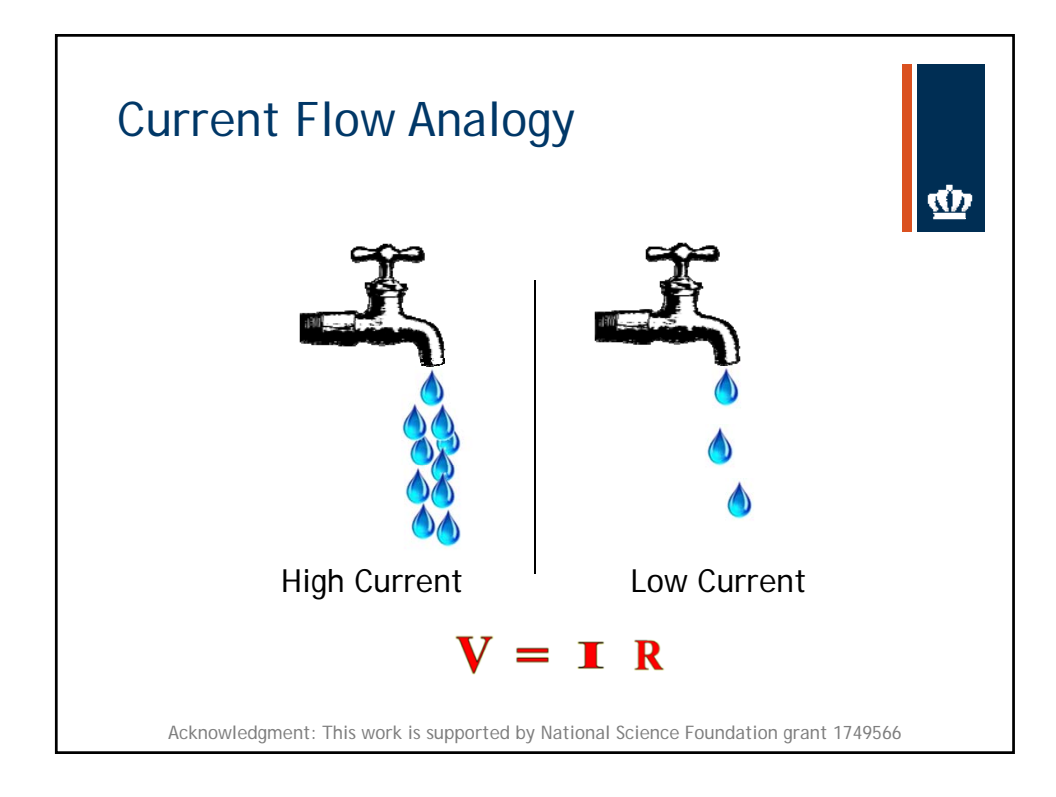

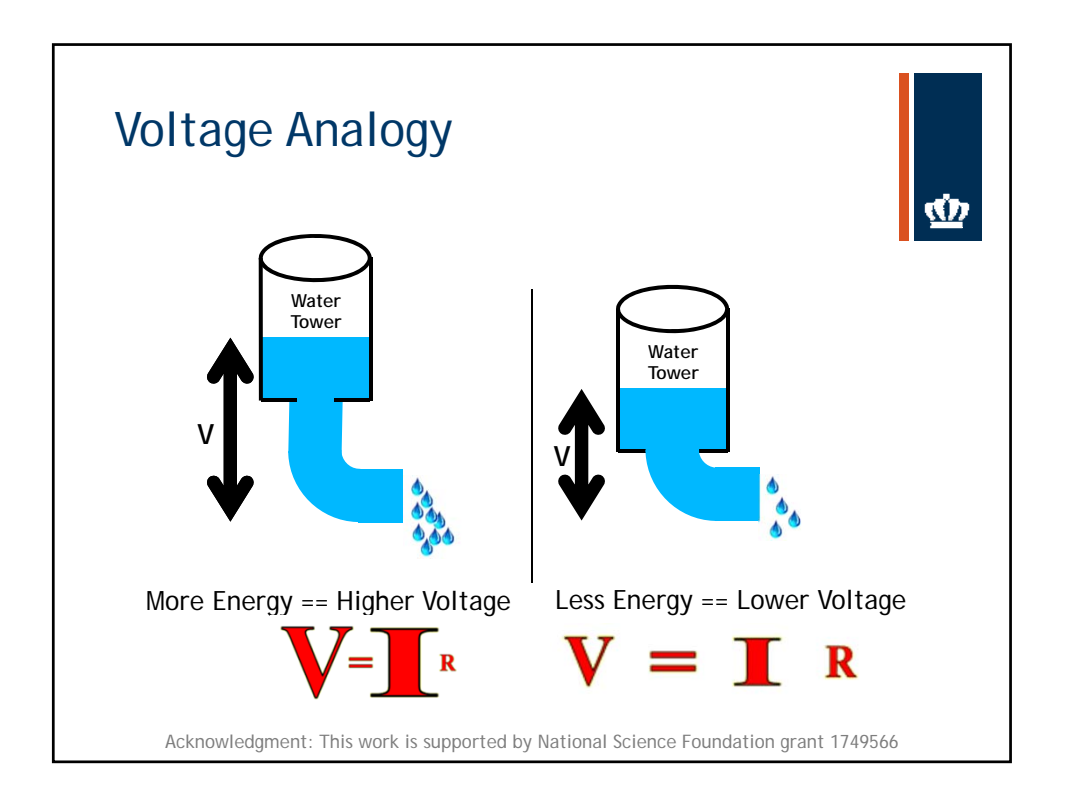

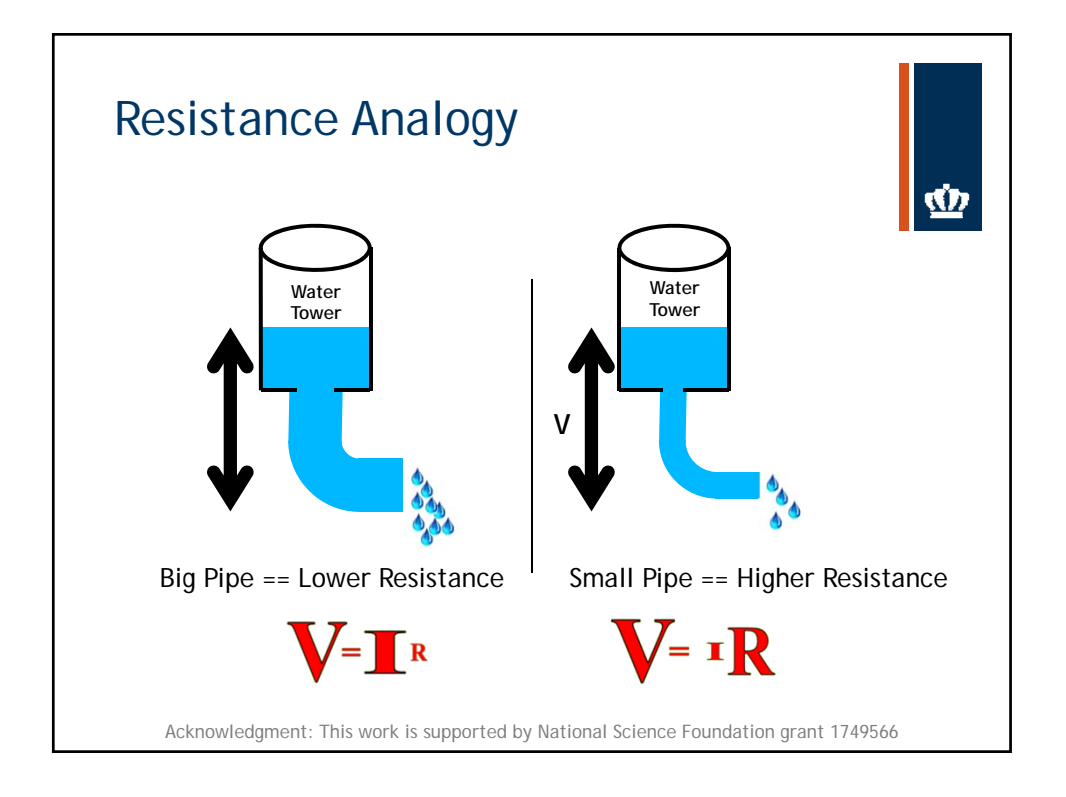

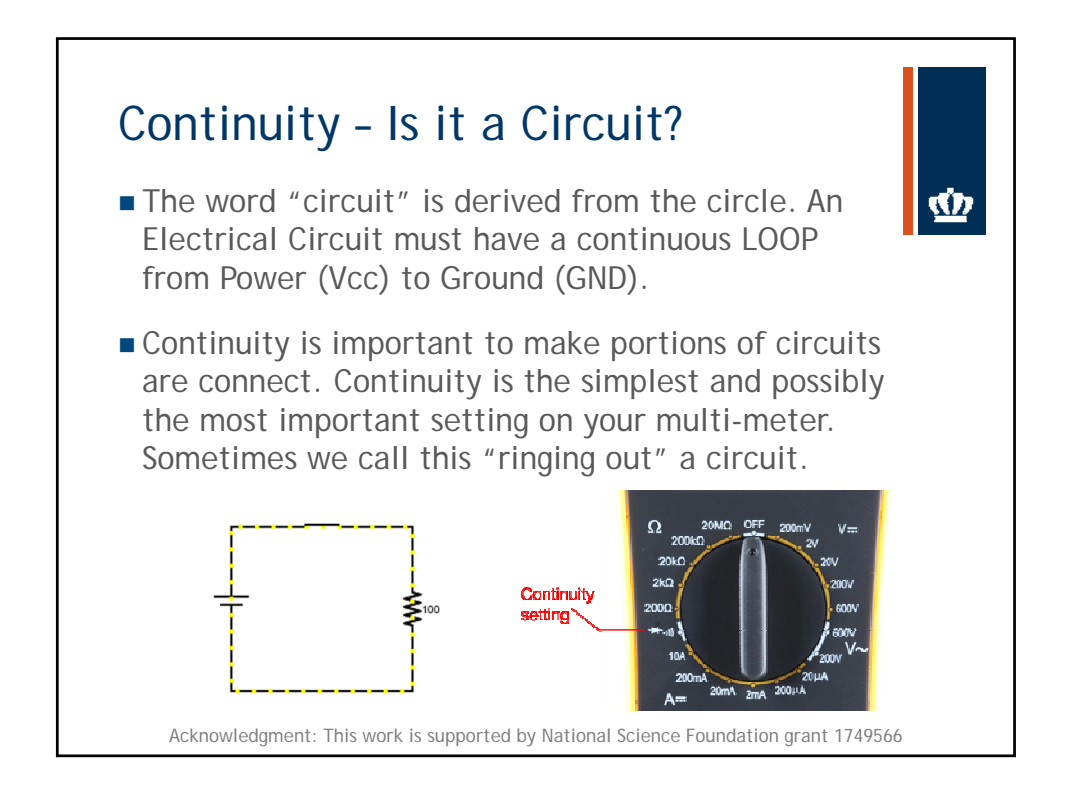

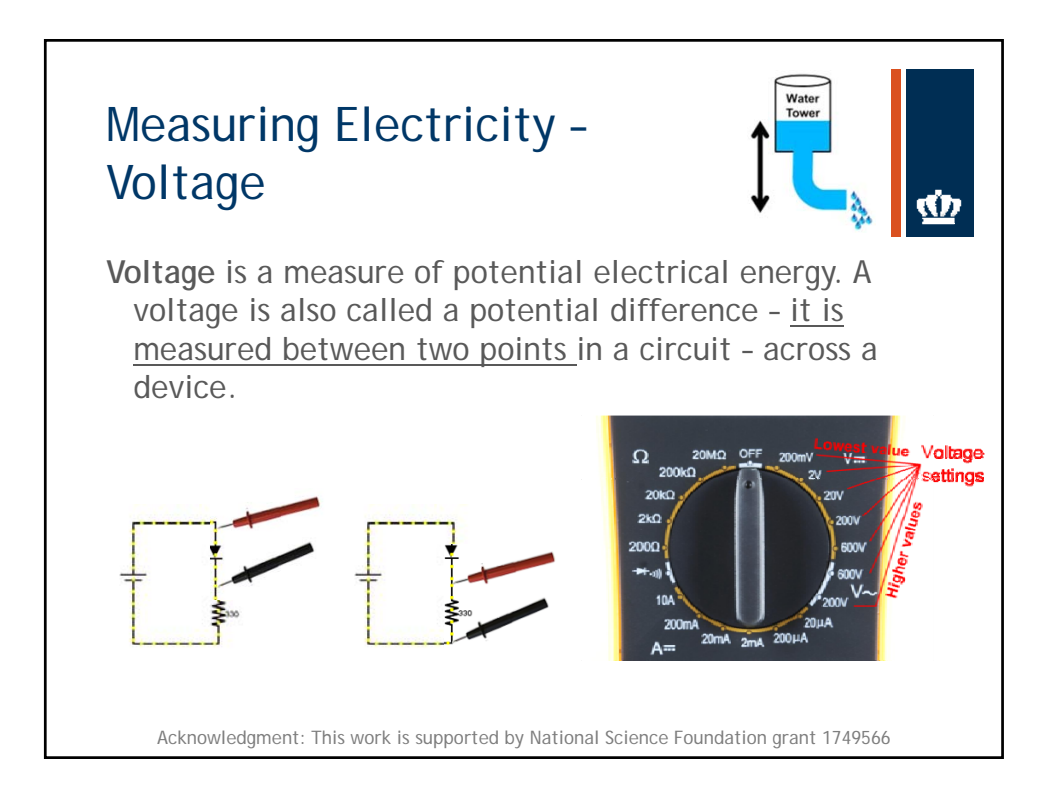
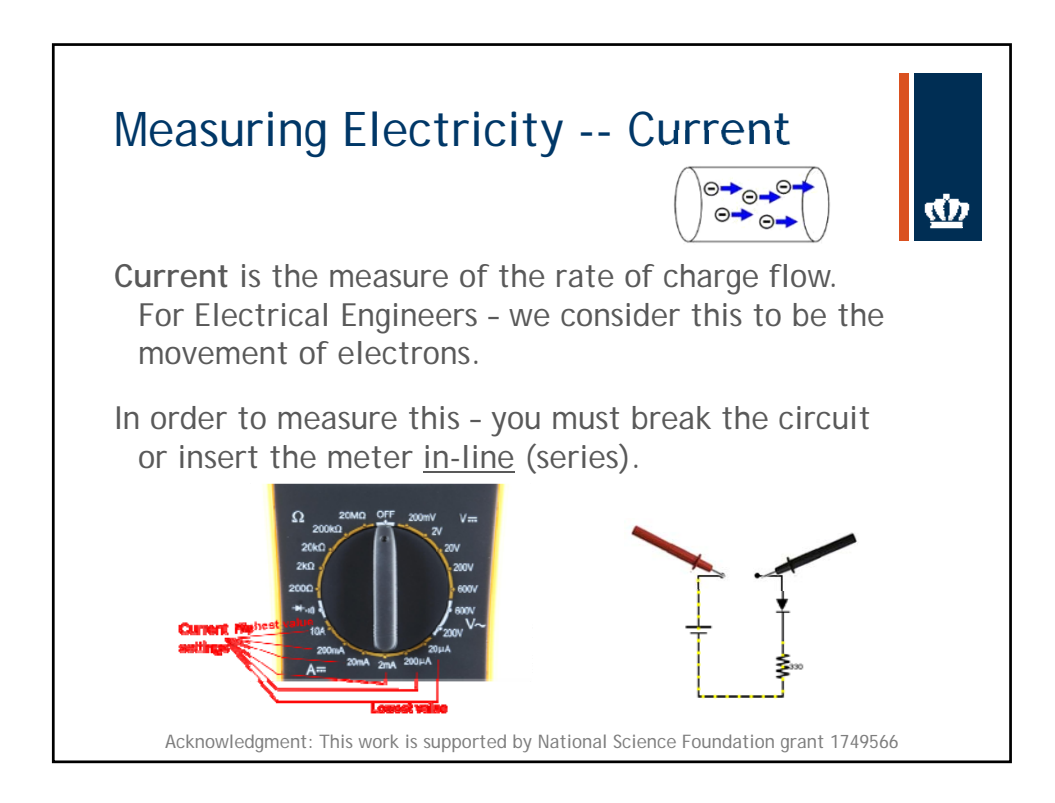

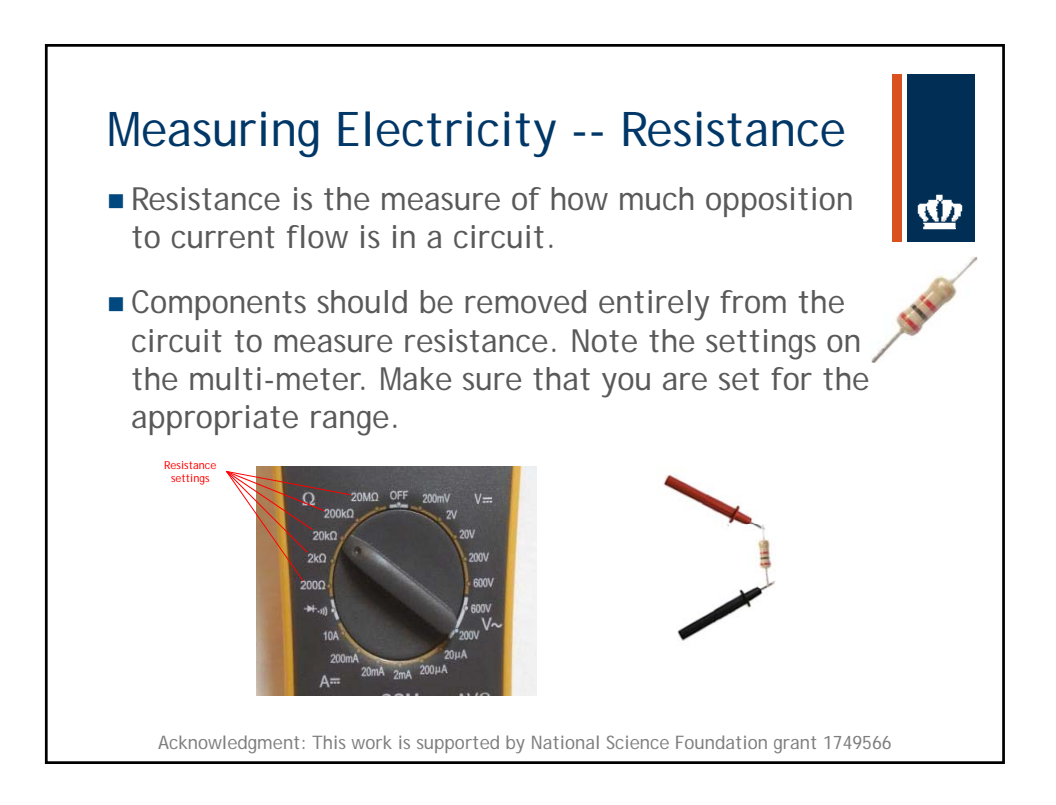

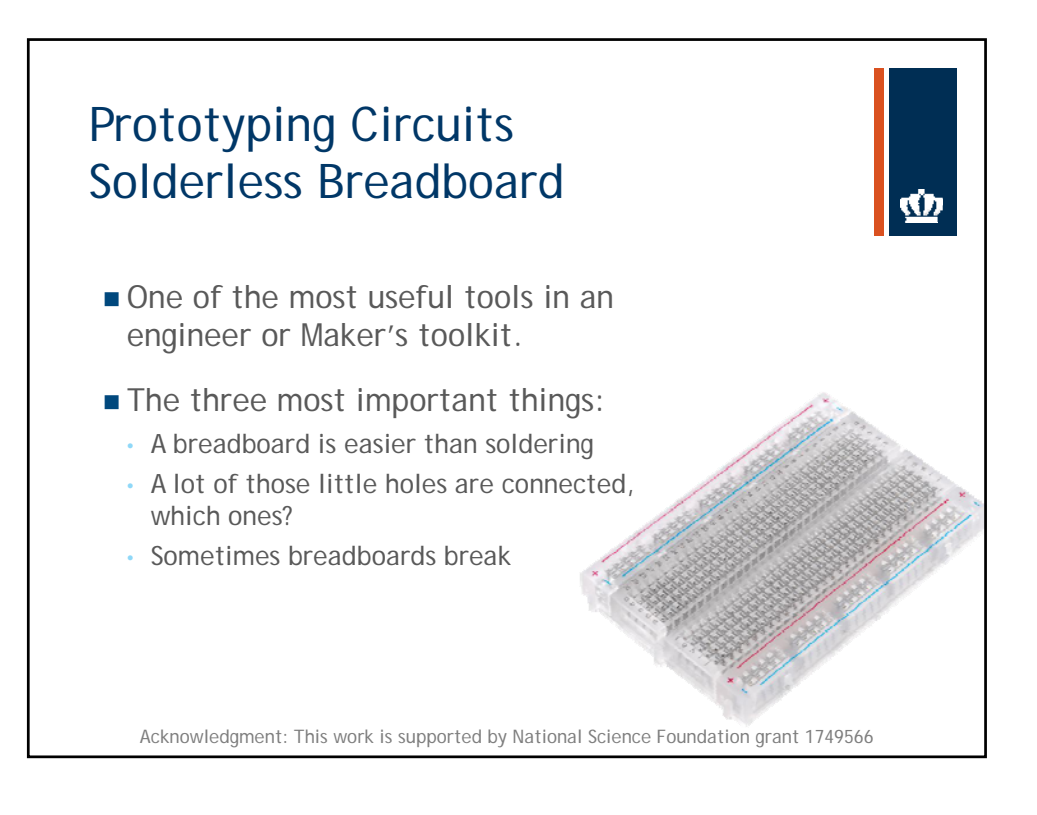

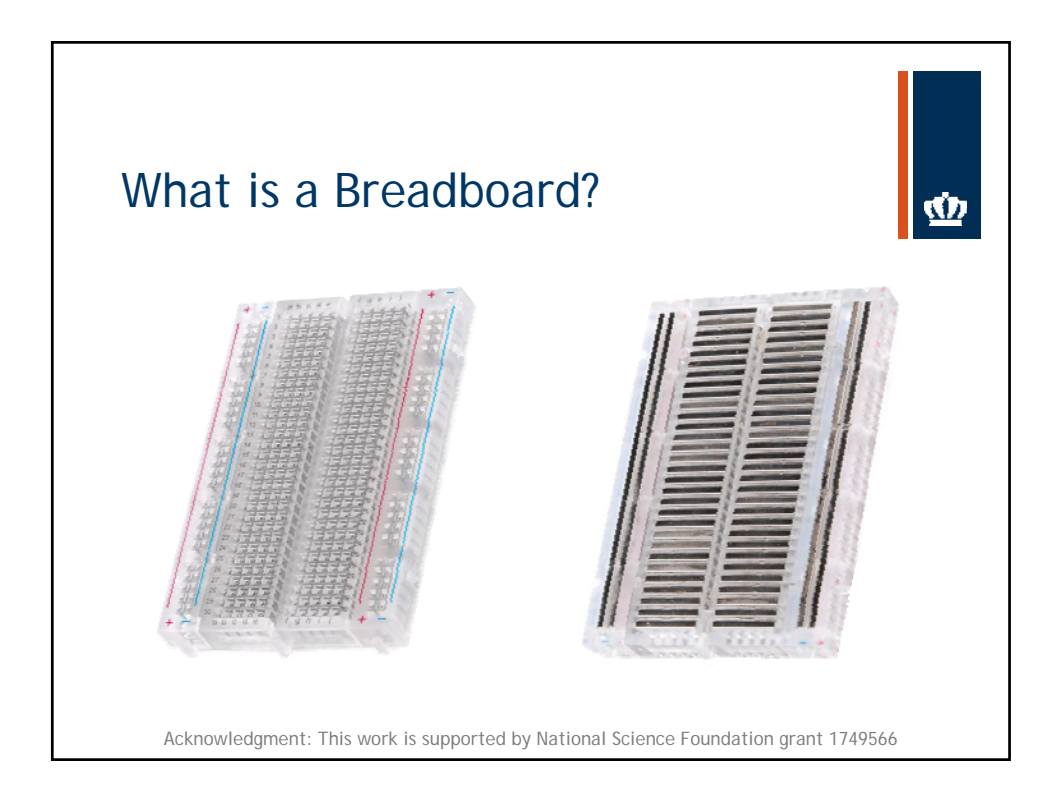

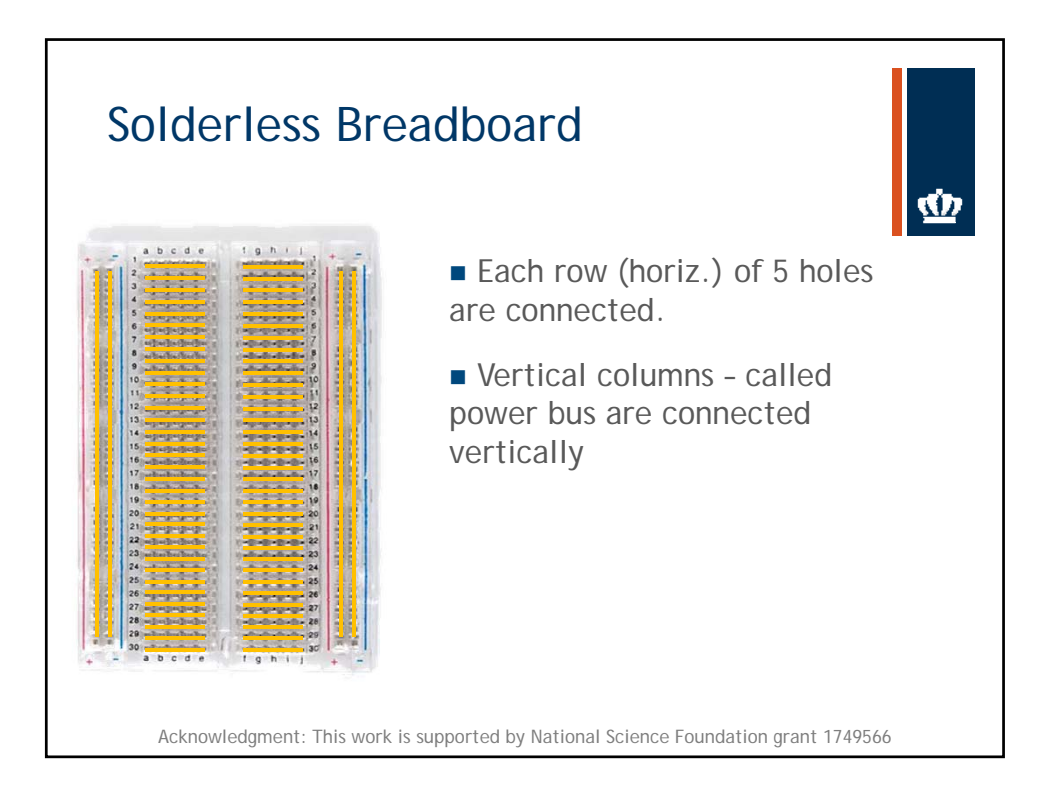

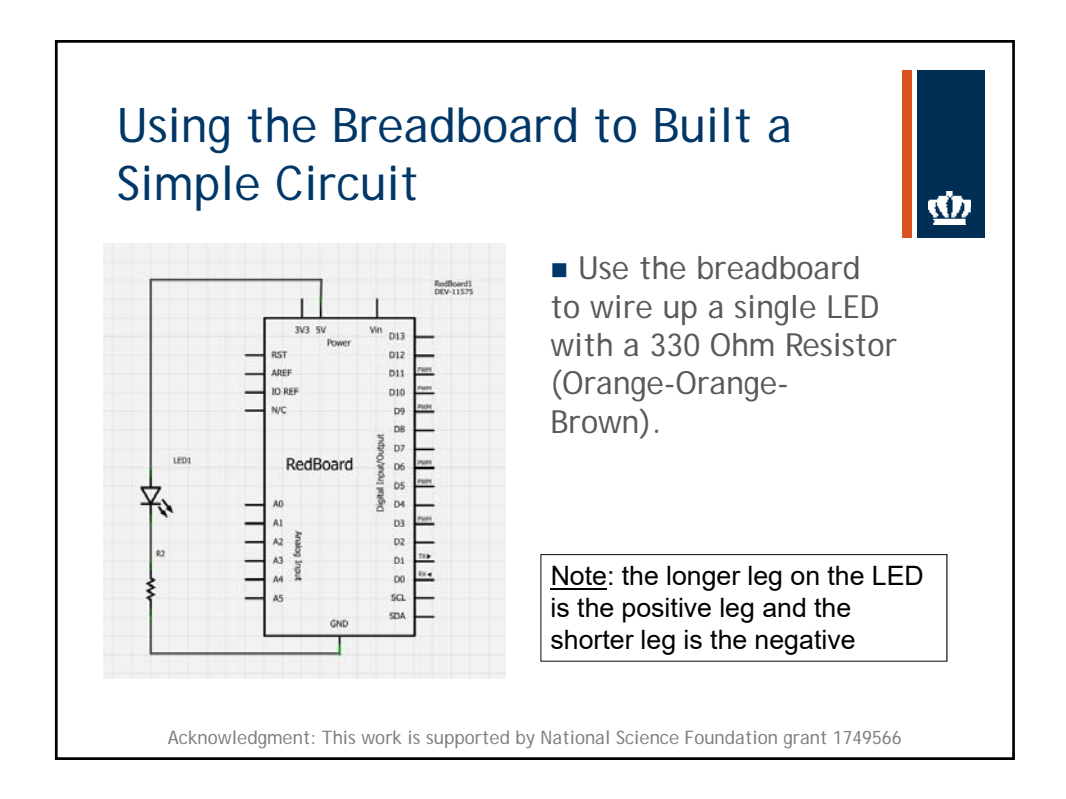

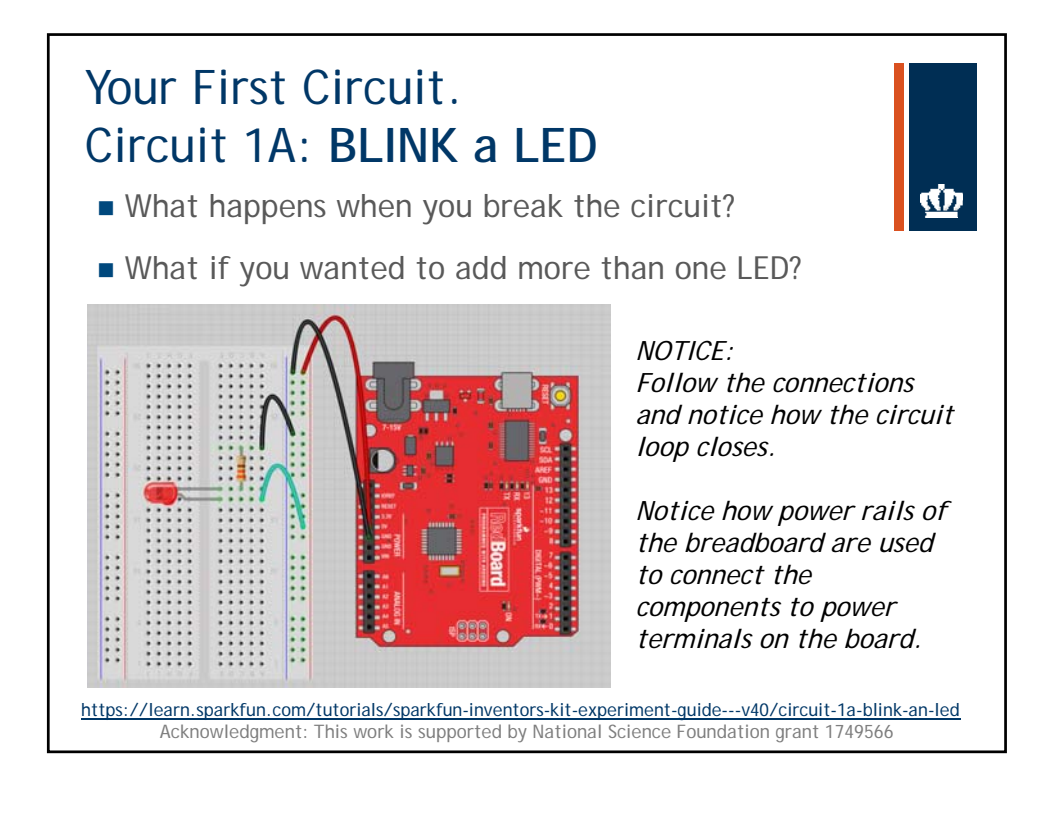

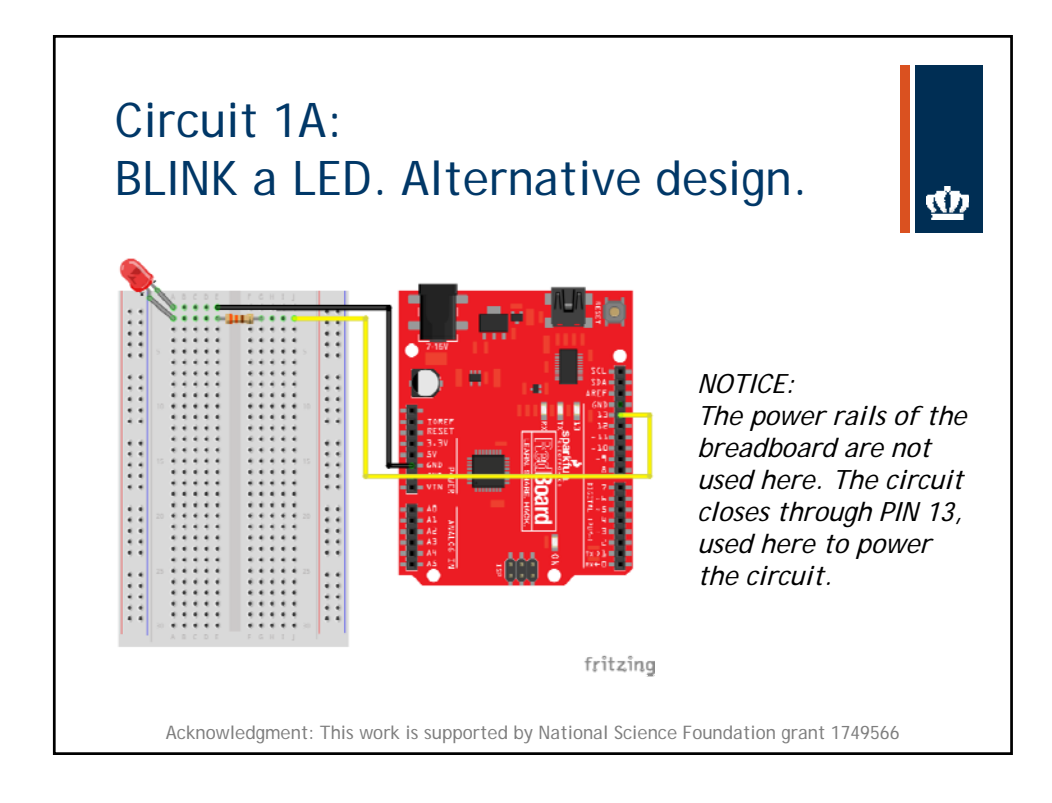

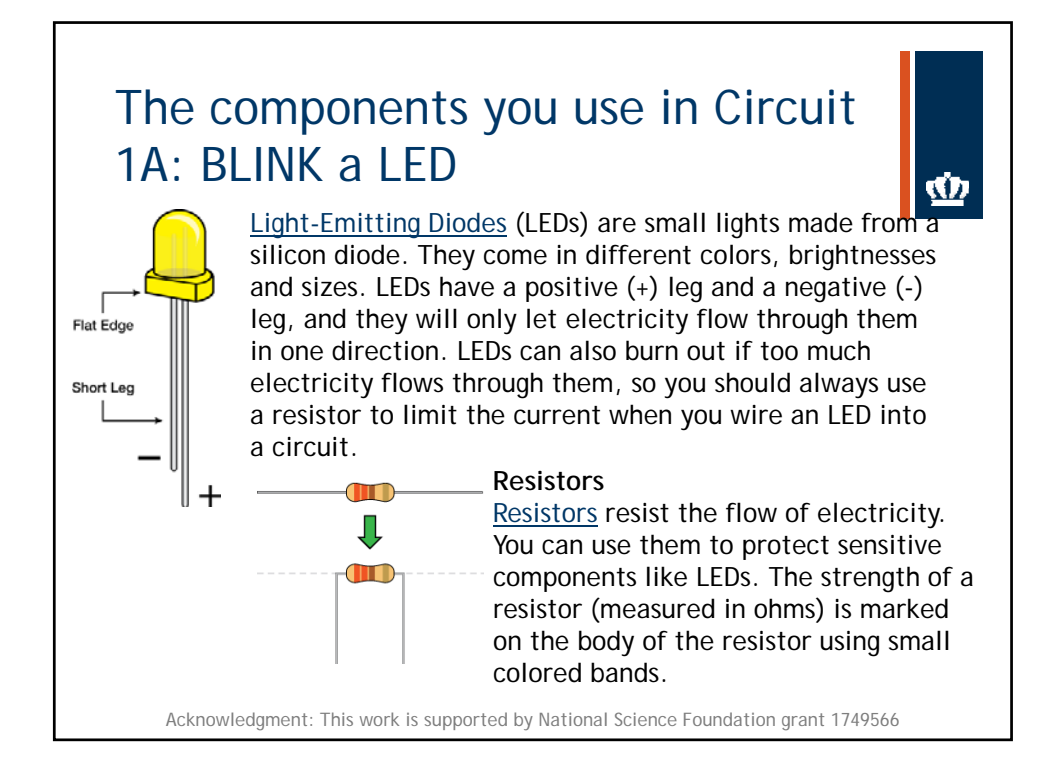

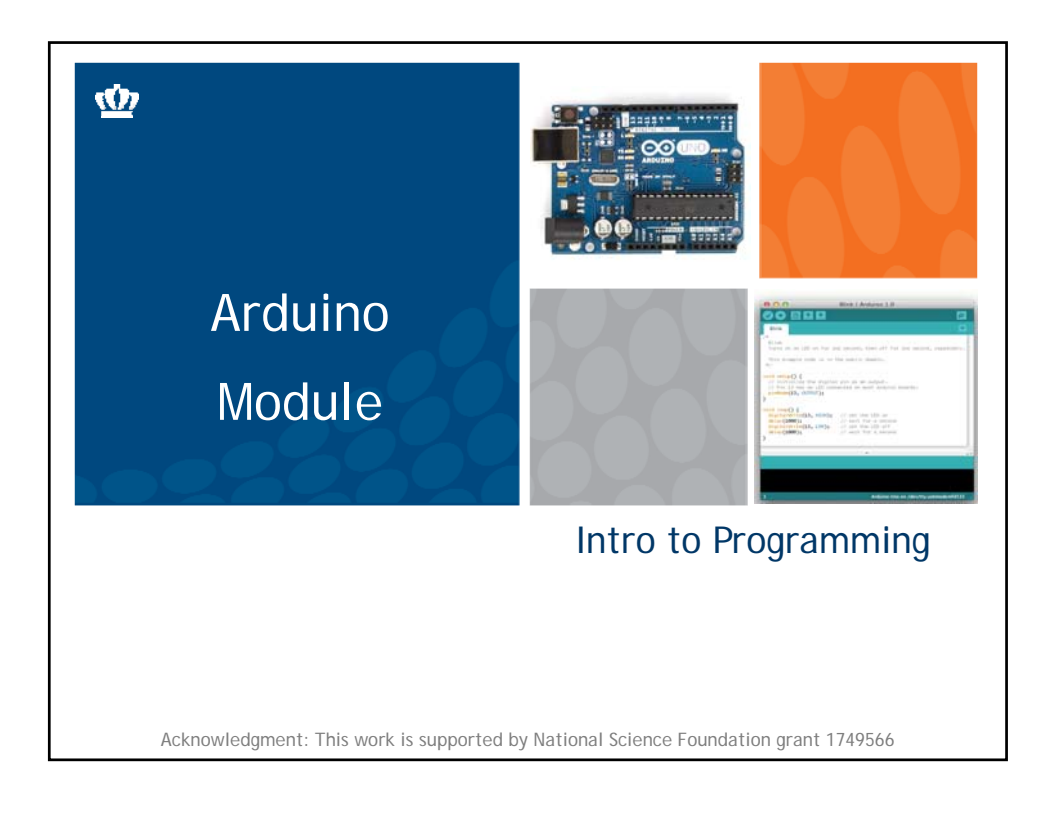

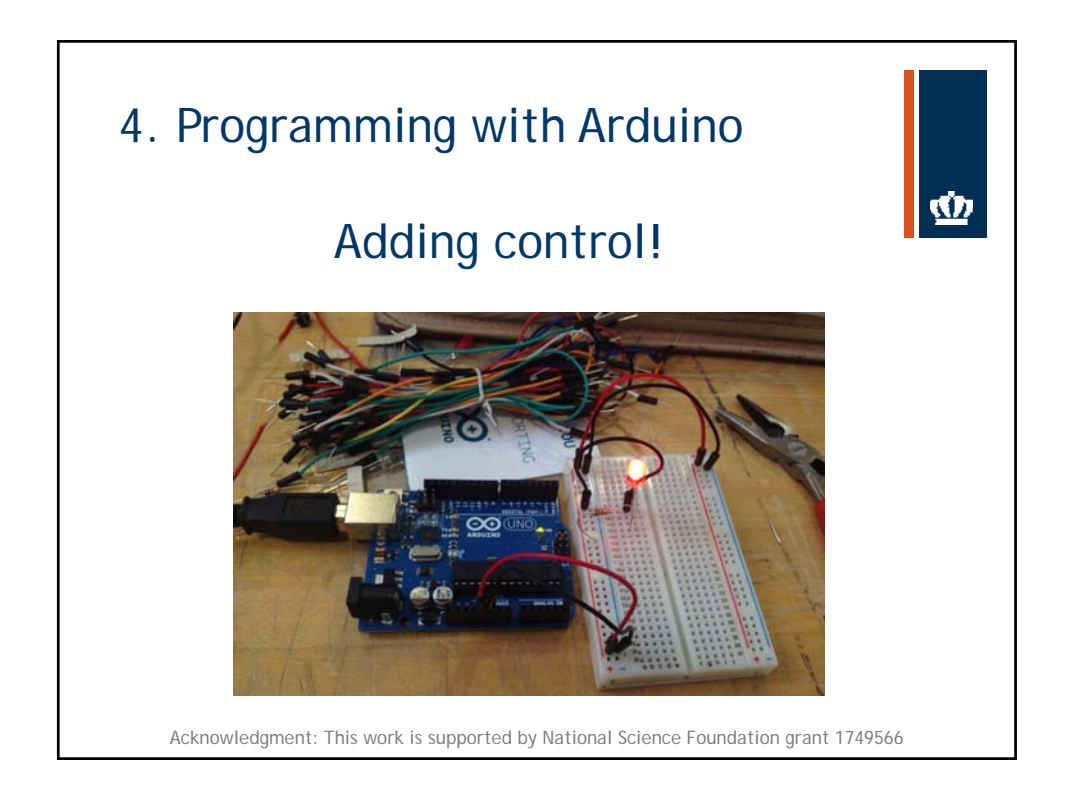

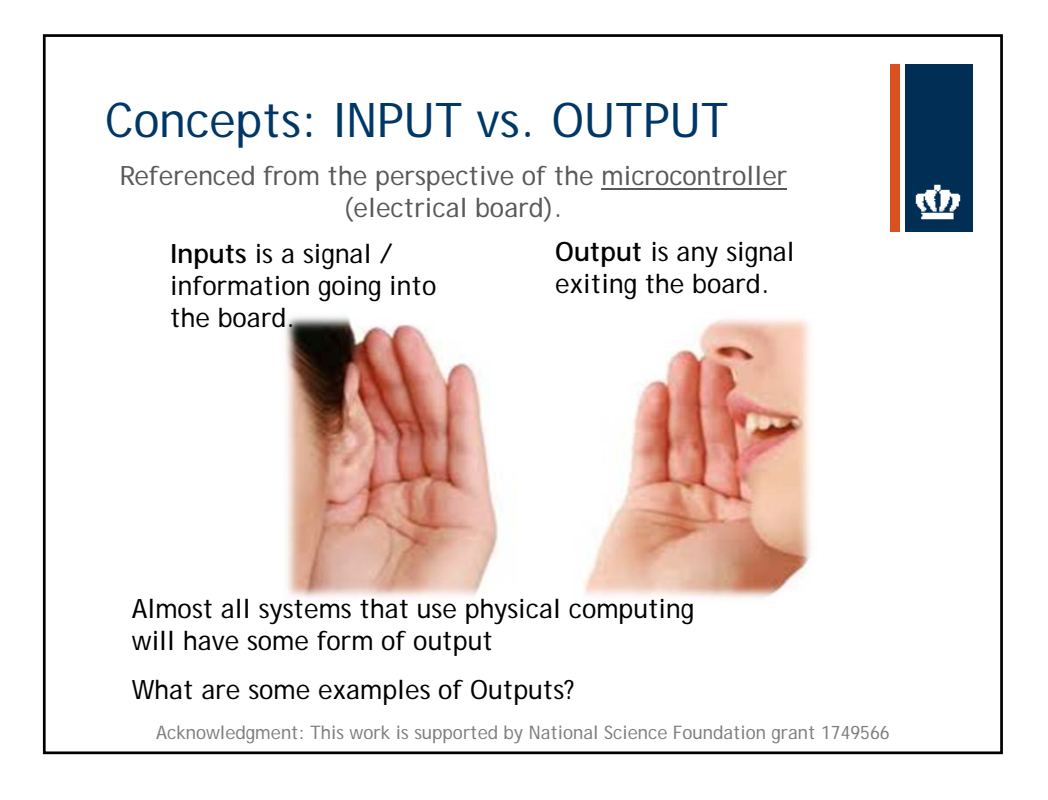

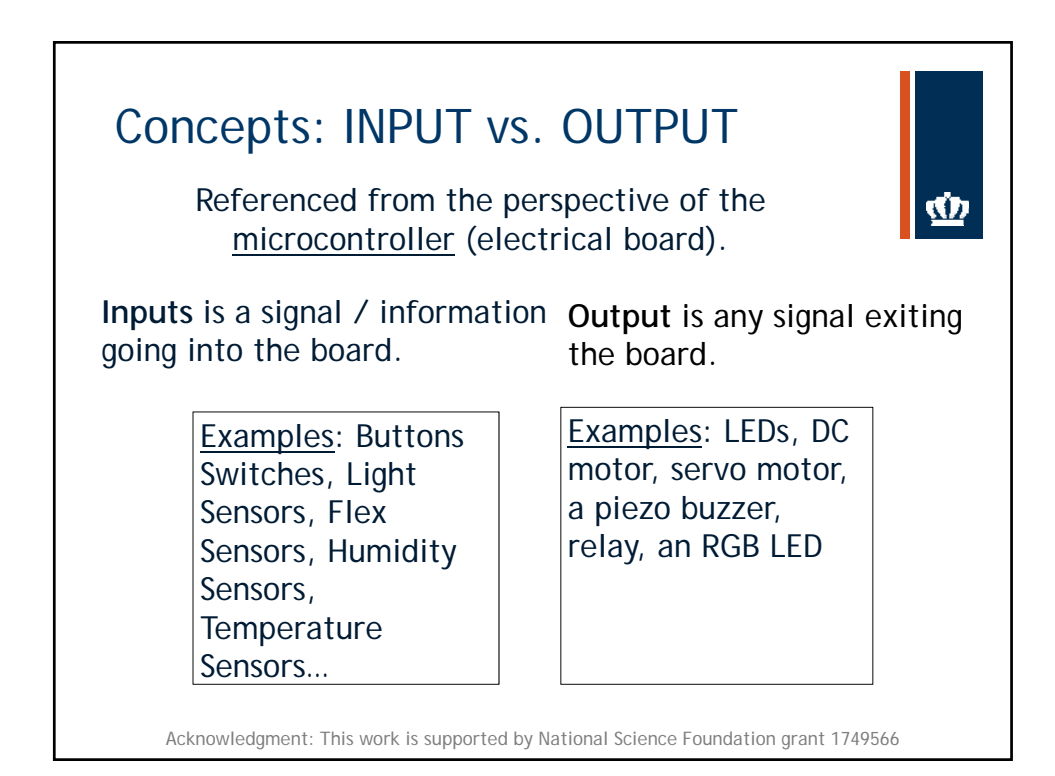

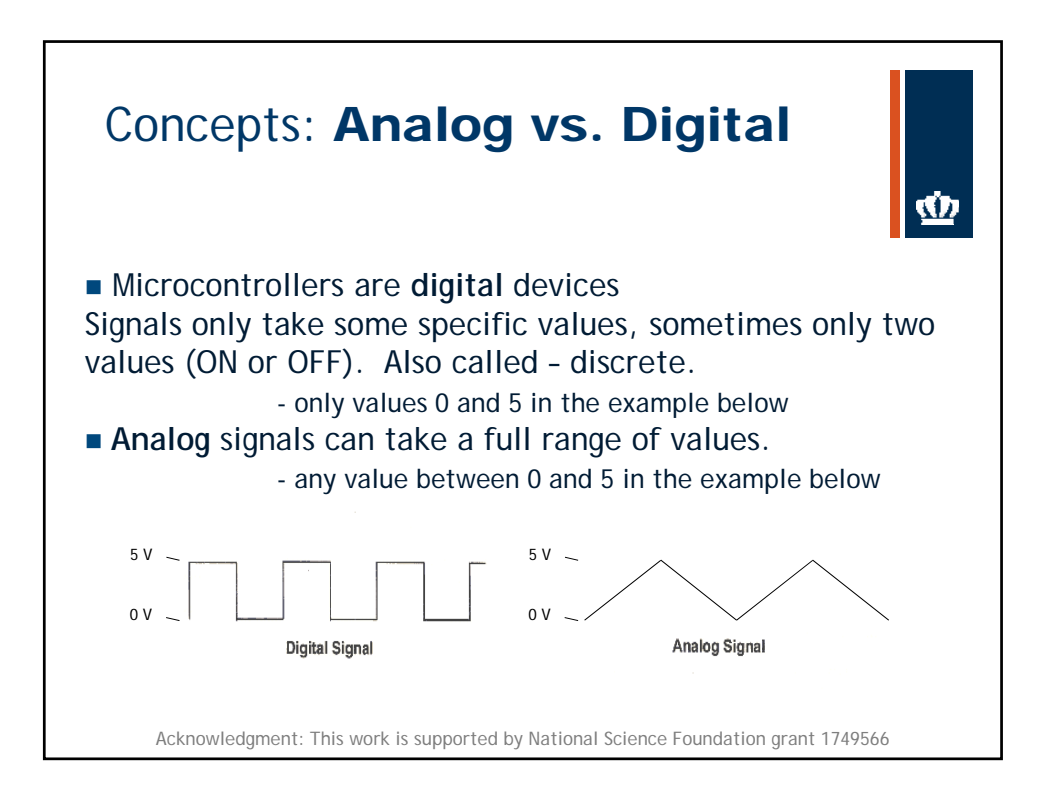

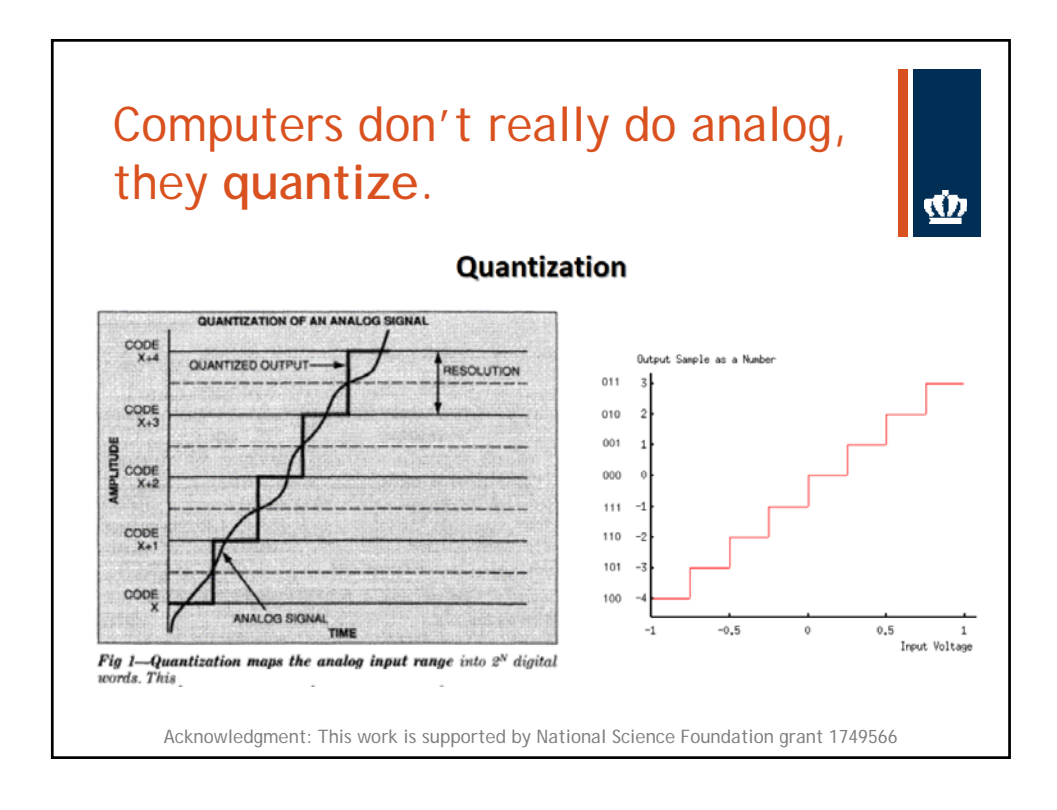

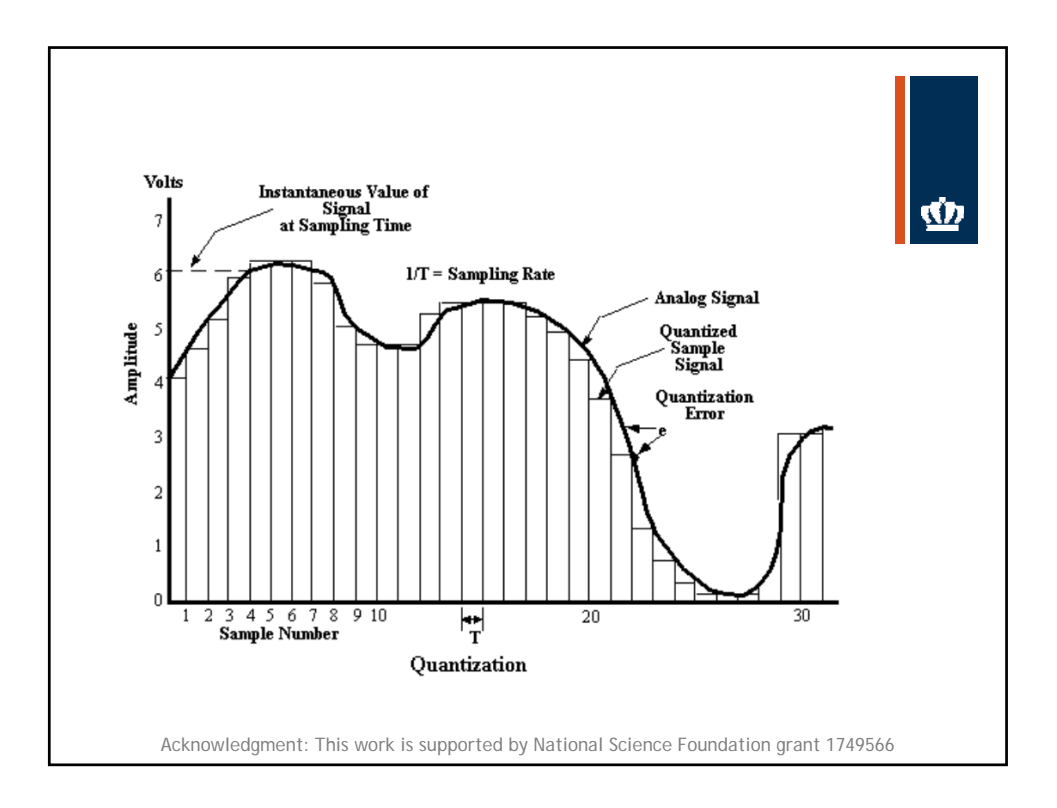

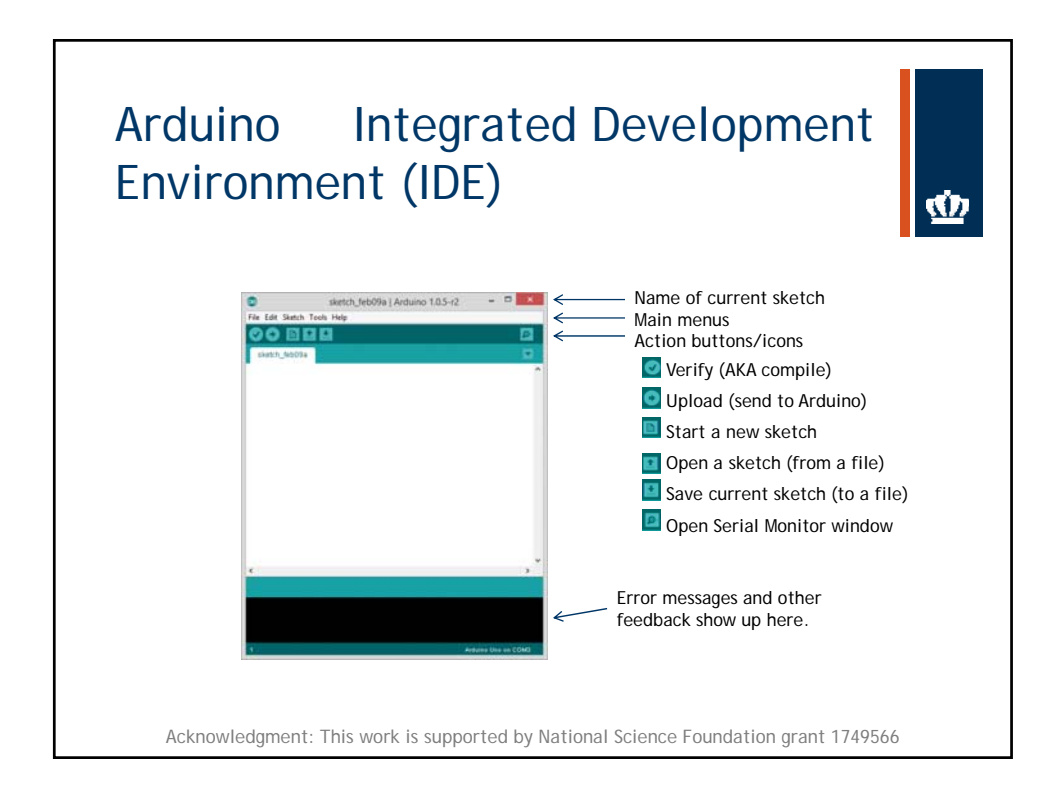

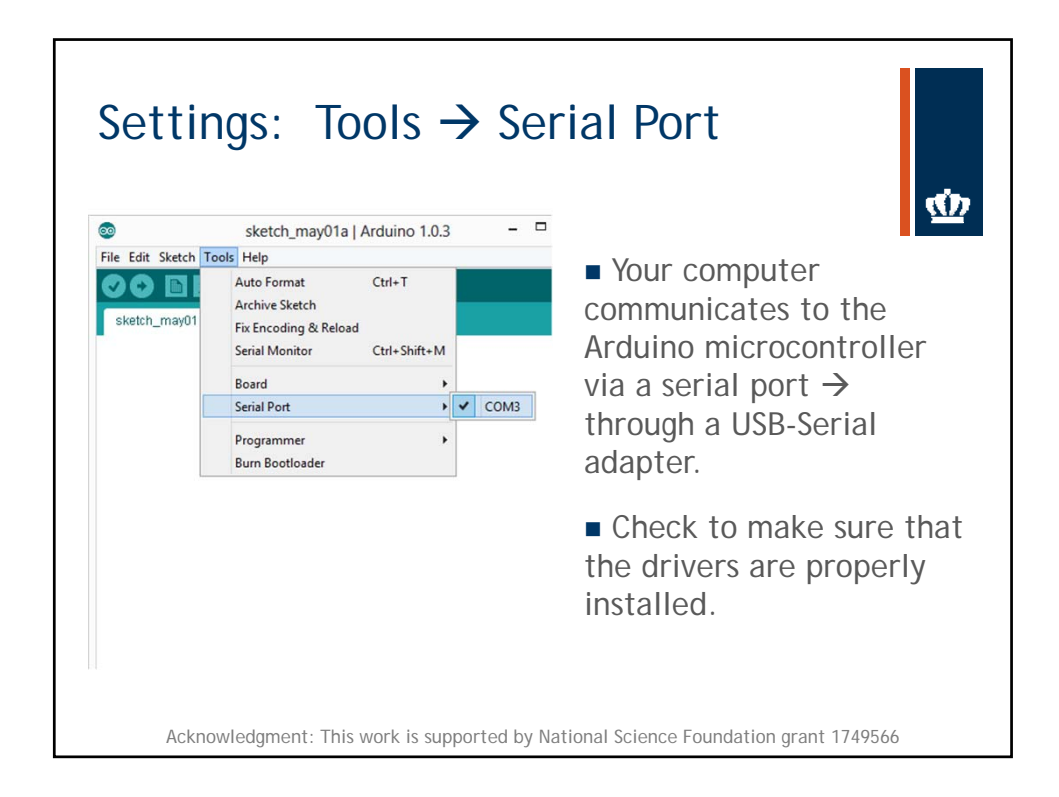

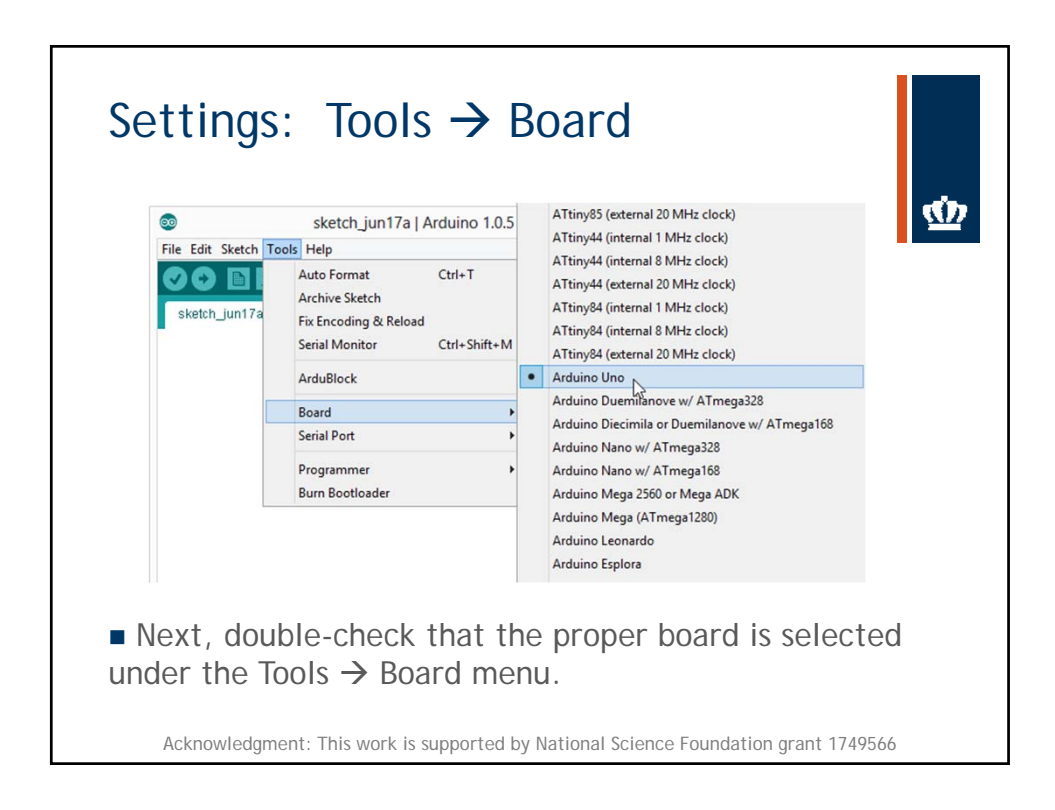

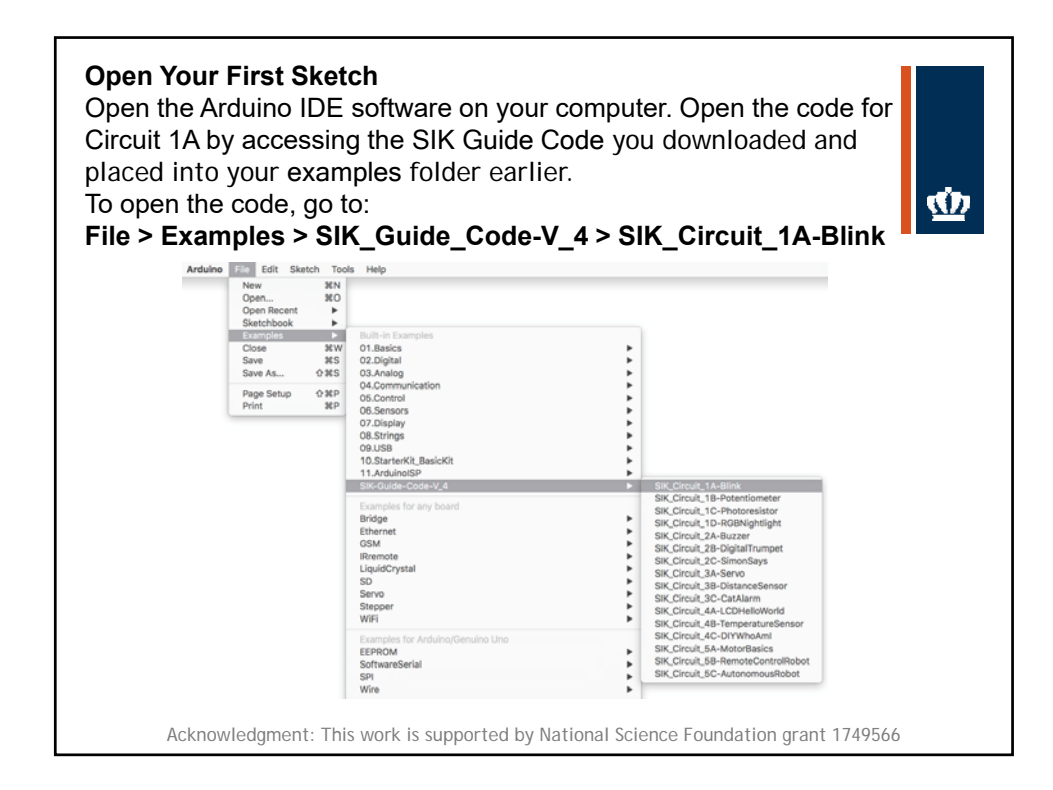

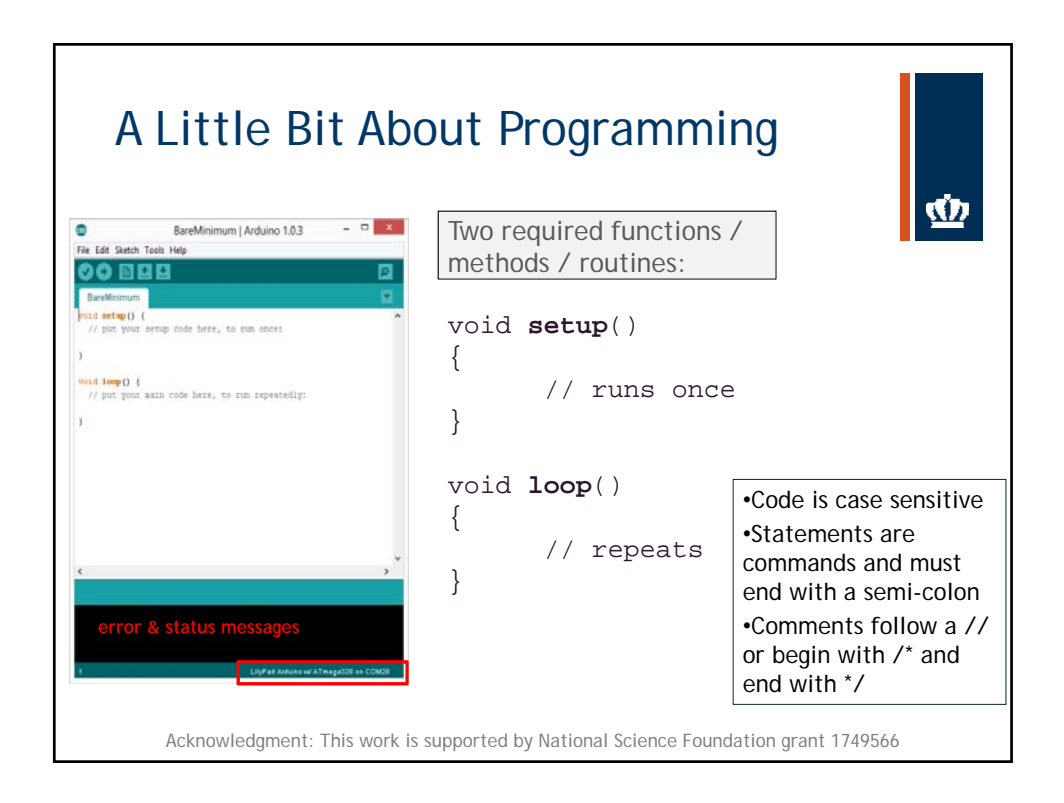

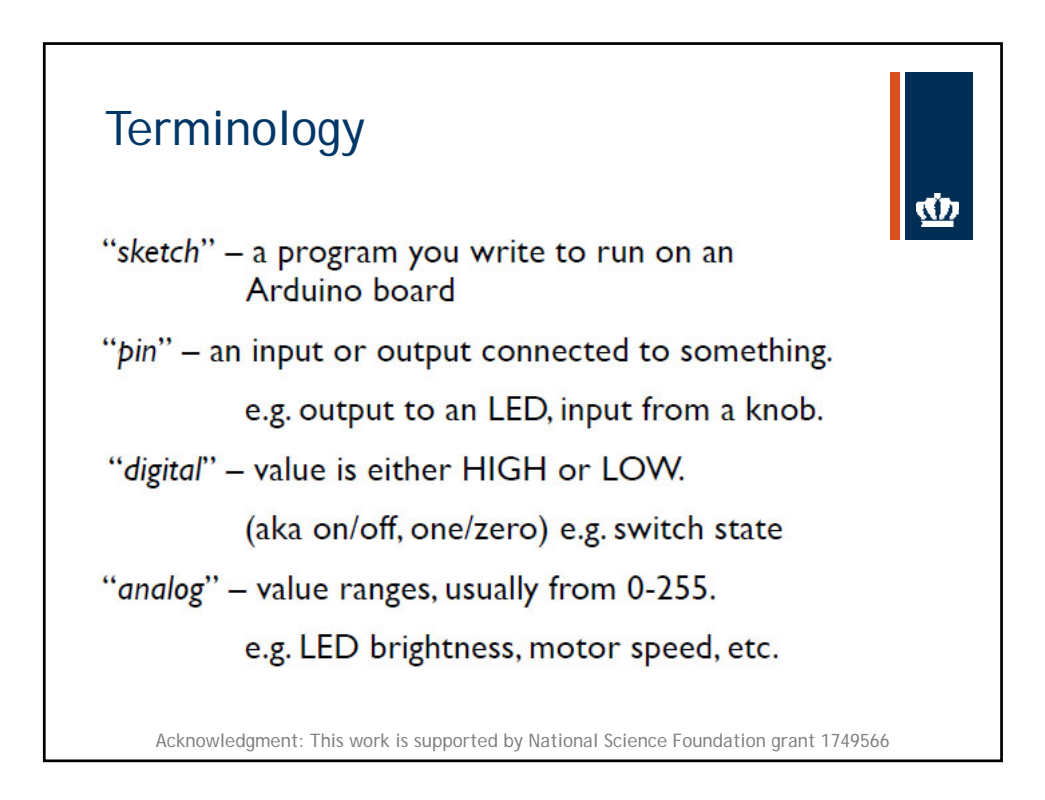

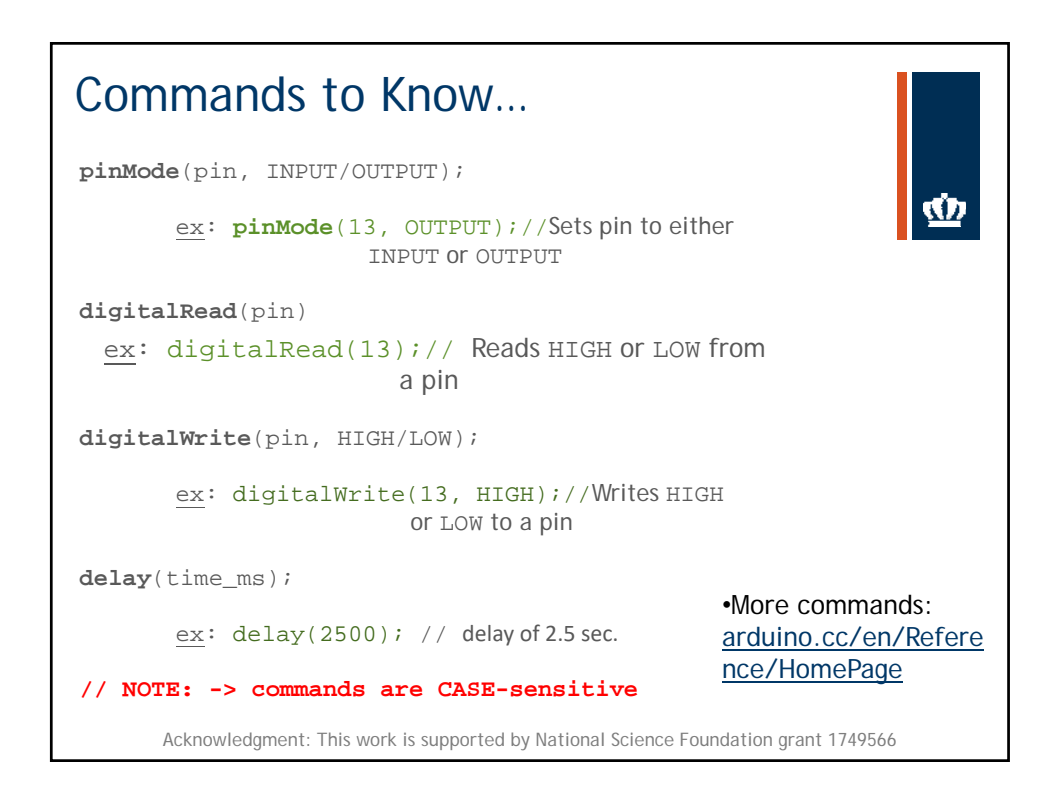

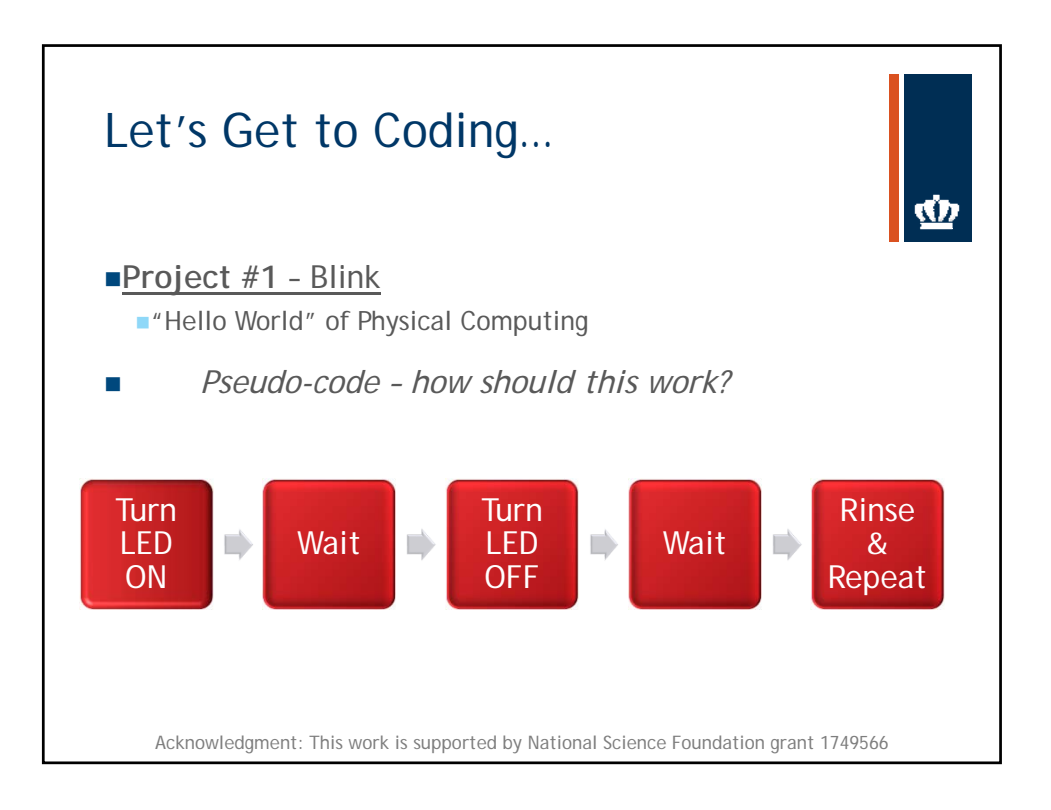

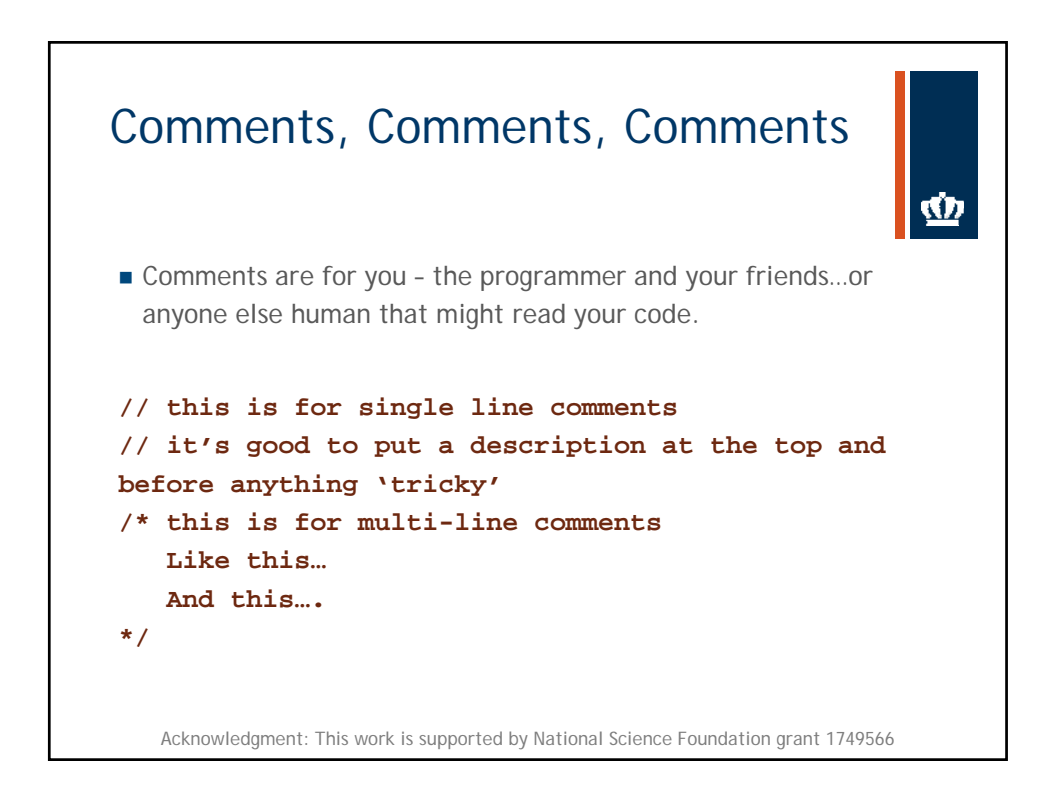

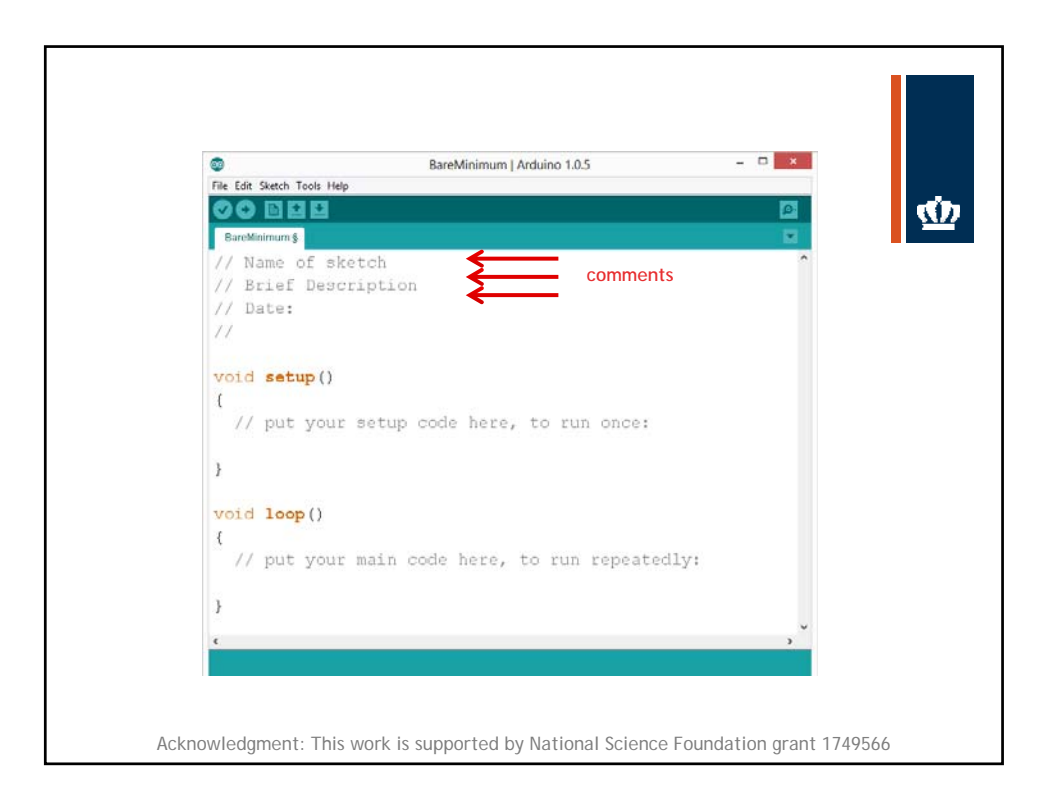

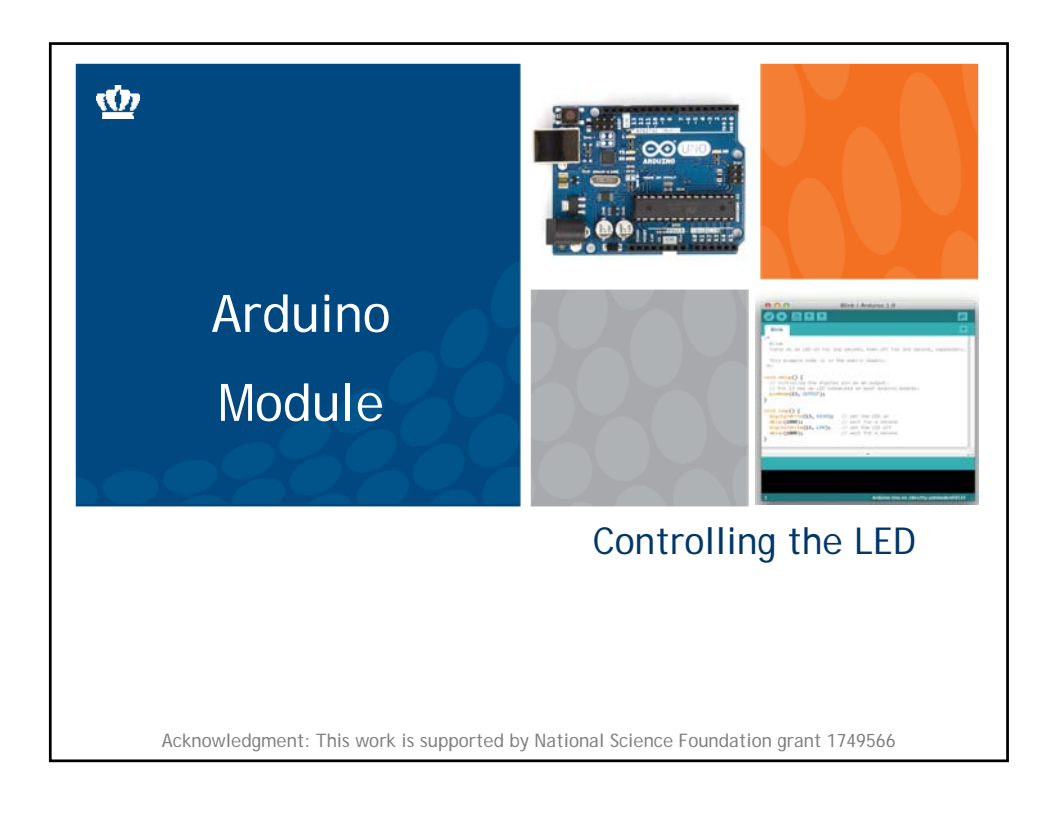

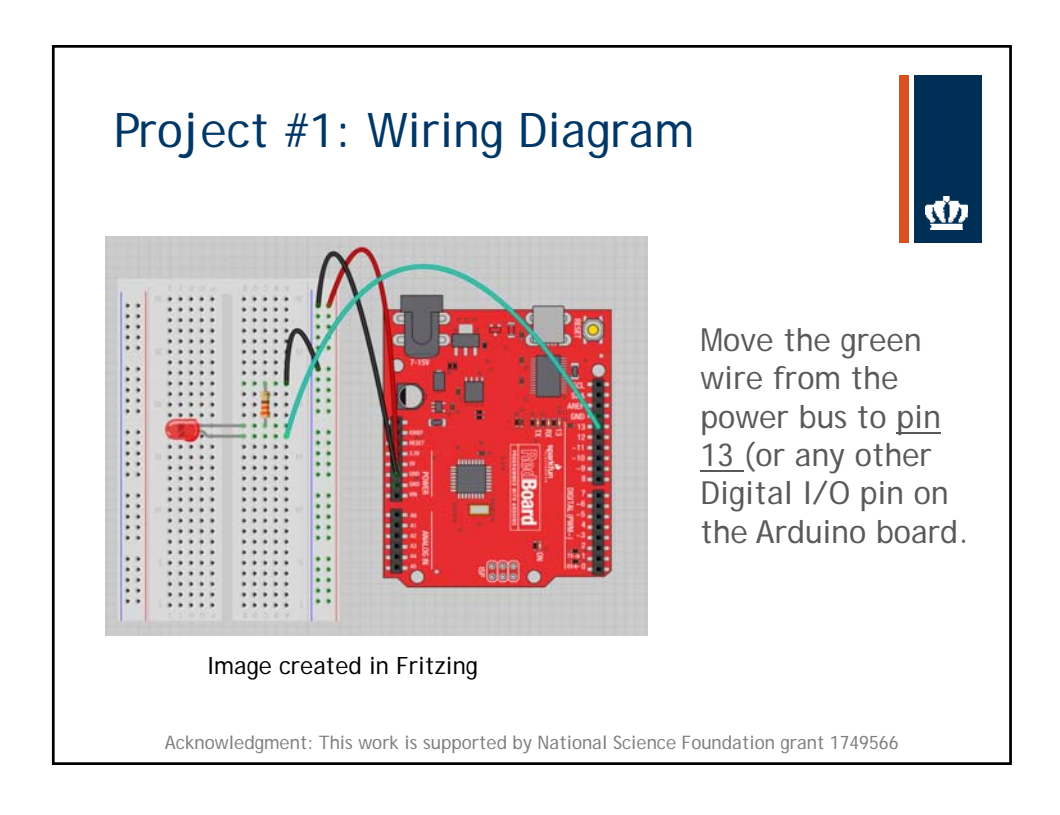

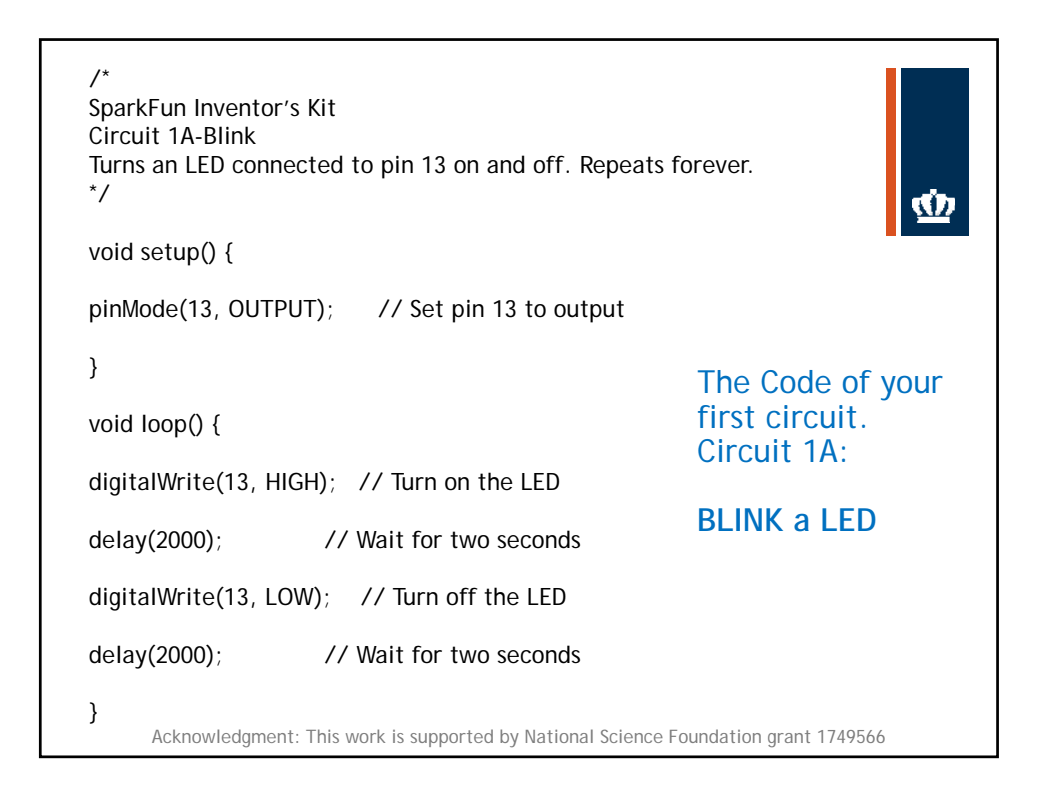

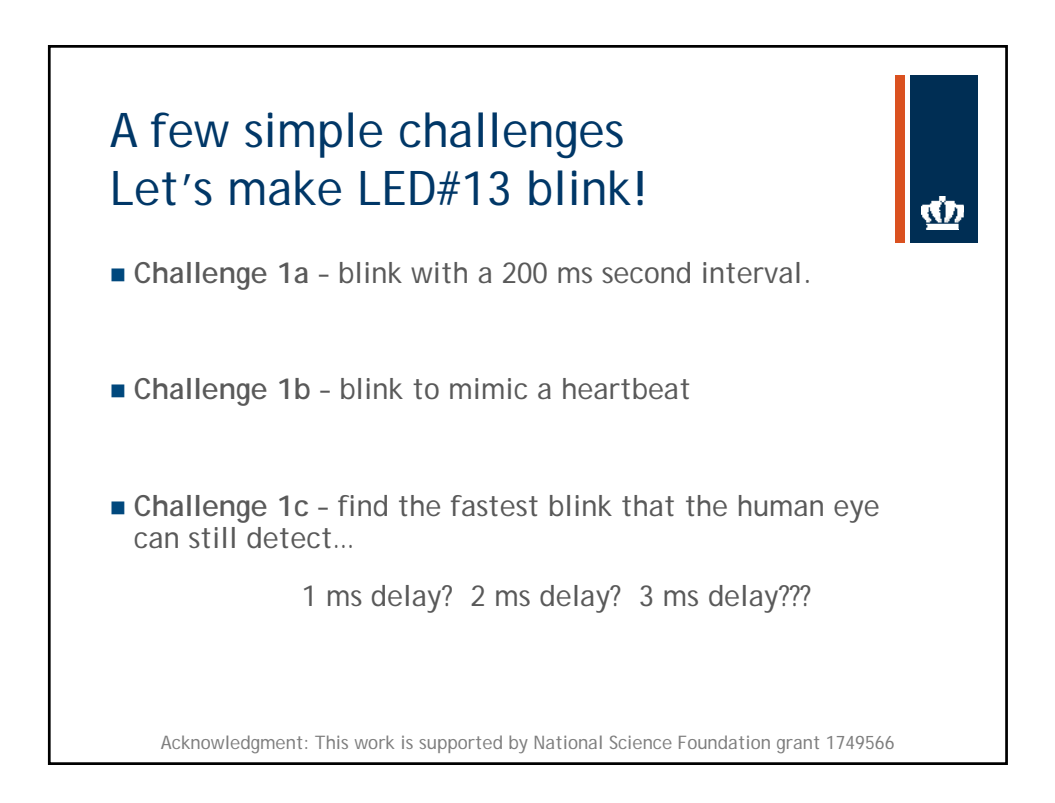

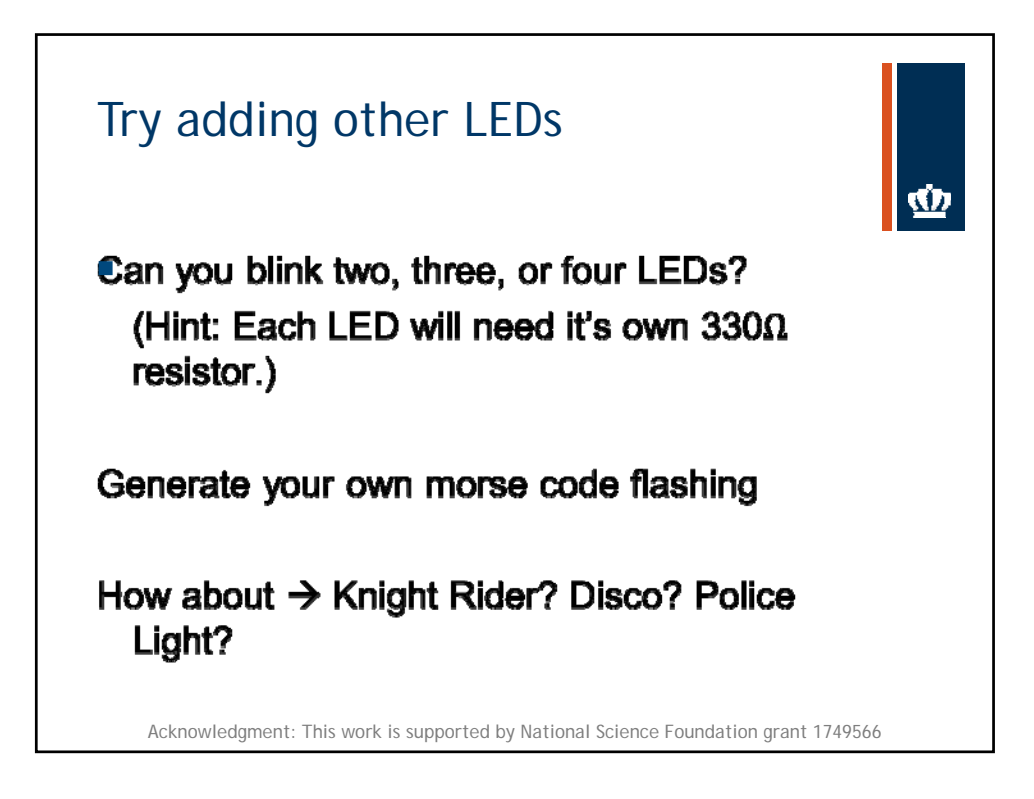

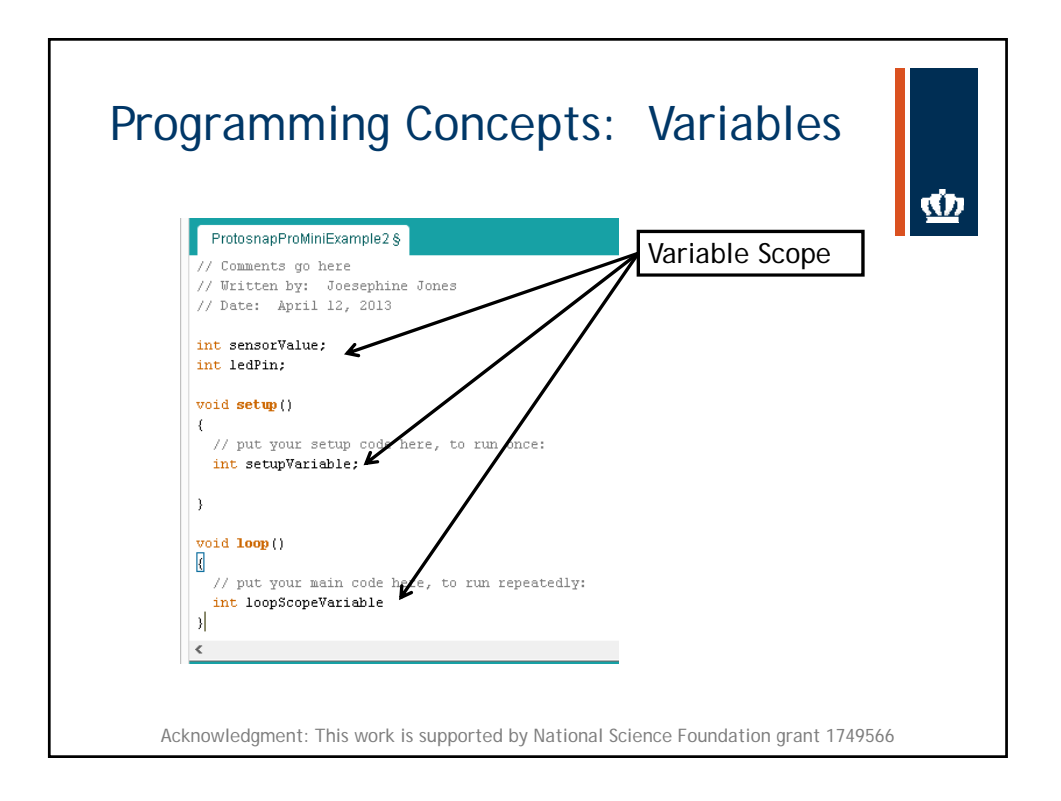

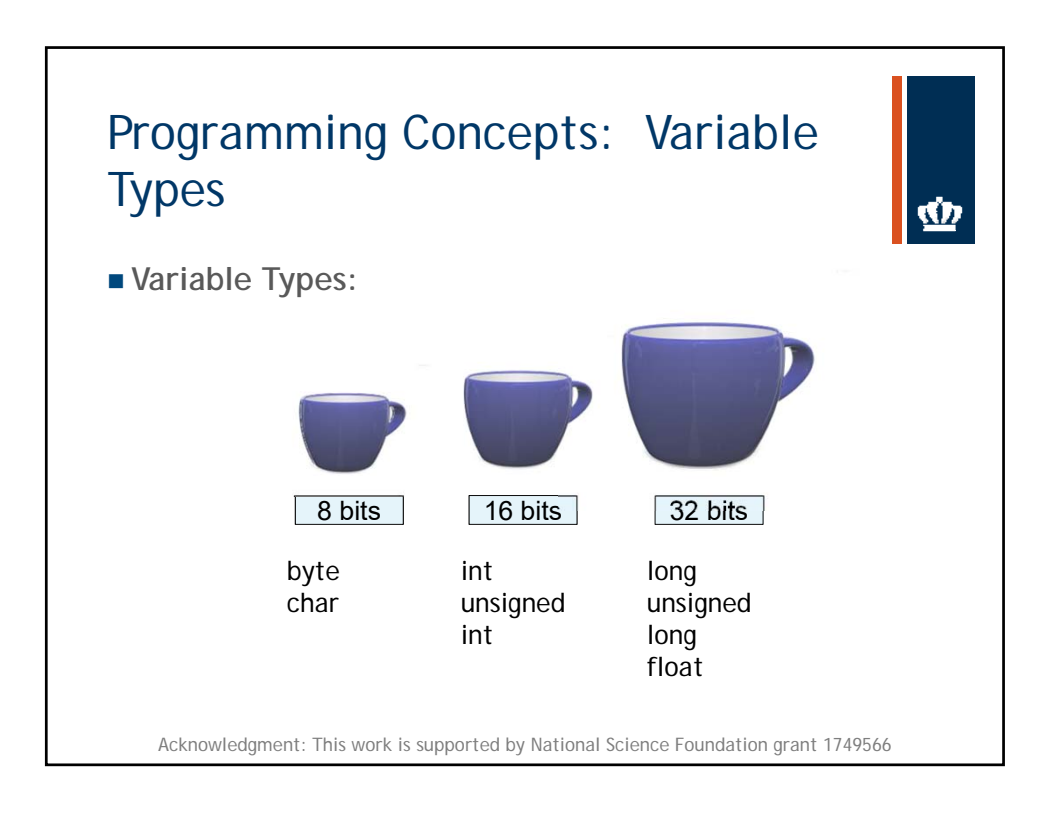

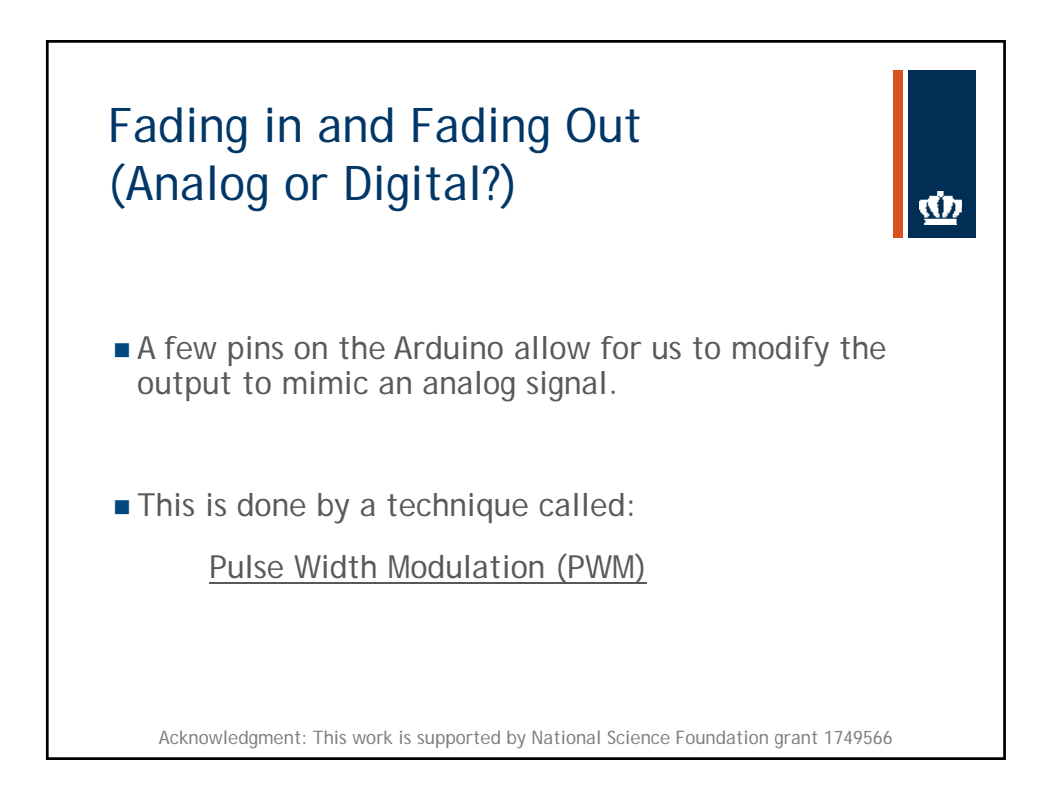

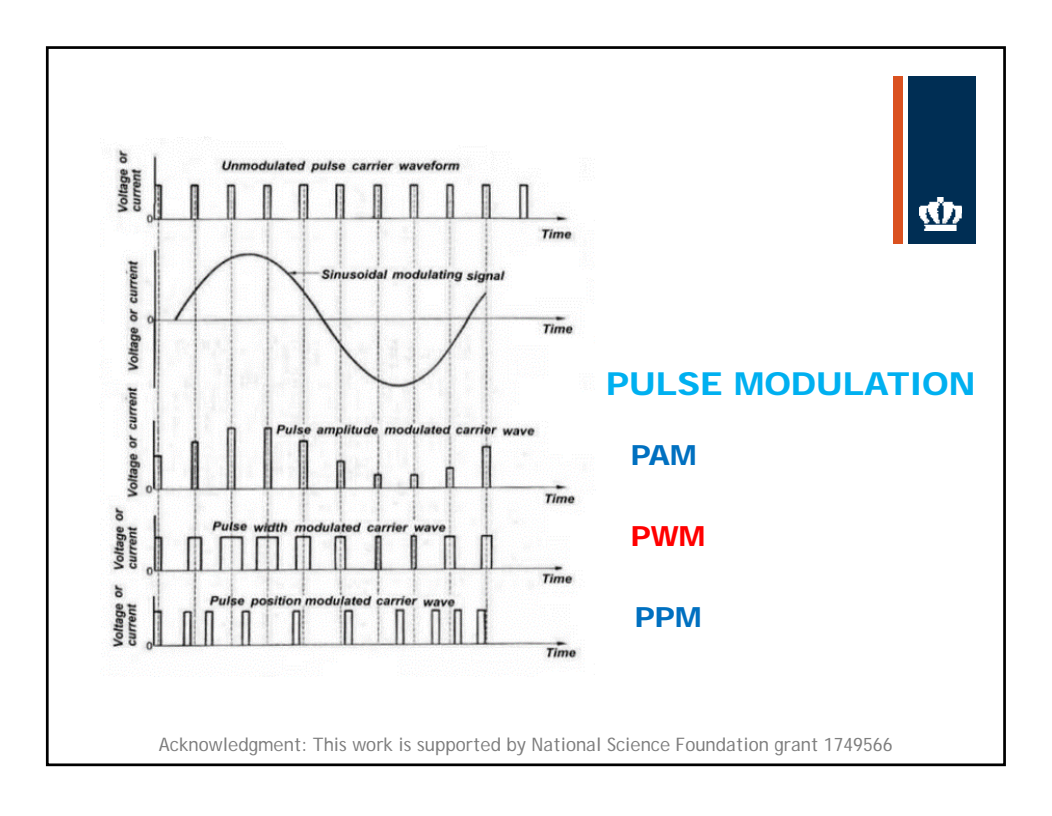

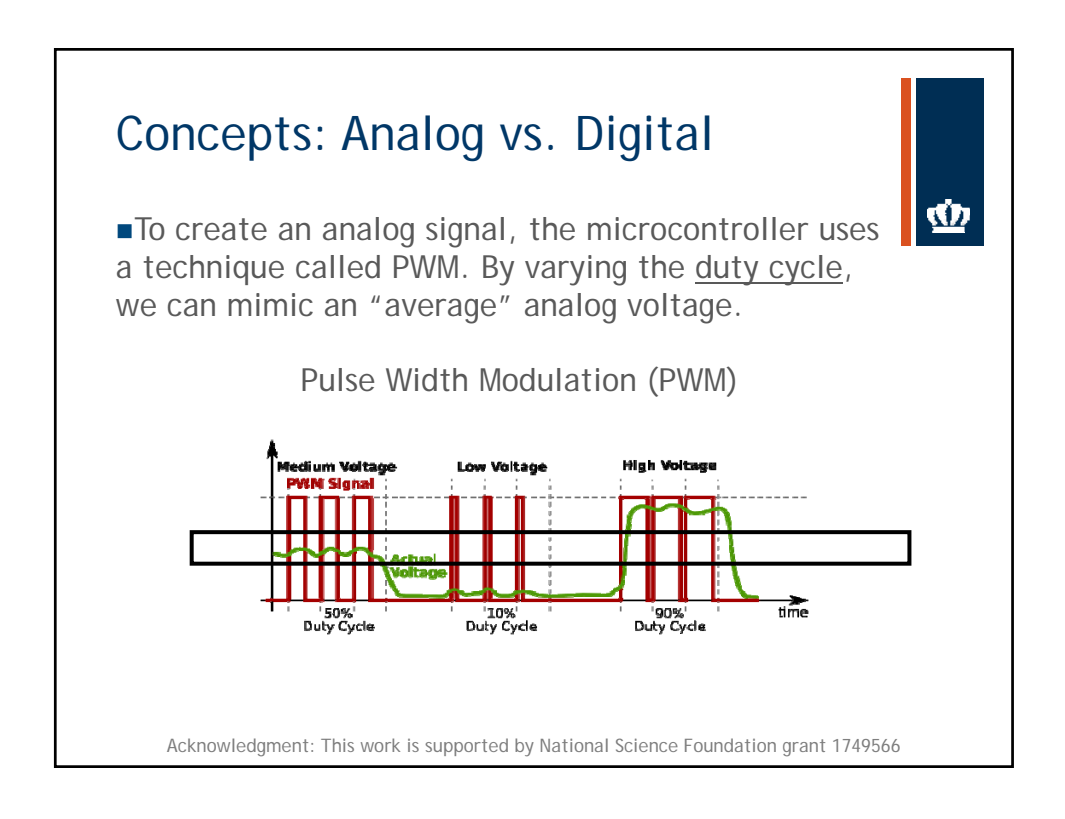

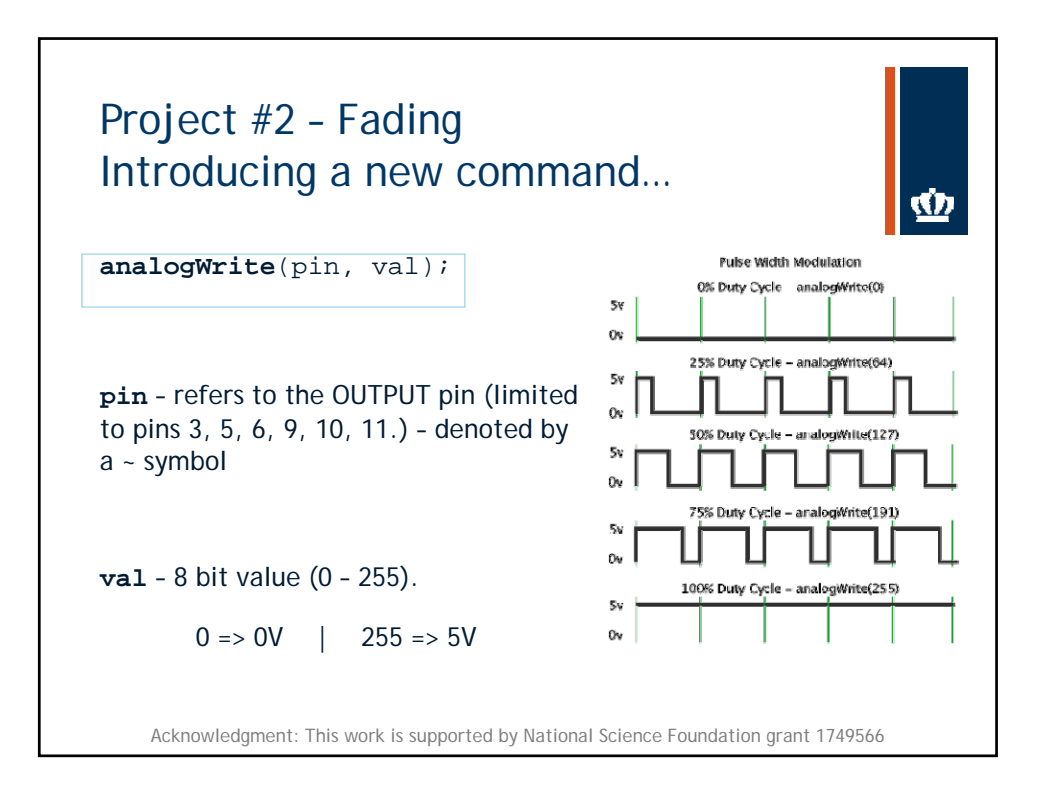

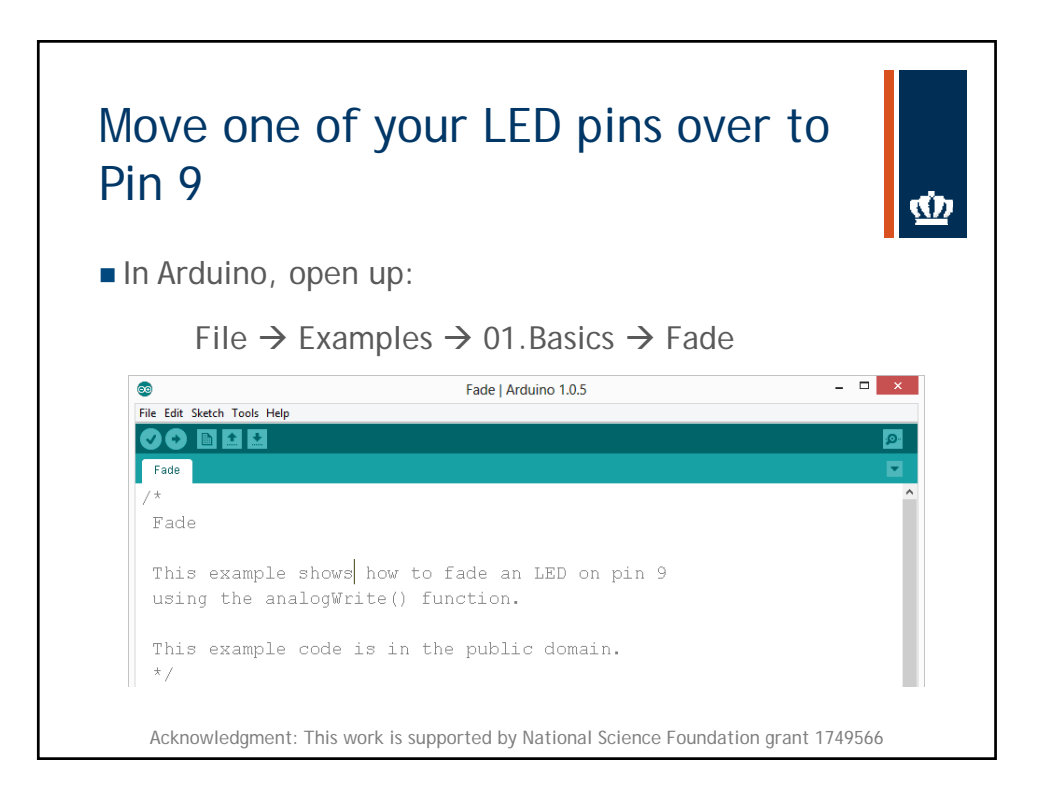

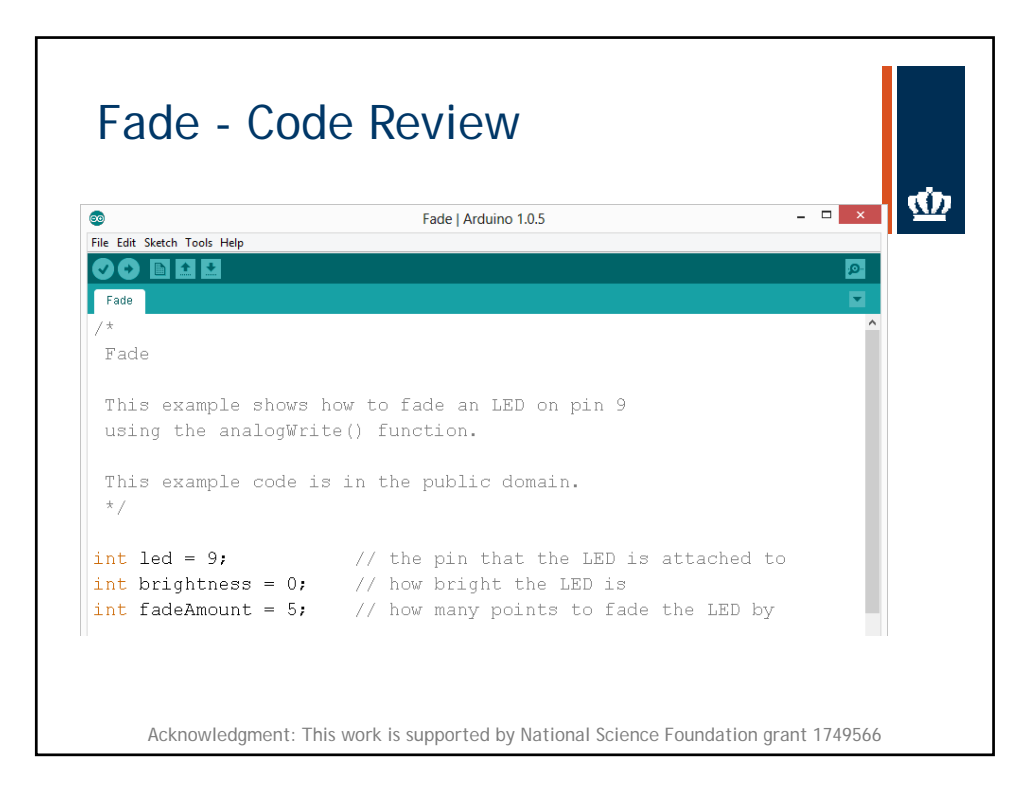

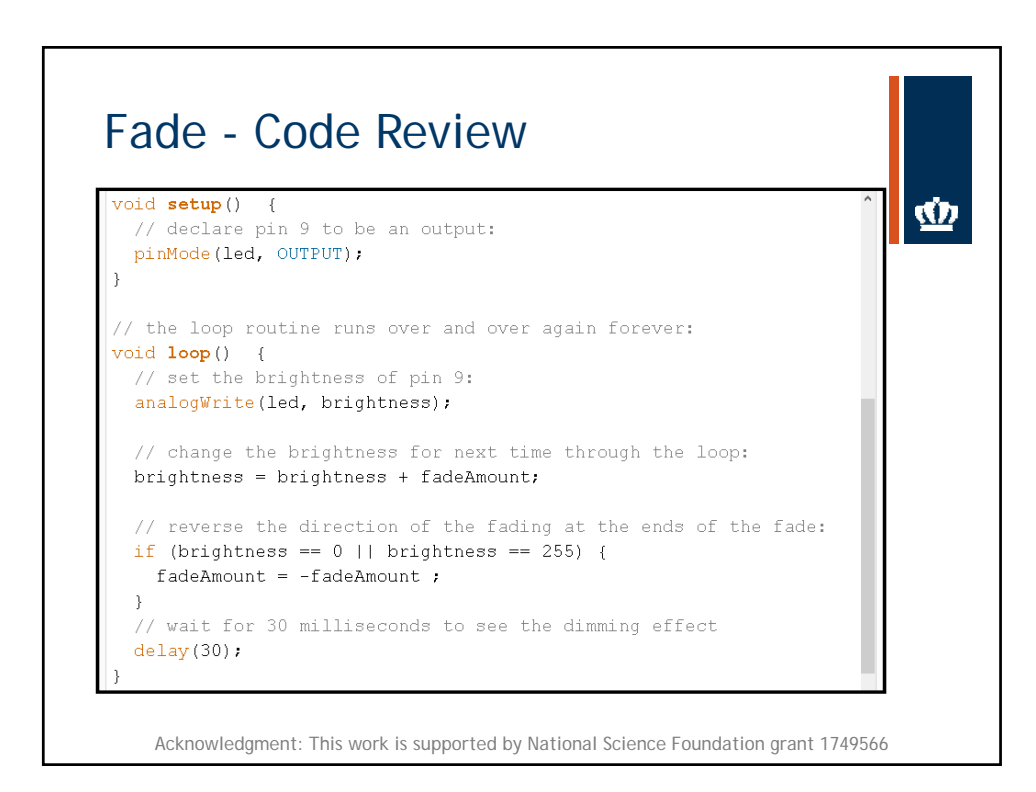

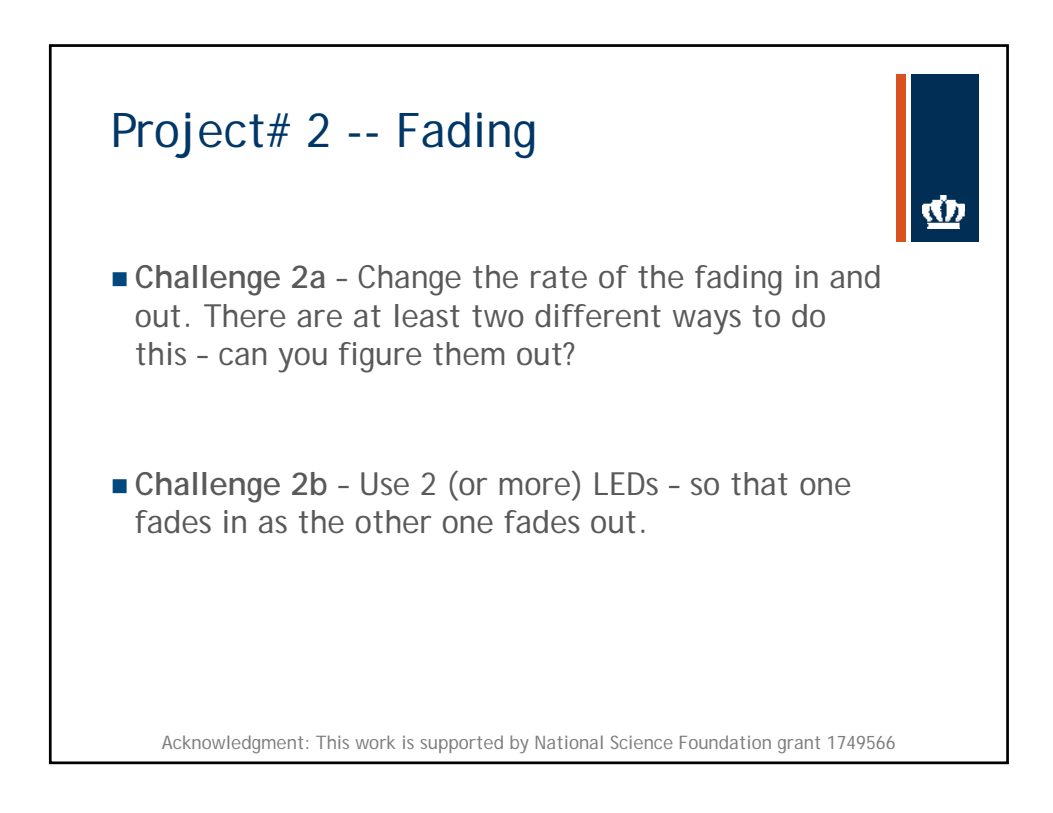

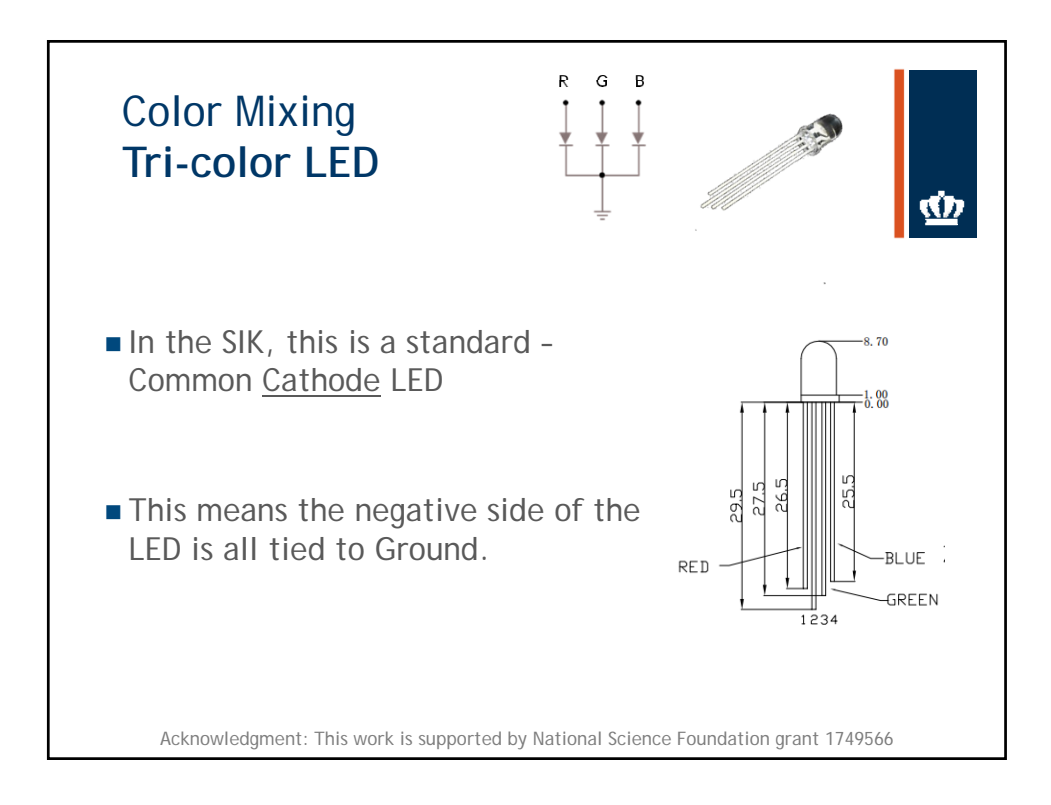

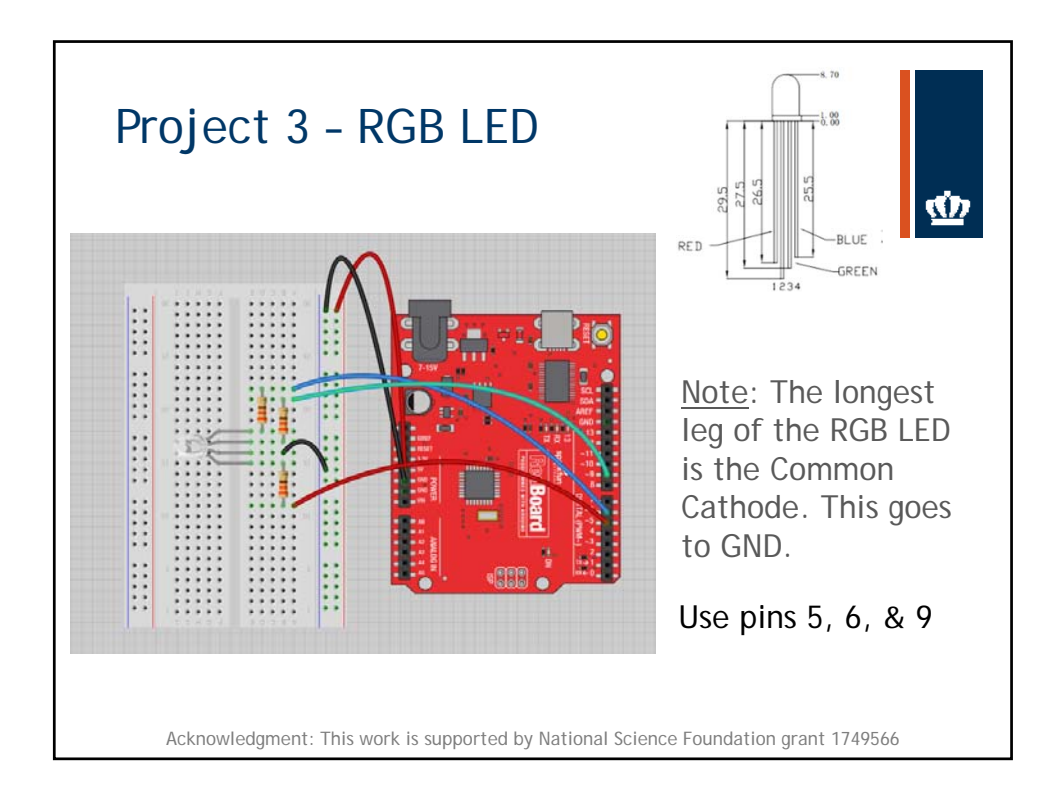

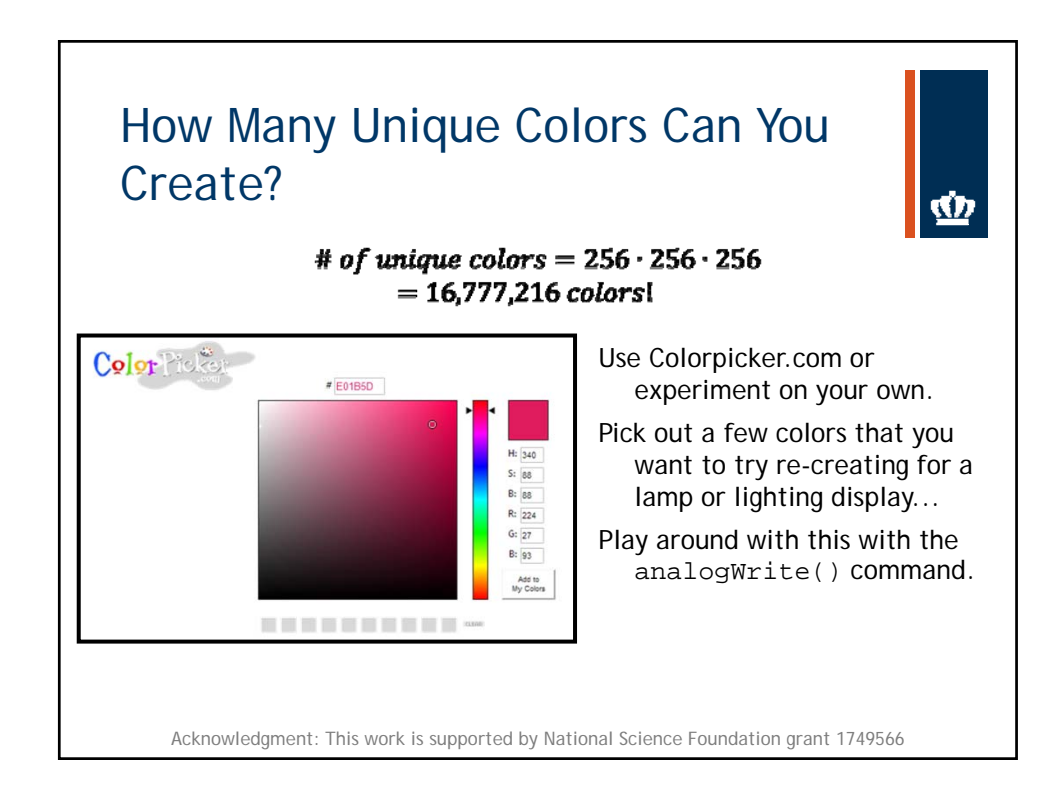

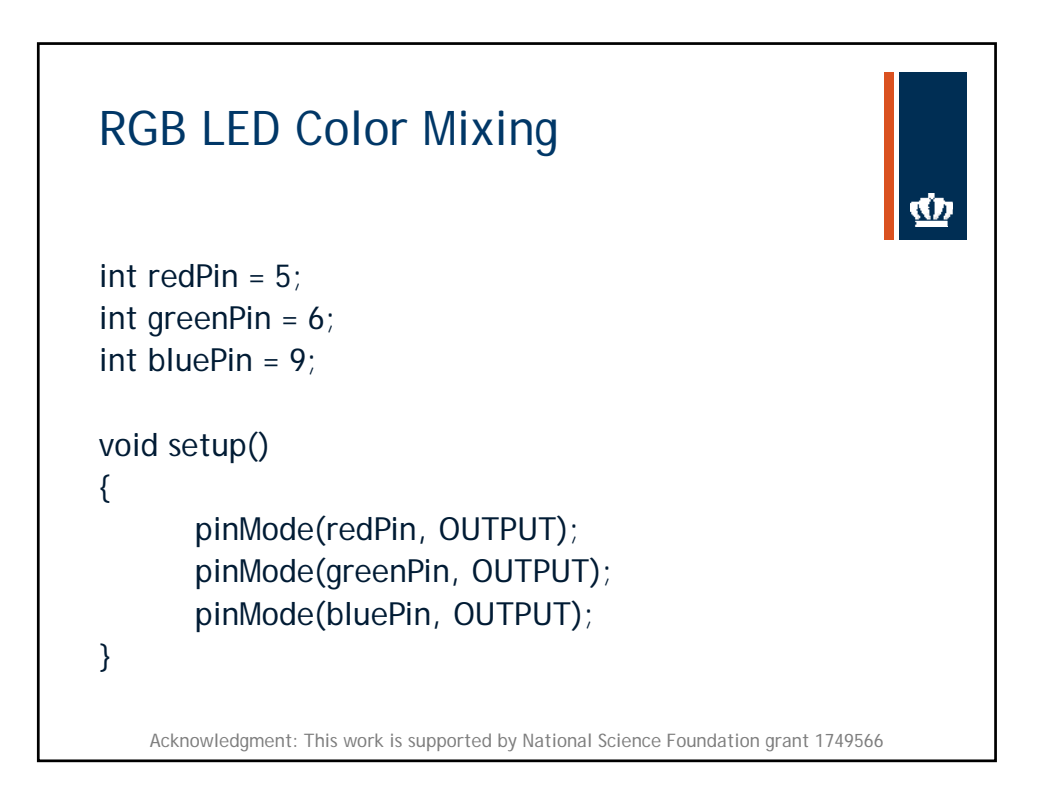

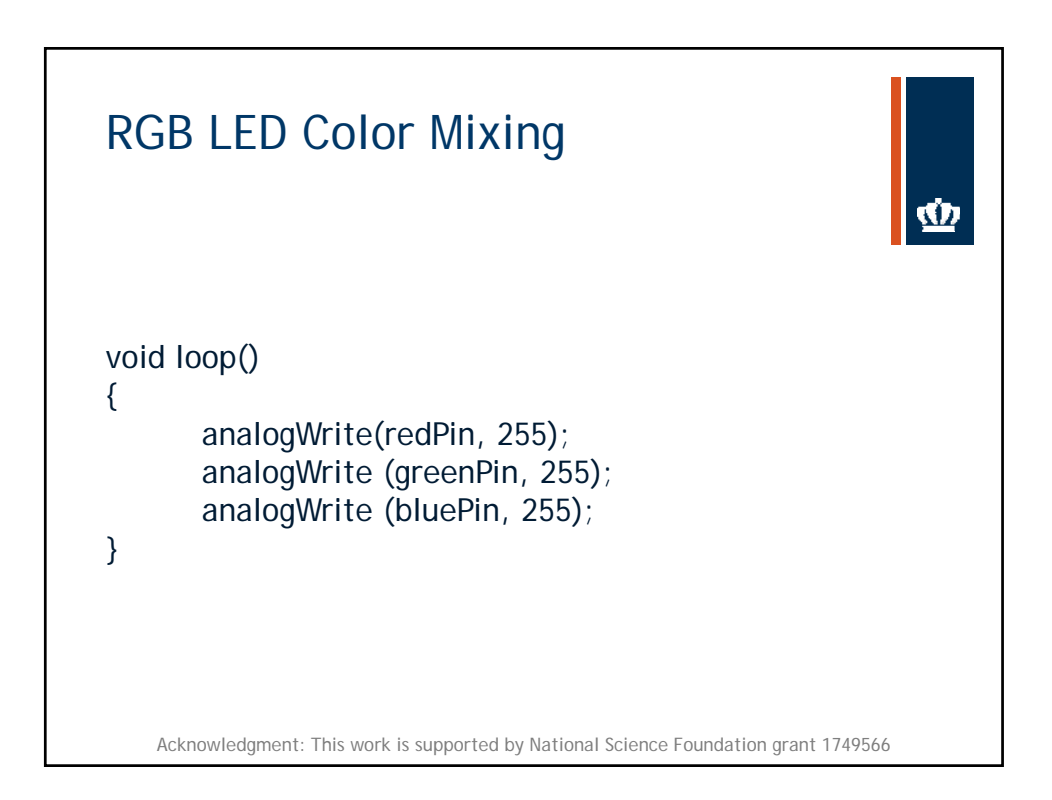

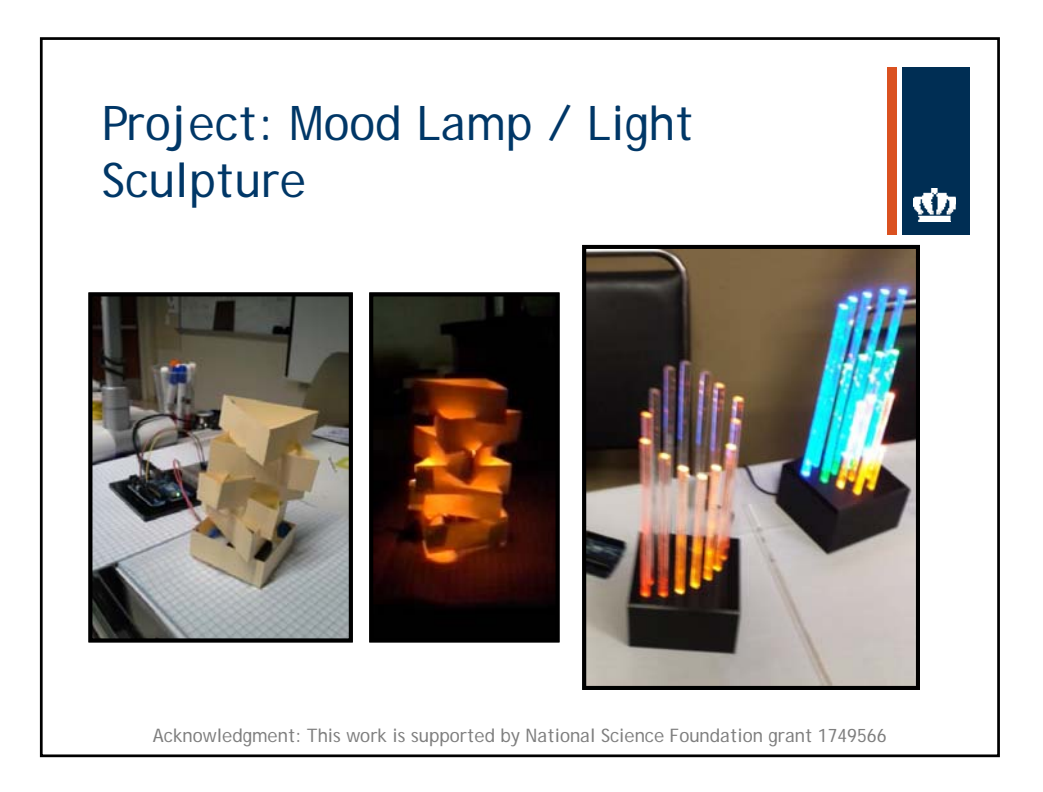

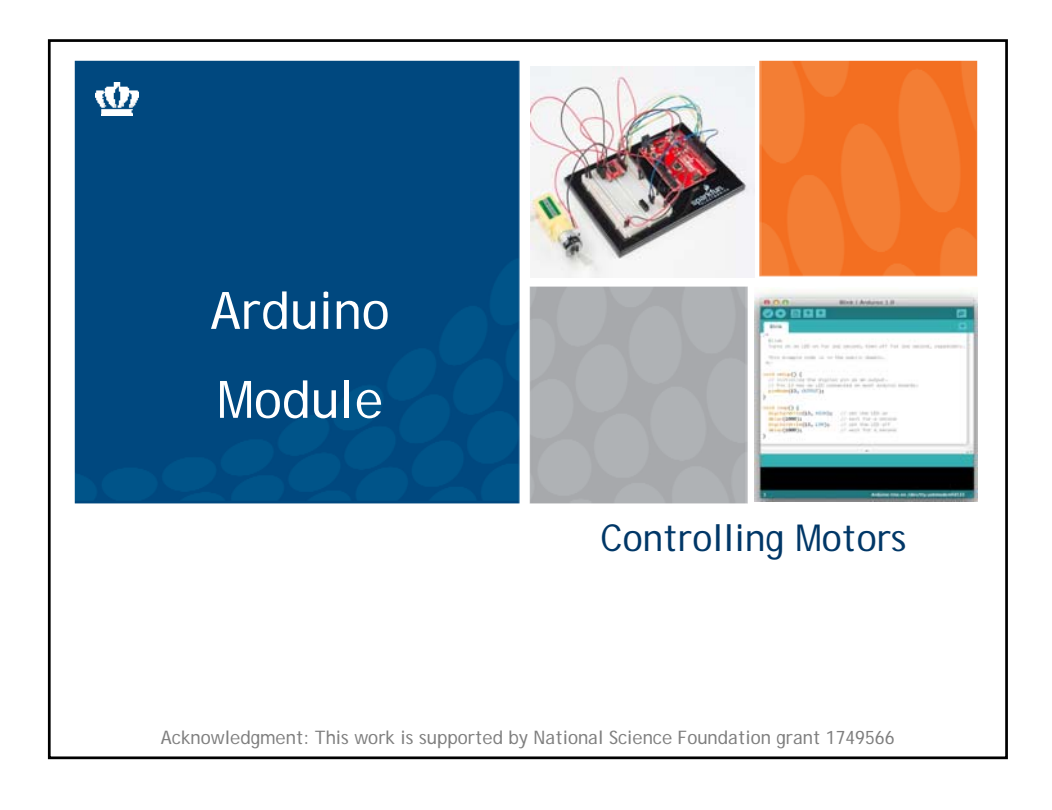

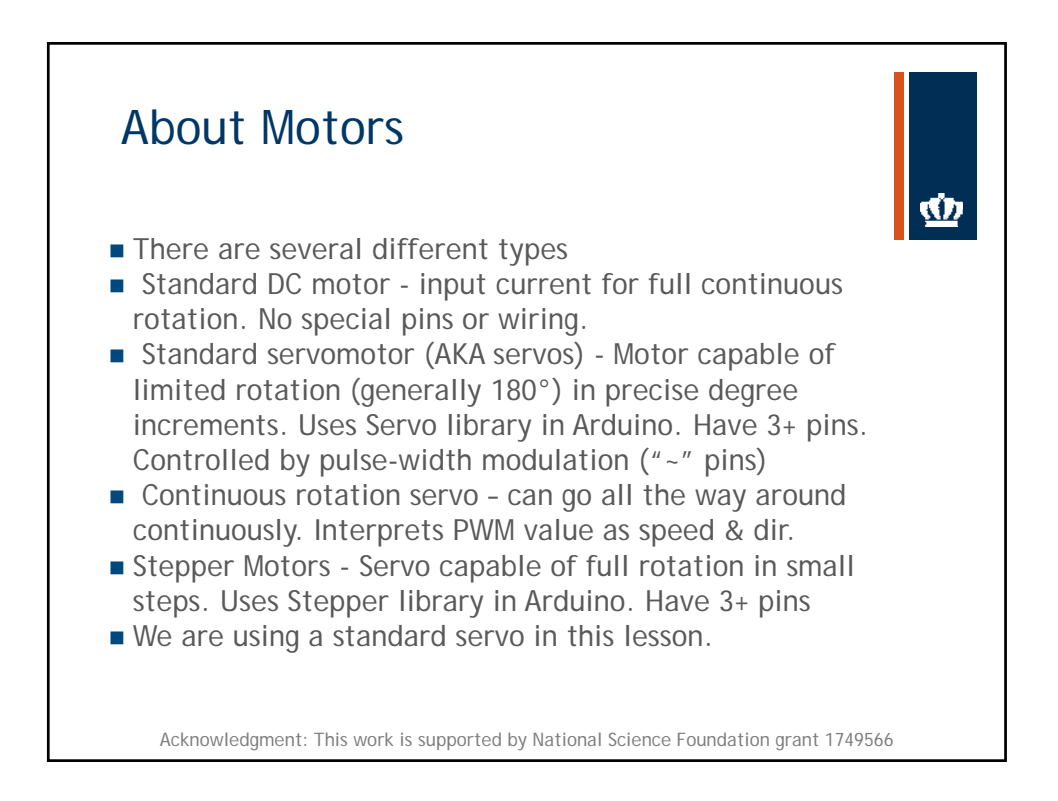

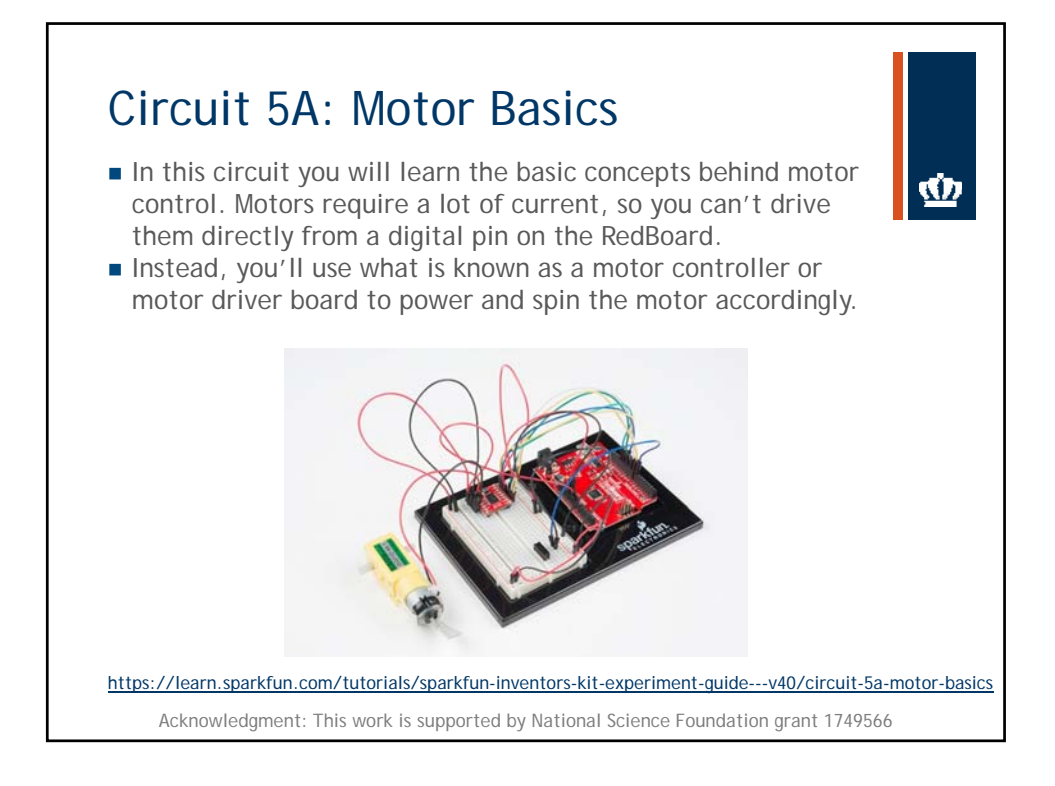

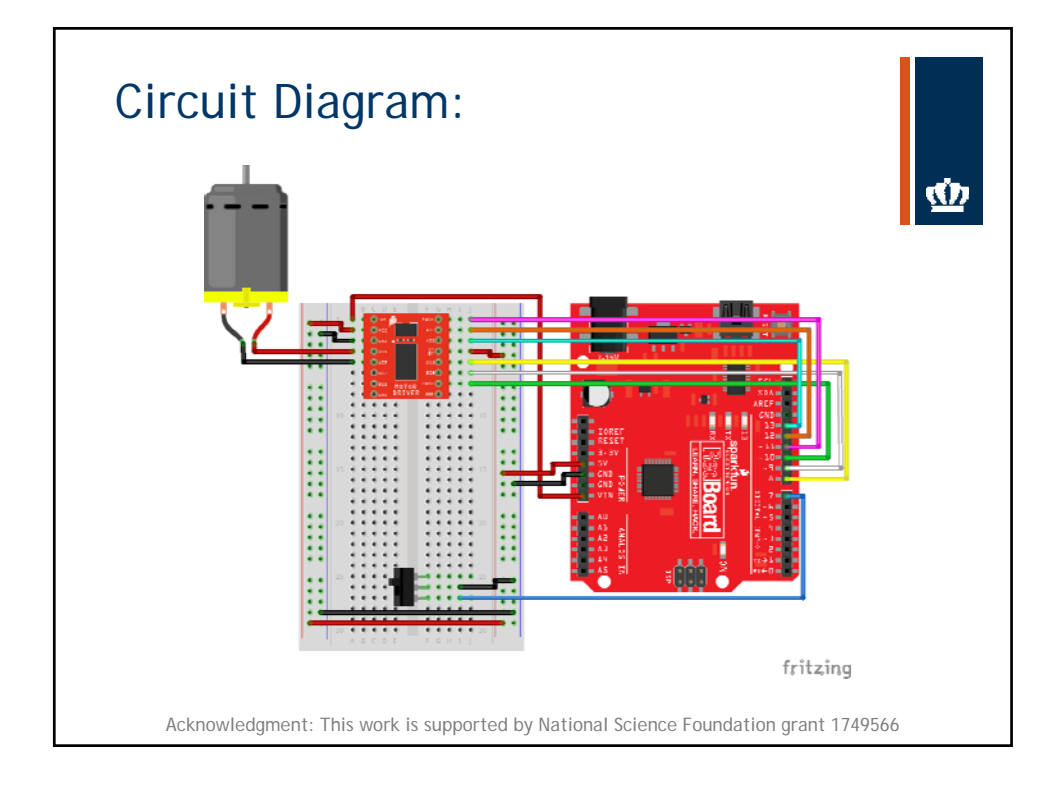

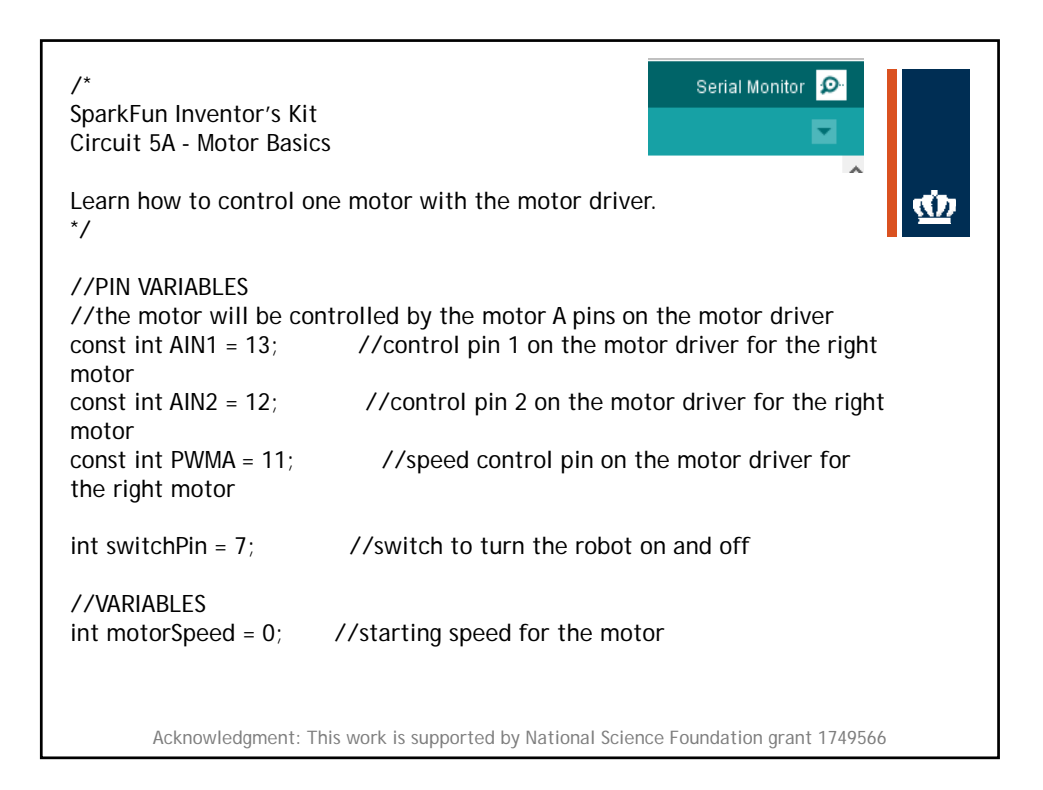

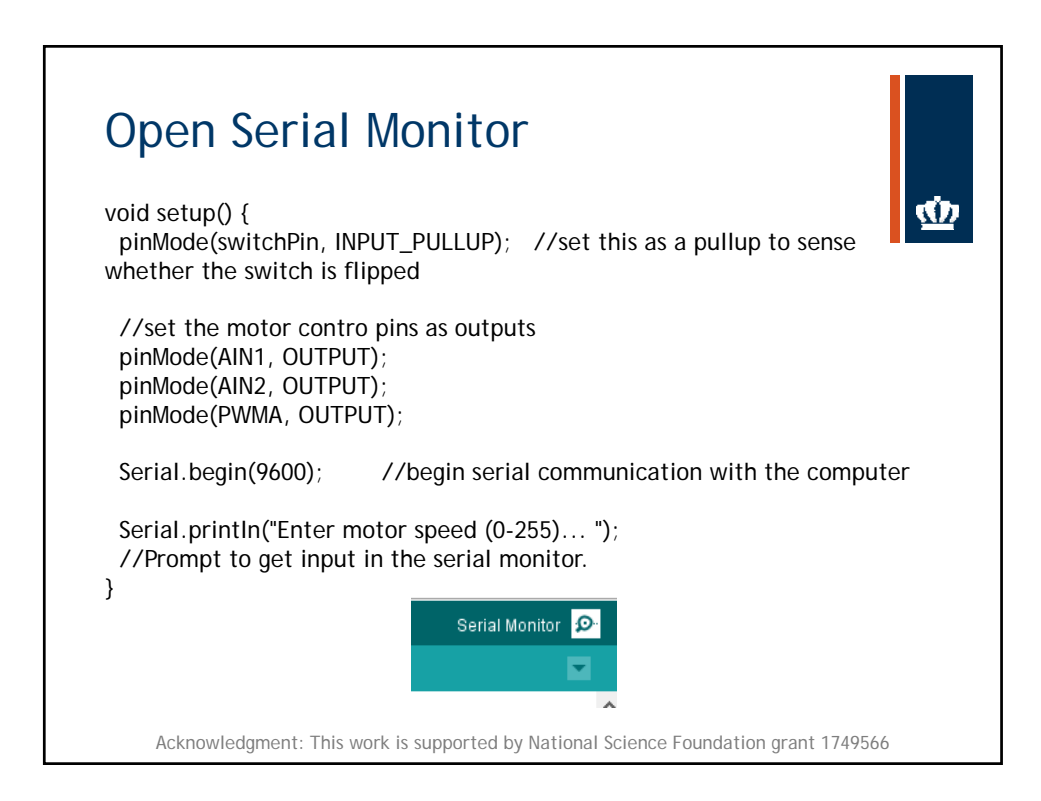

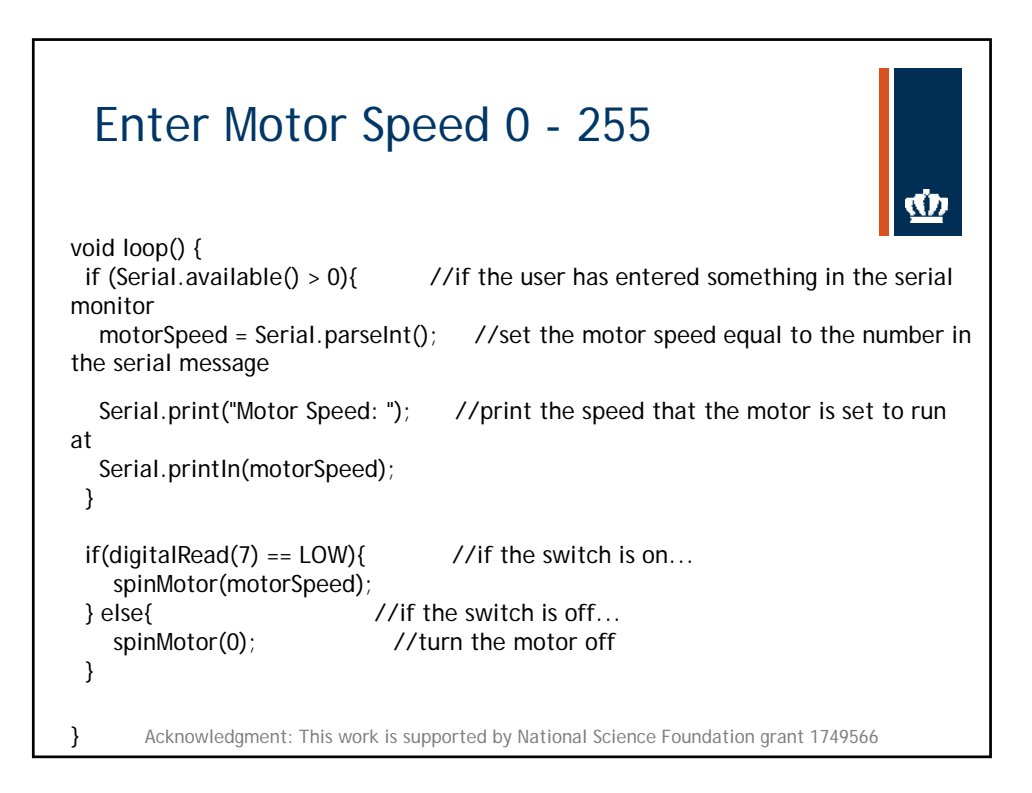

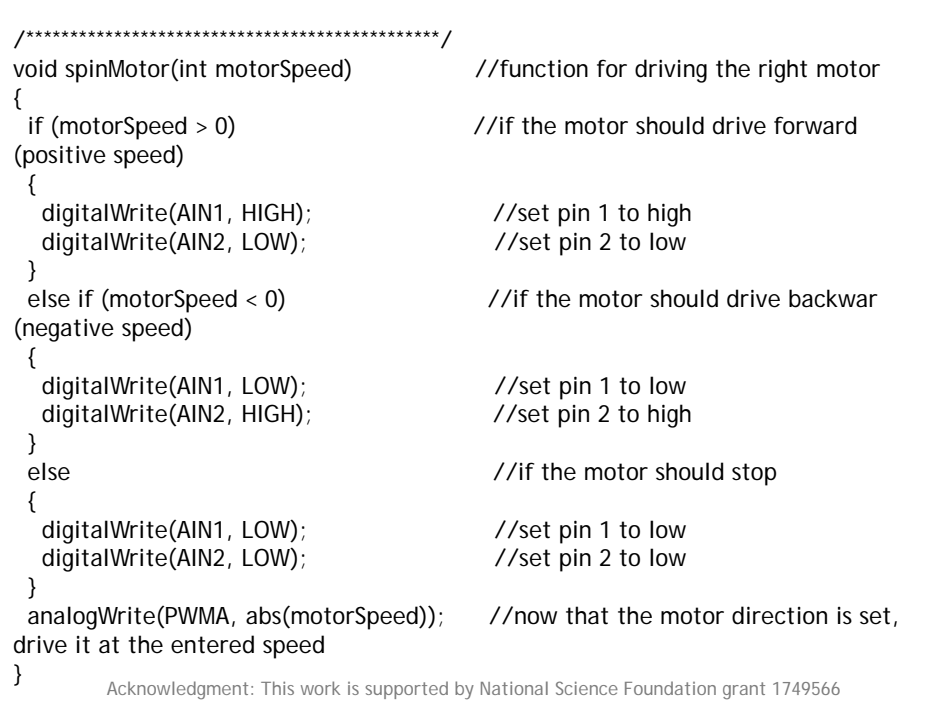

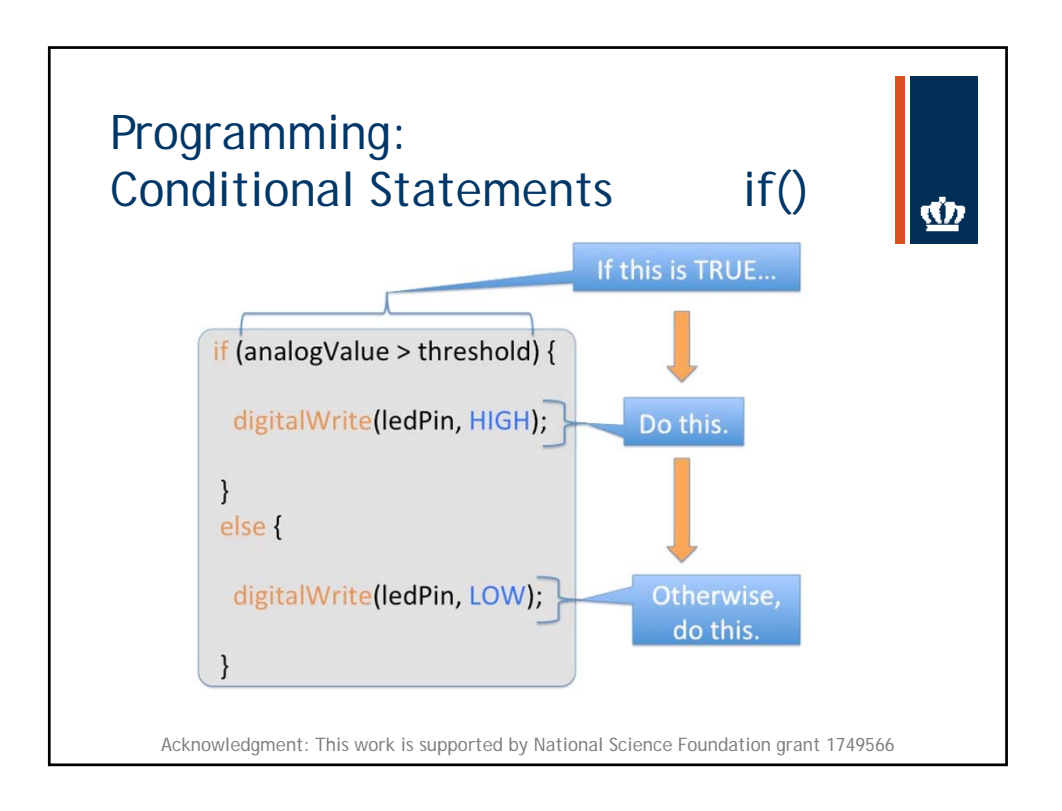

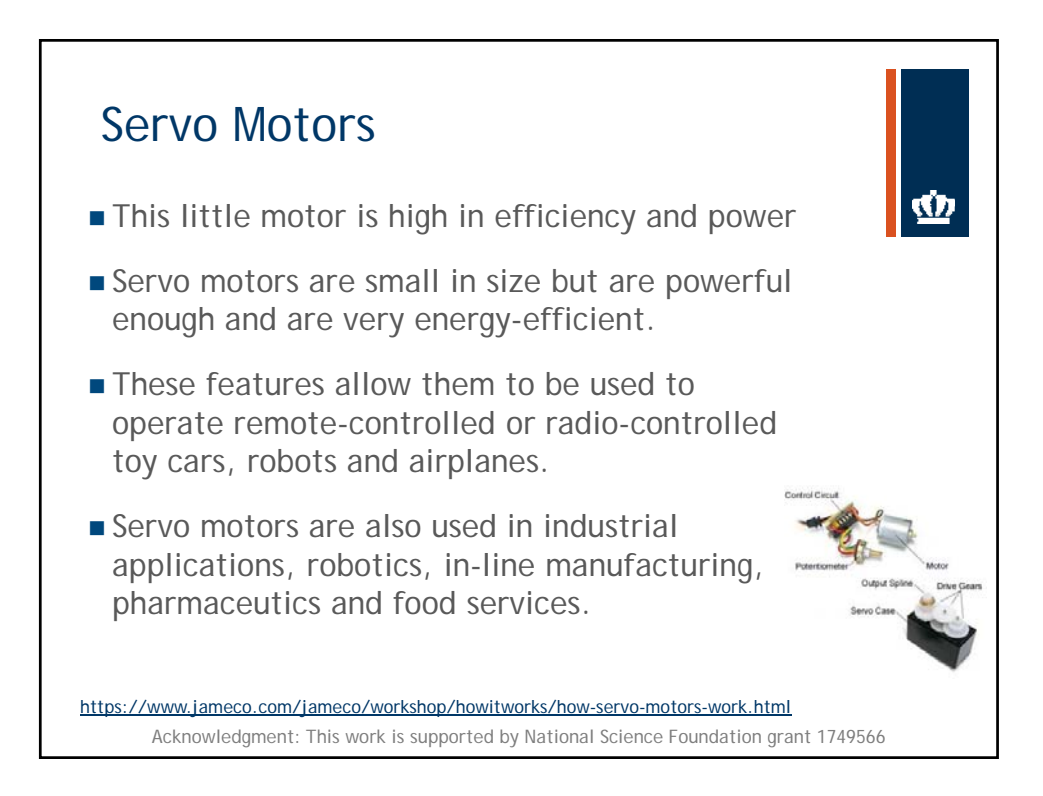

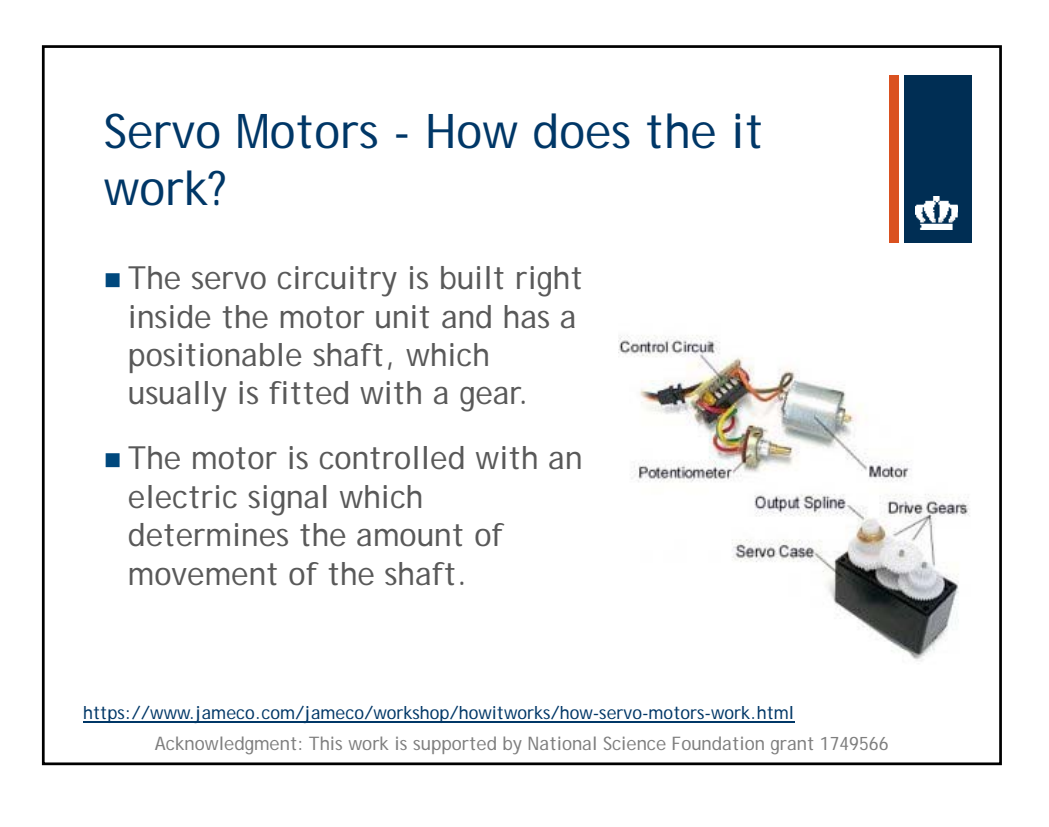

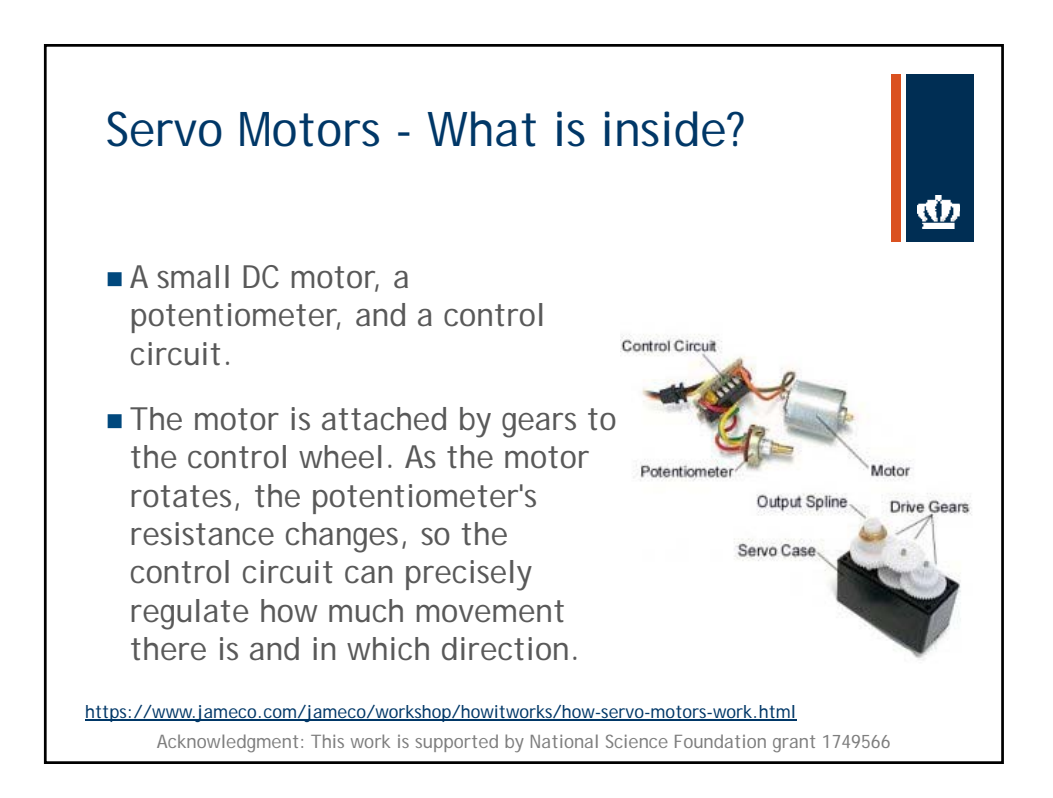

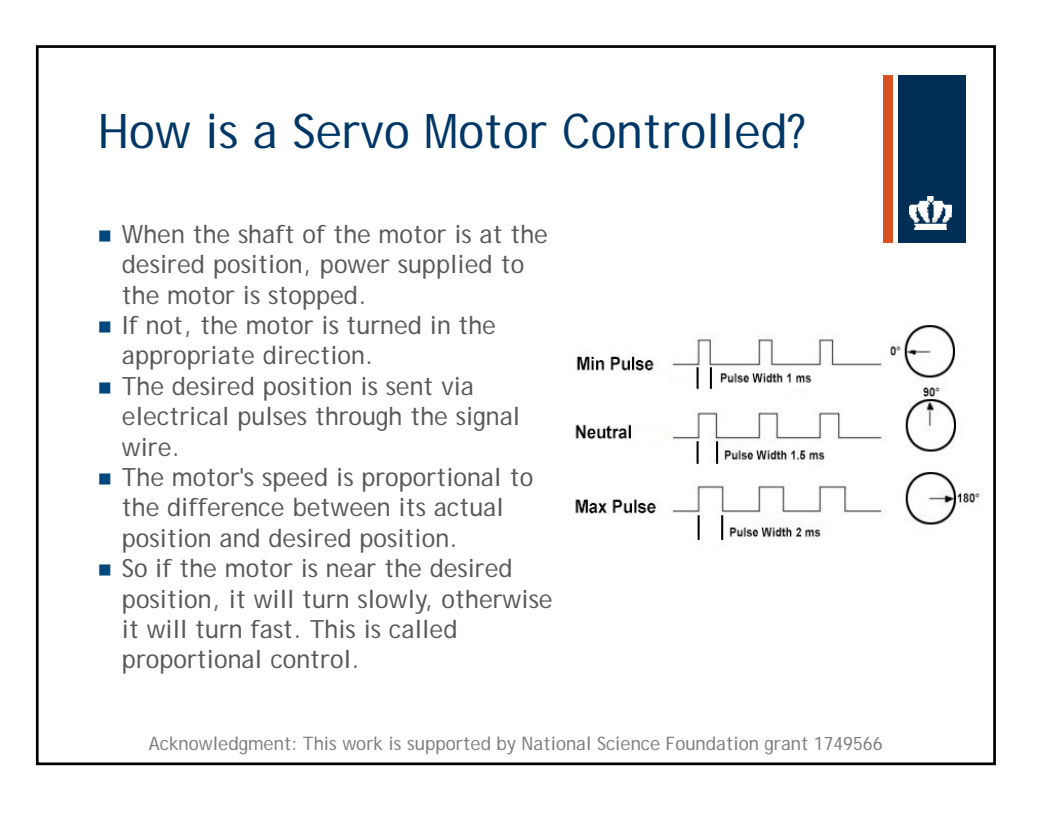

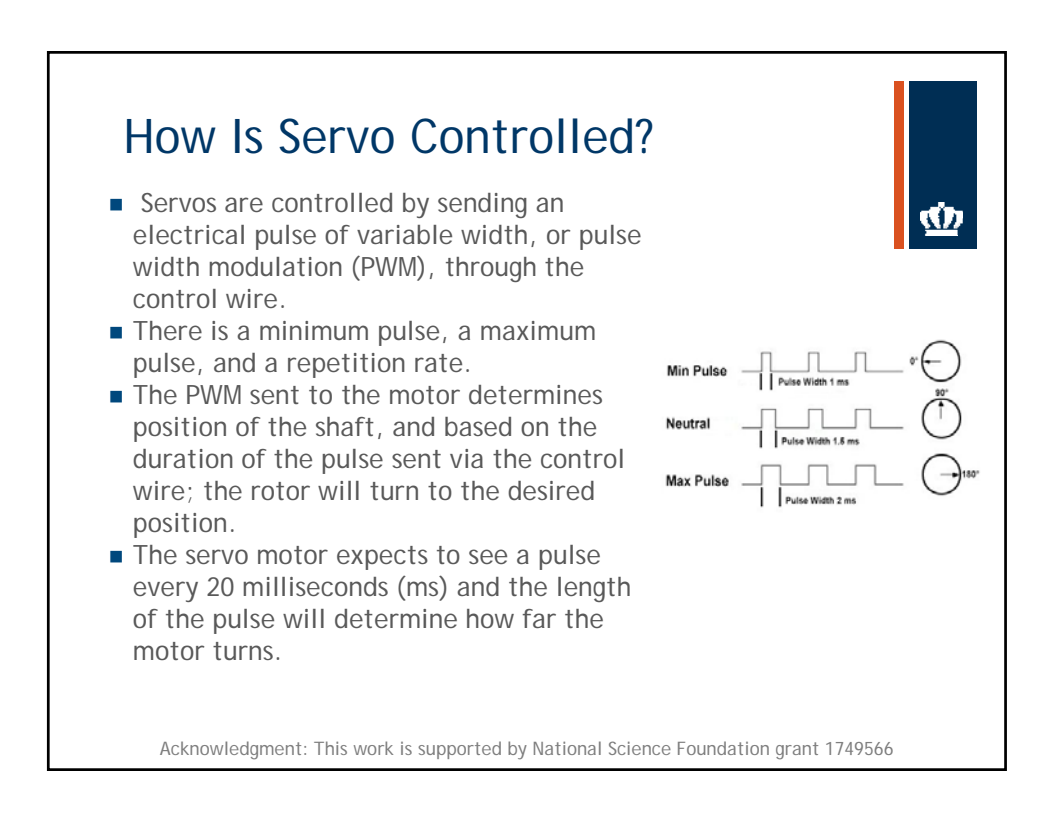

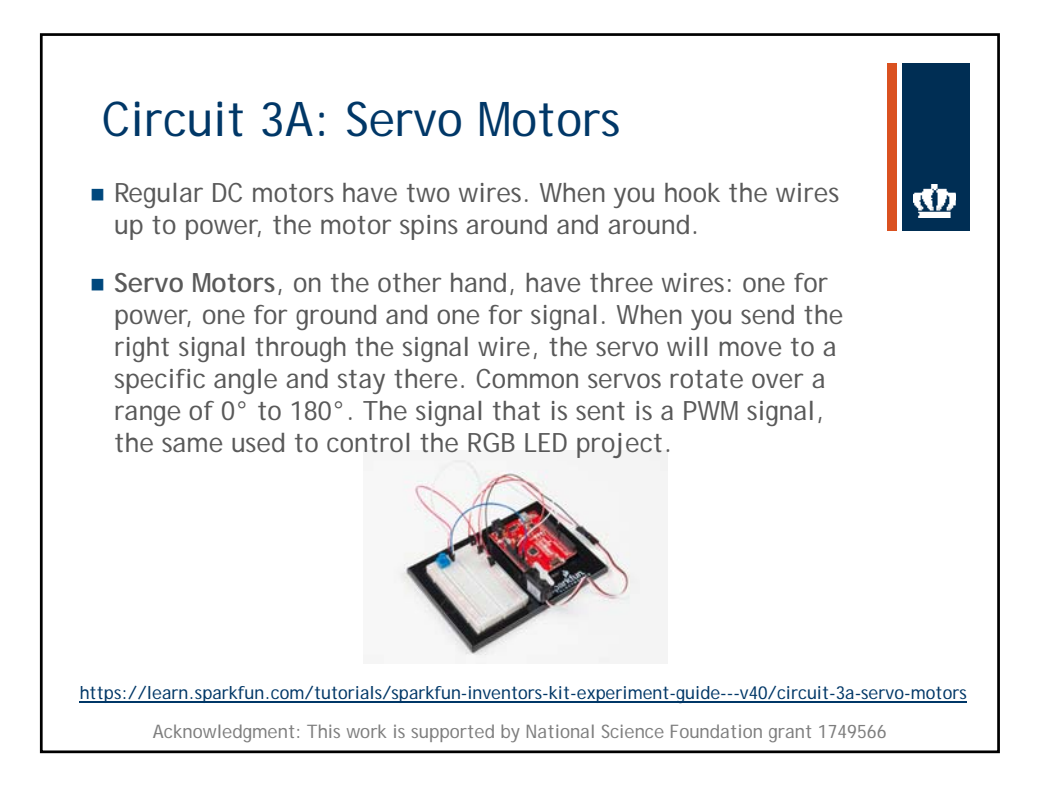

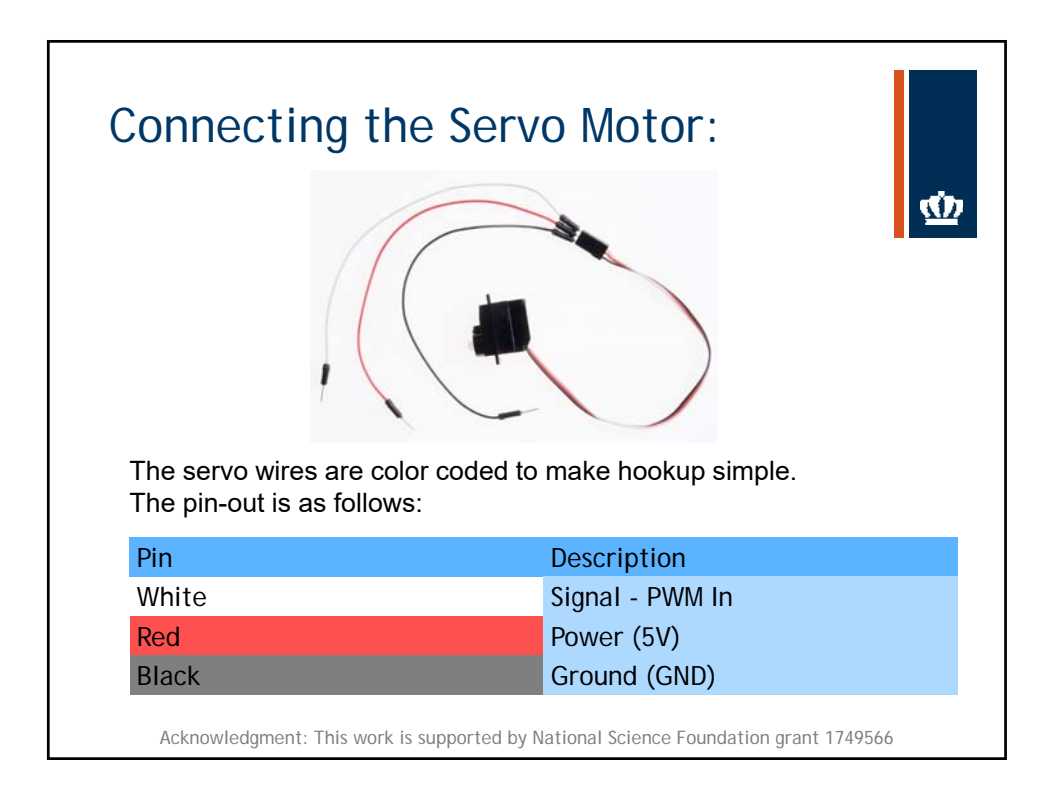

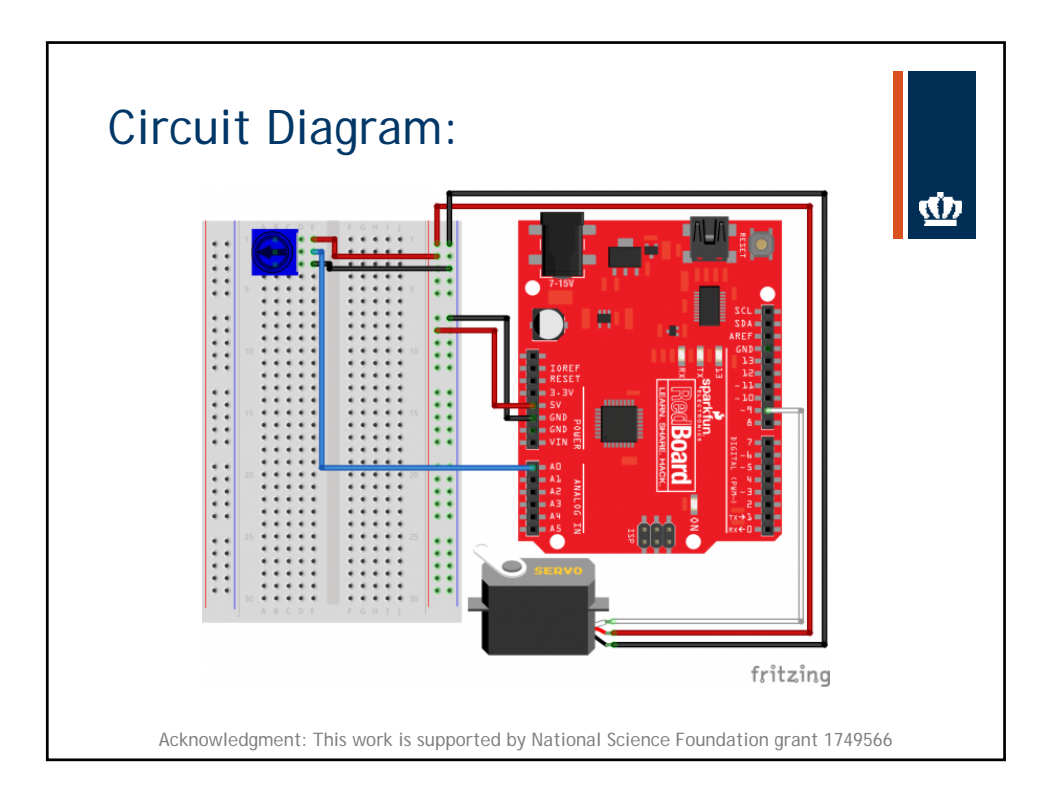

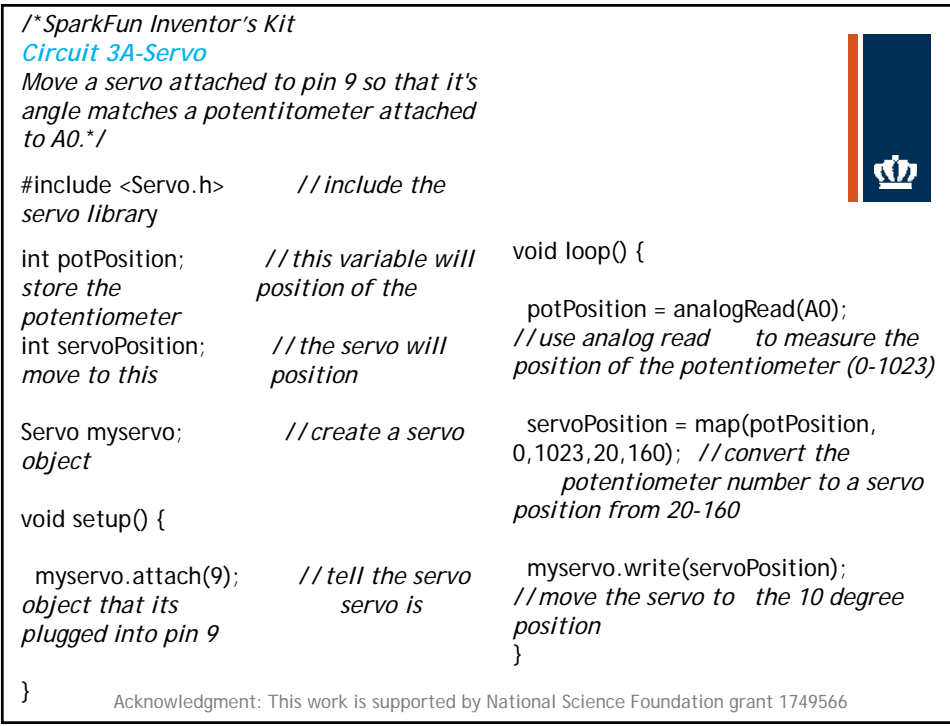

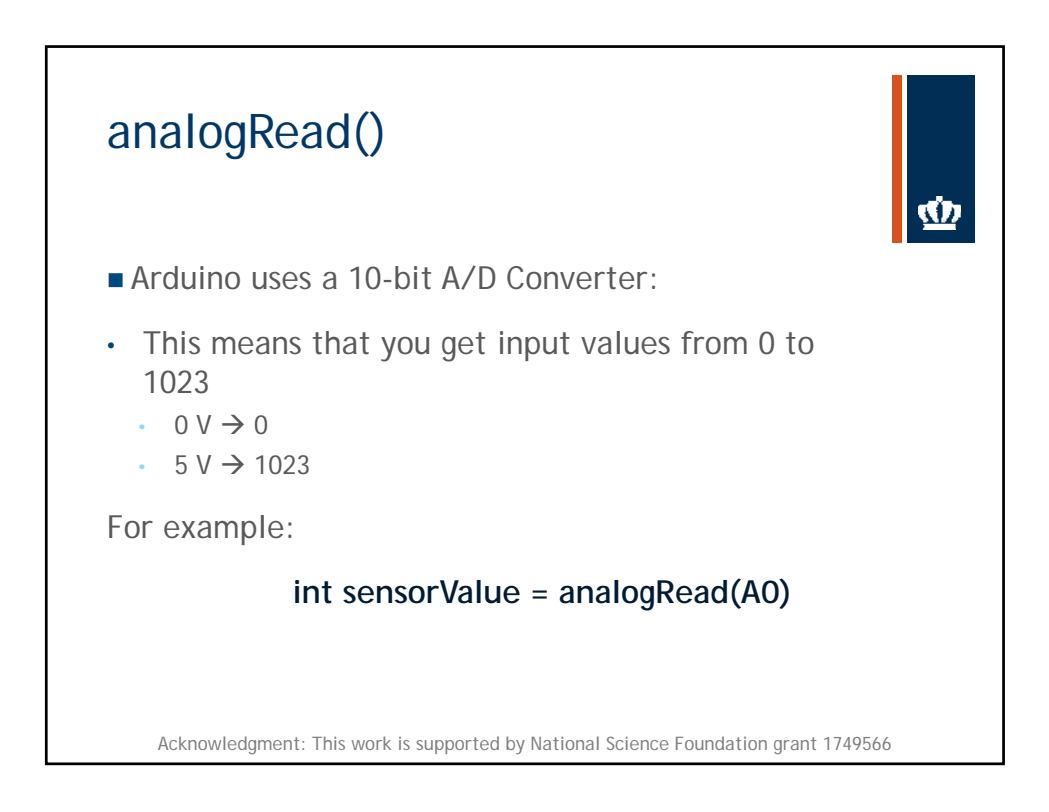

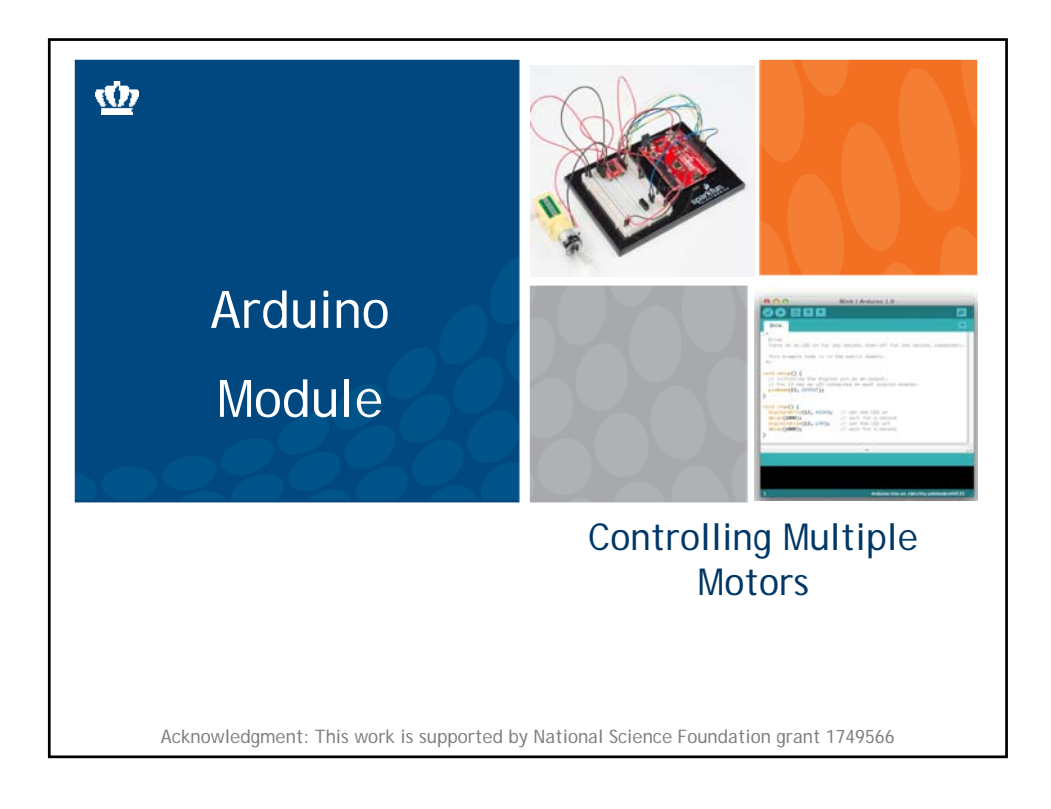

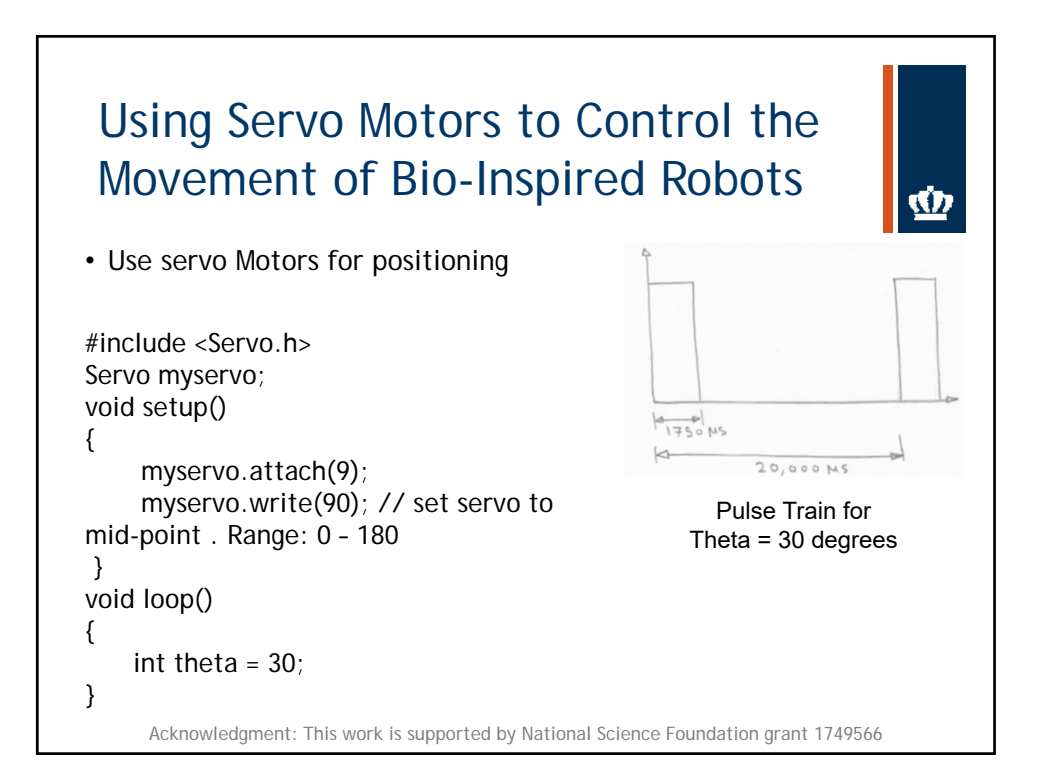
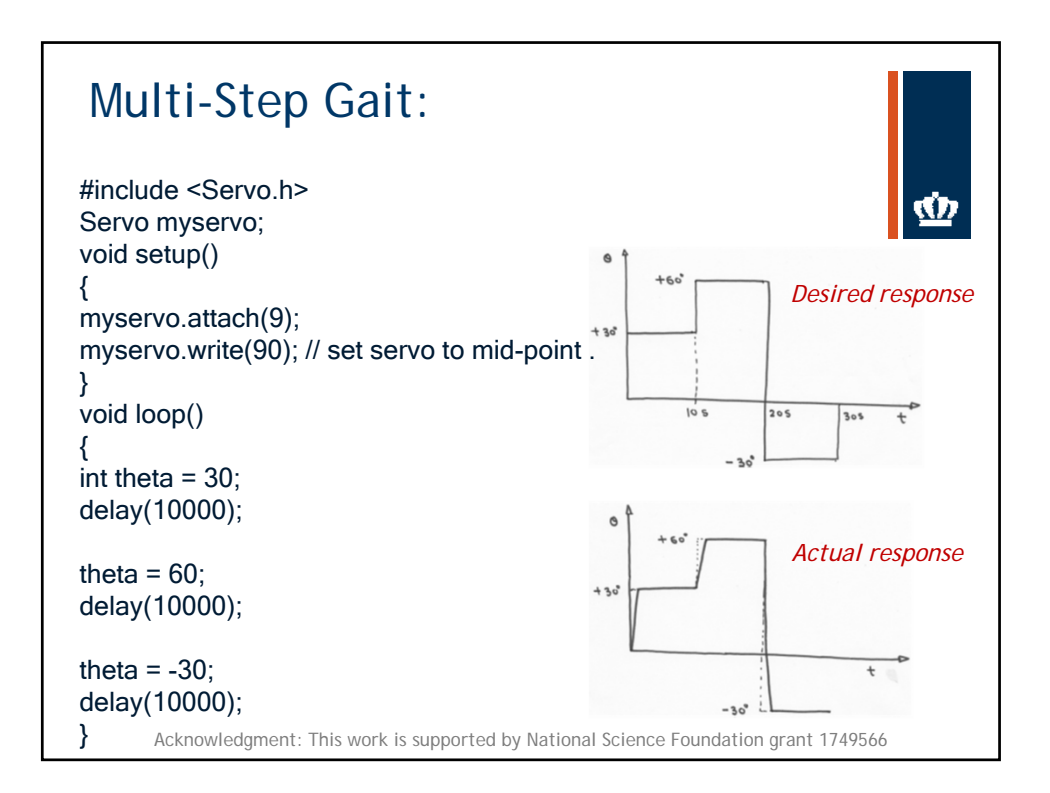

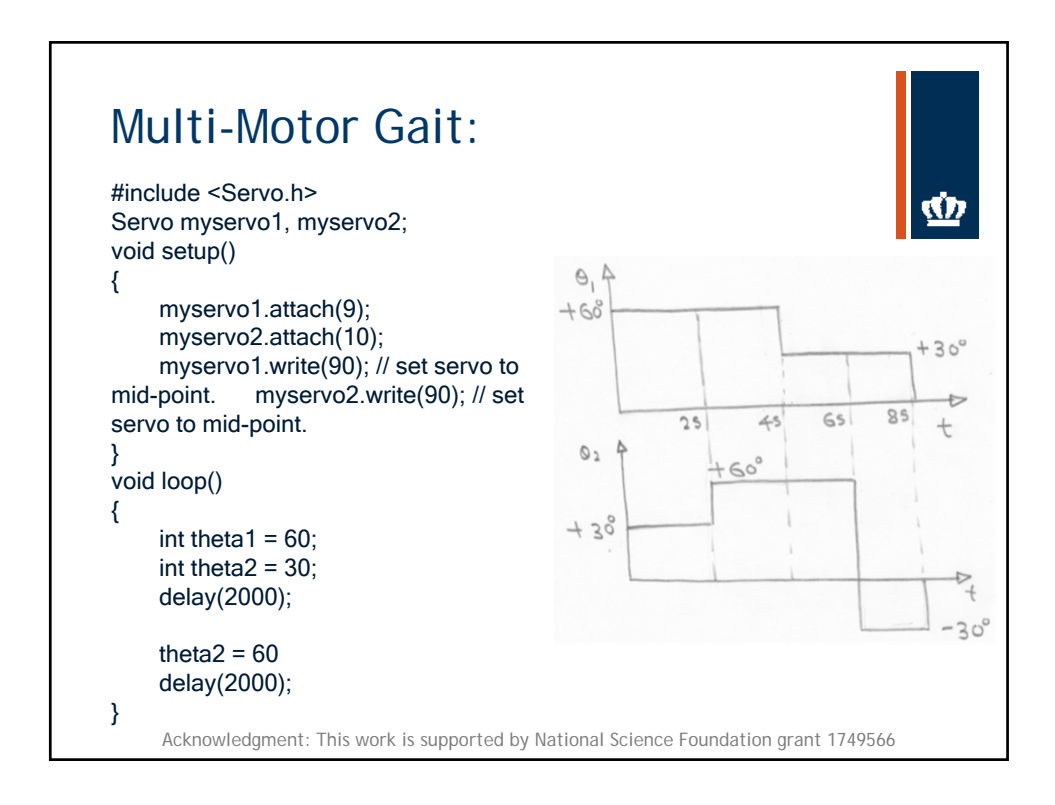

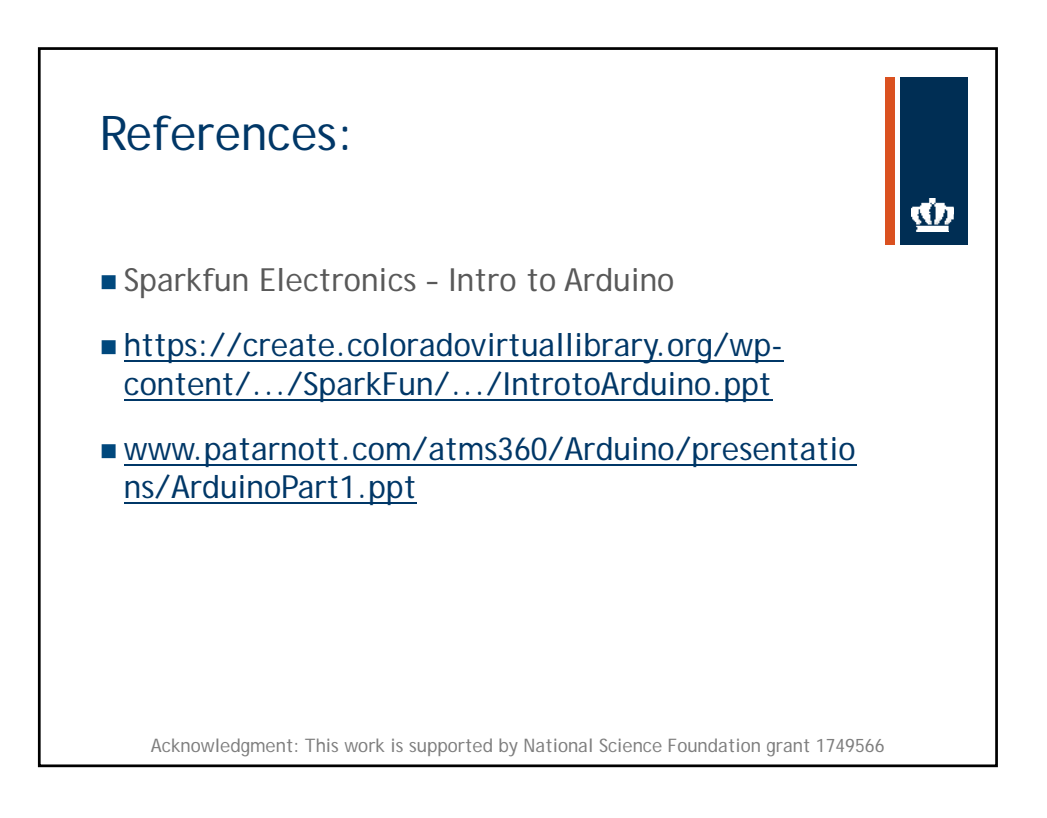

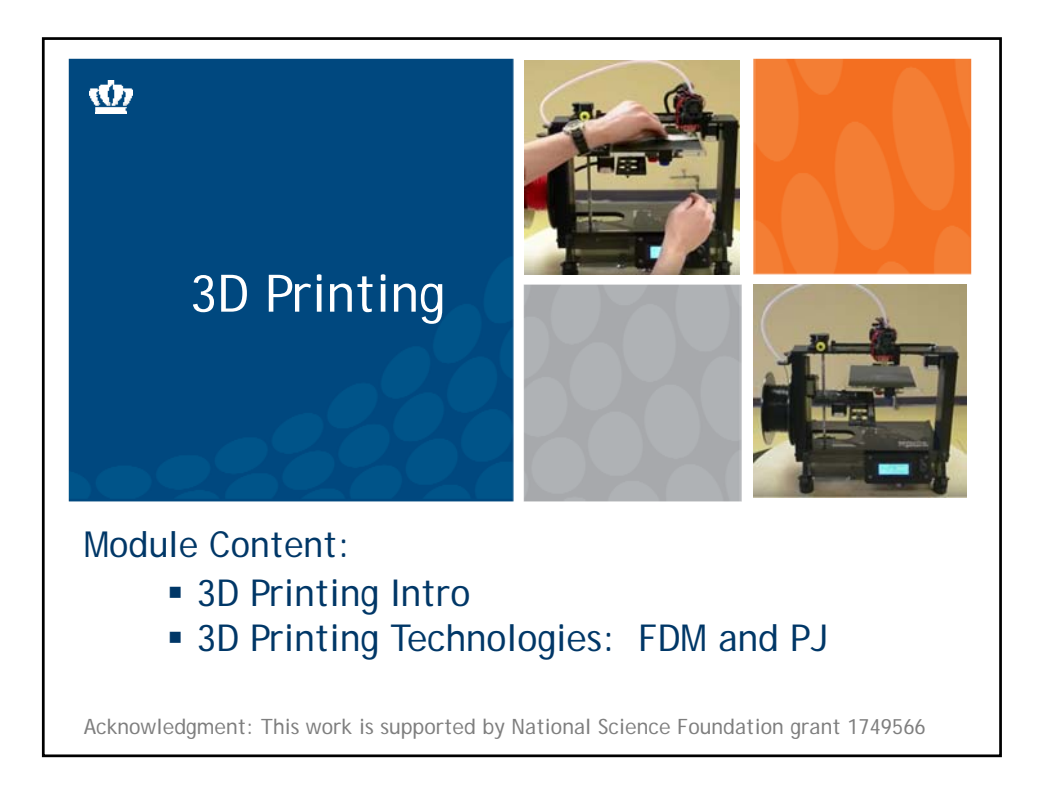

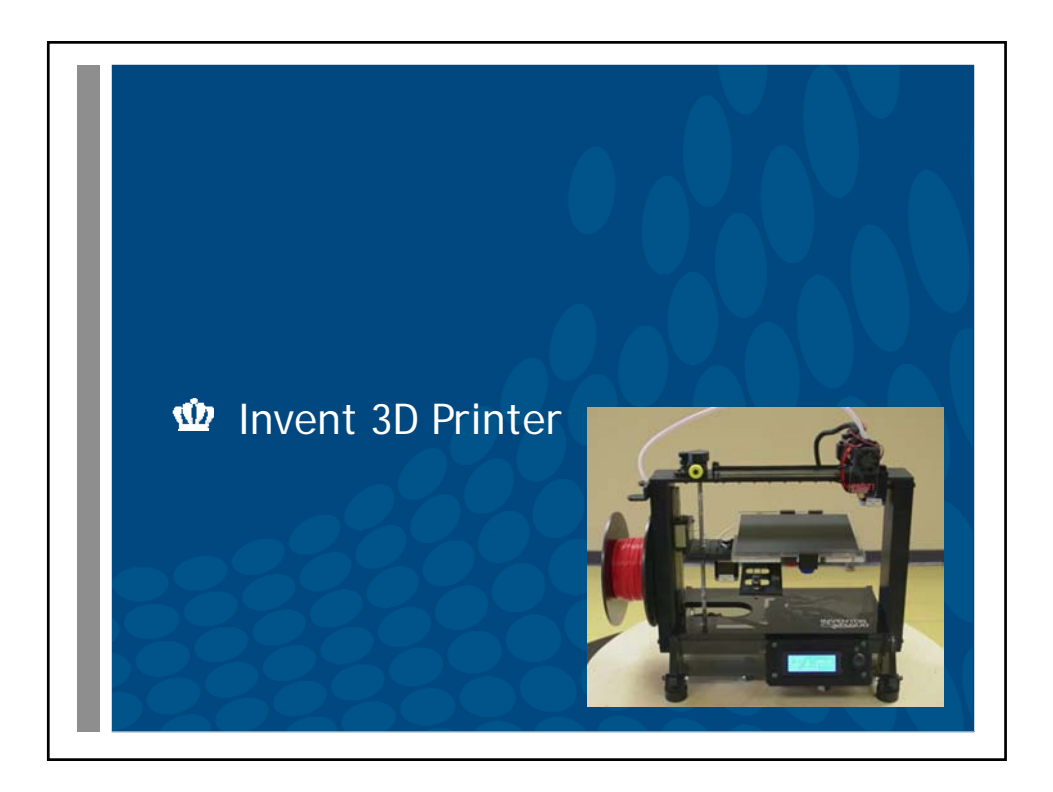

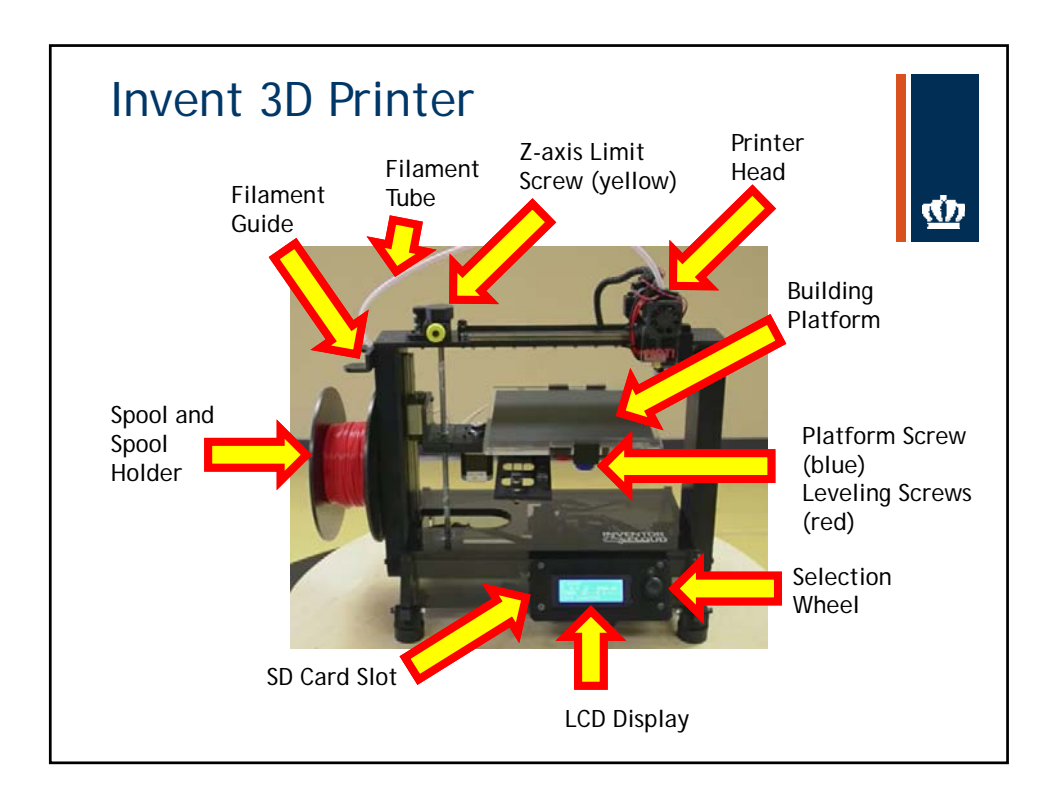

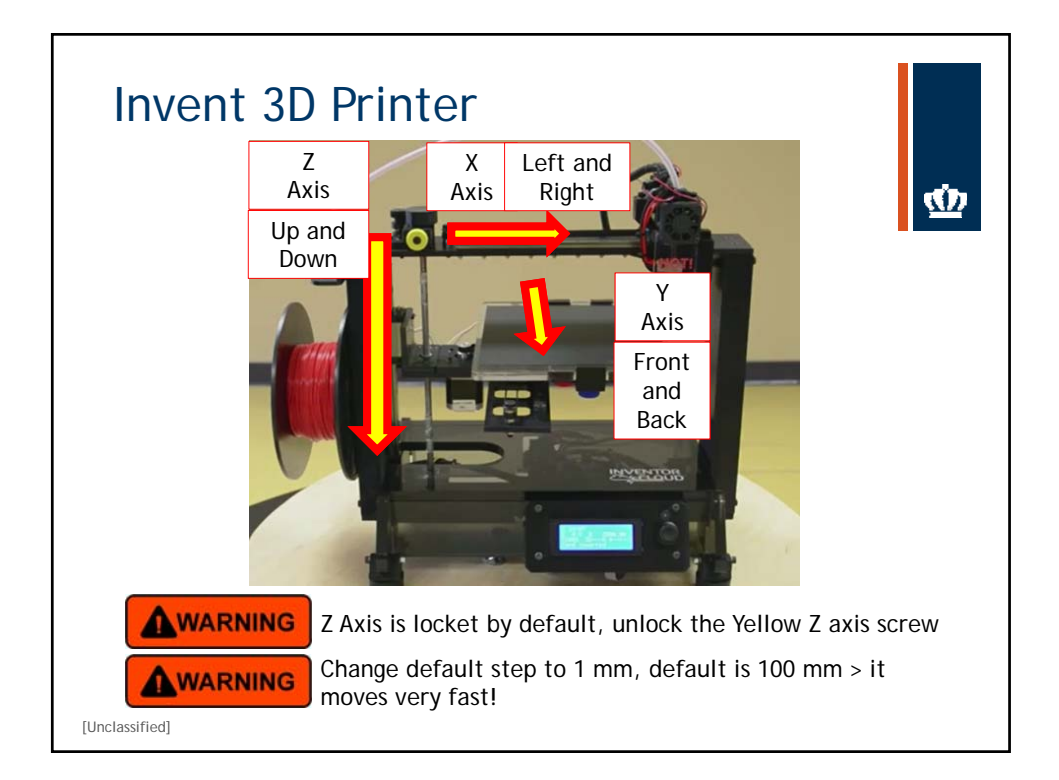

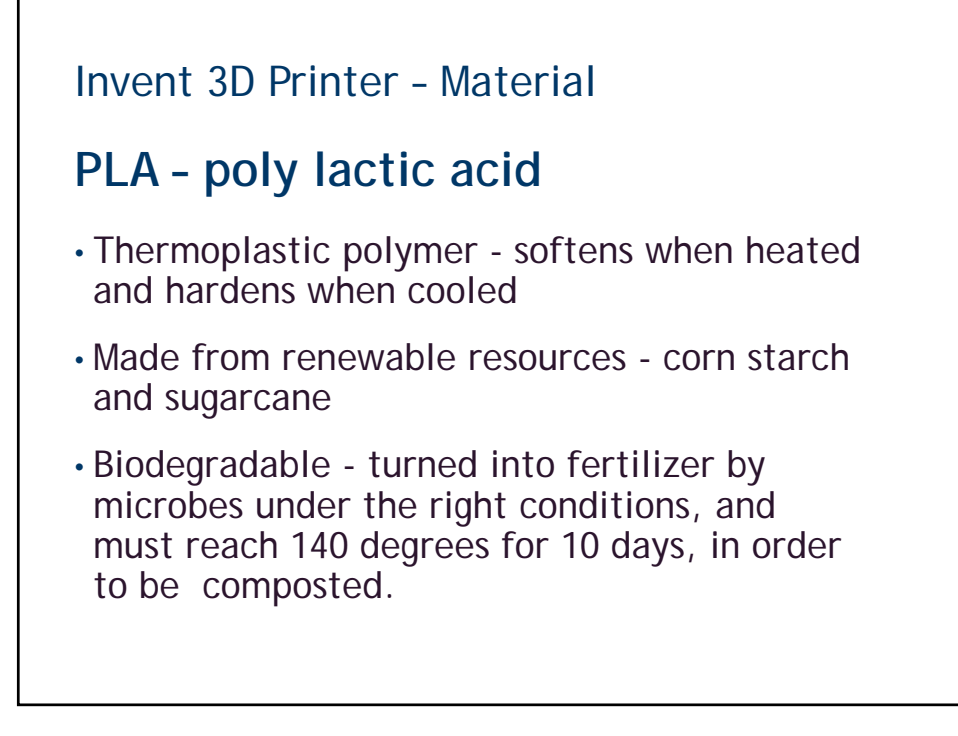

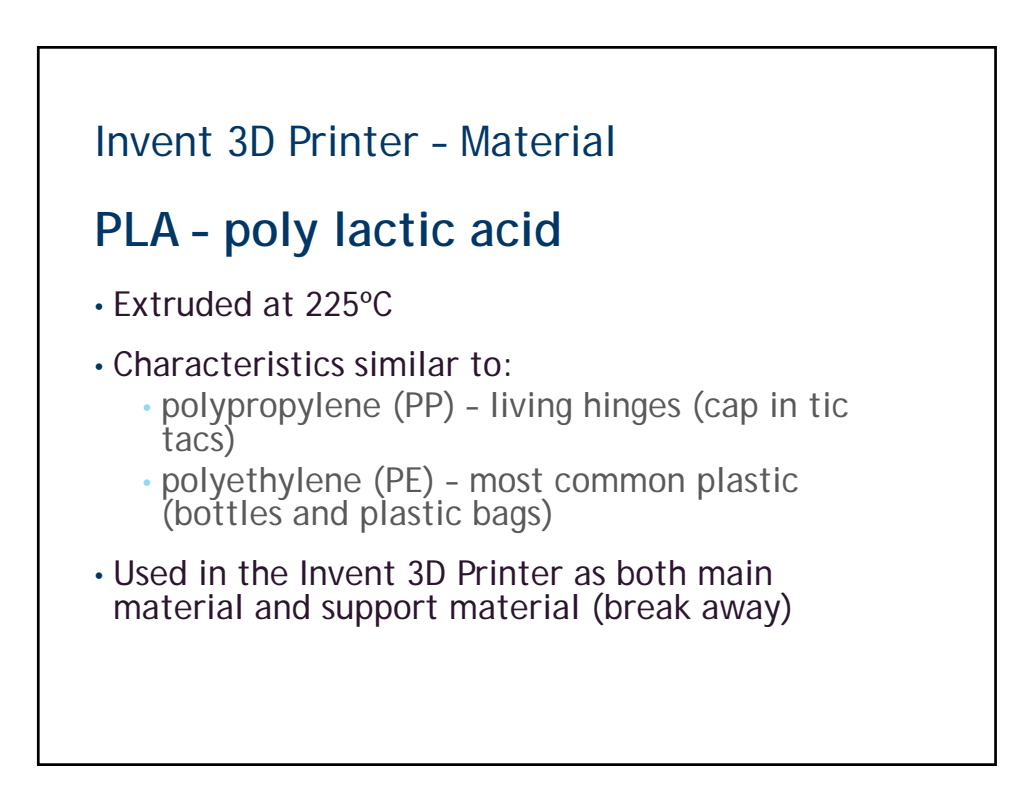

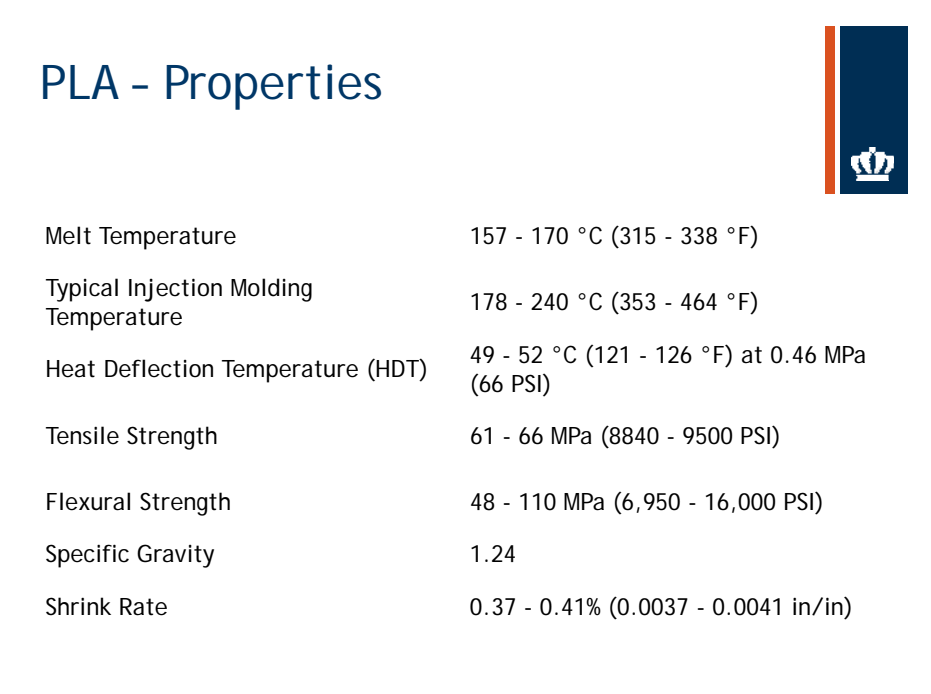

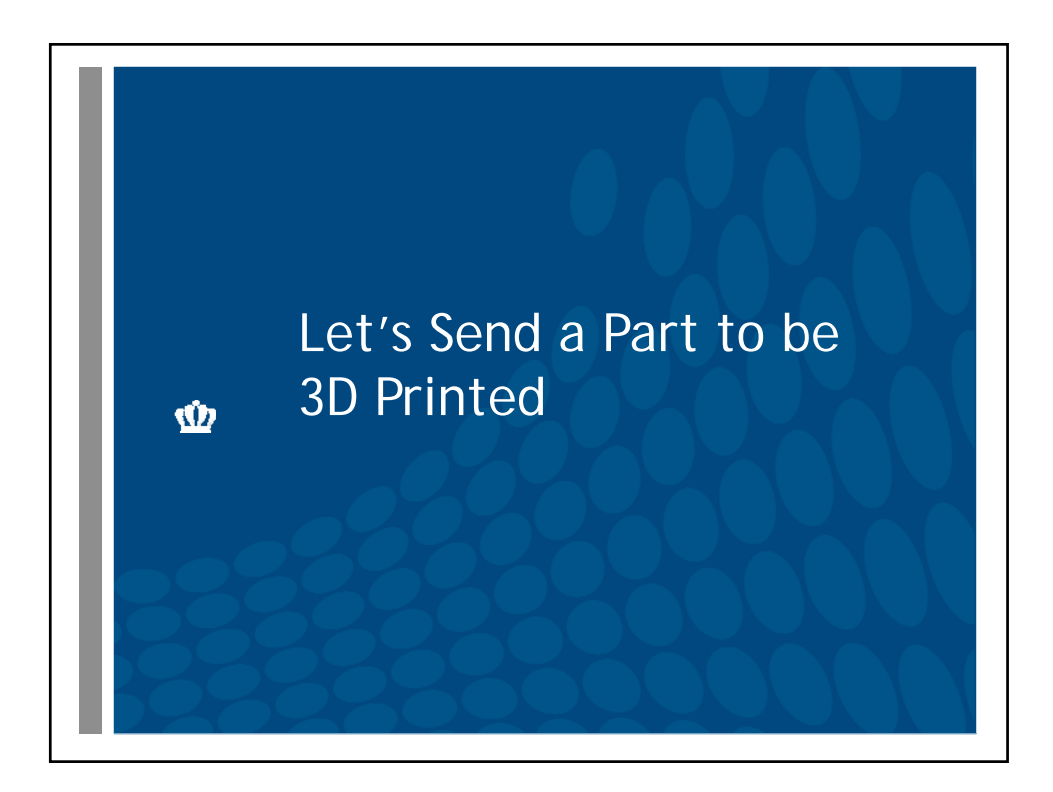

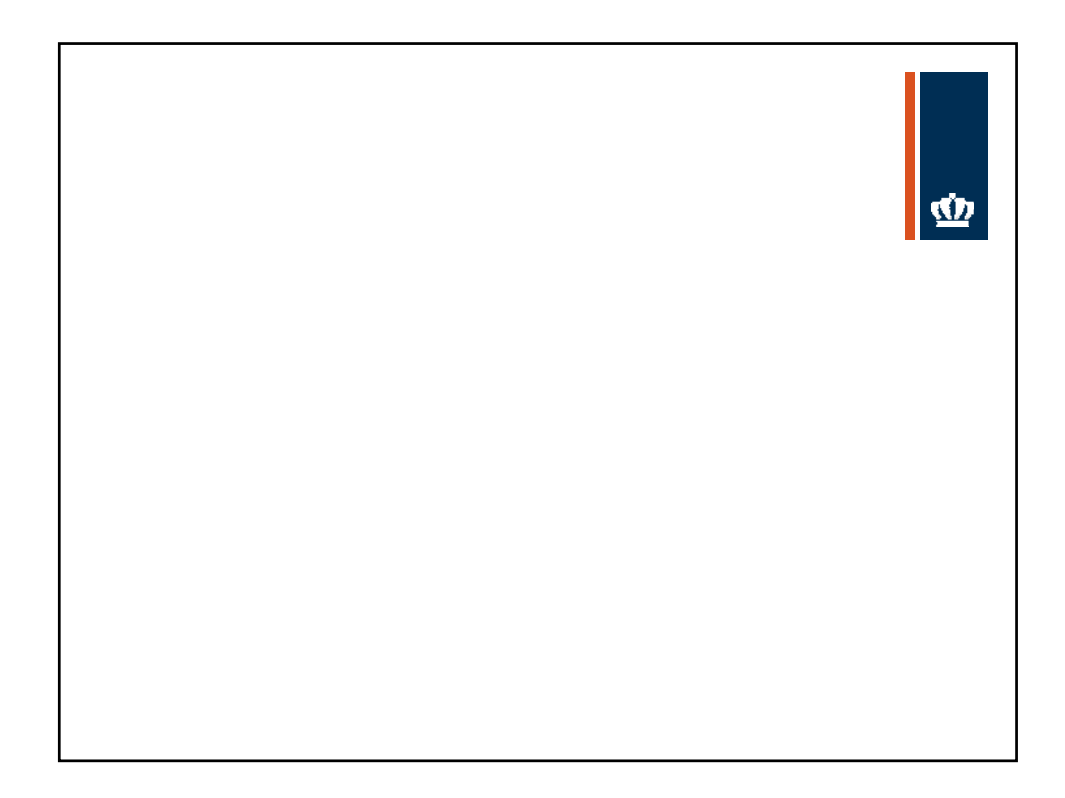

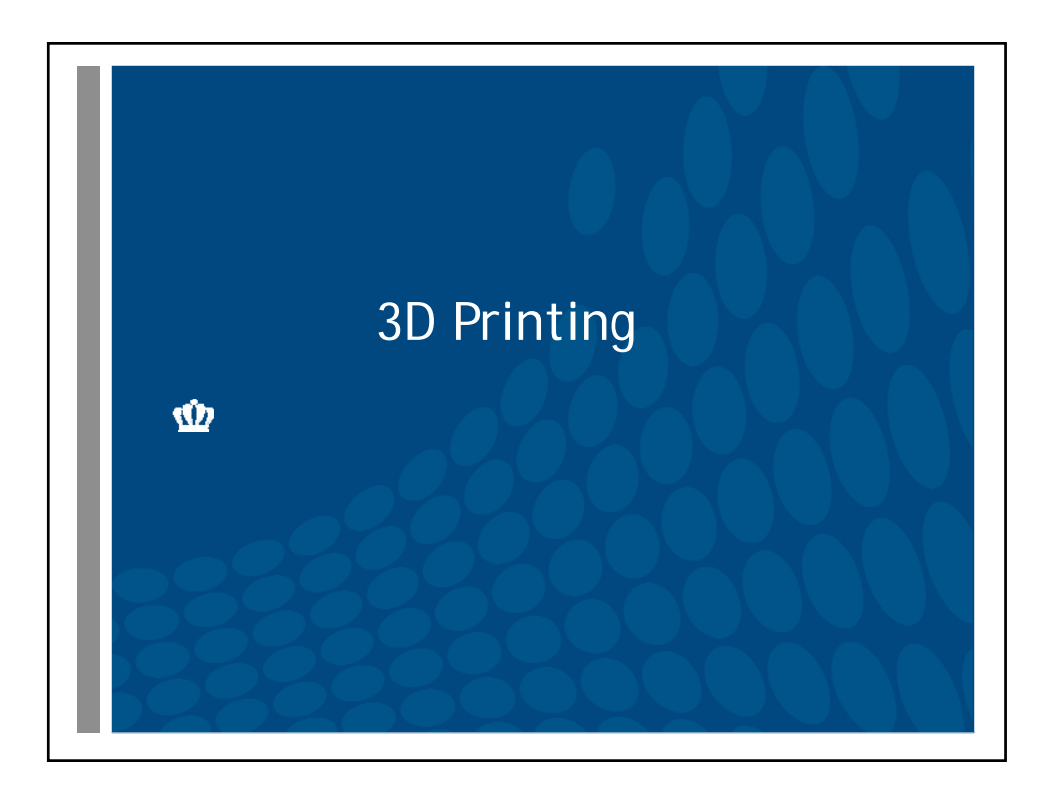

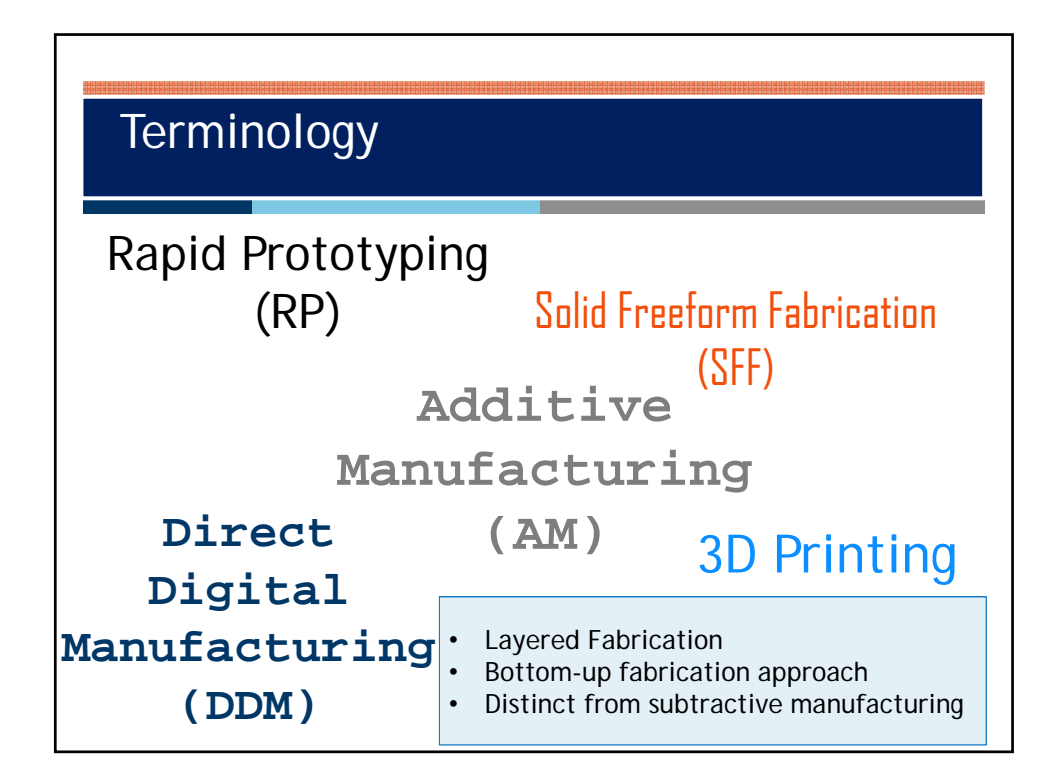

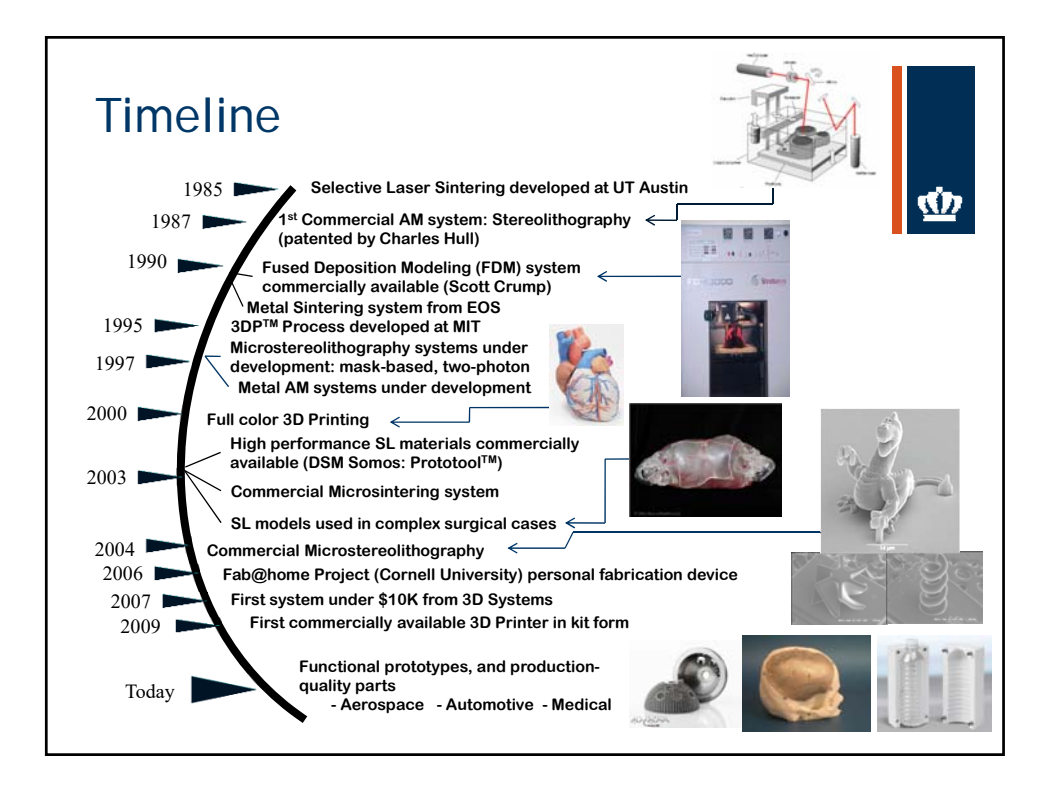

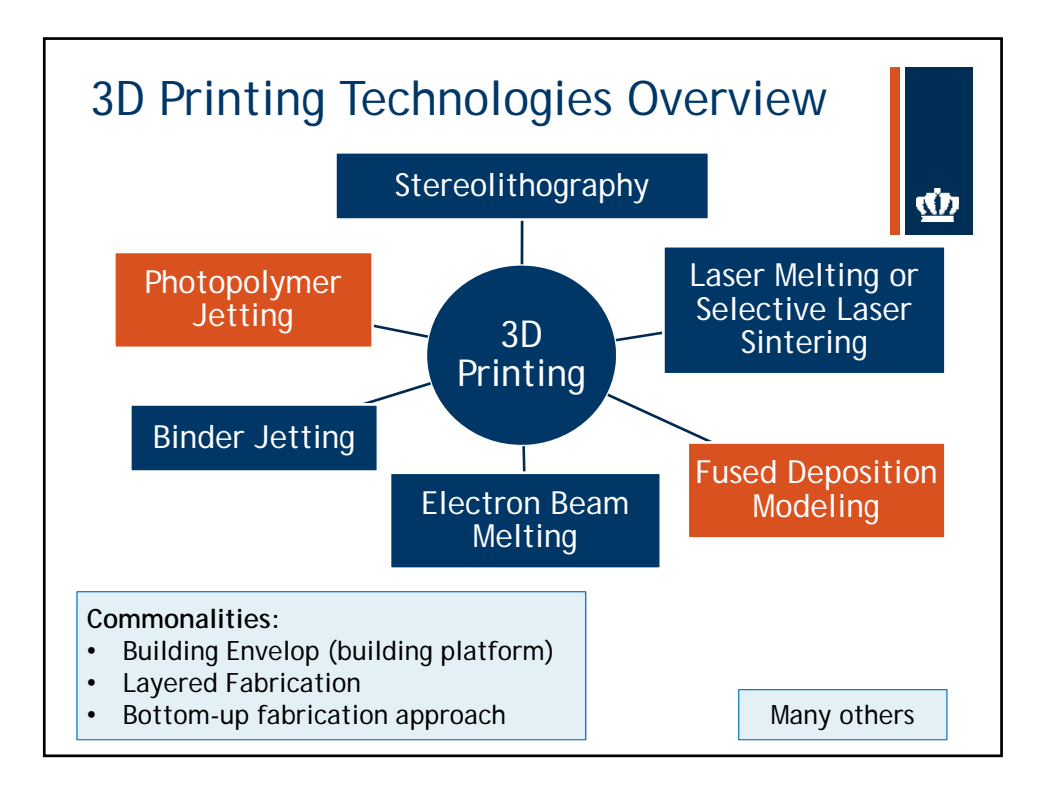

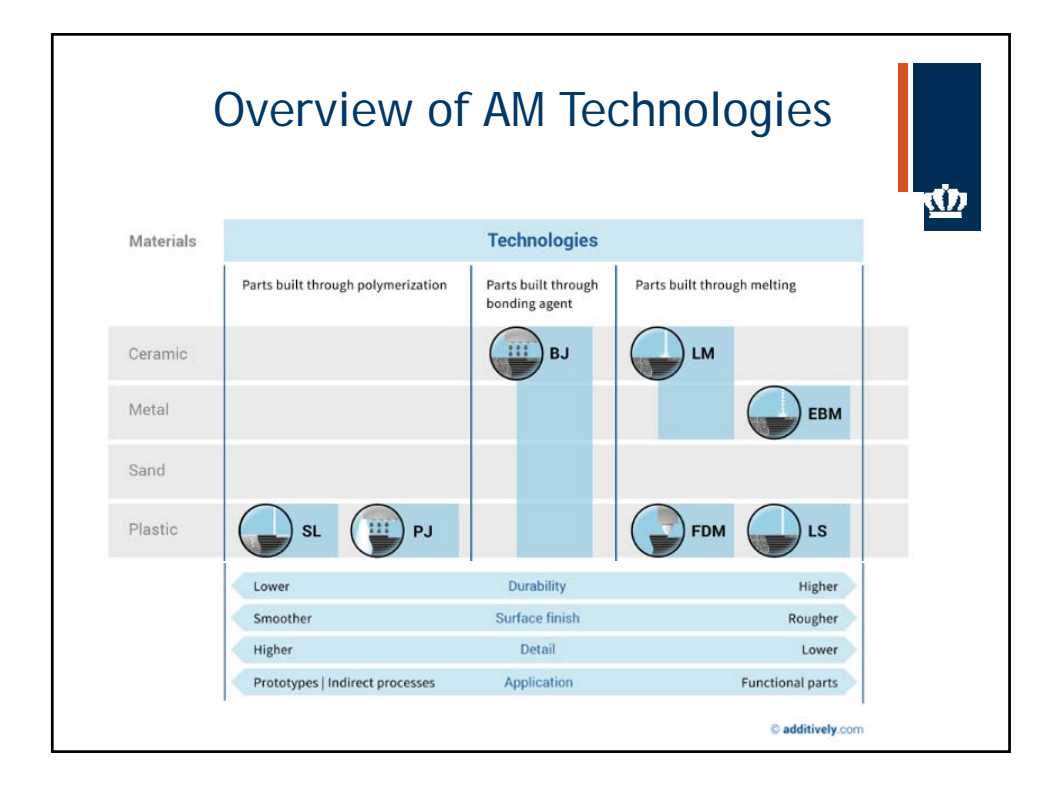

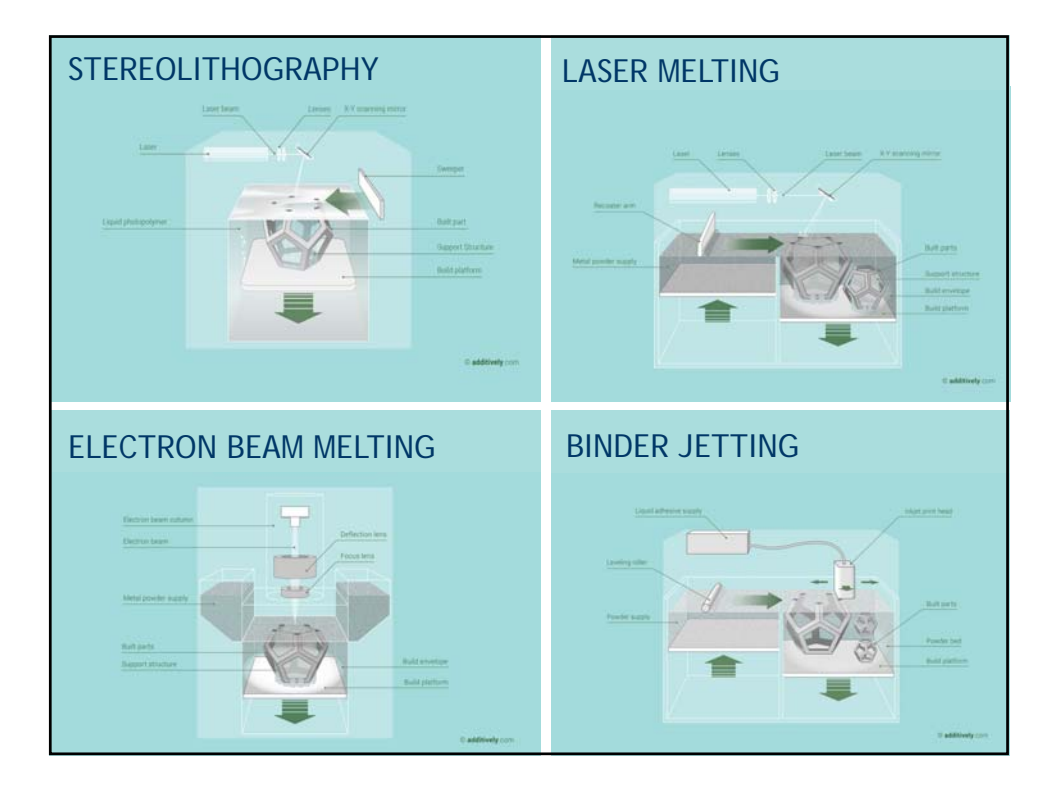

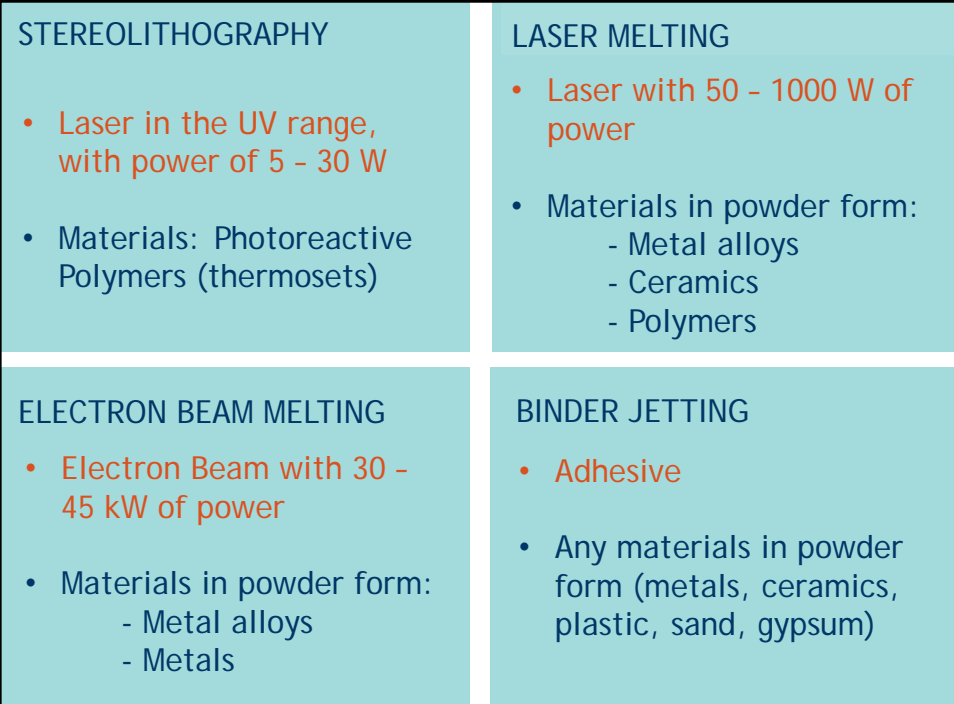

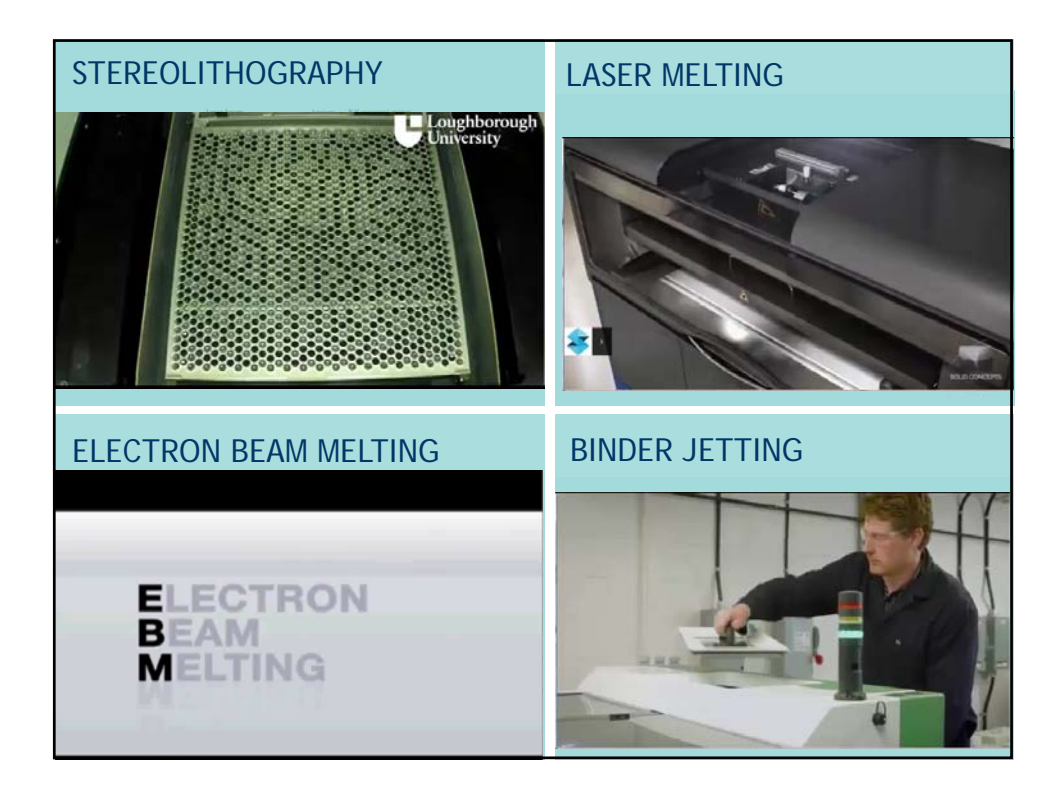

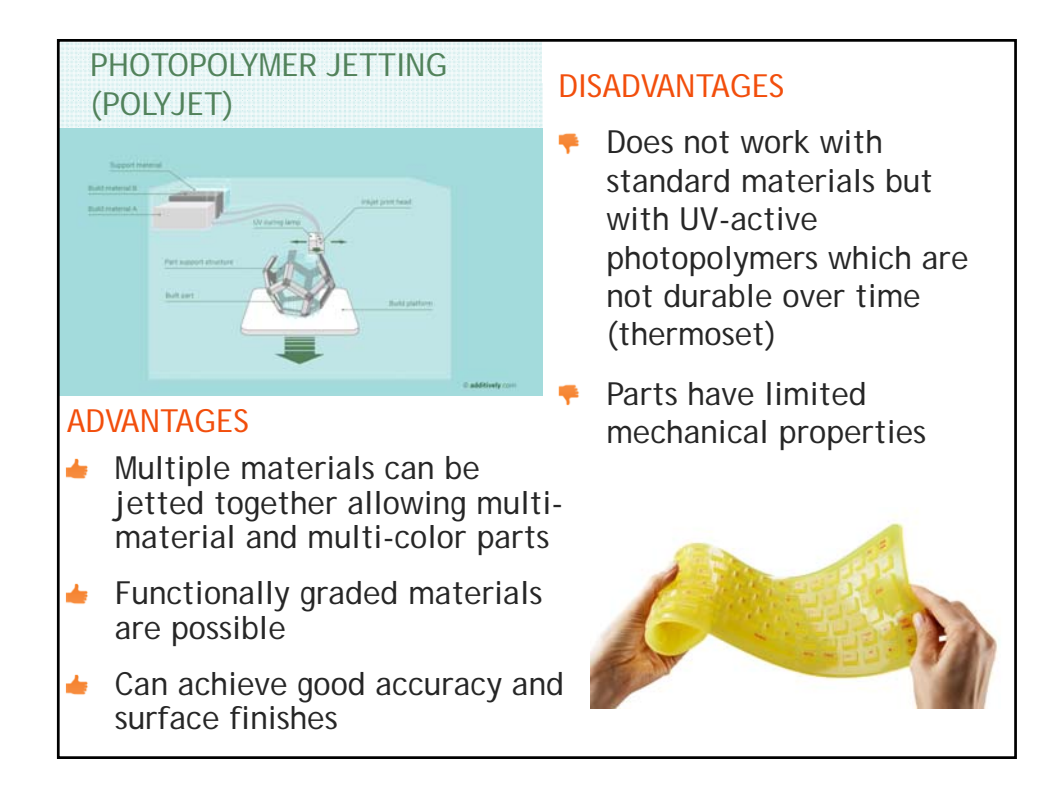

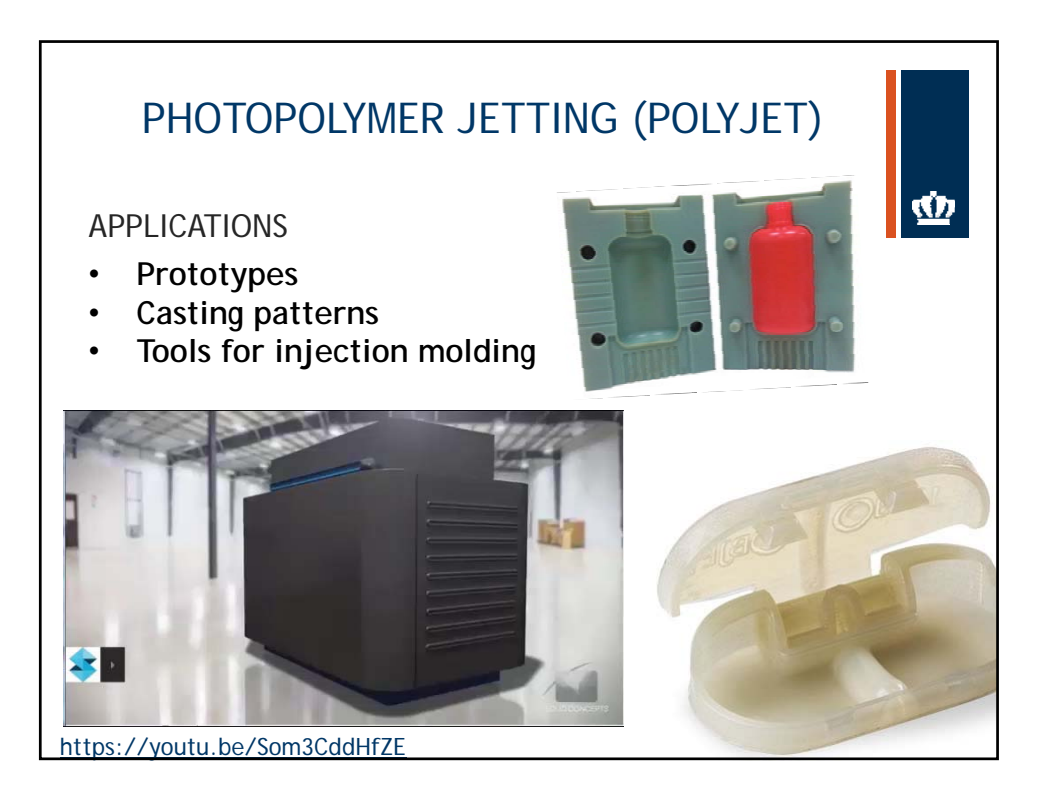

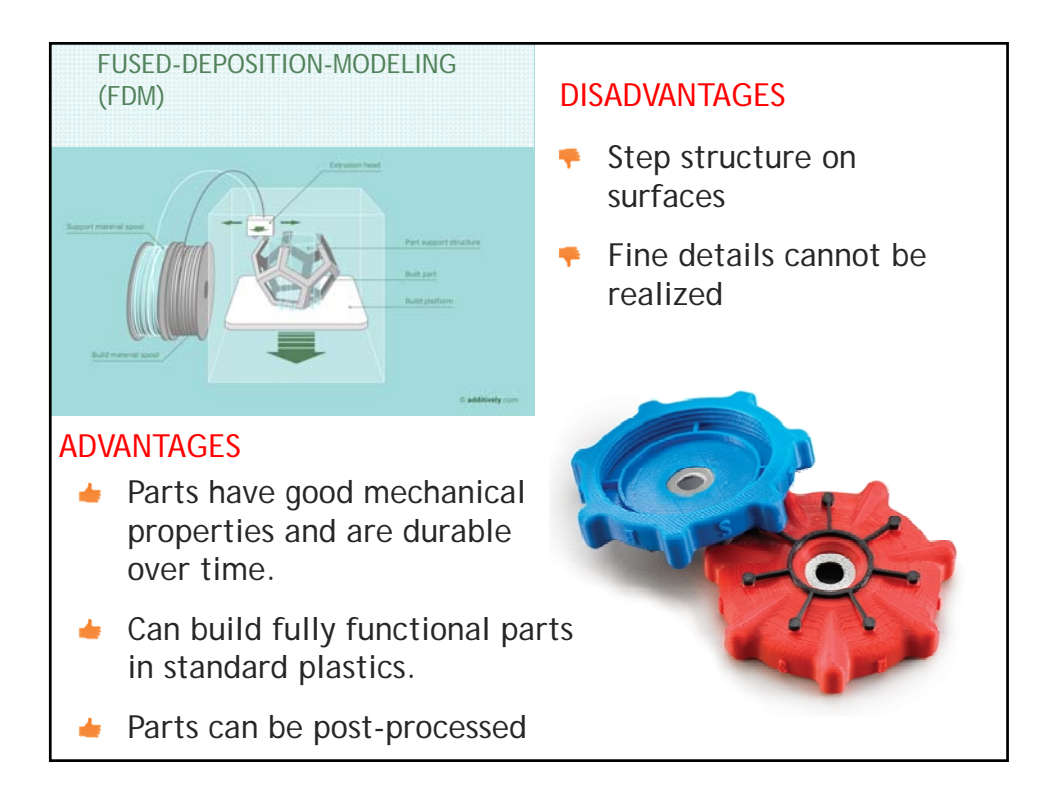

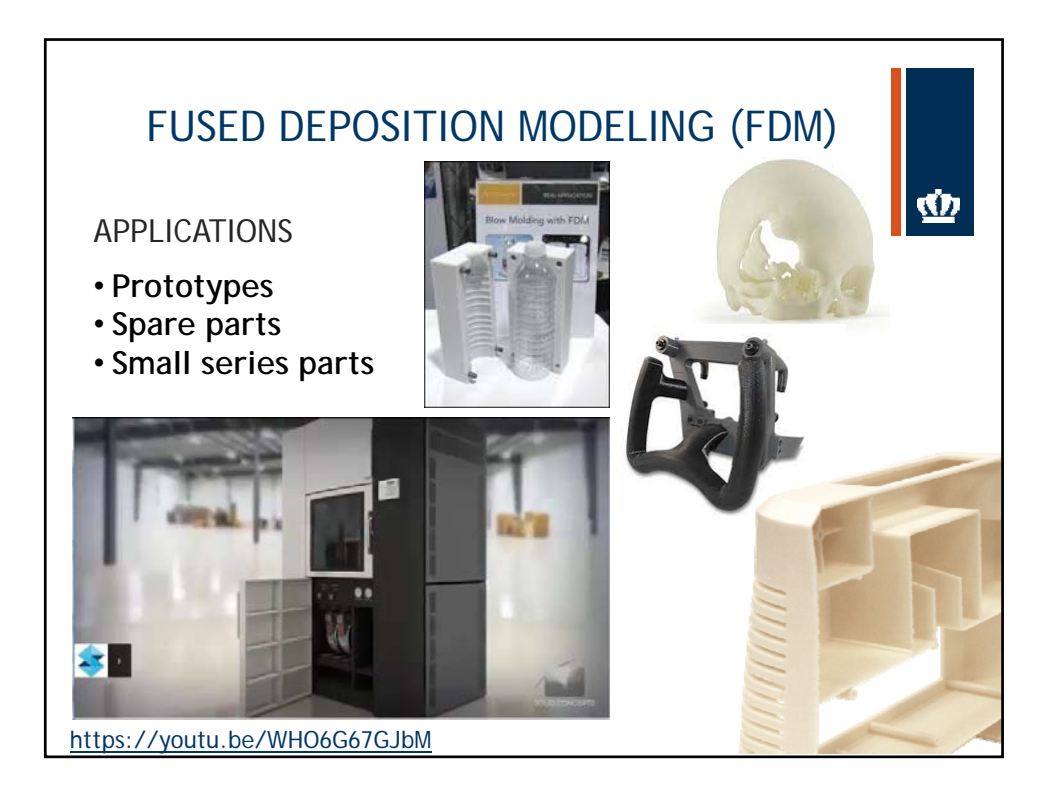

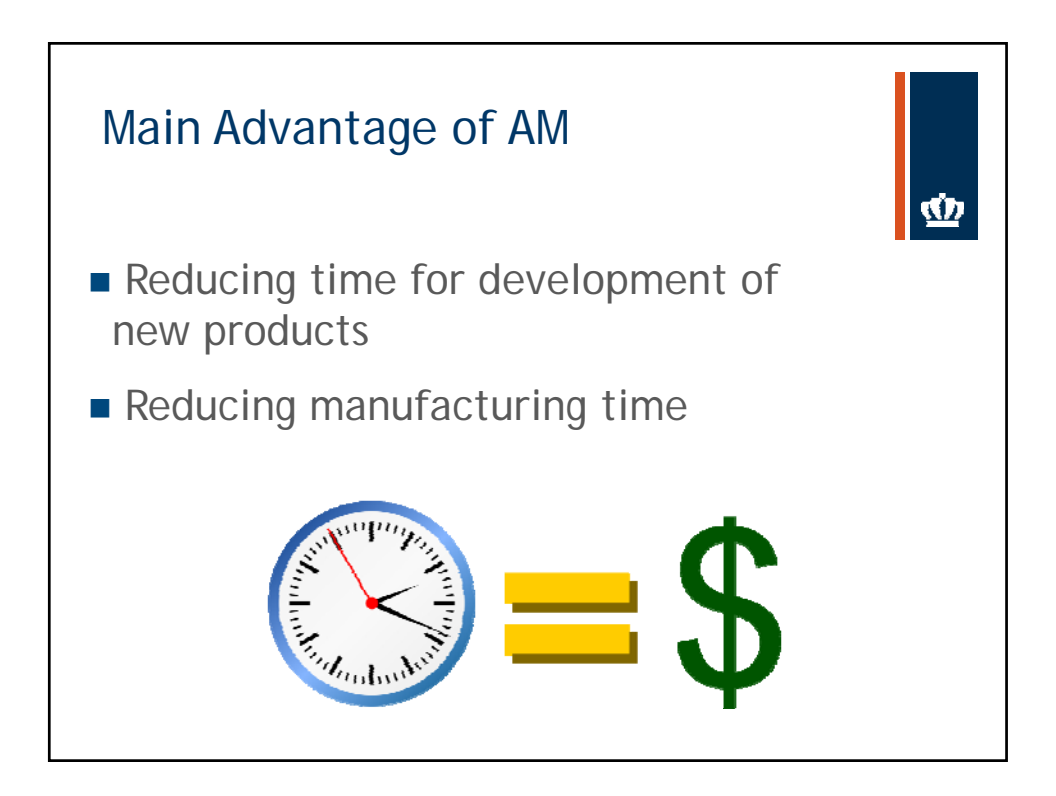

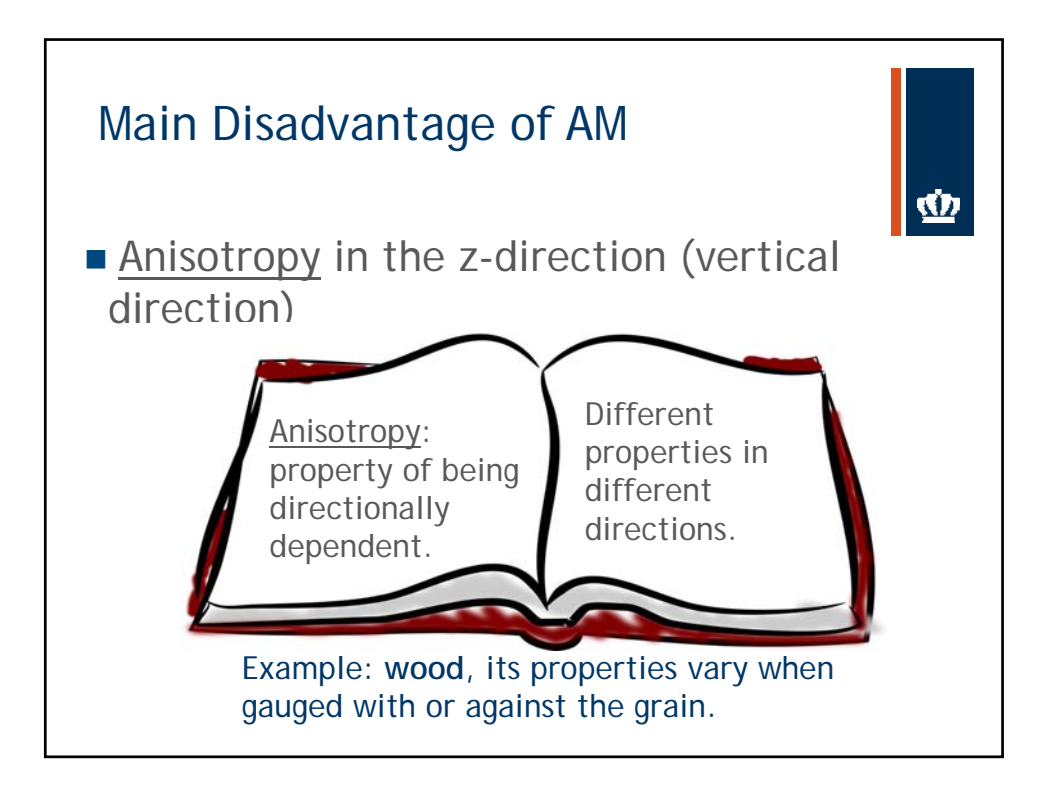

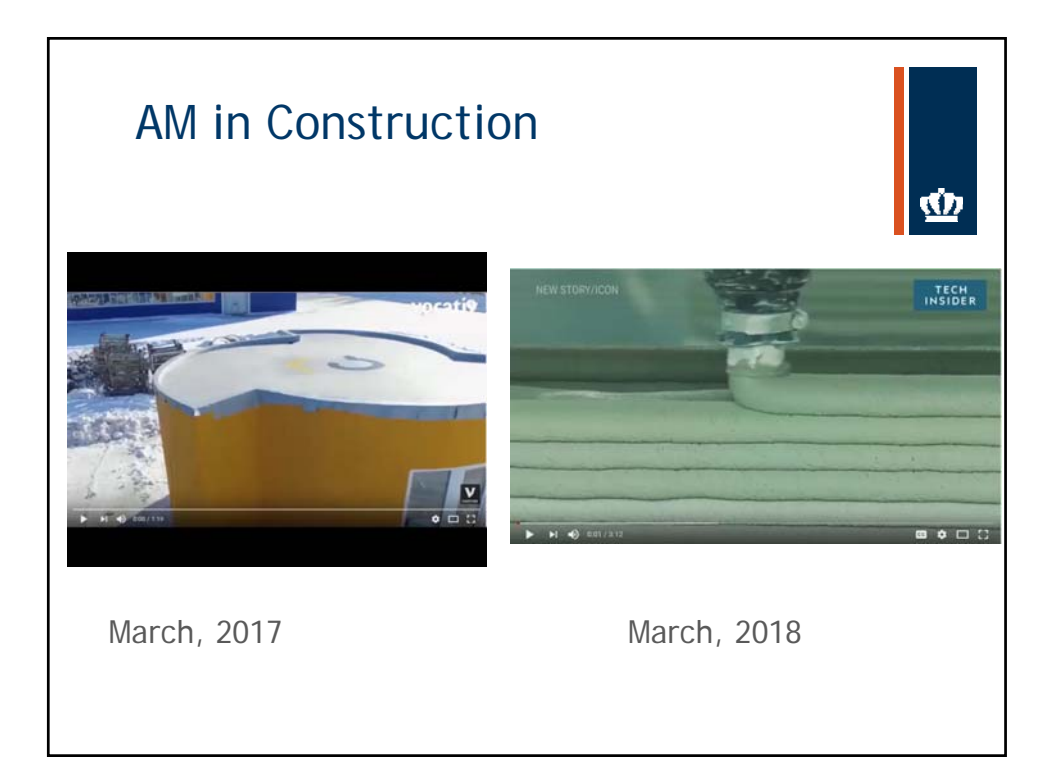

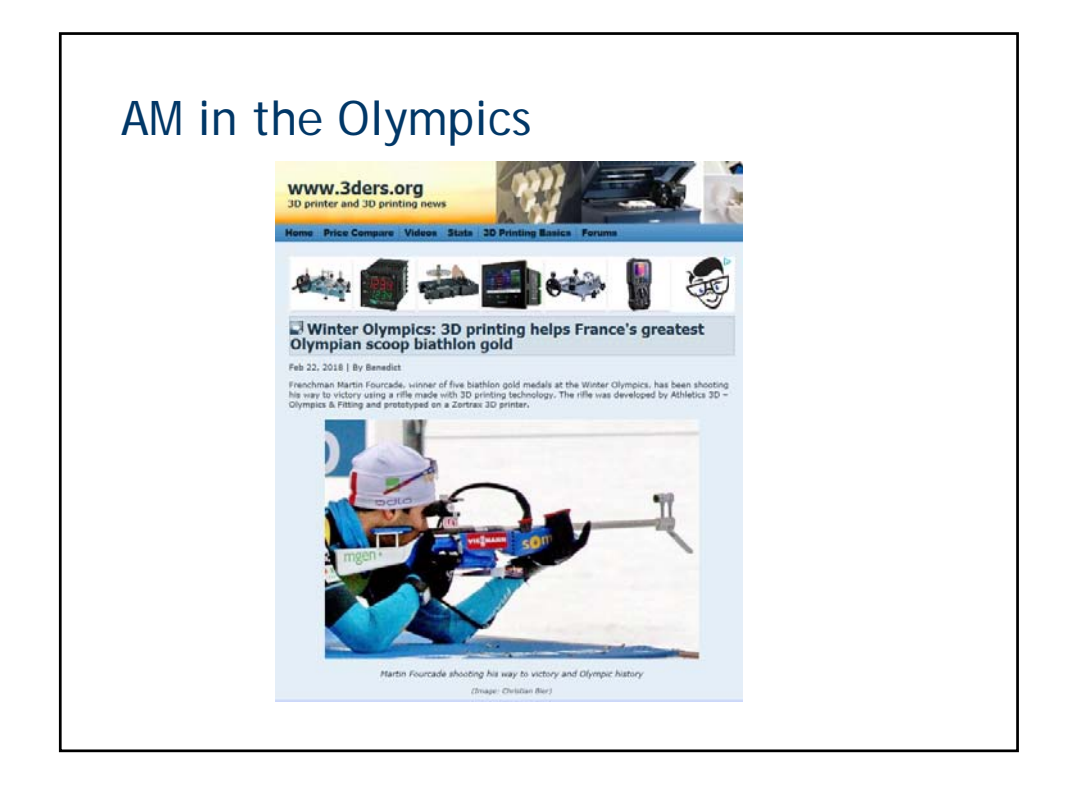

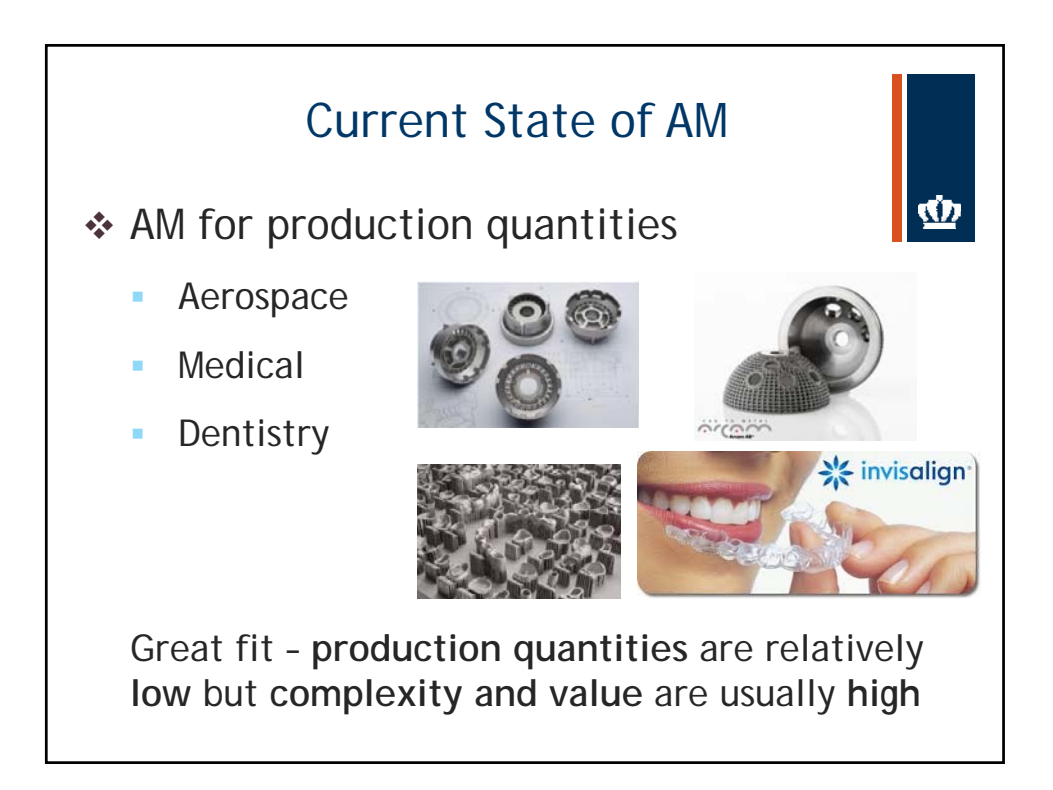

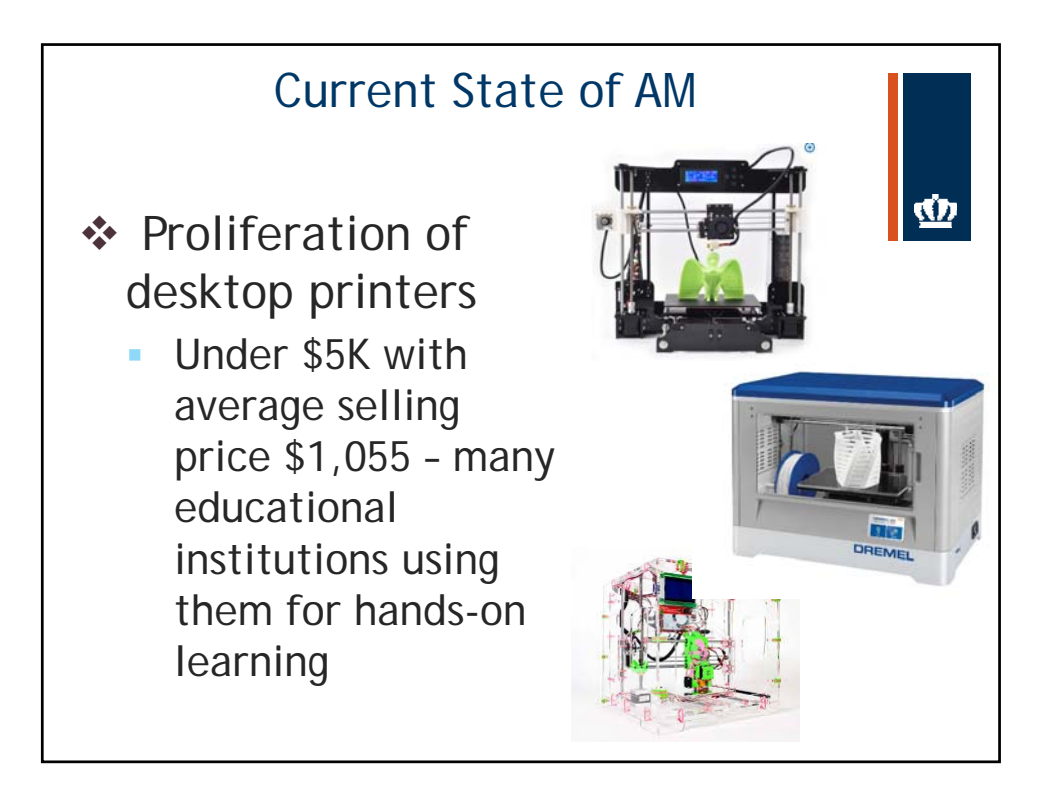

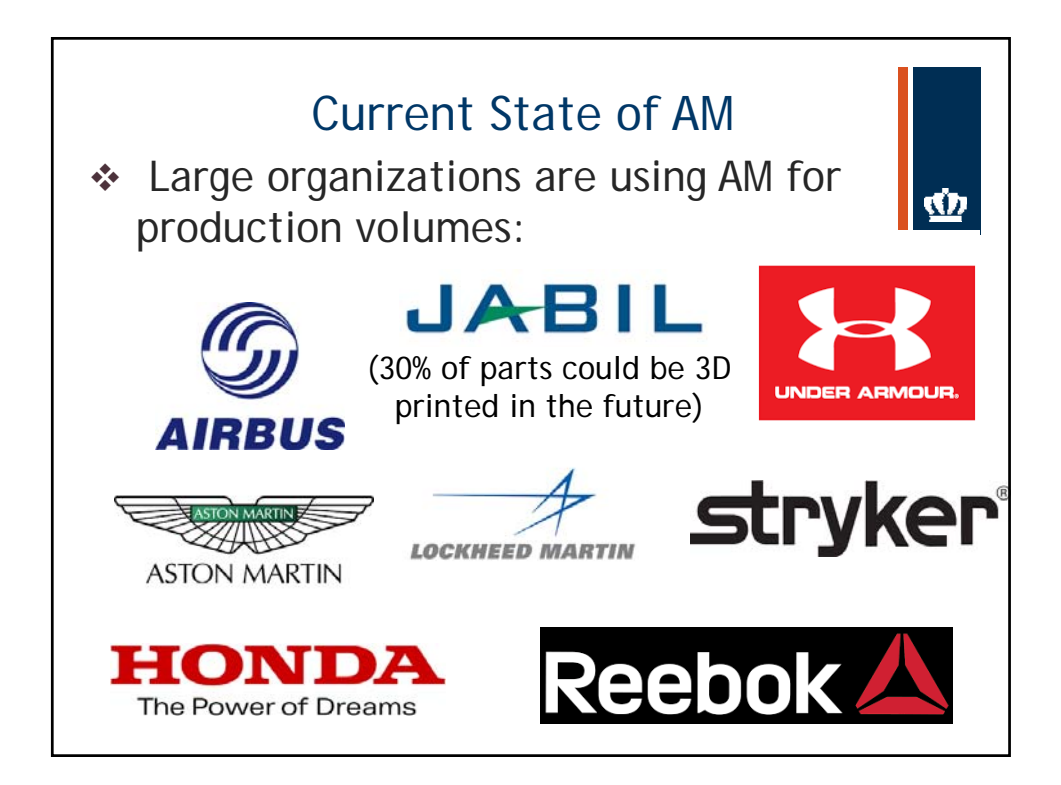

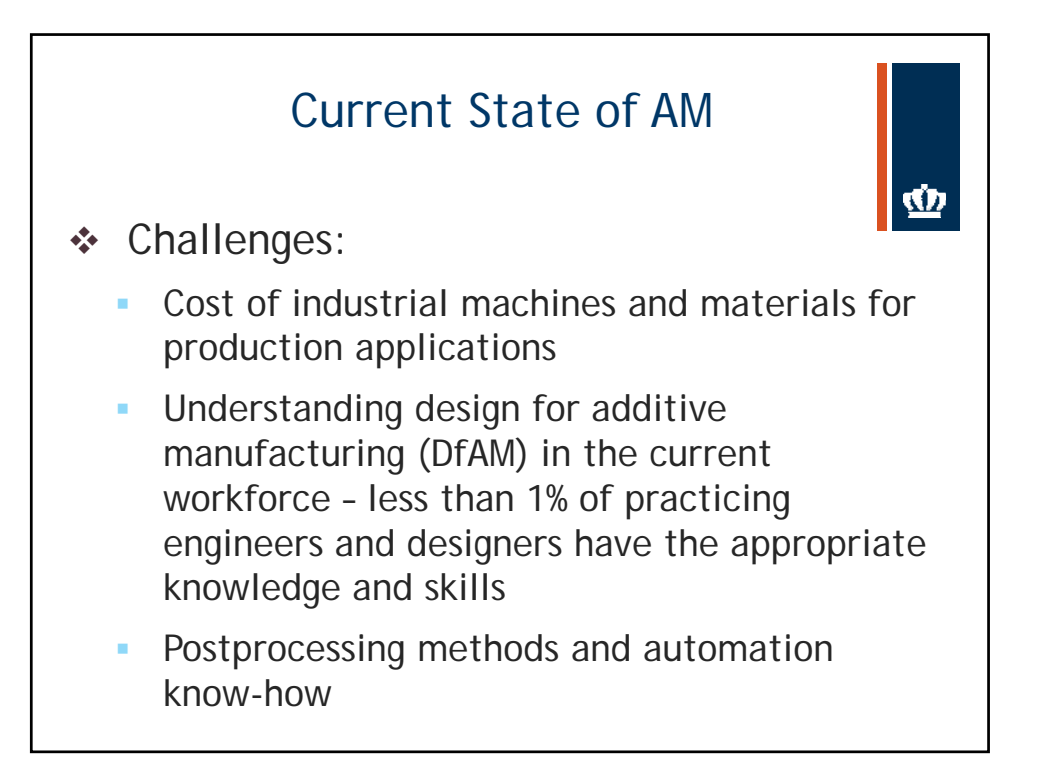

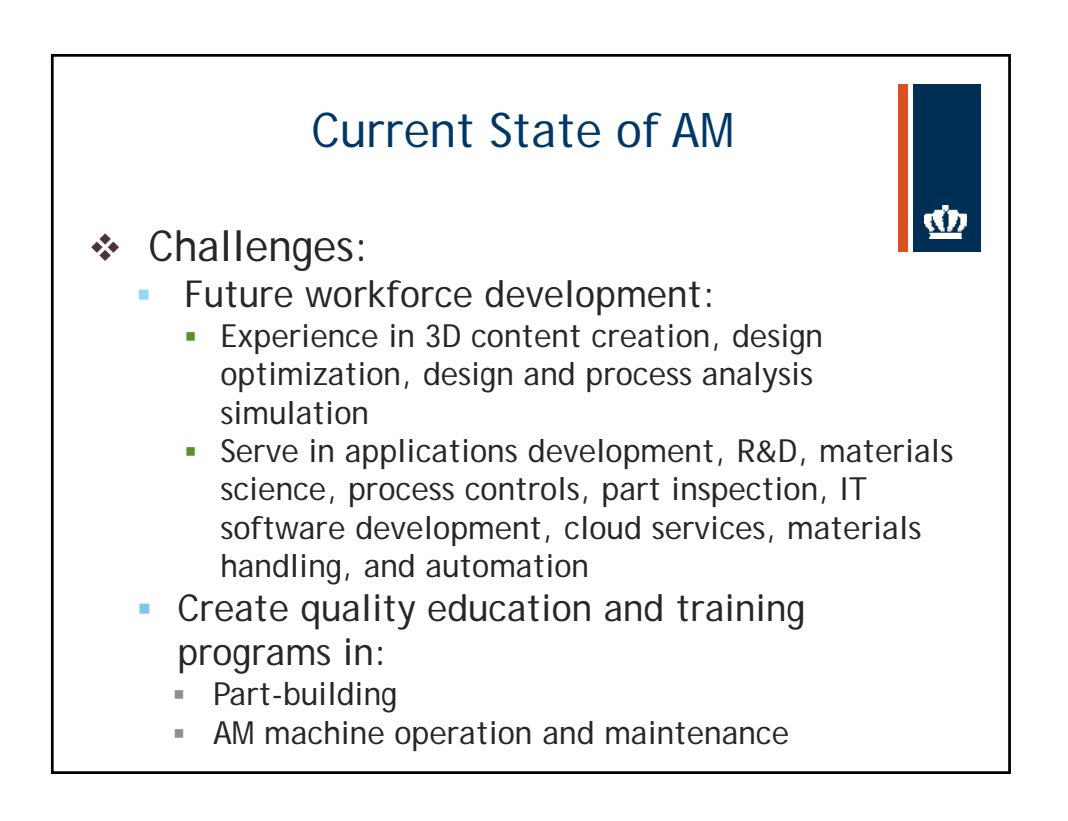

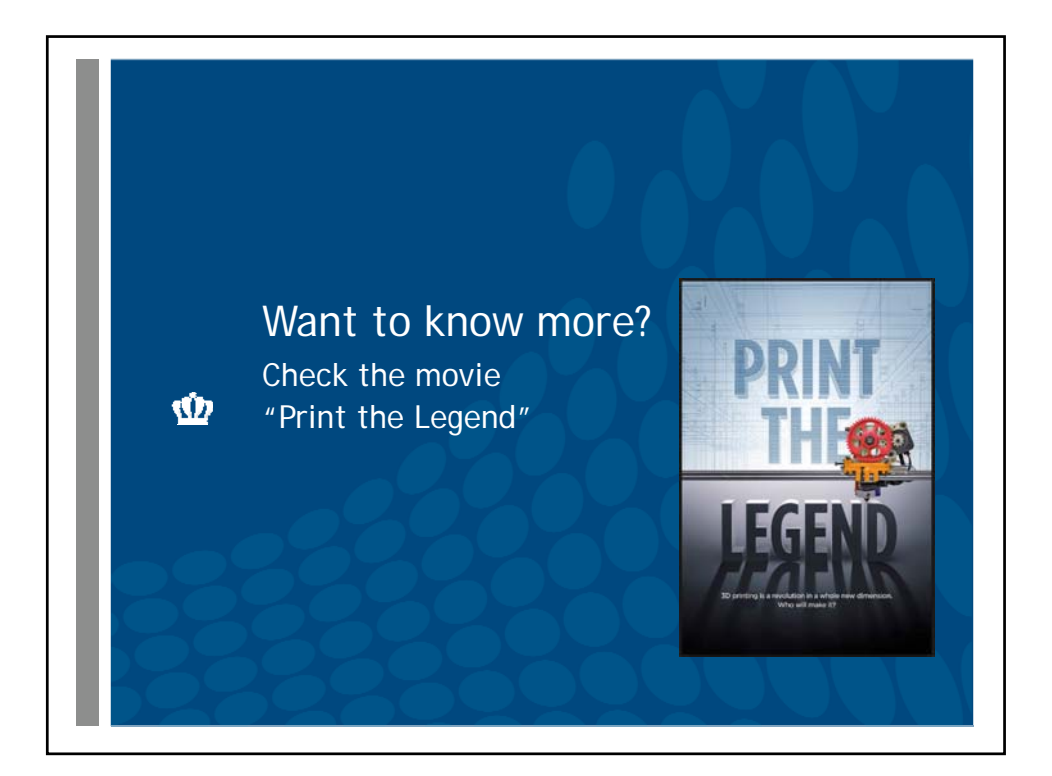

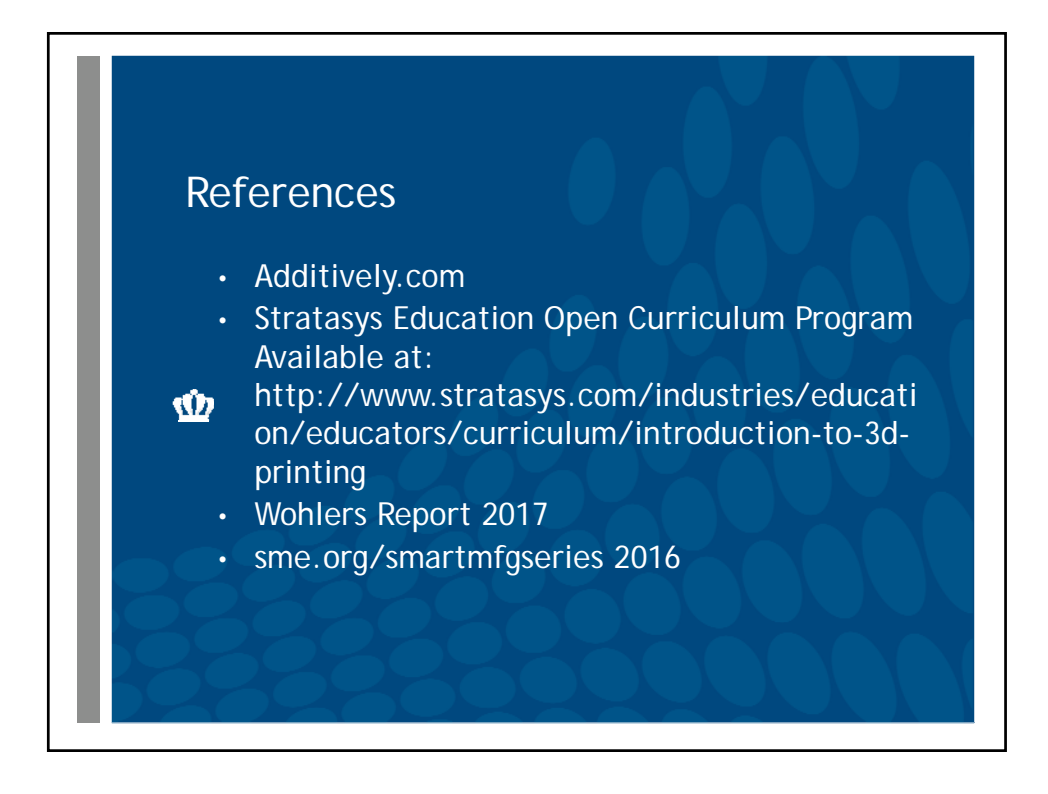

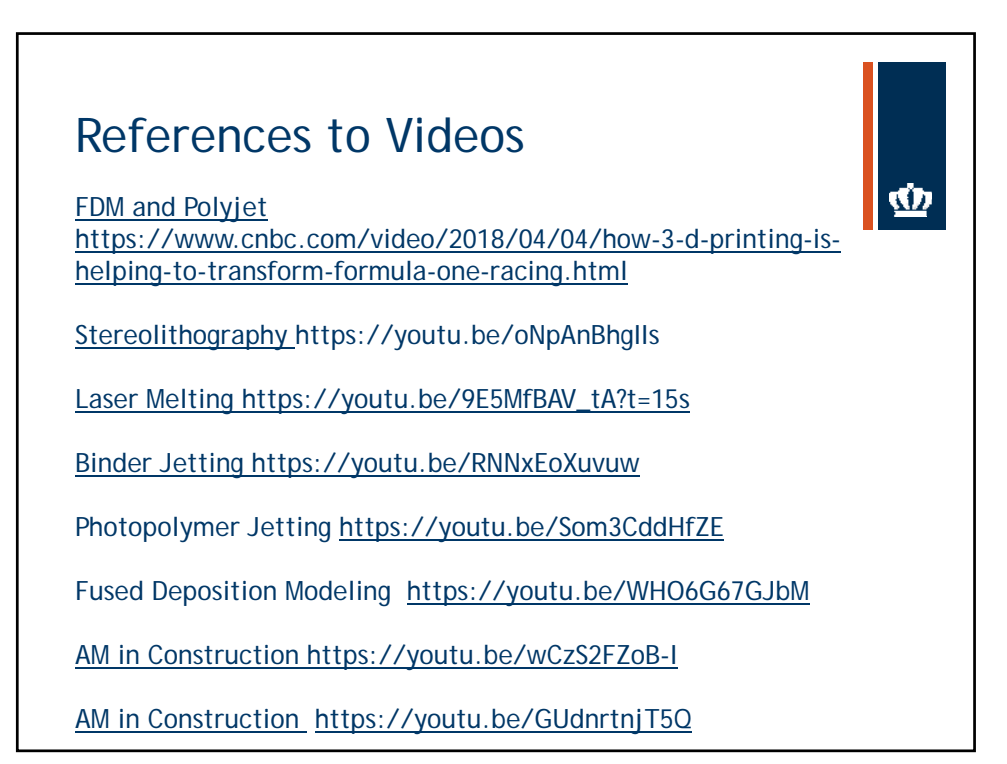

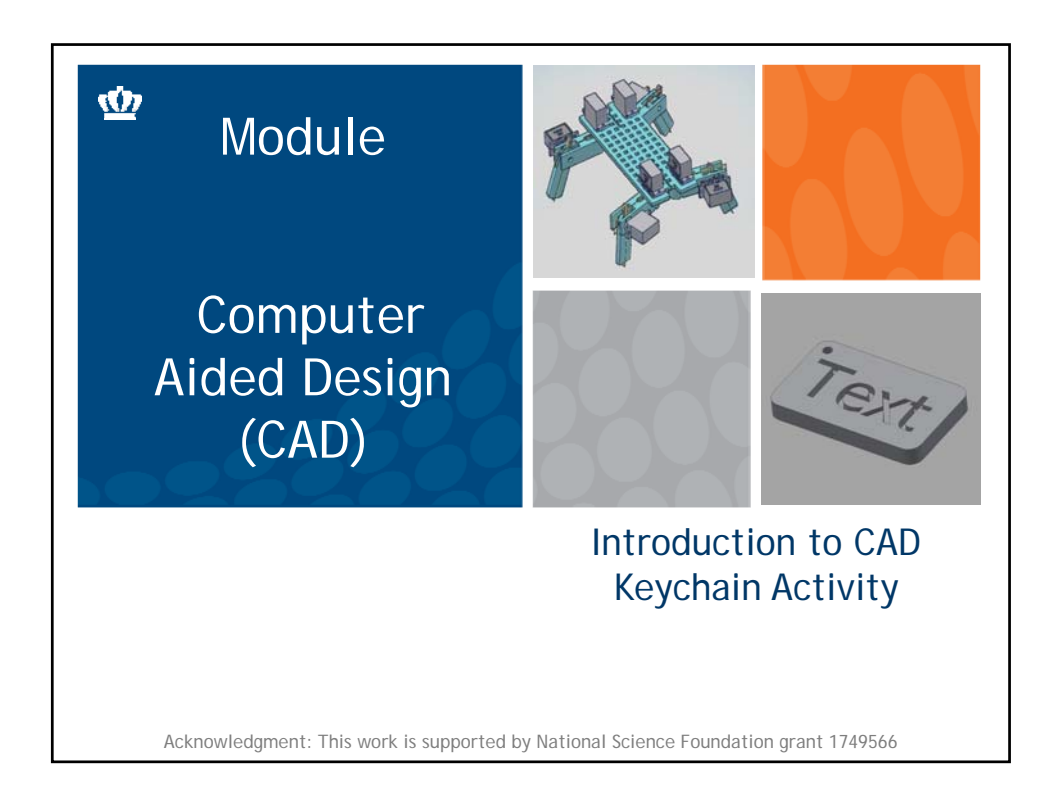

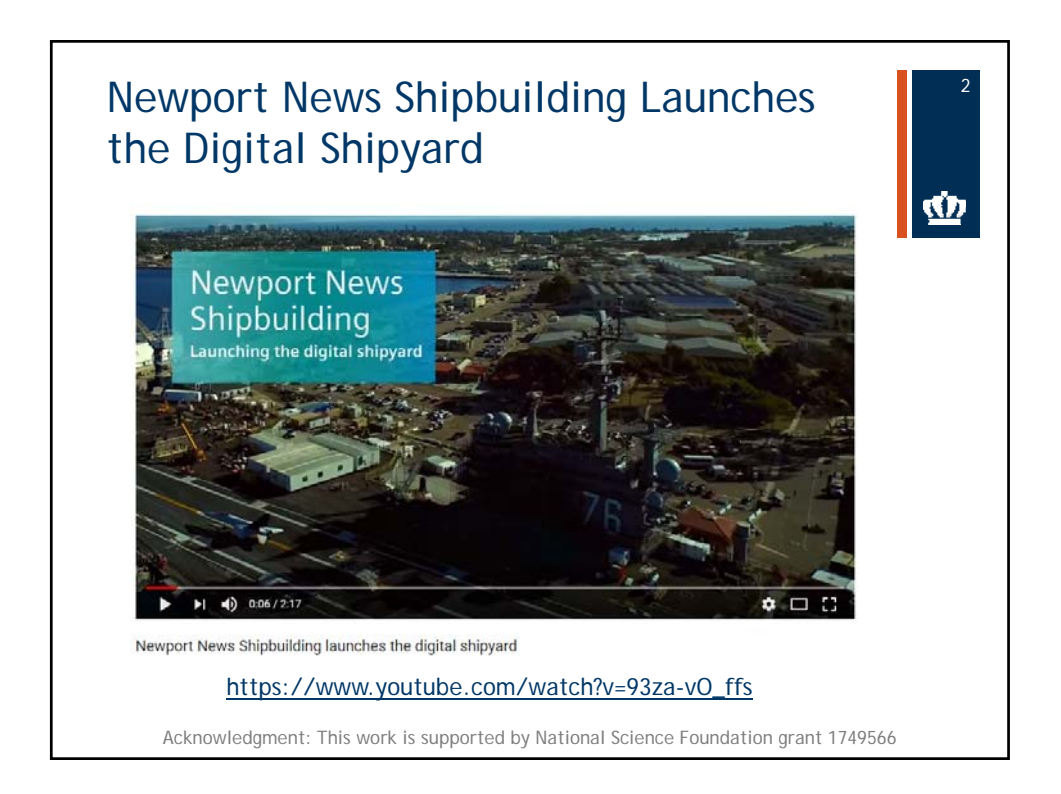

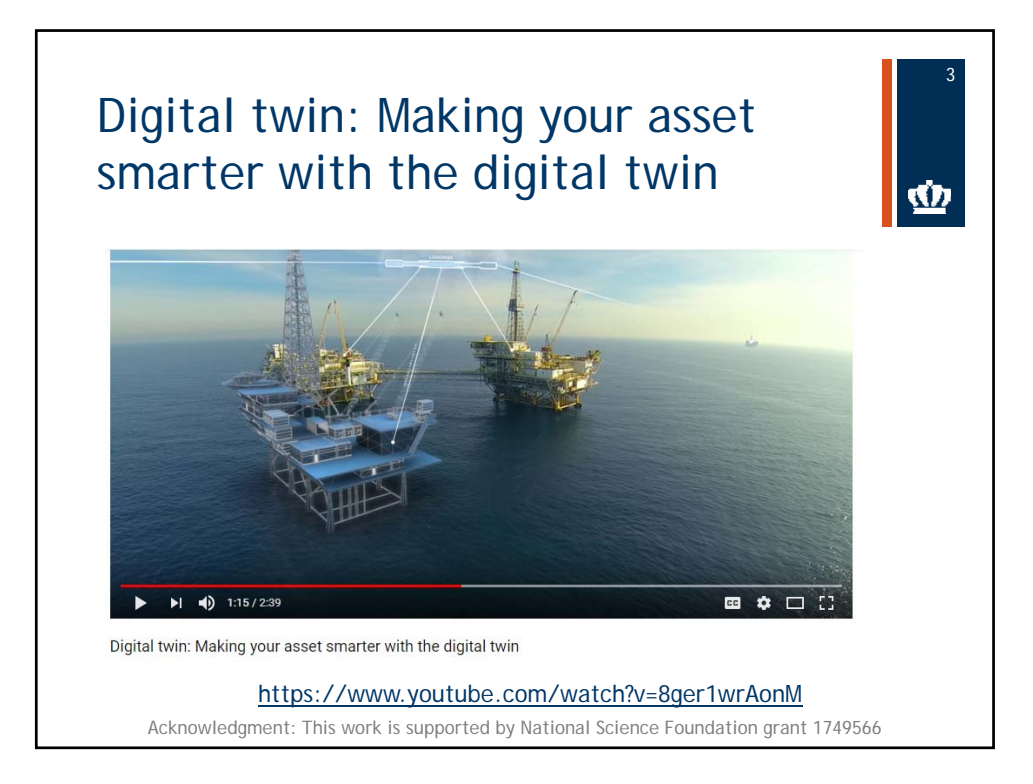

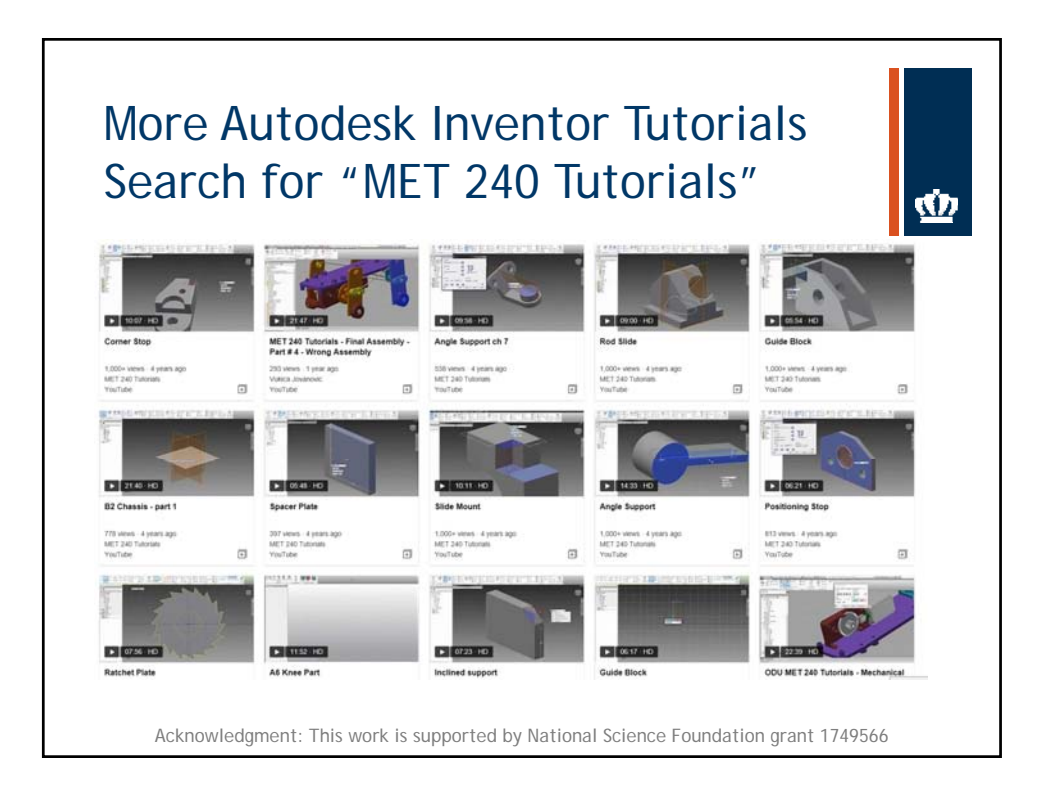

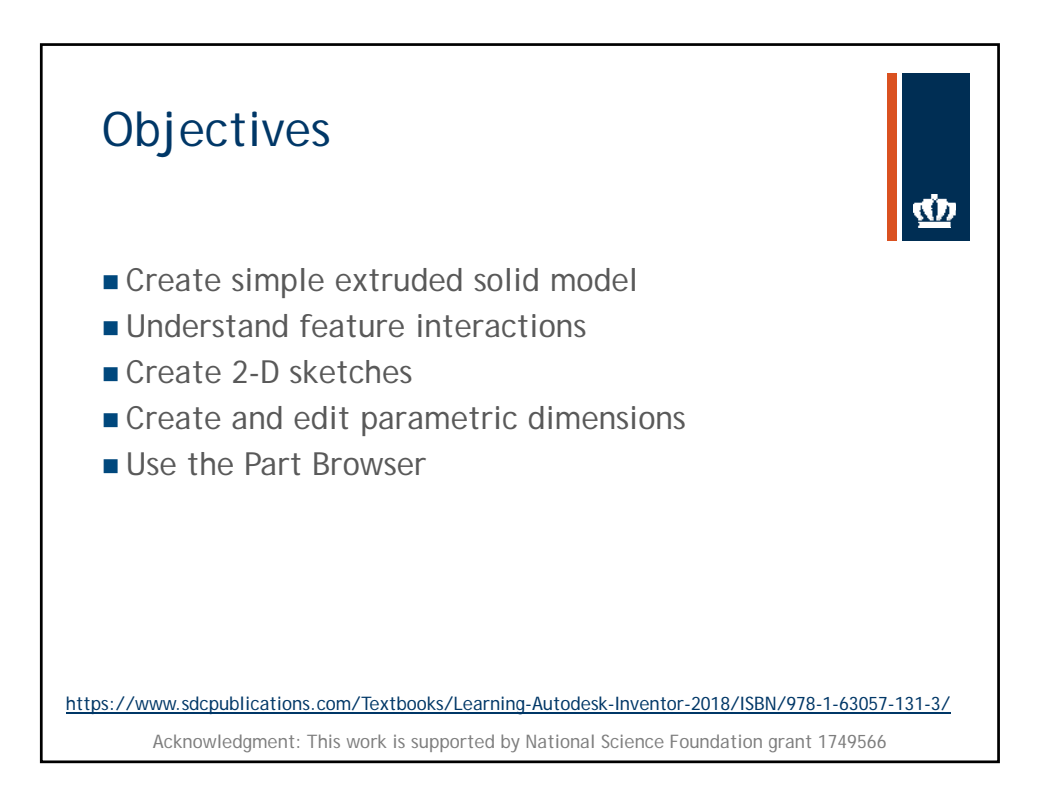

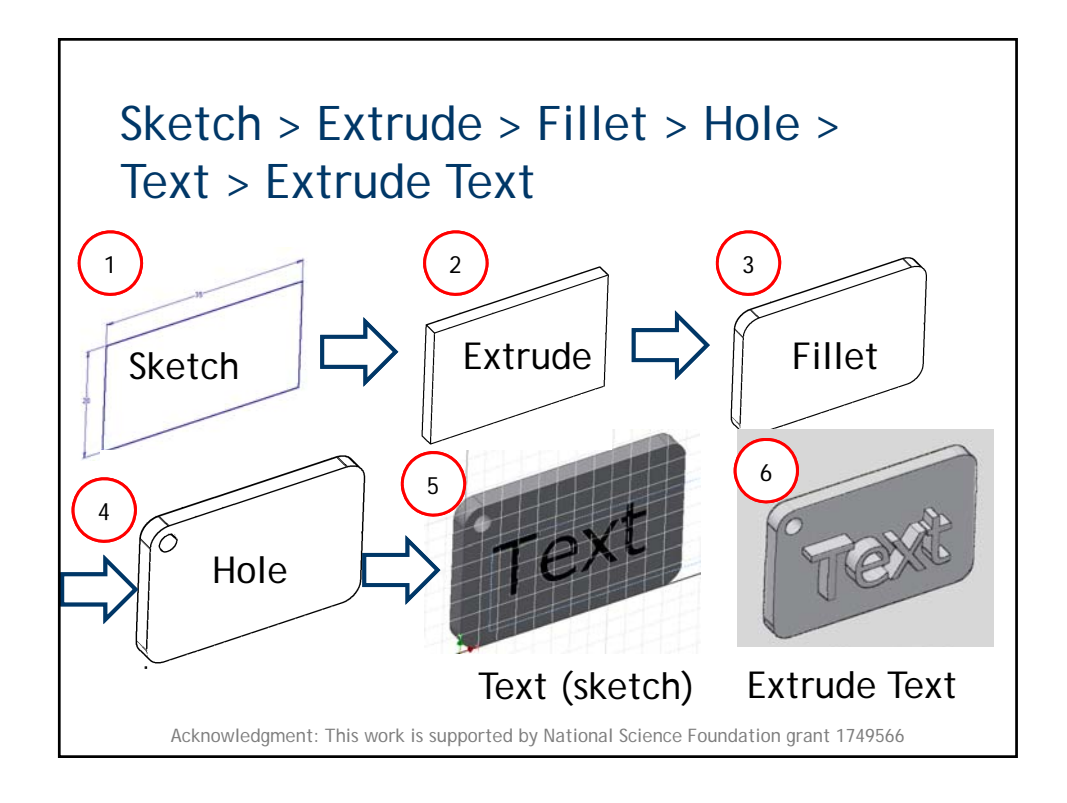

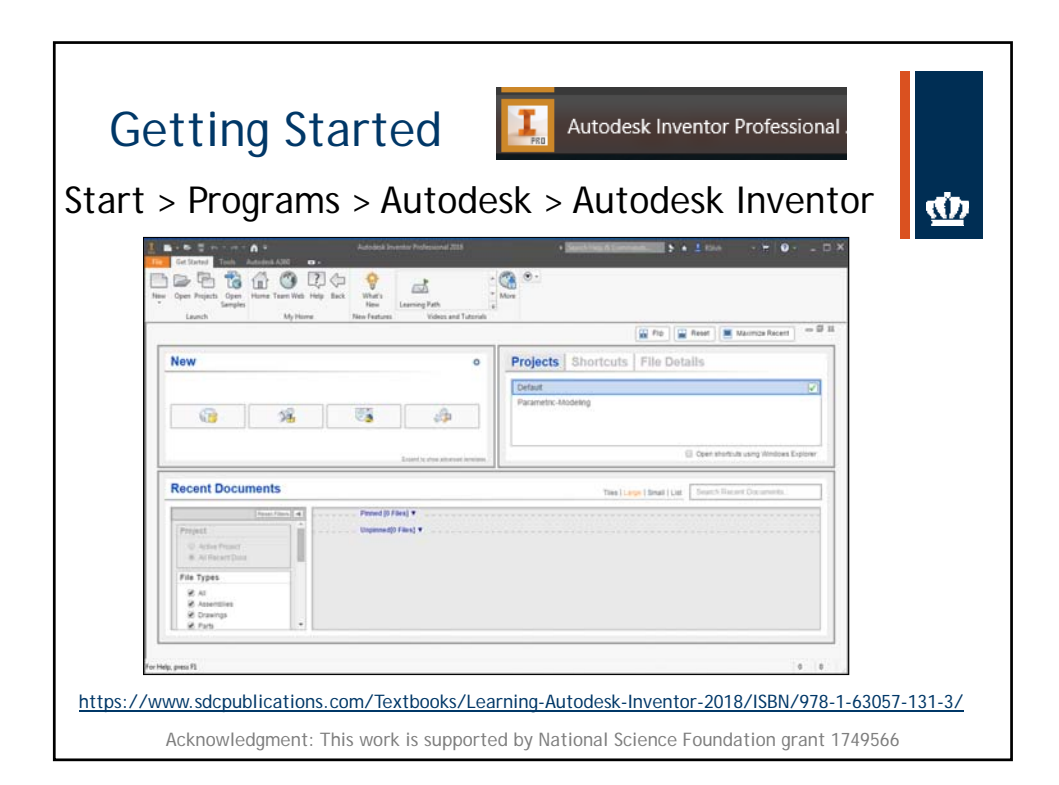

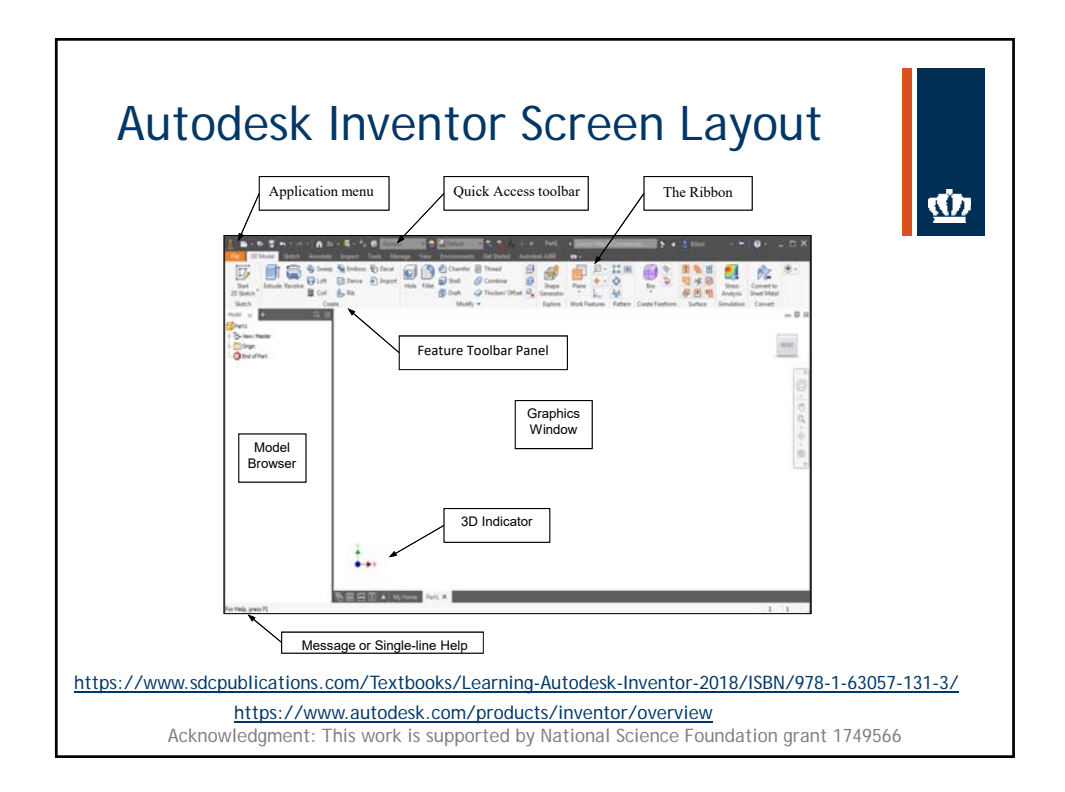

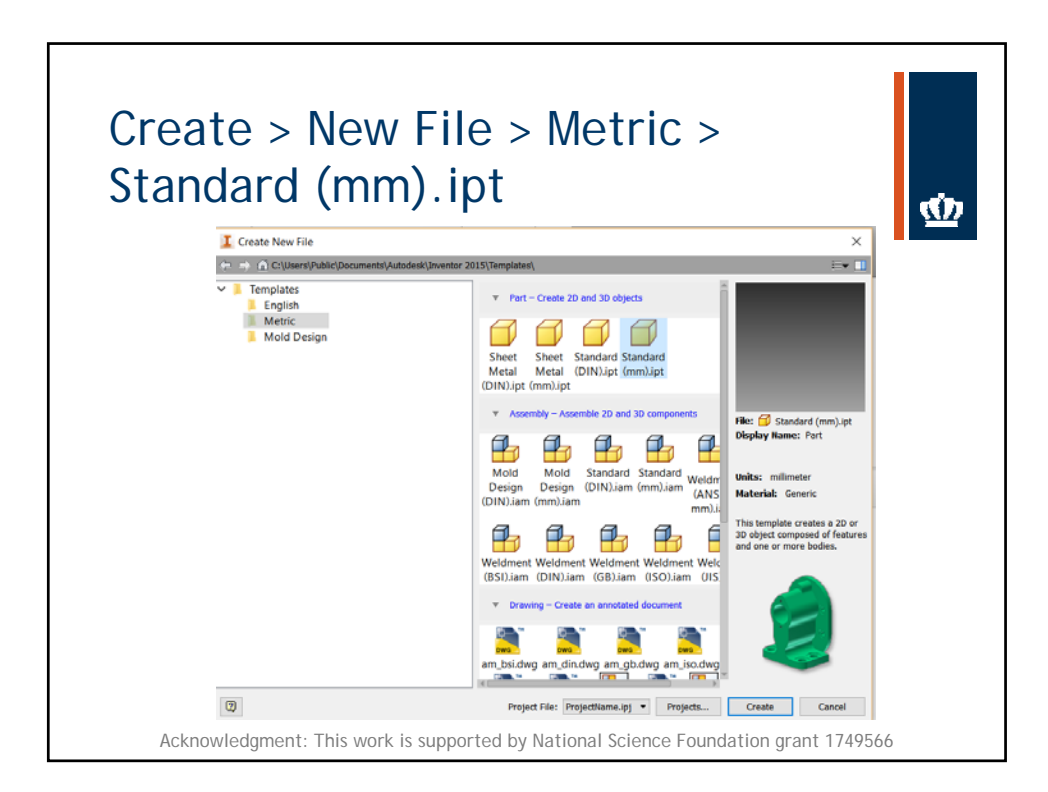

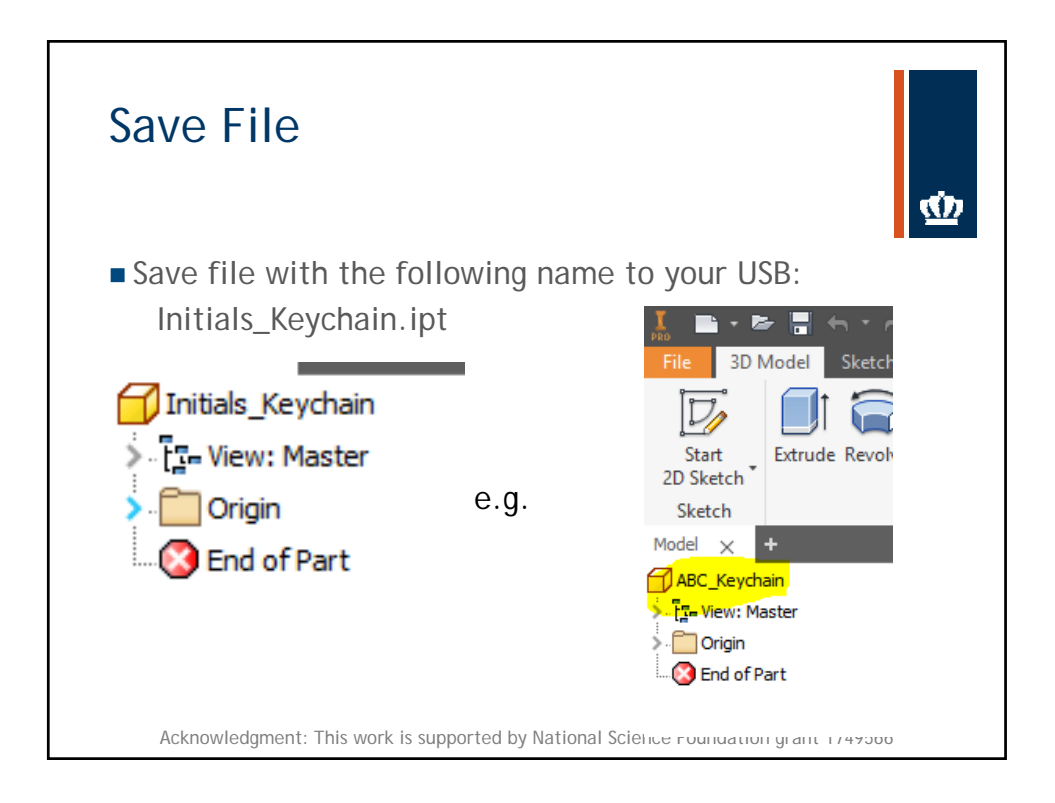

Module ‐ Introduction to CAD ‐ Keychain Activity

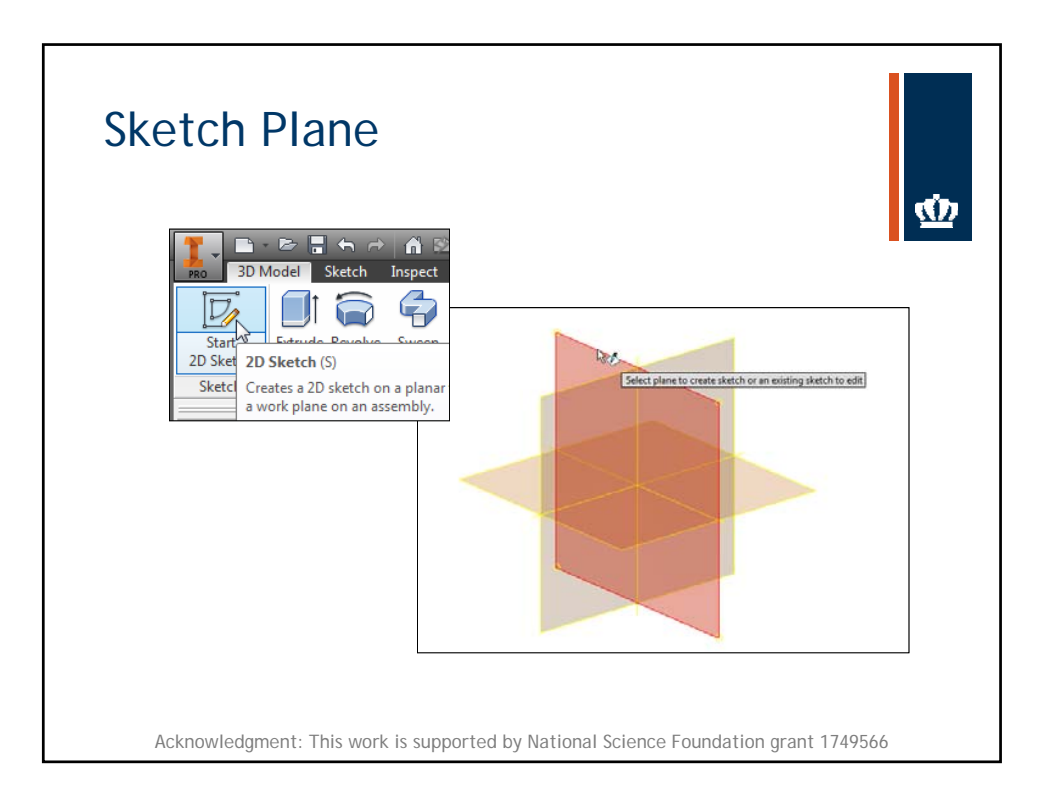

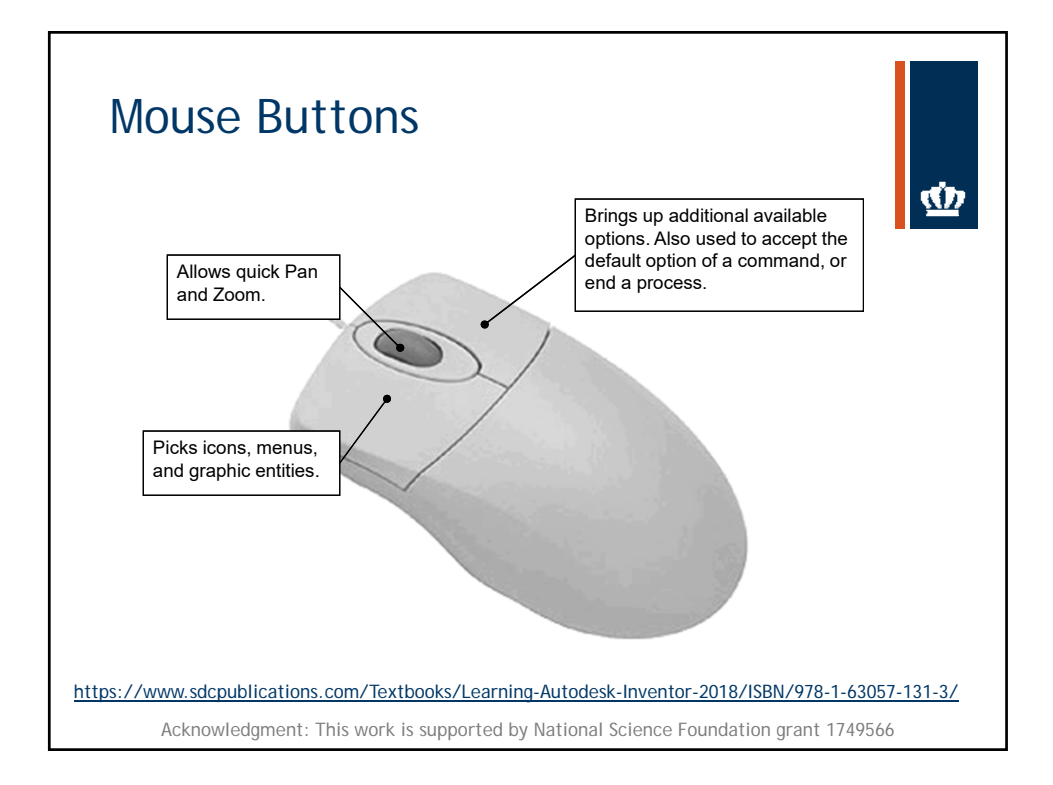

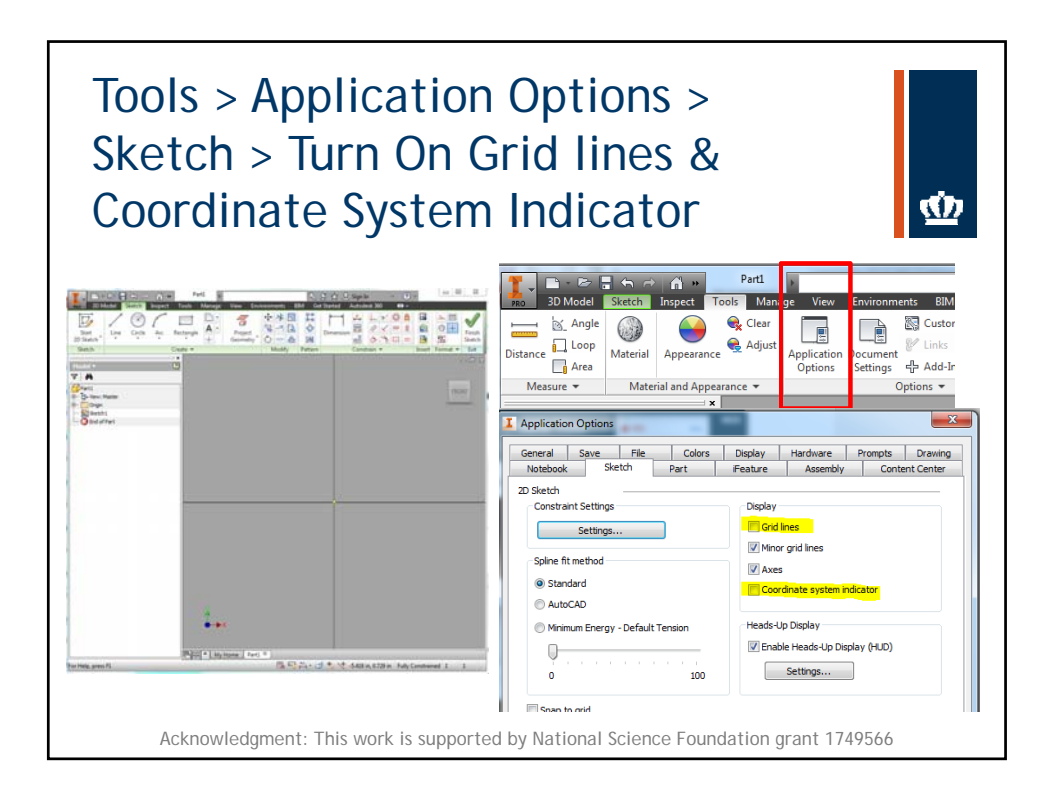

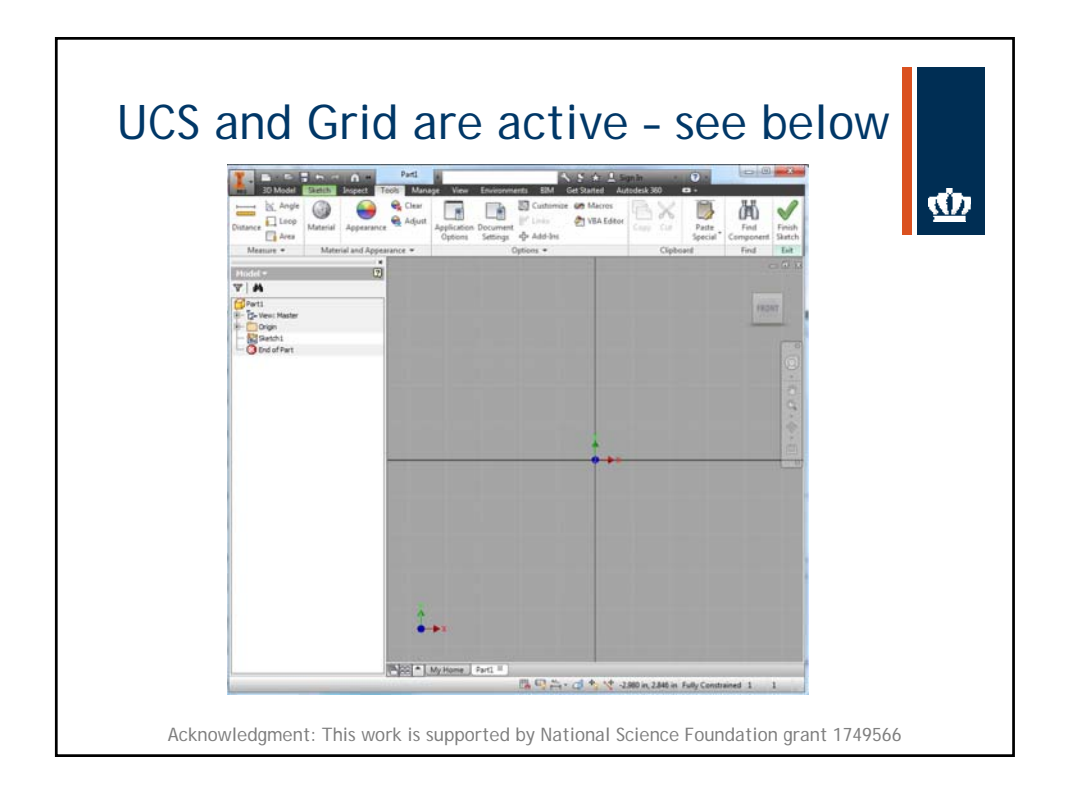

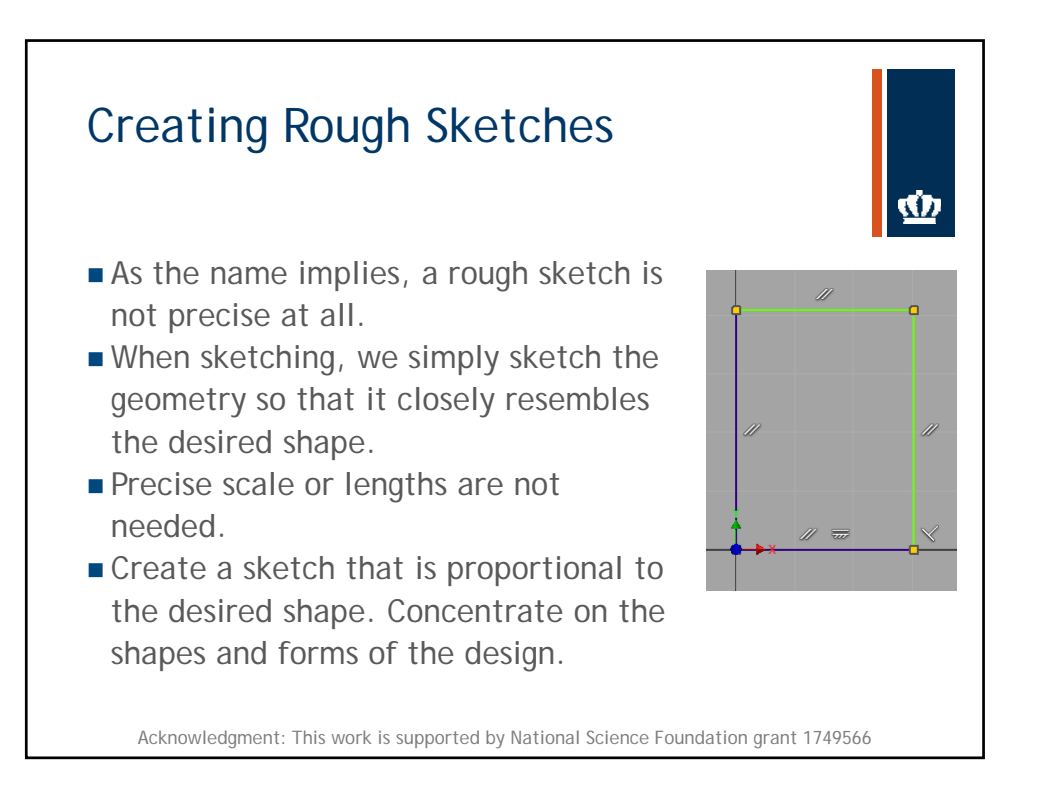

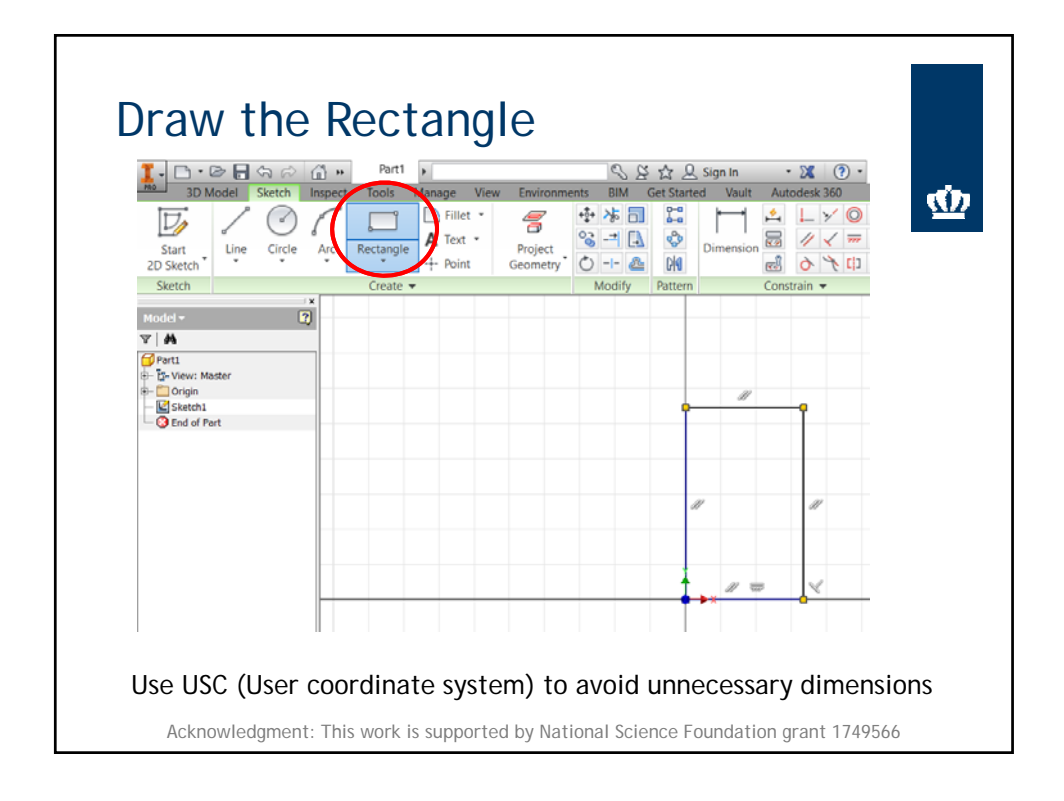

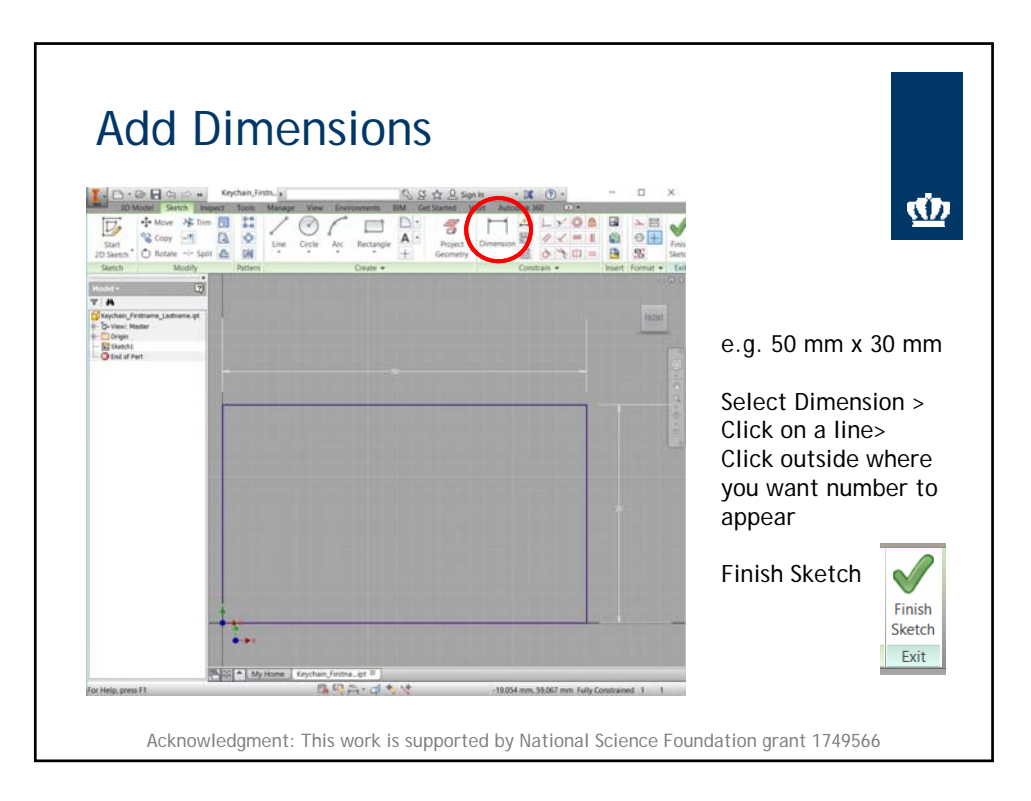

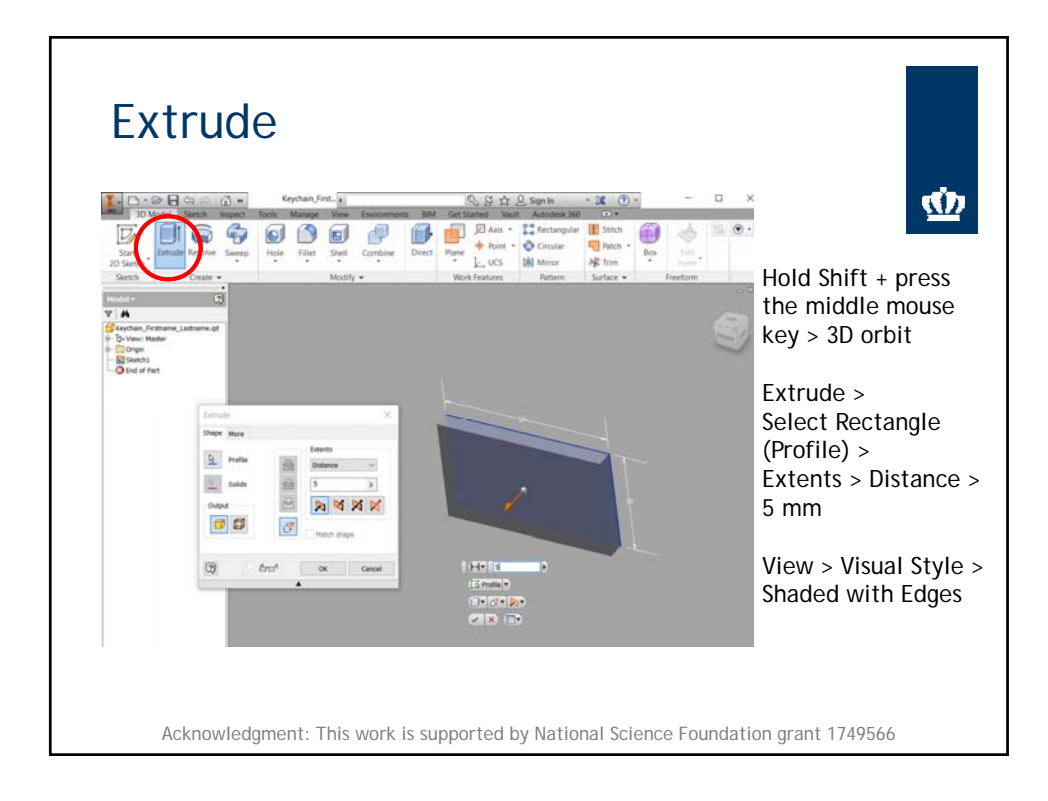

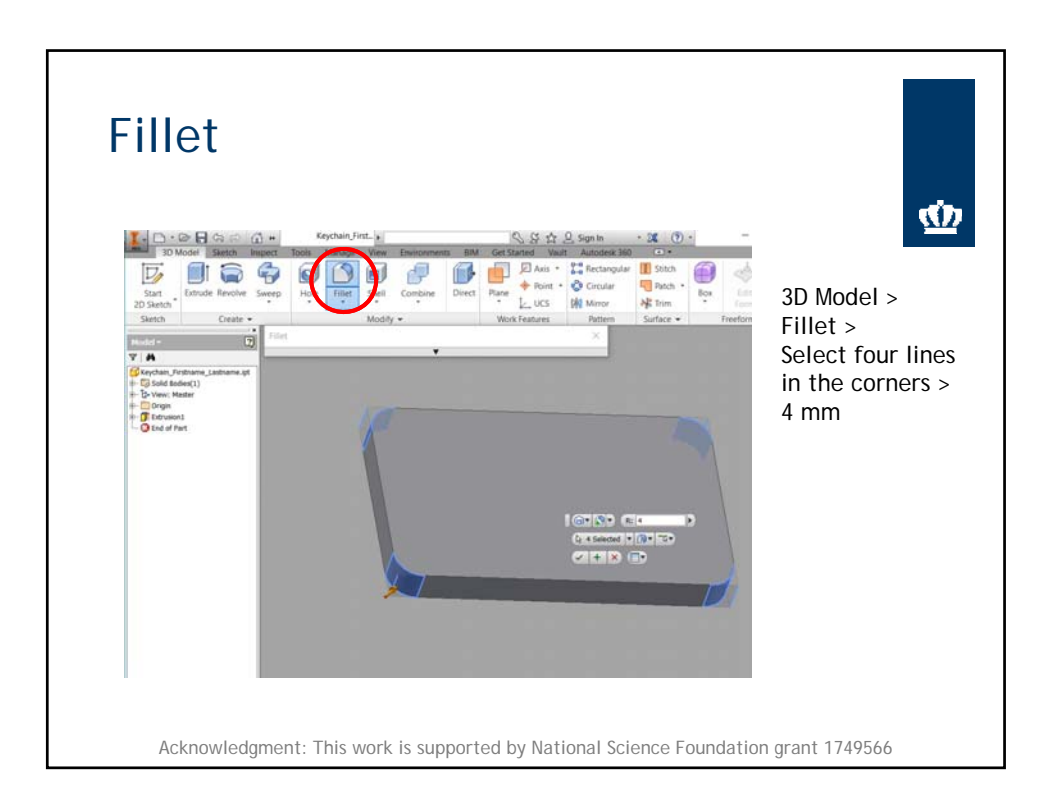

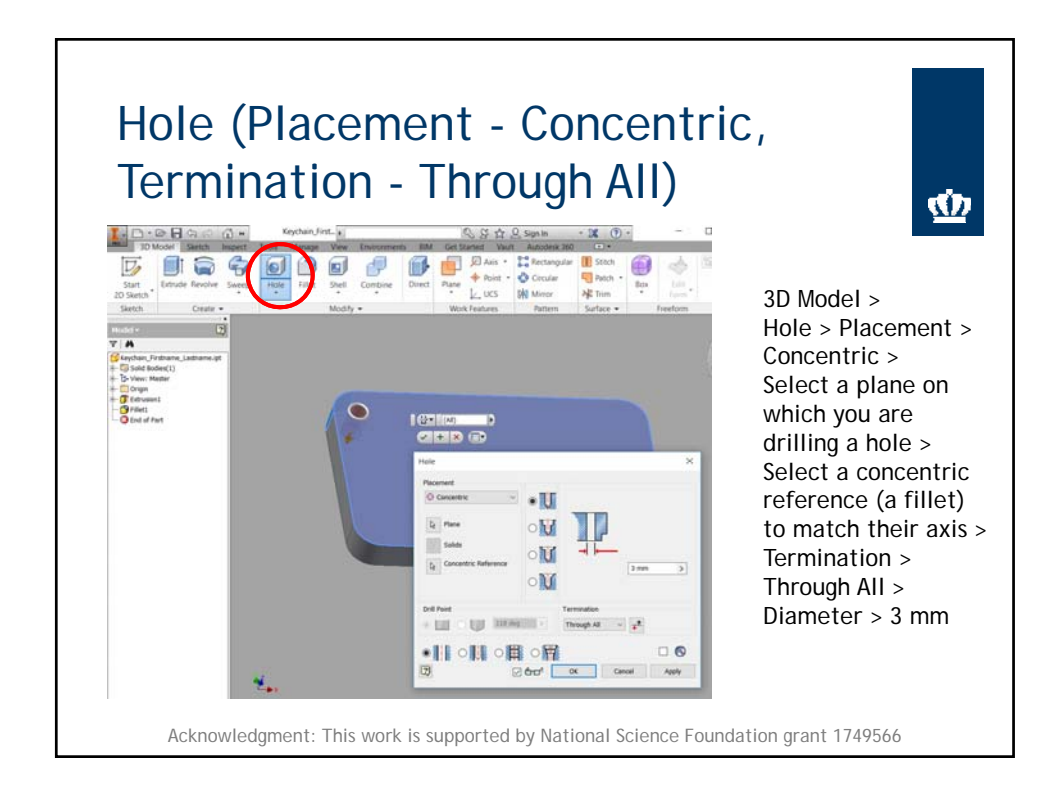

Module ‐ Introduction to CAD ‐ Keychain Activity

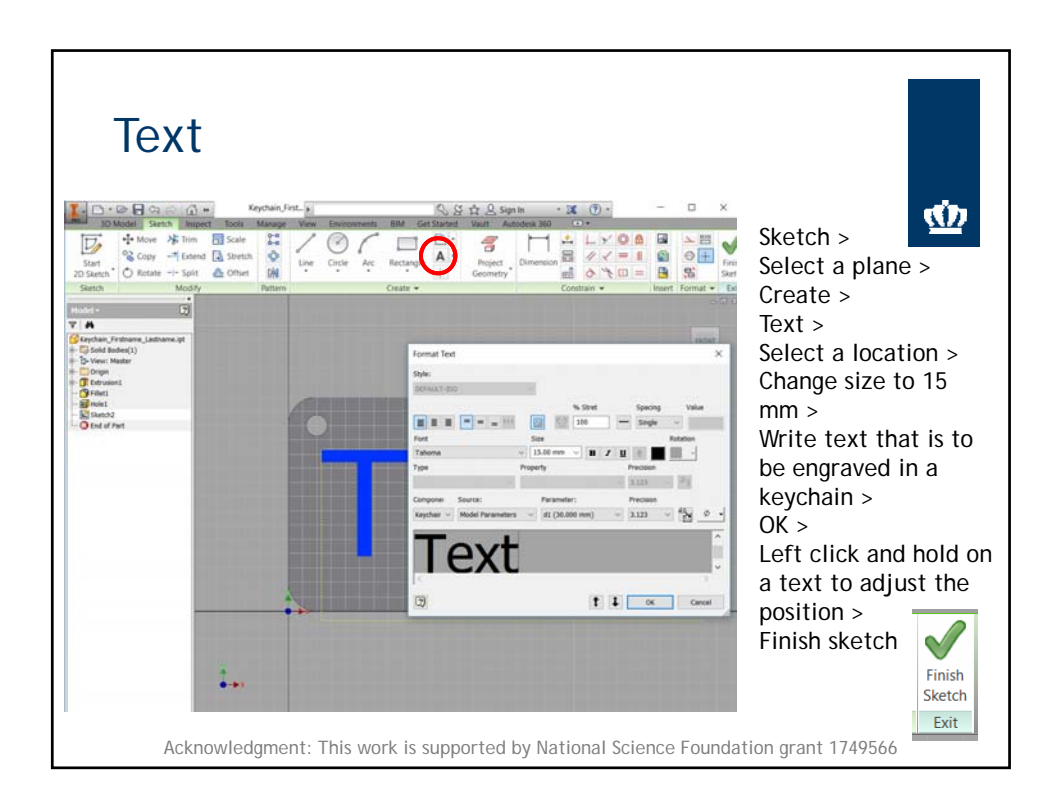

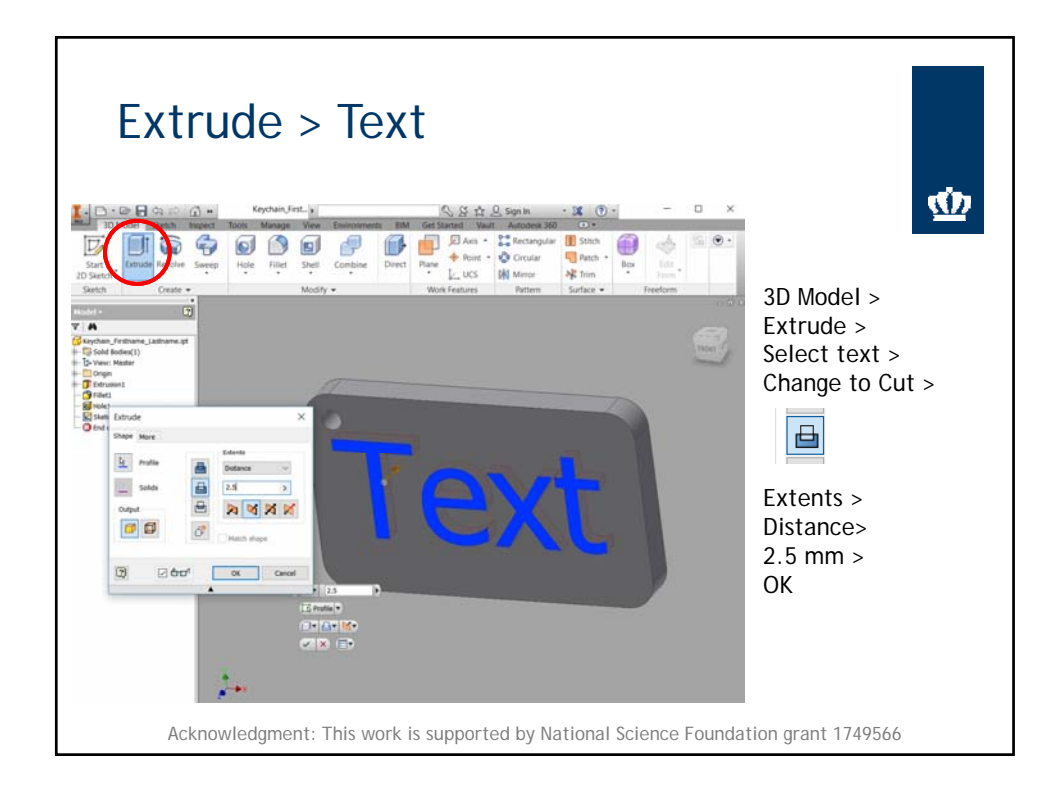

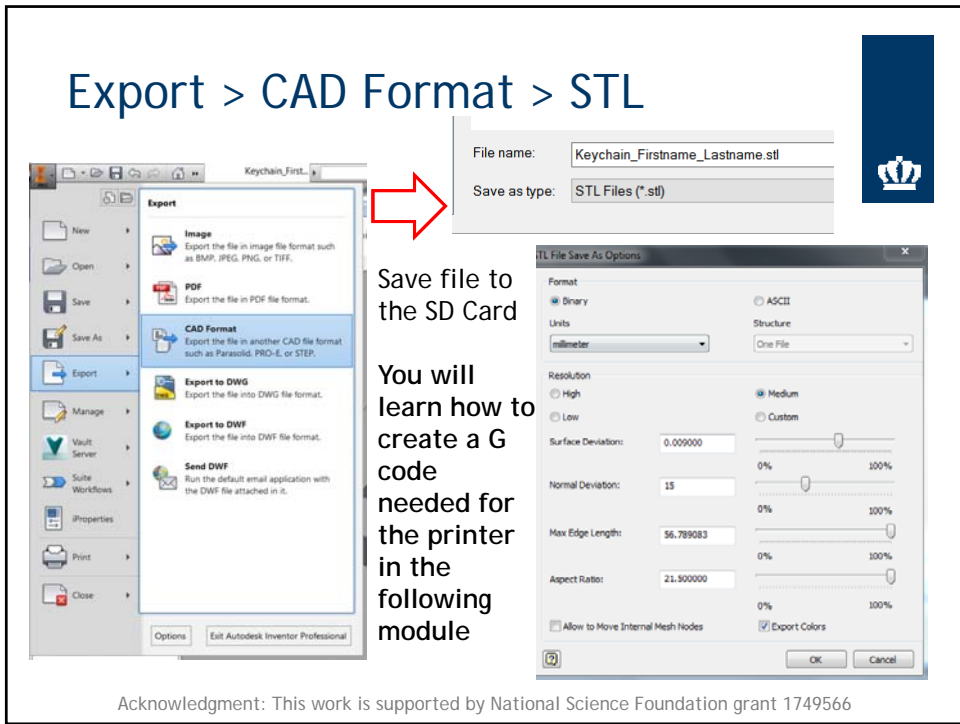

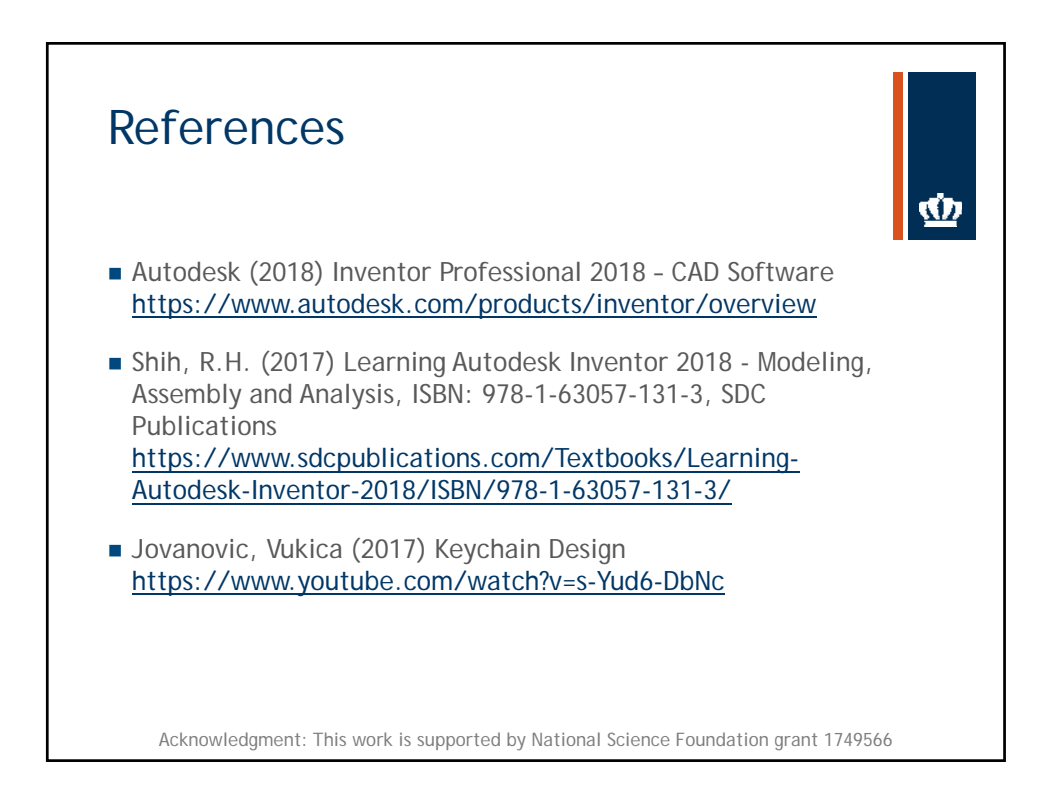

Keychain

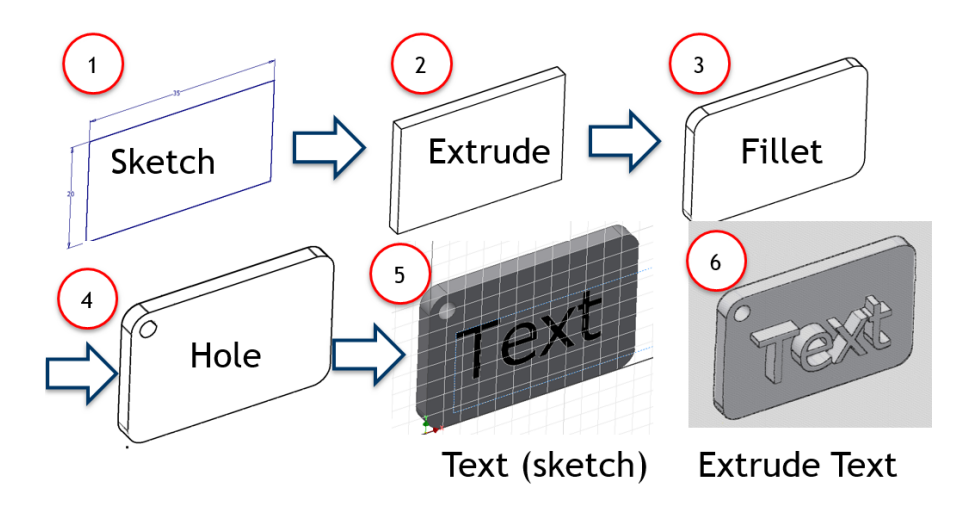

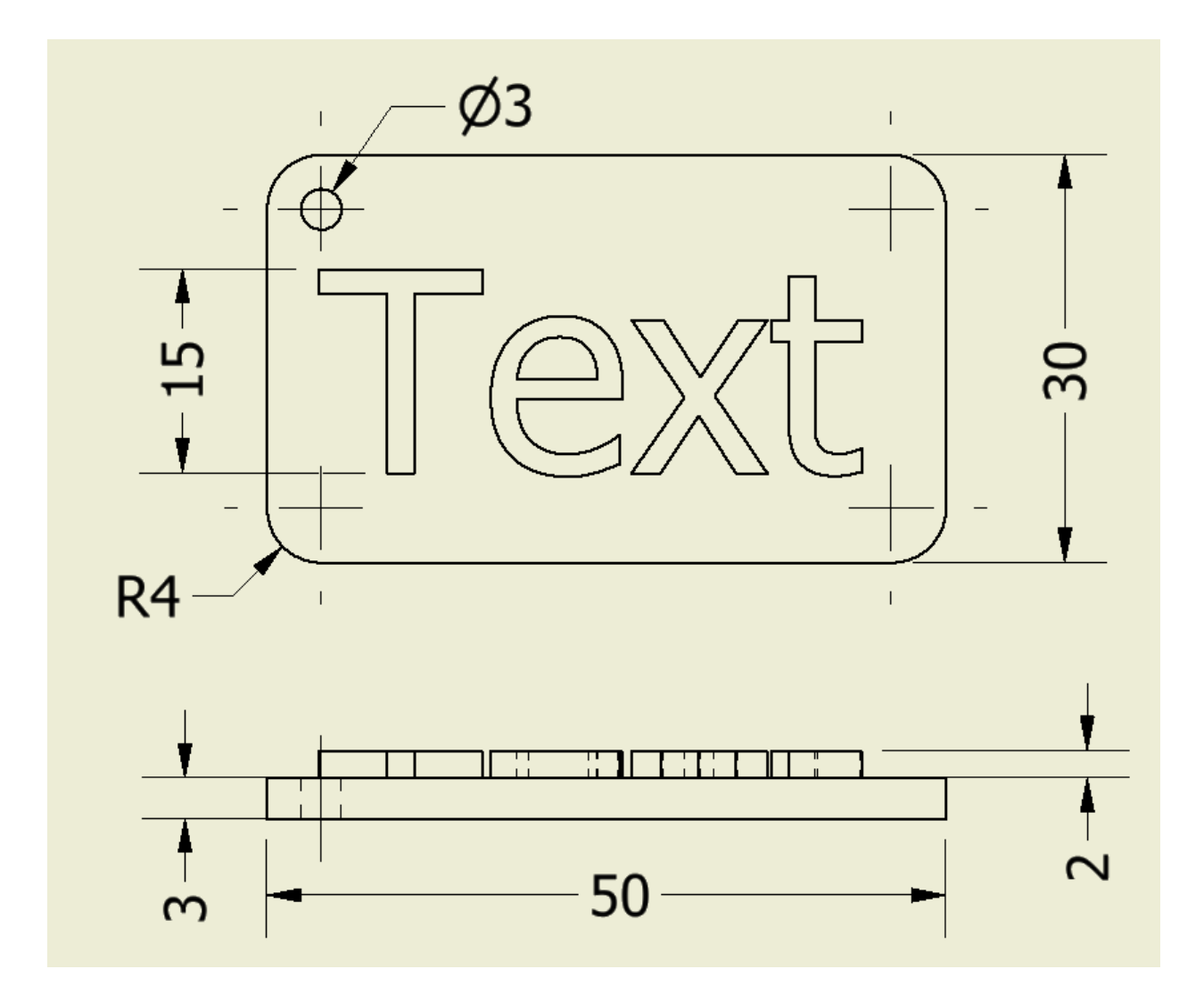

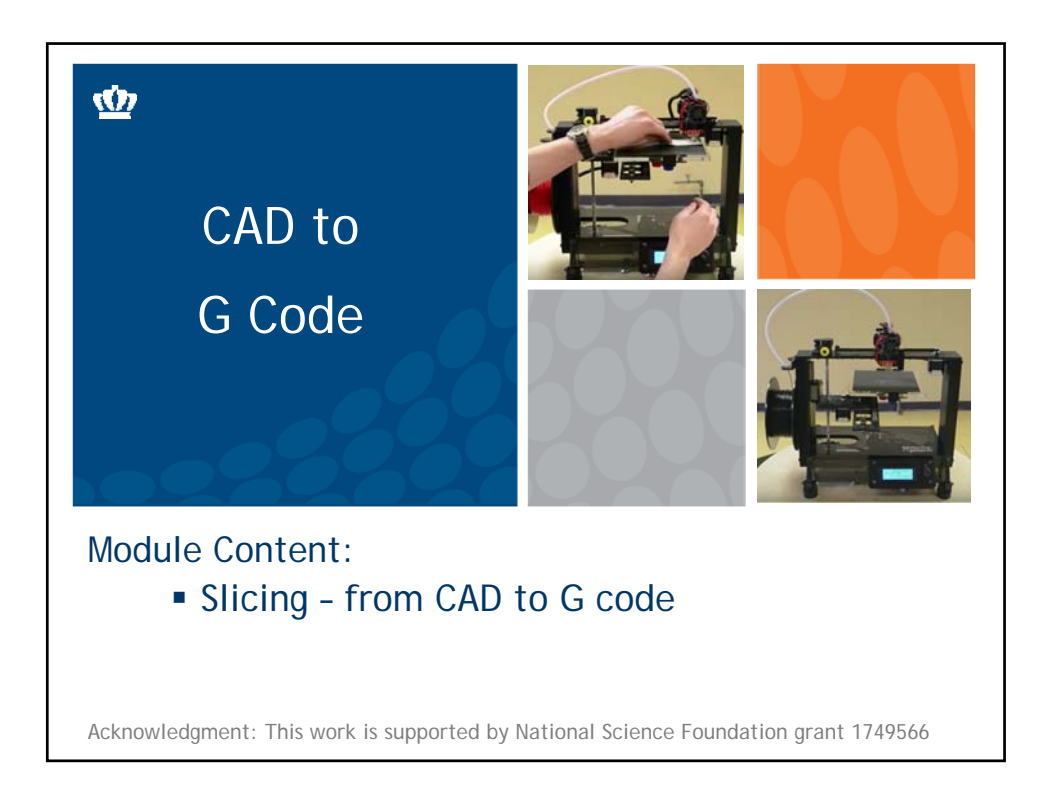

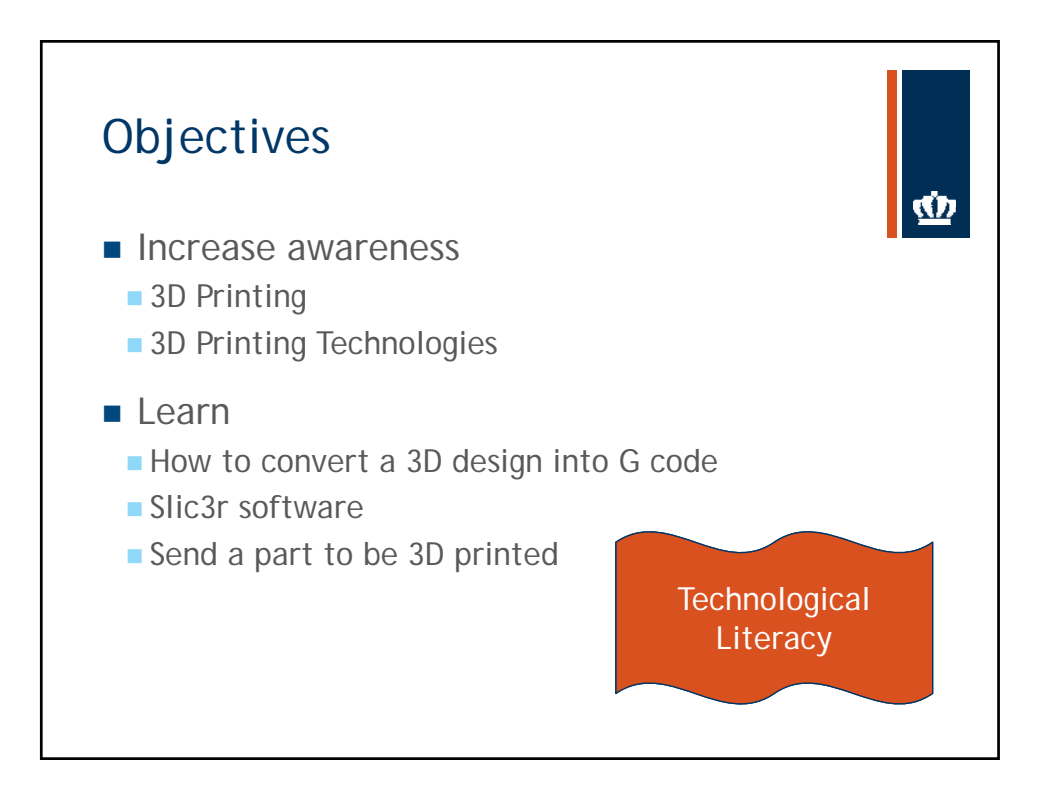

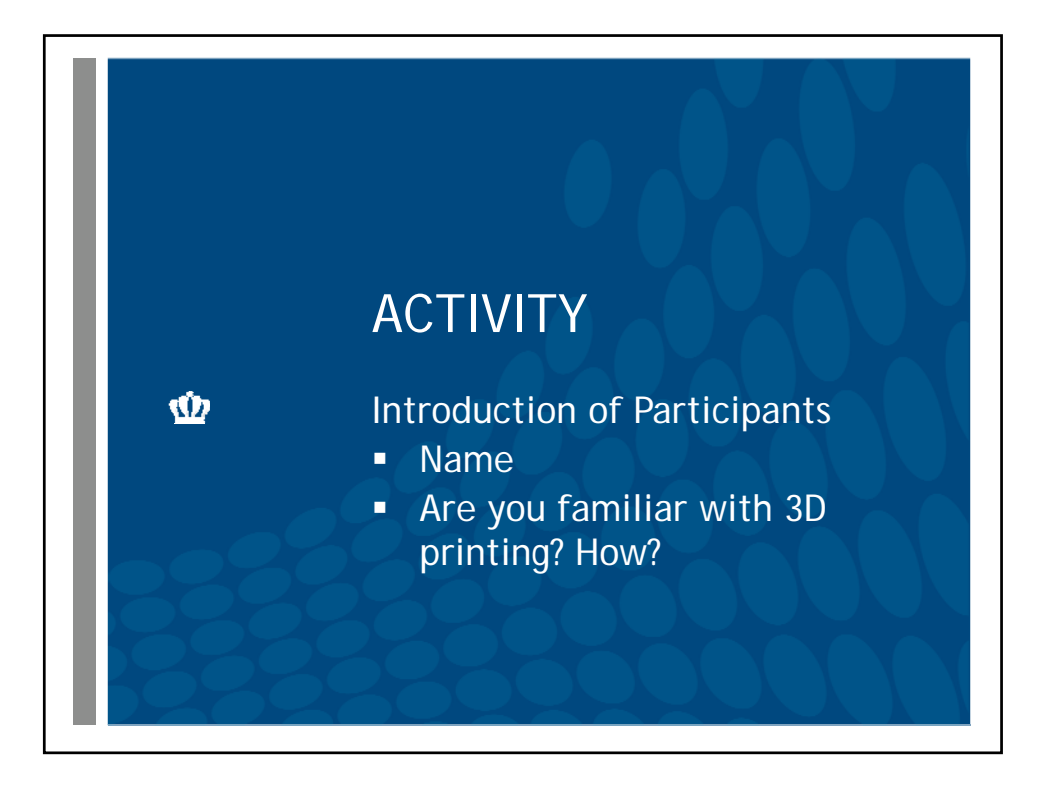

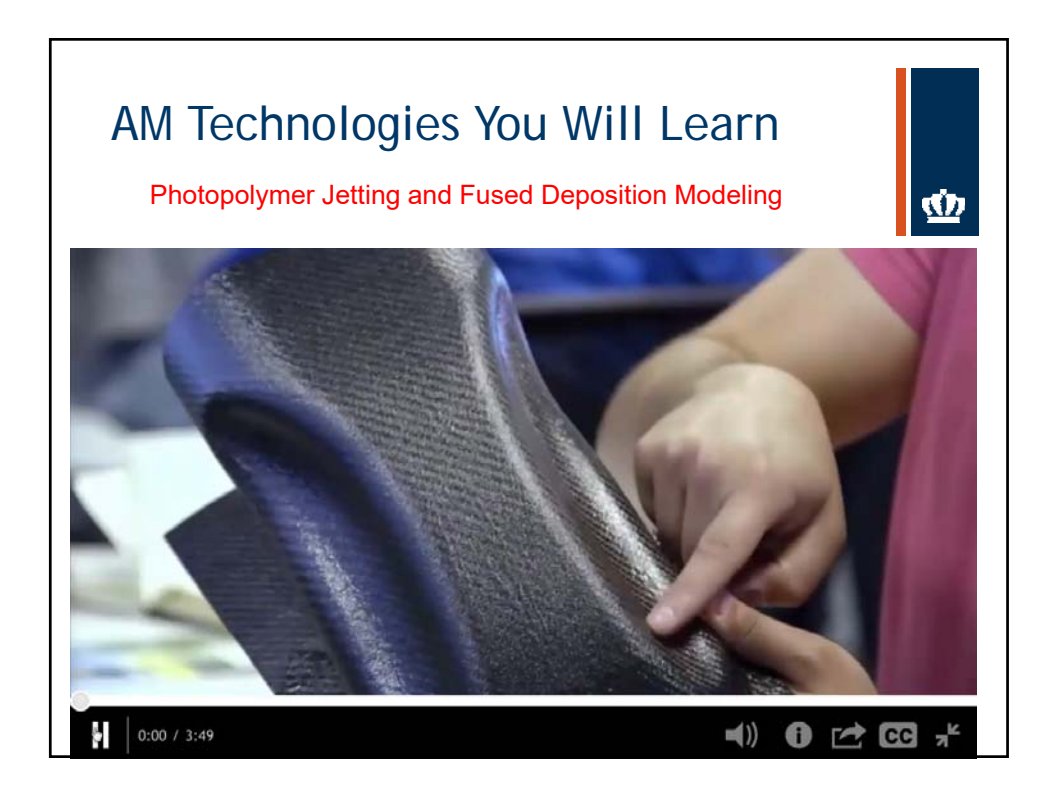

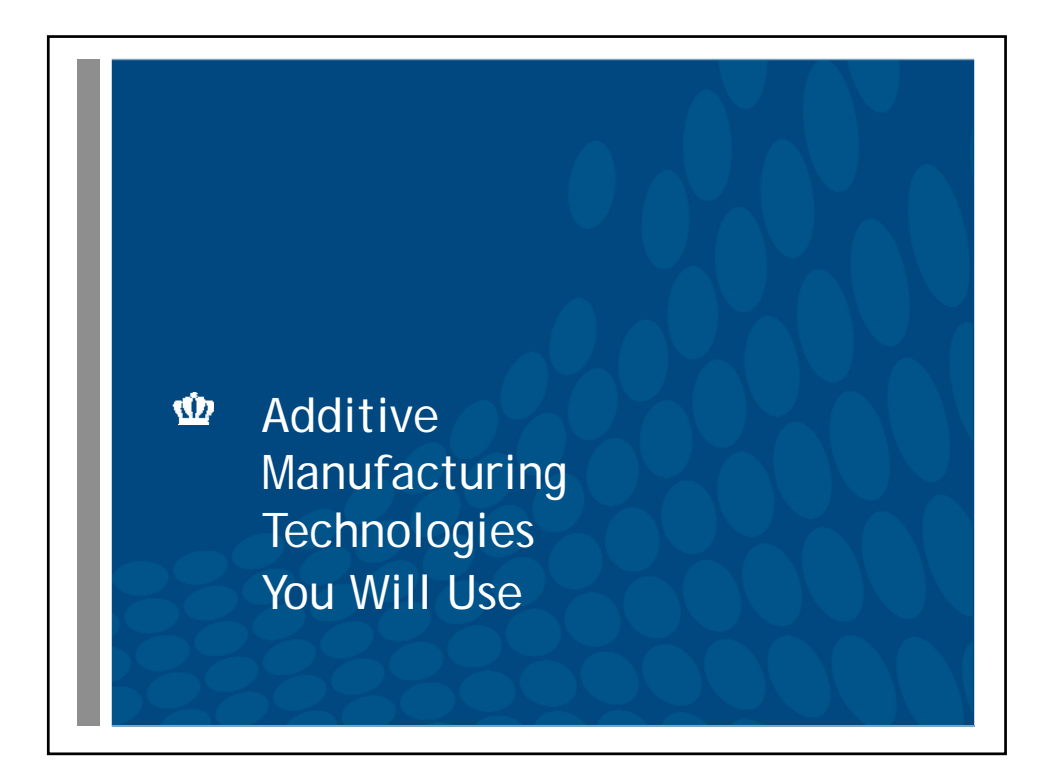

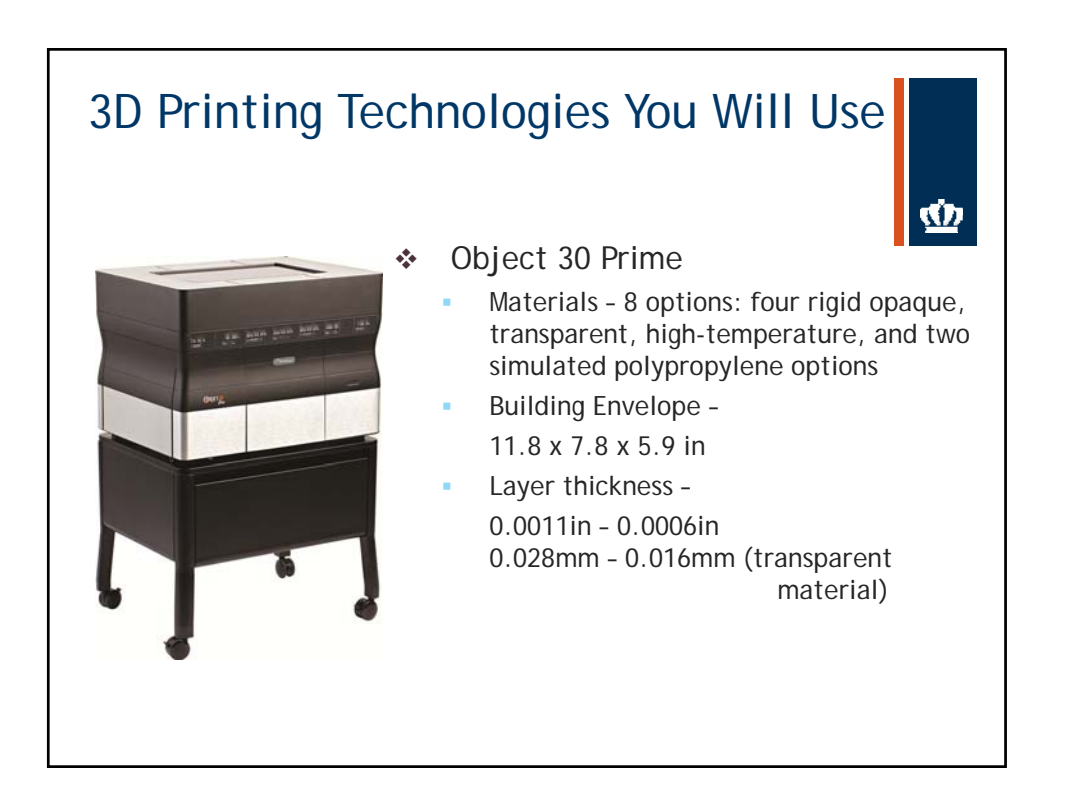

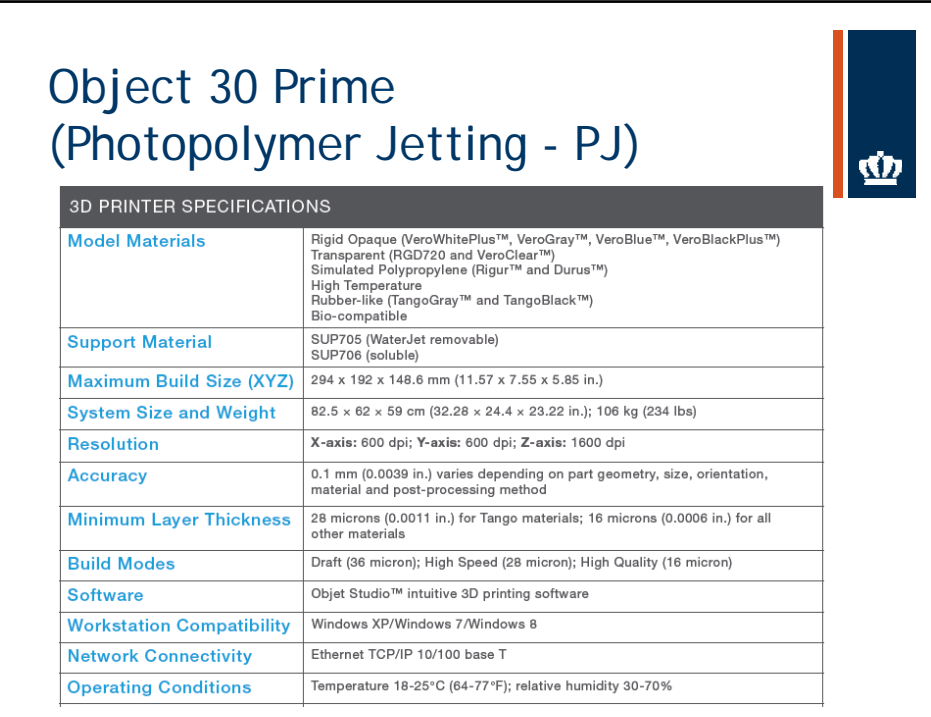

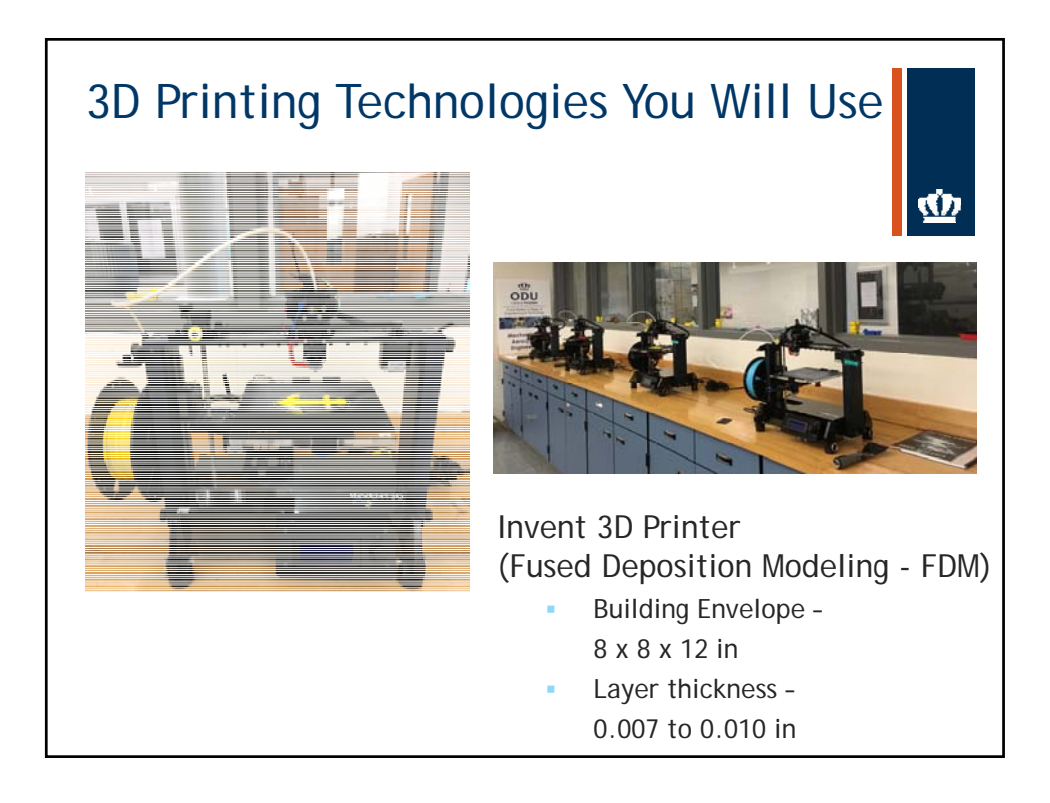
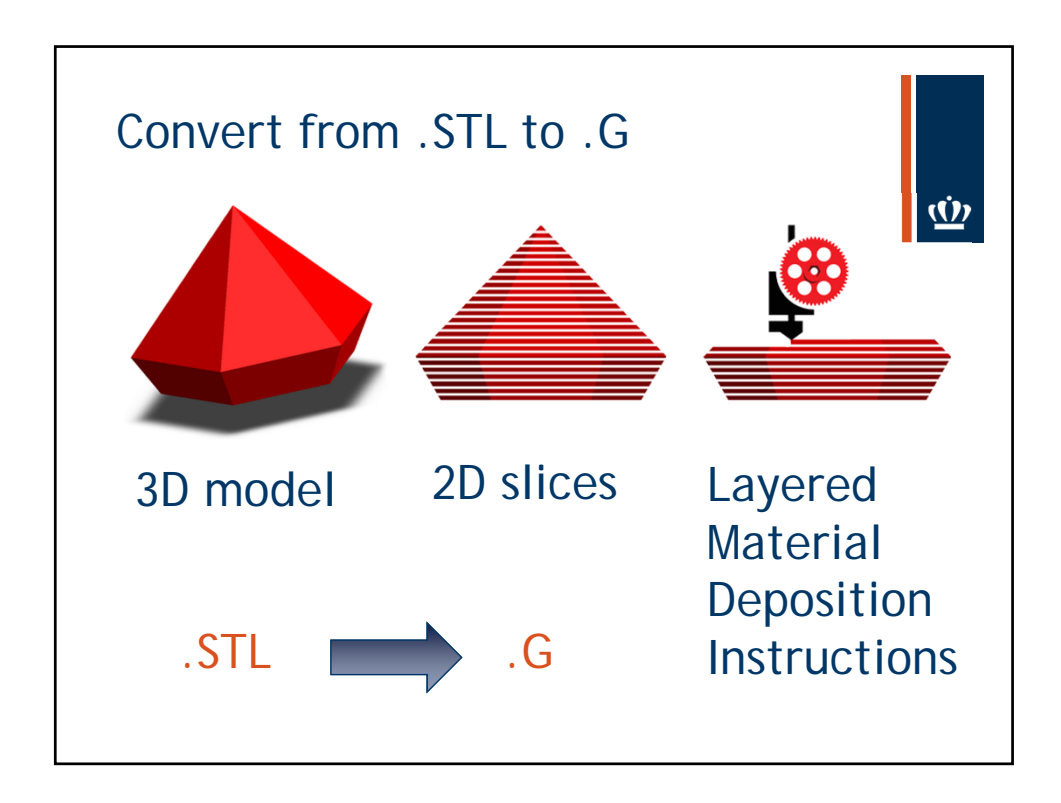

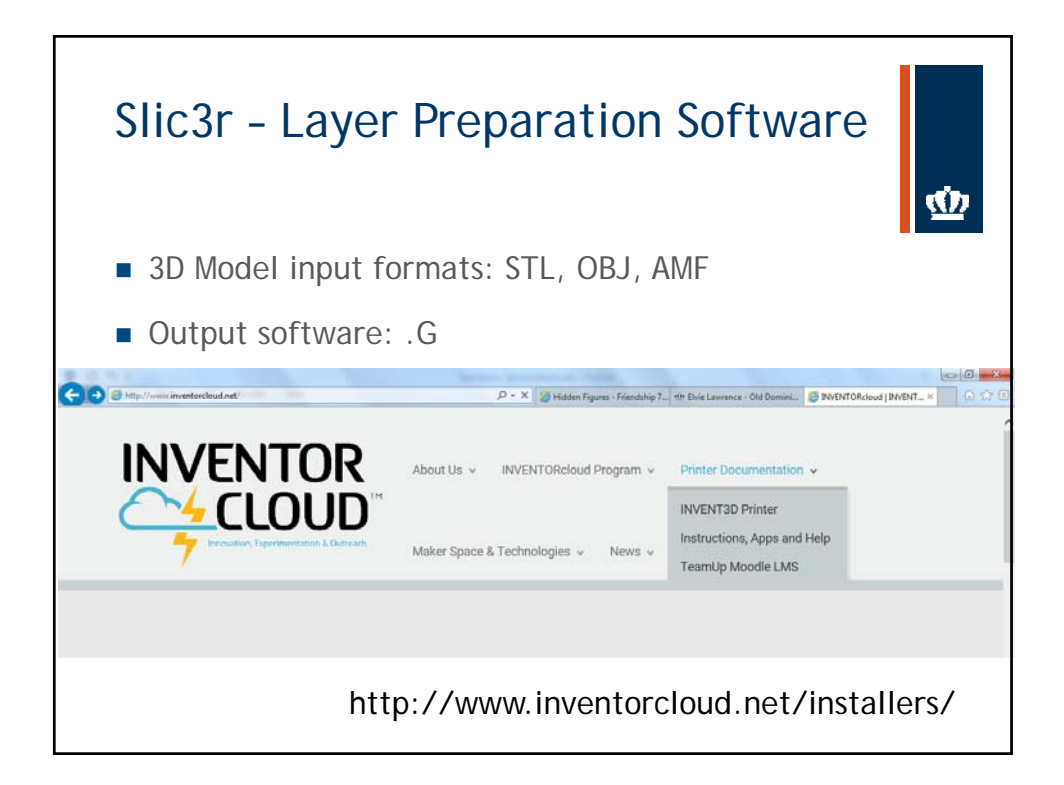

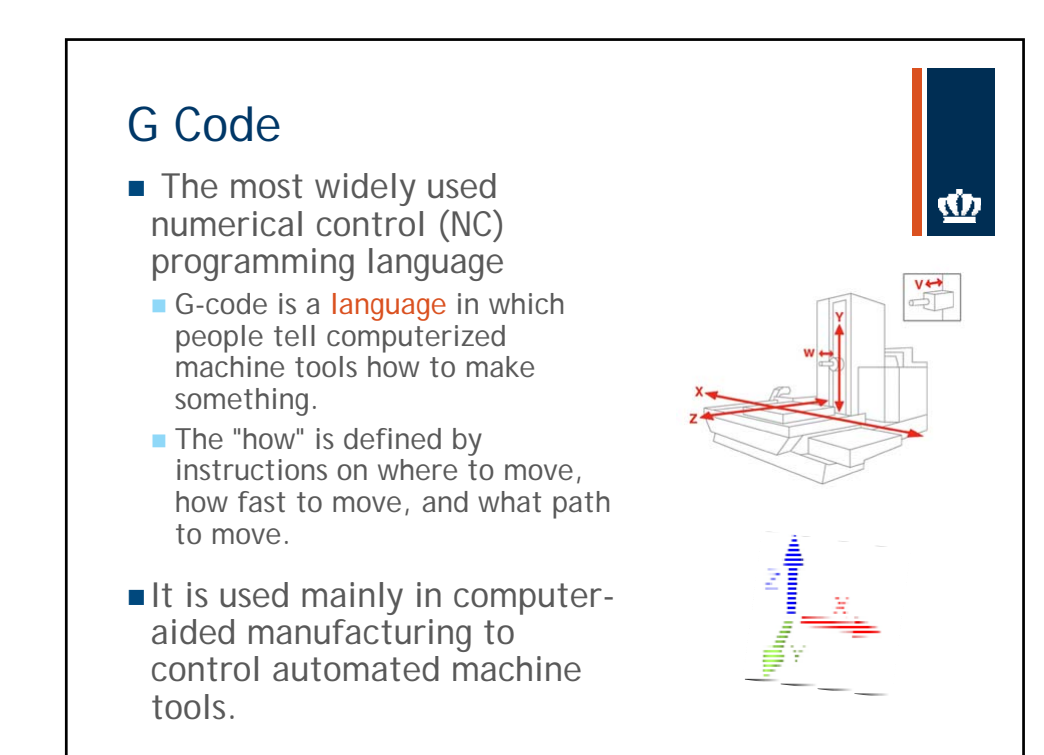

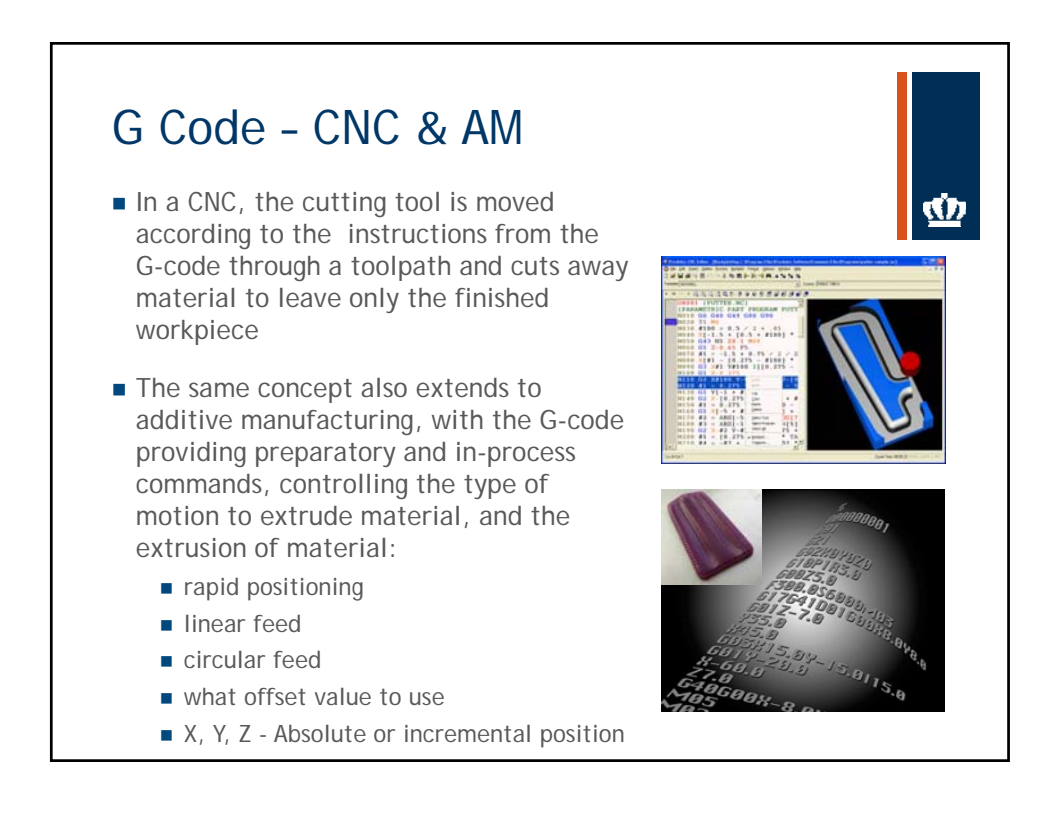

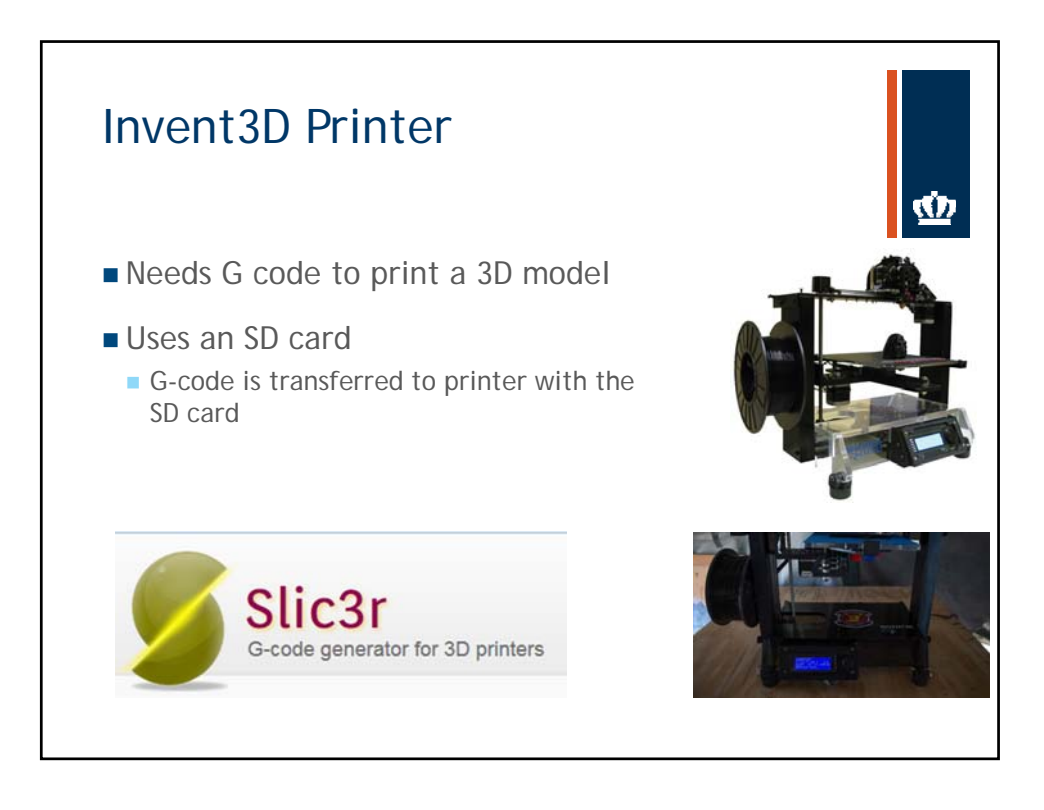

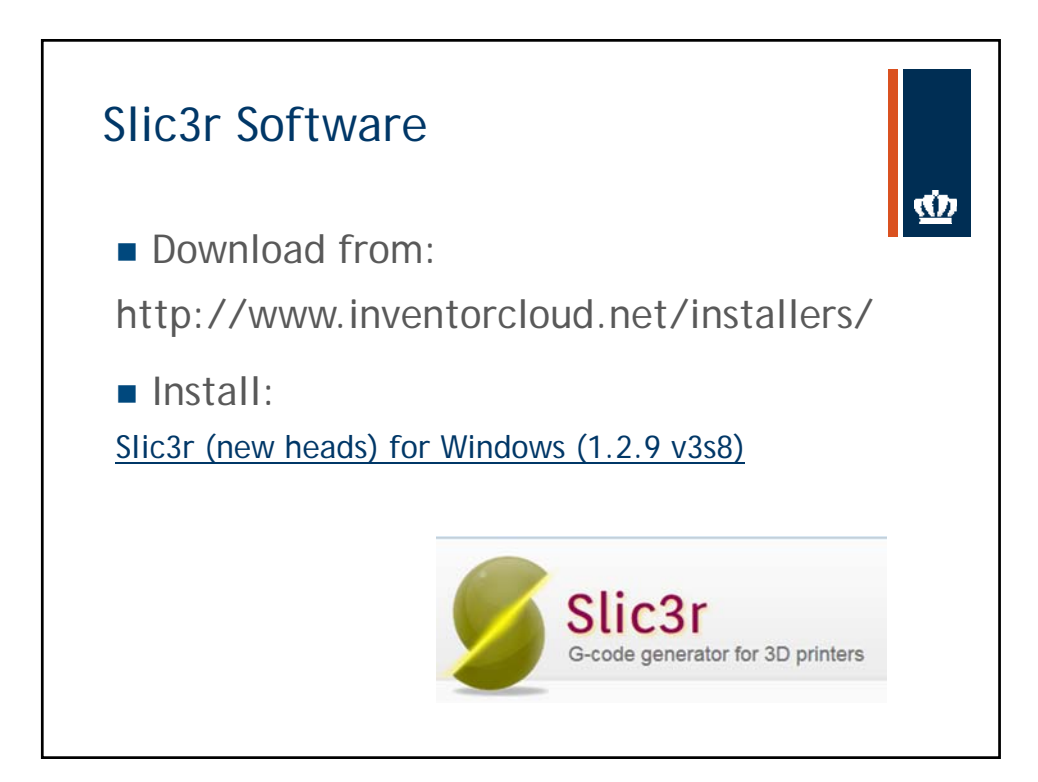

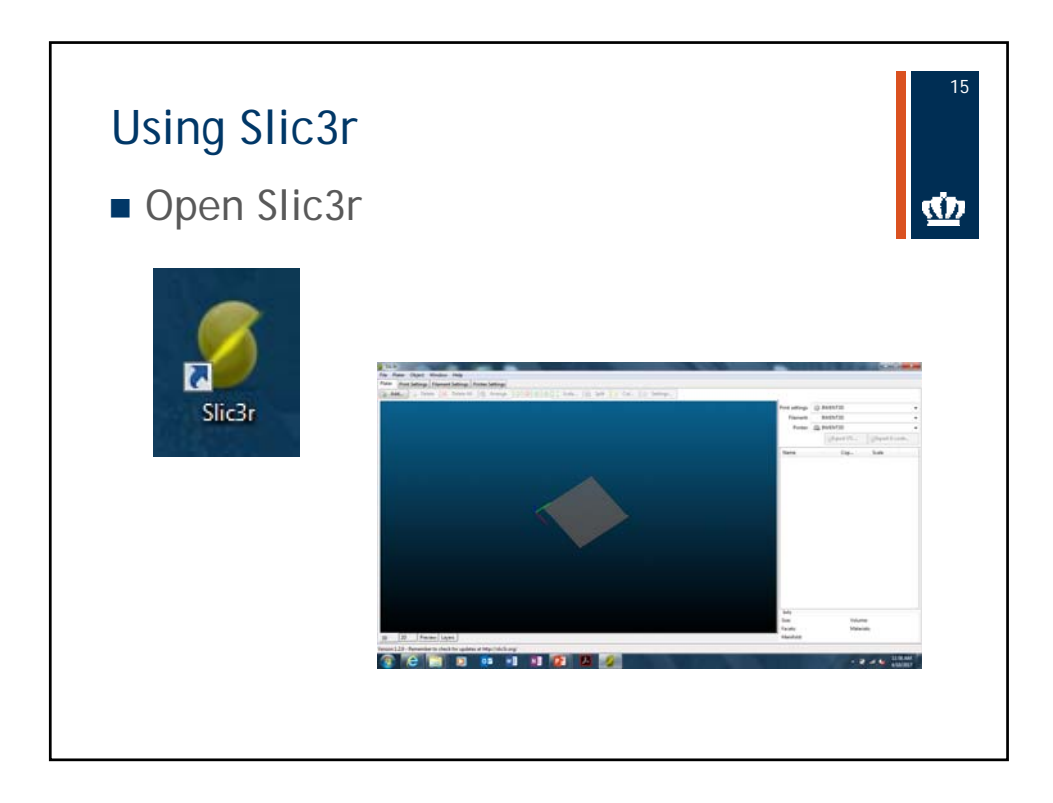

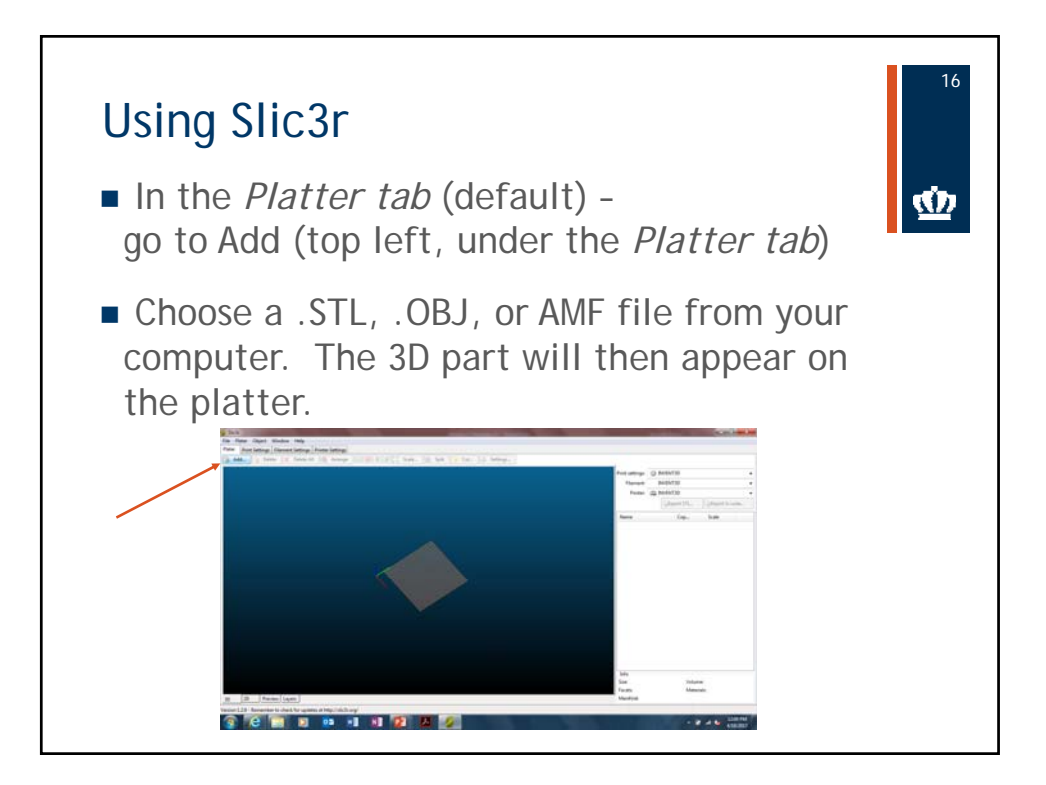

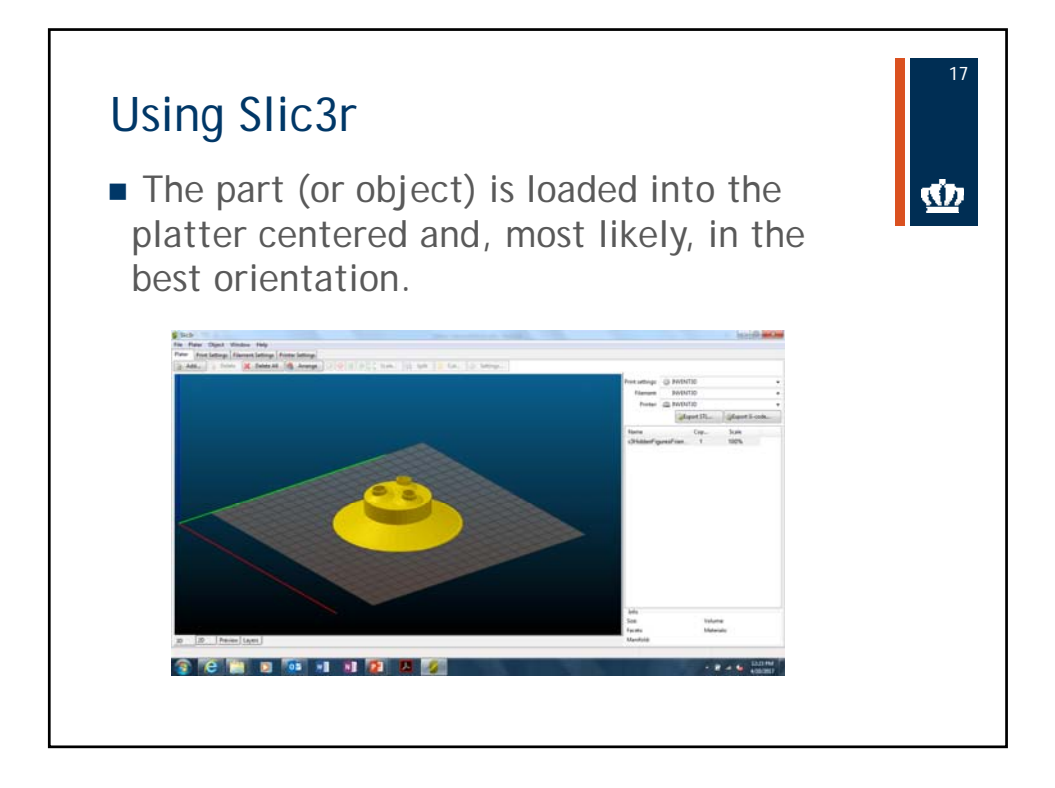

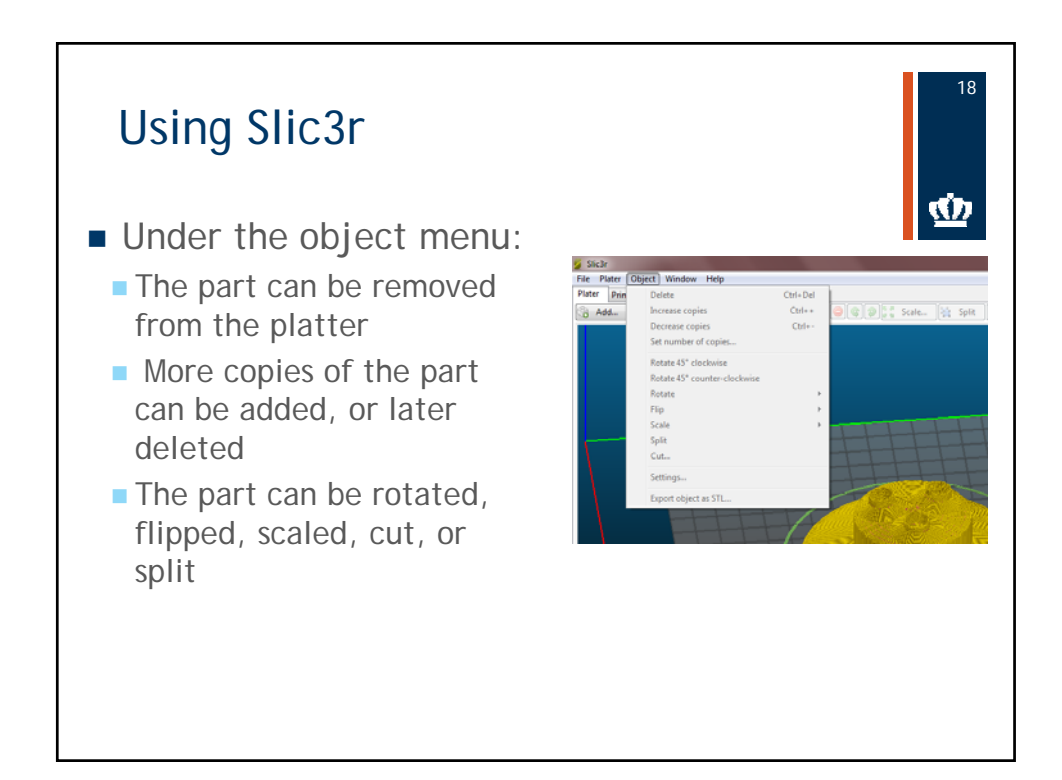

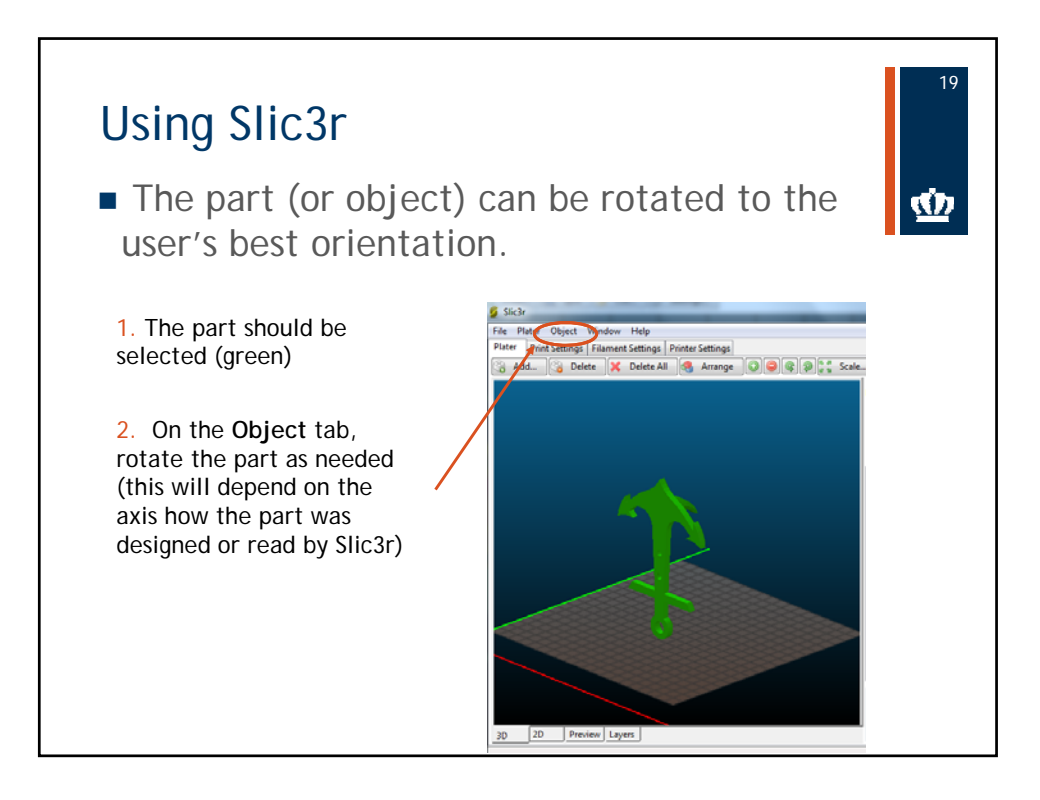

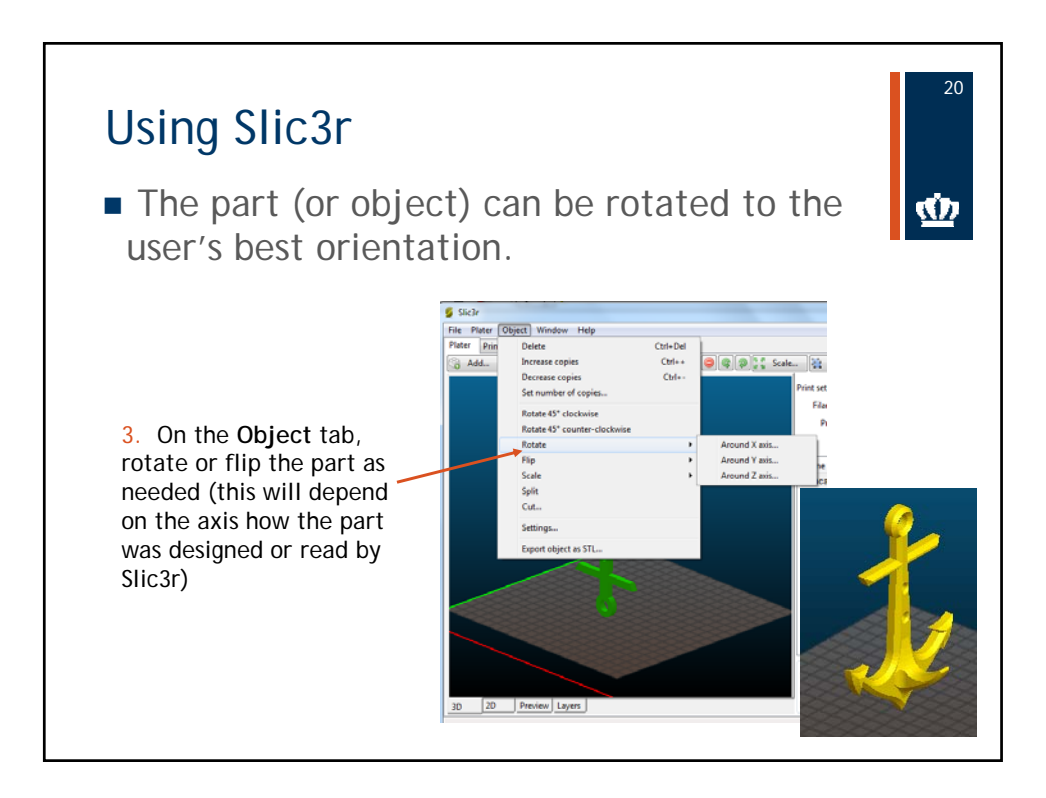

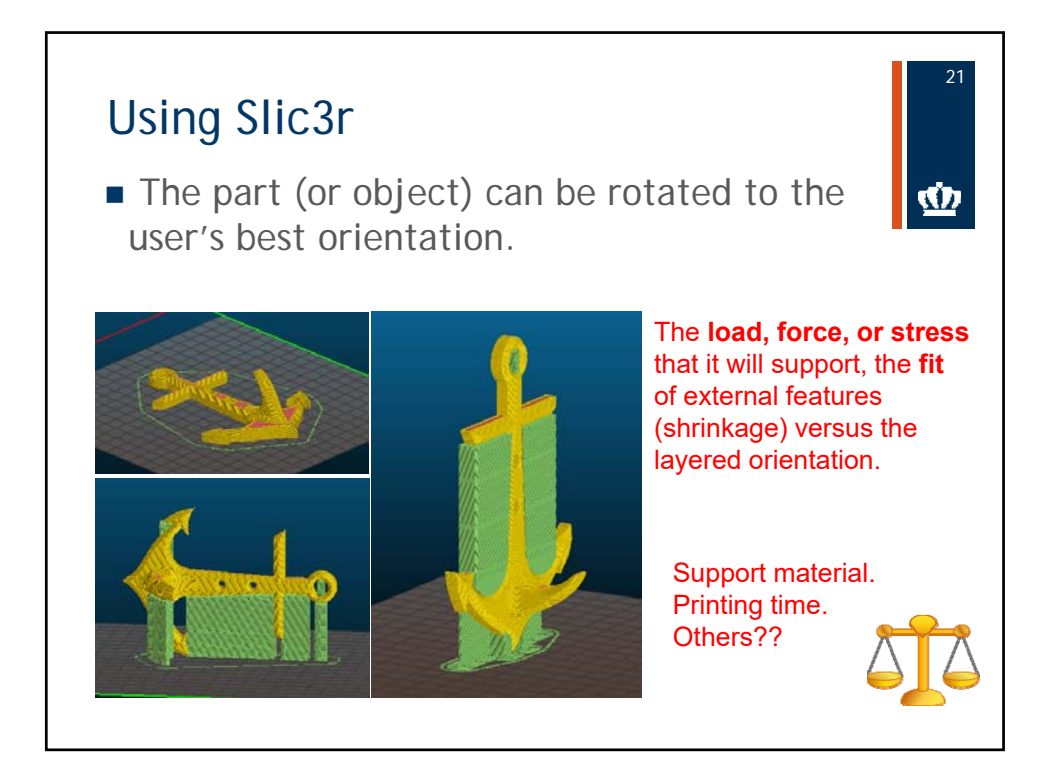

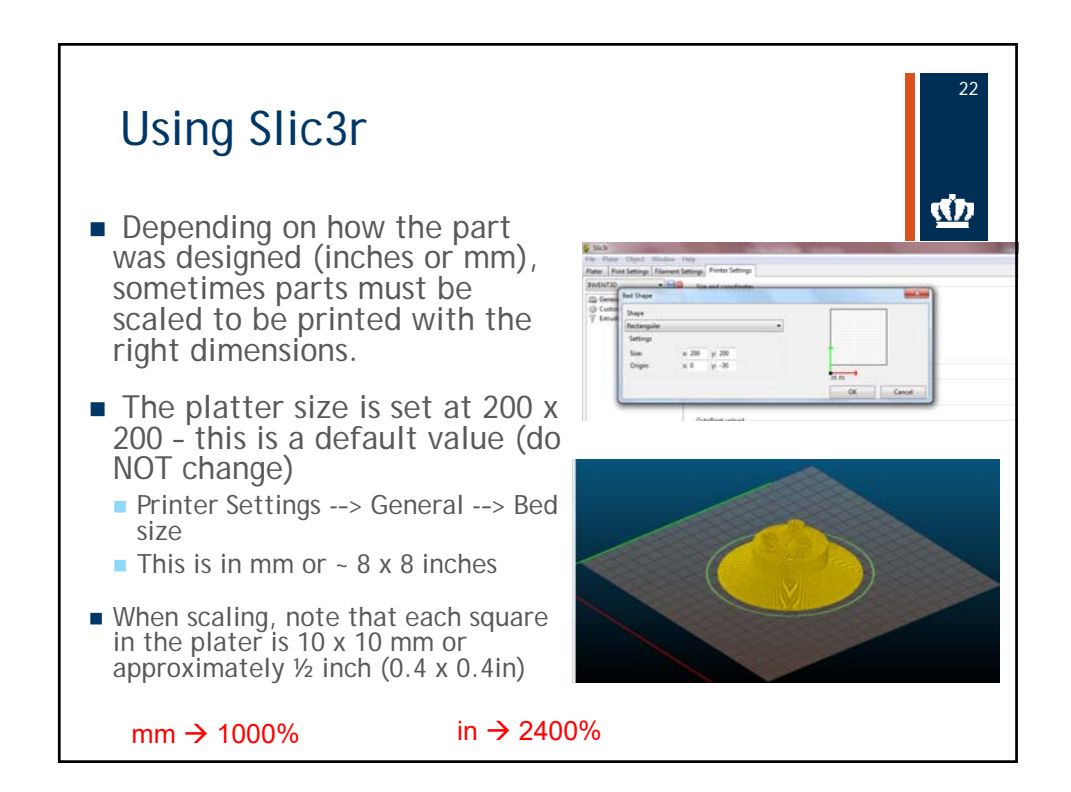

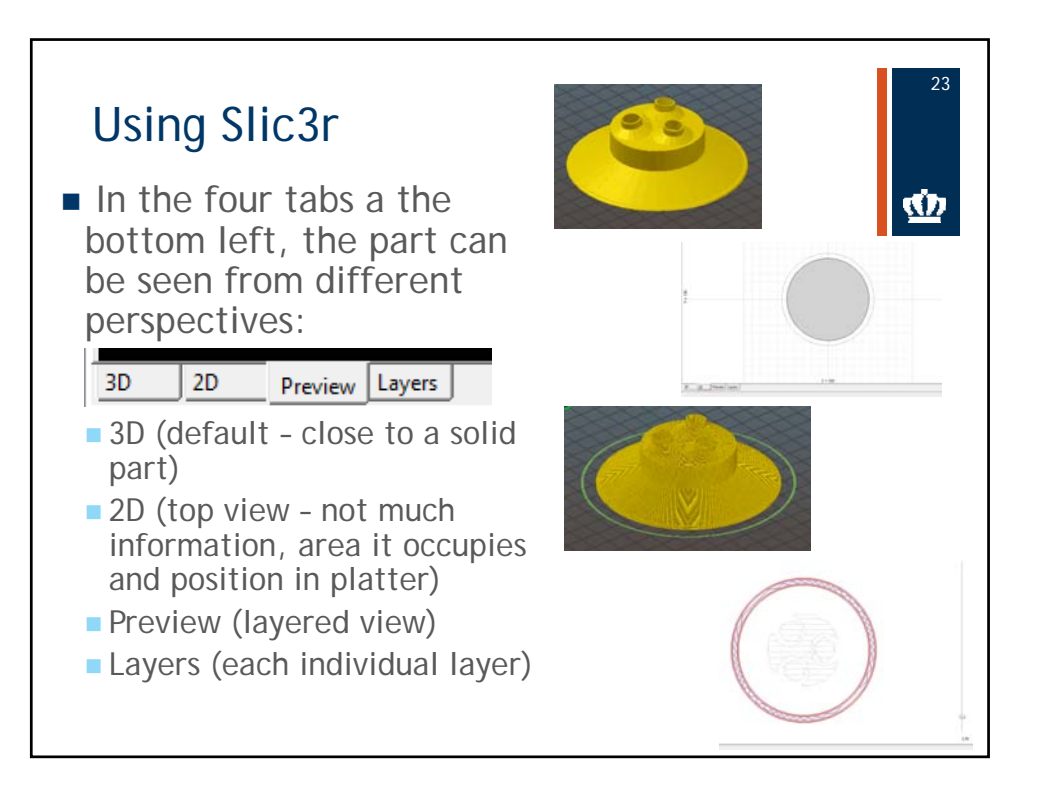

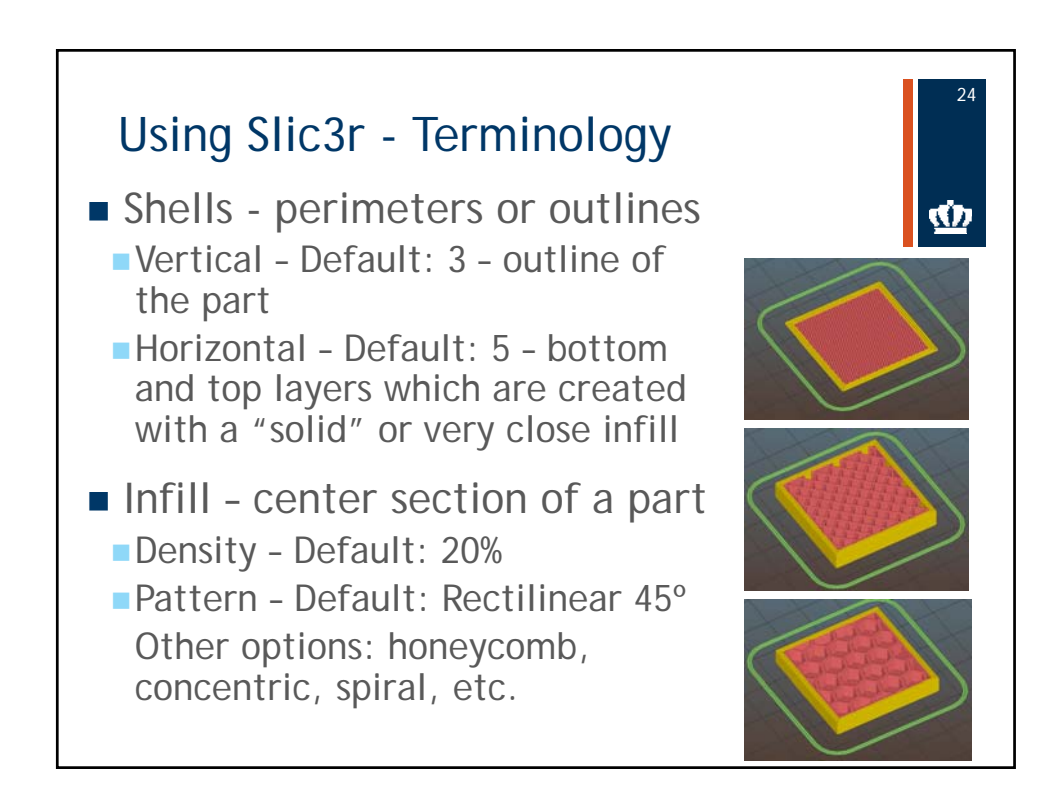

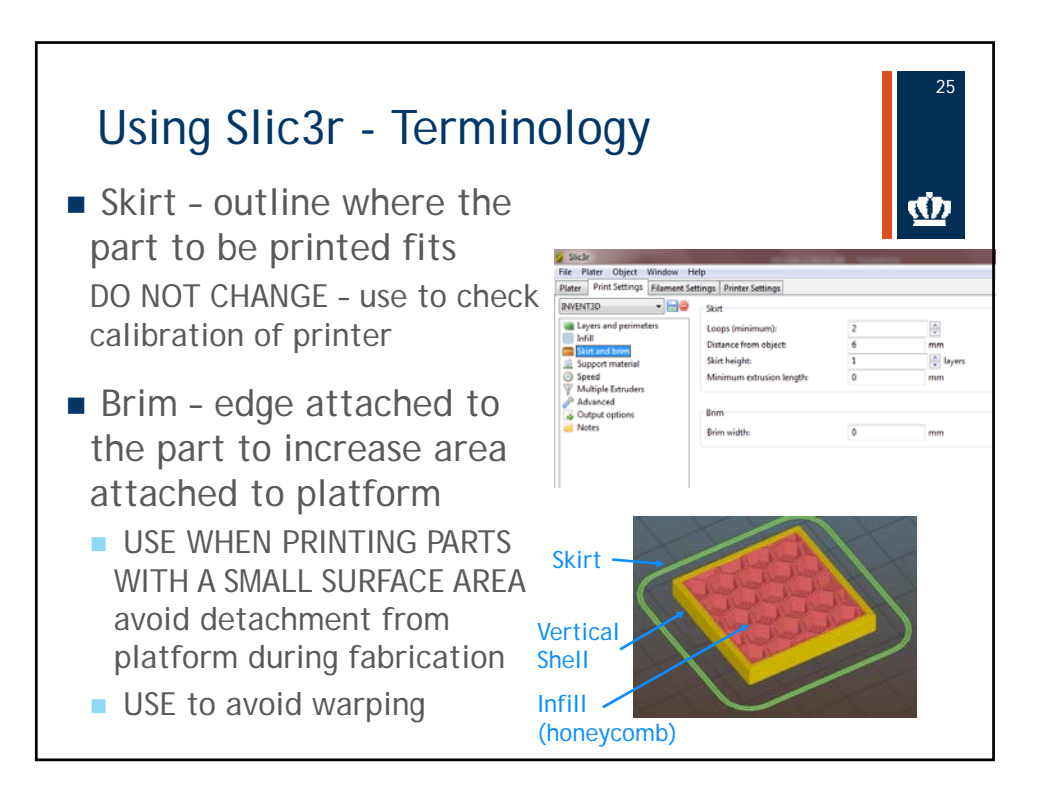

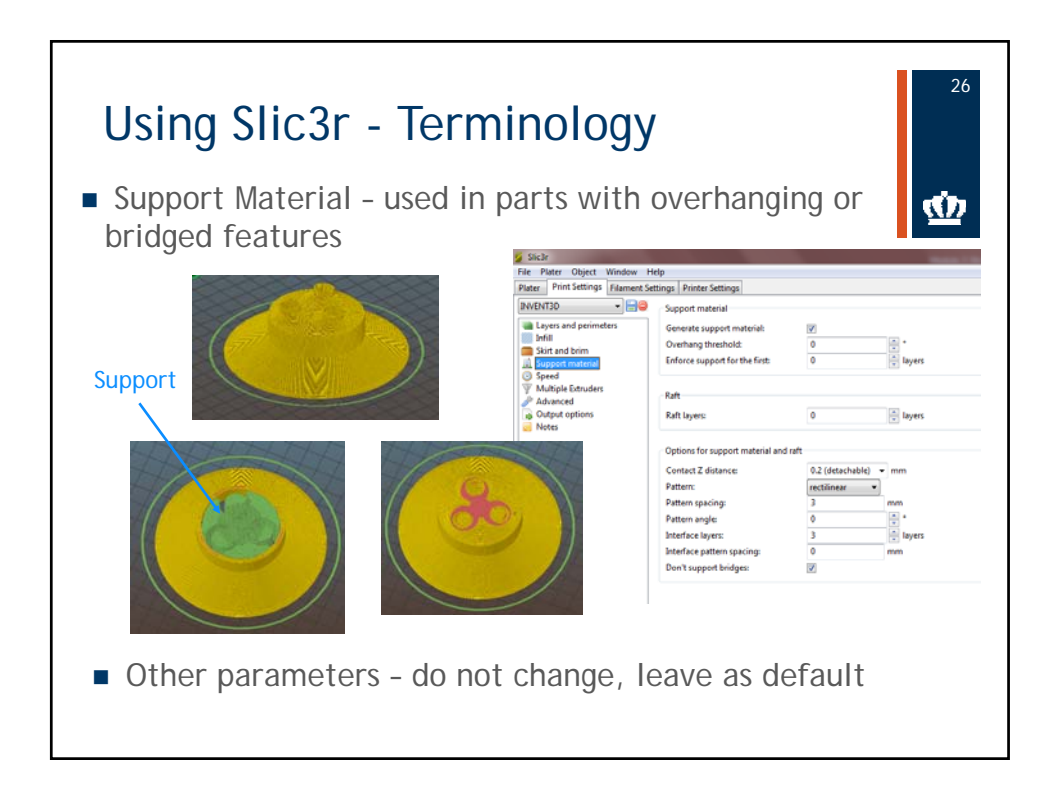

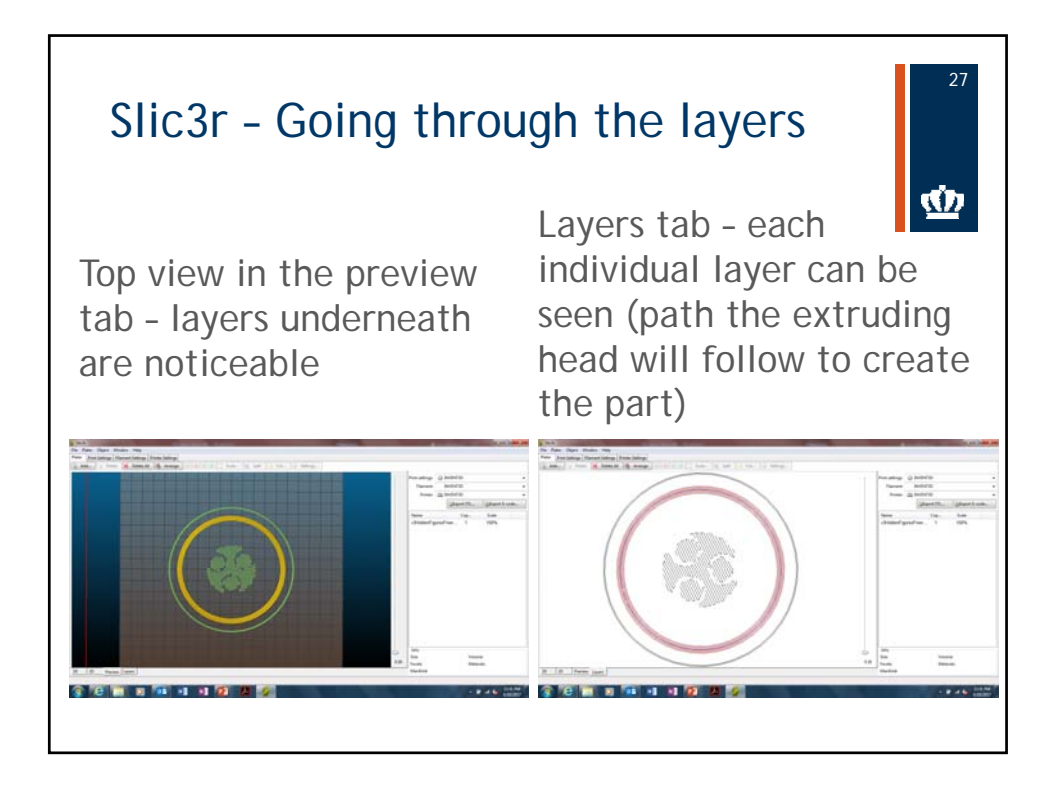

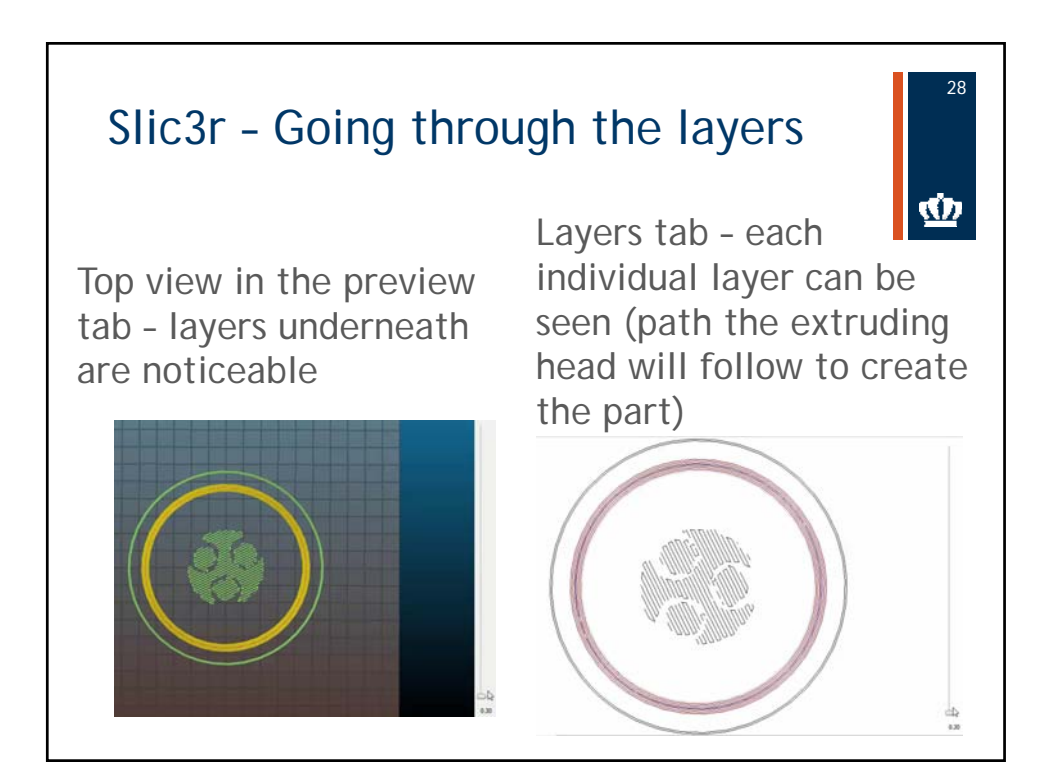

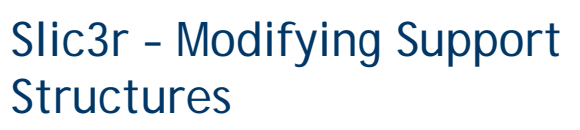

- On occasion, it would be best to modify the support structures to improve postprocessing
	- Save time
- Trial-and-error process IMPORTANT - to inspect the layers prior to print

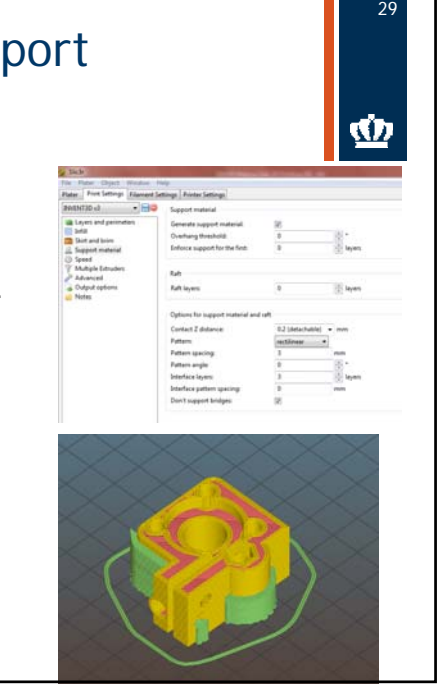

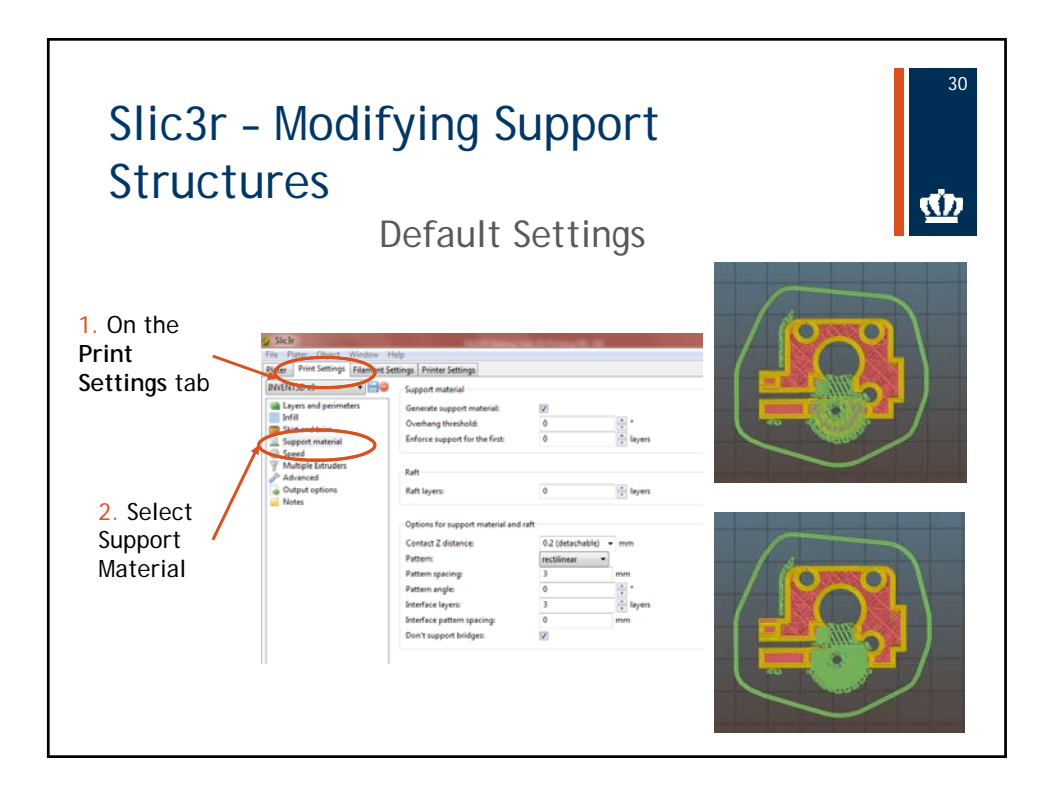

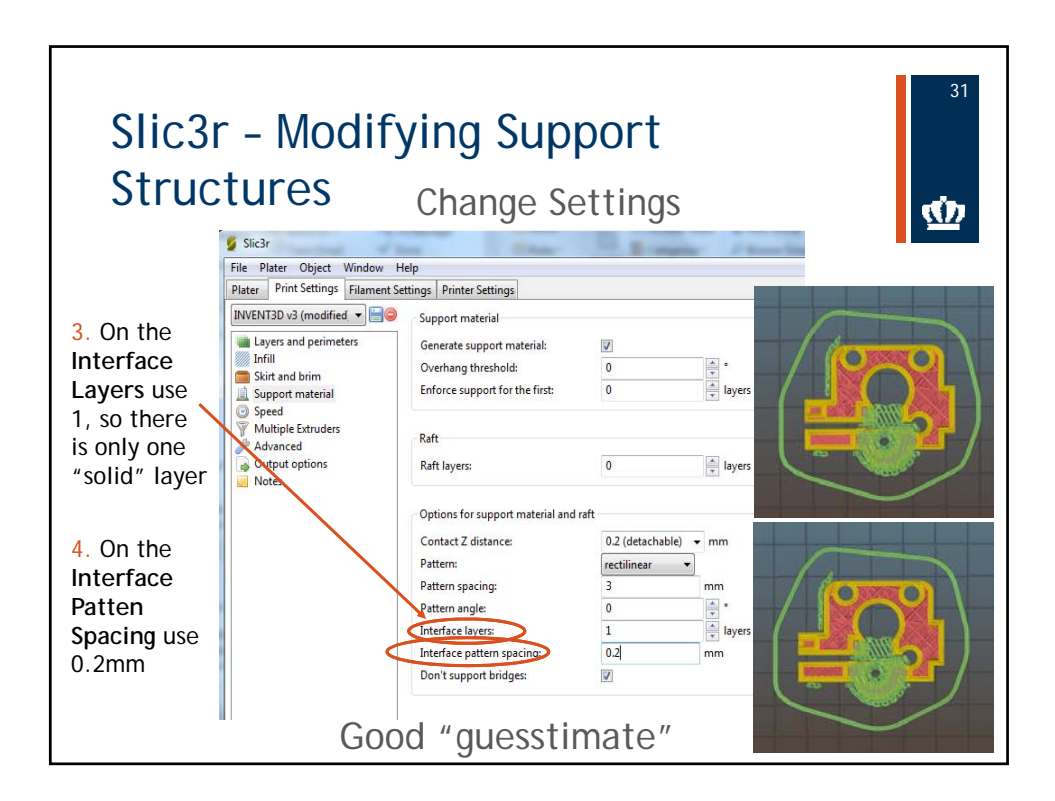

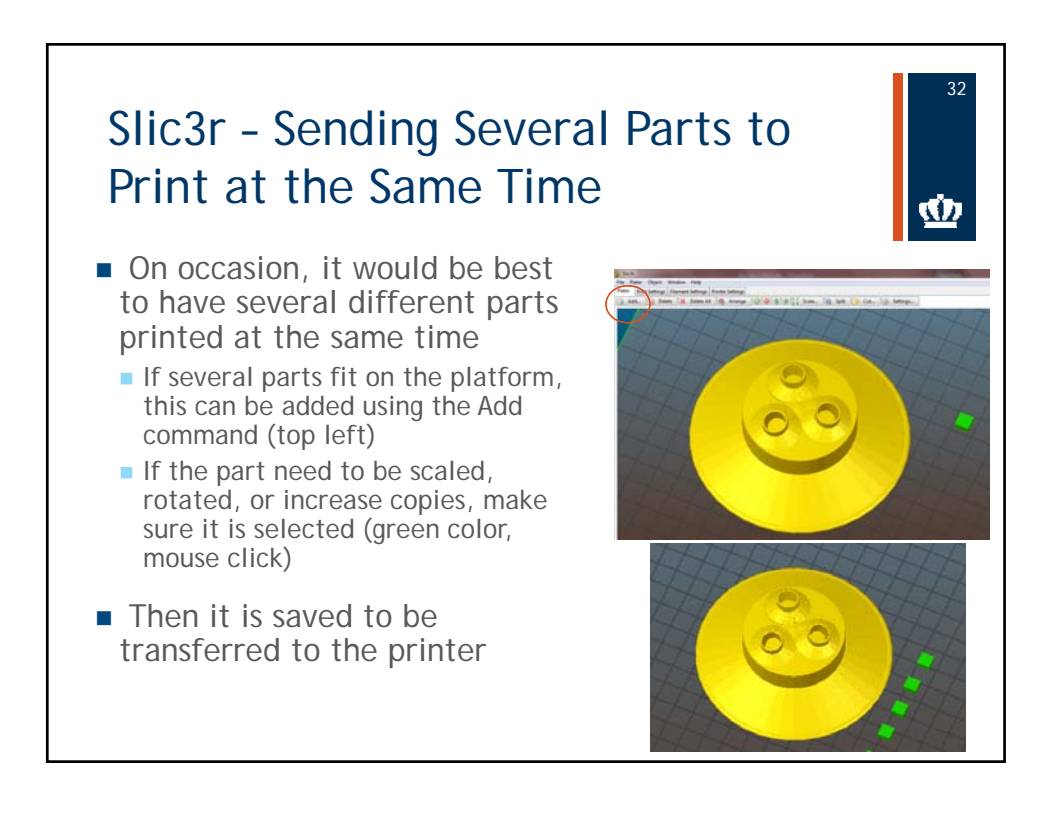

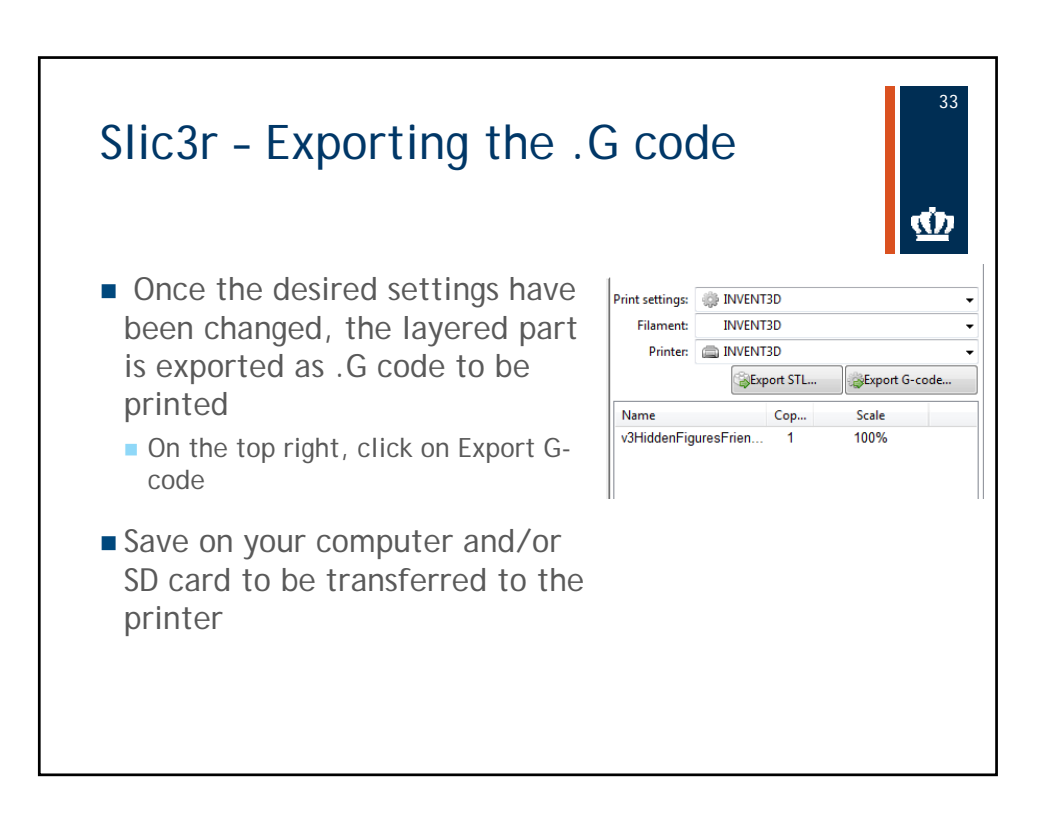

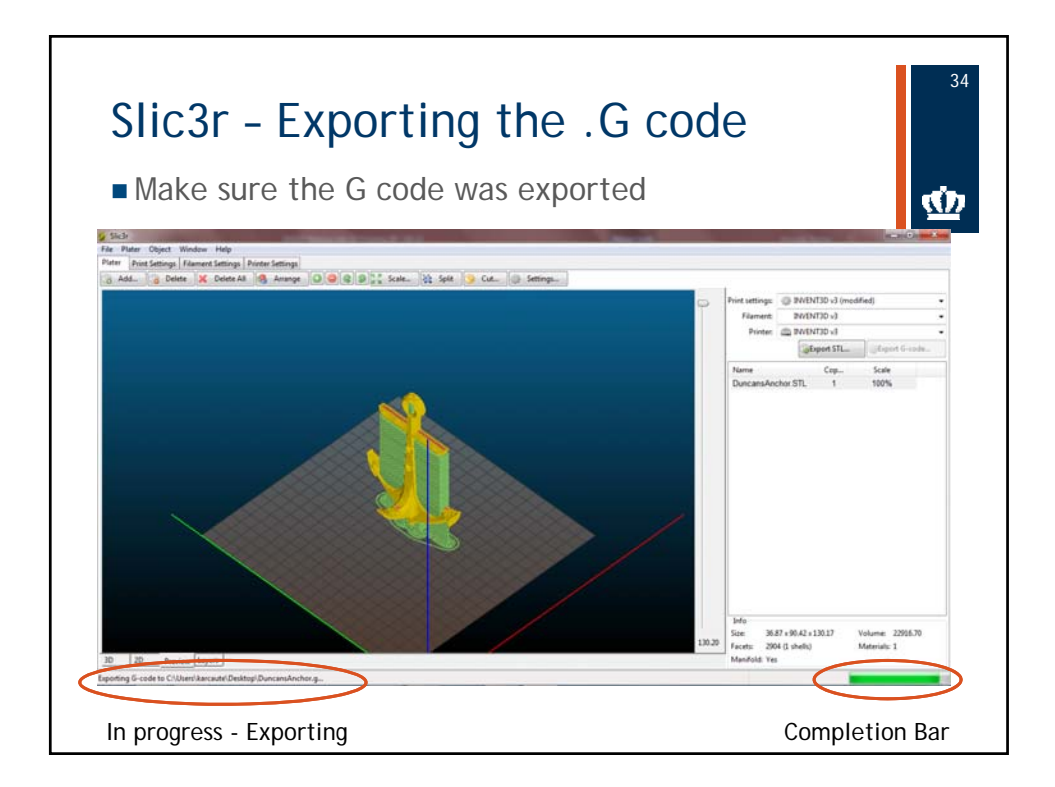

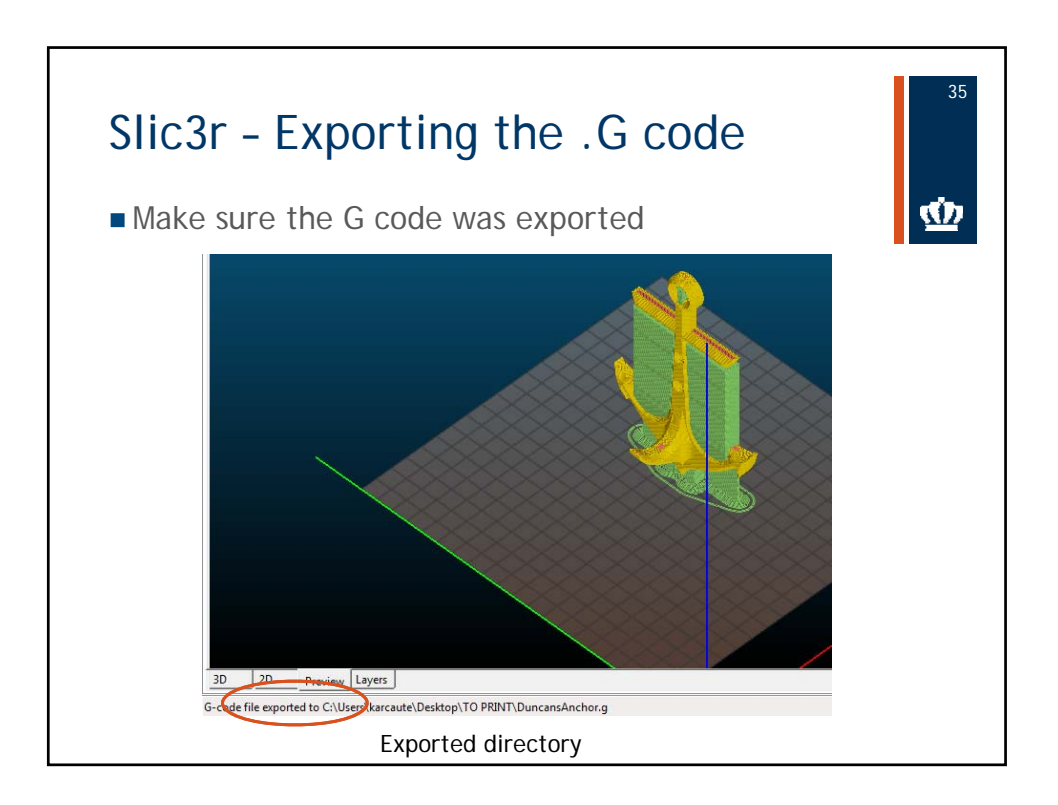

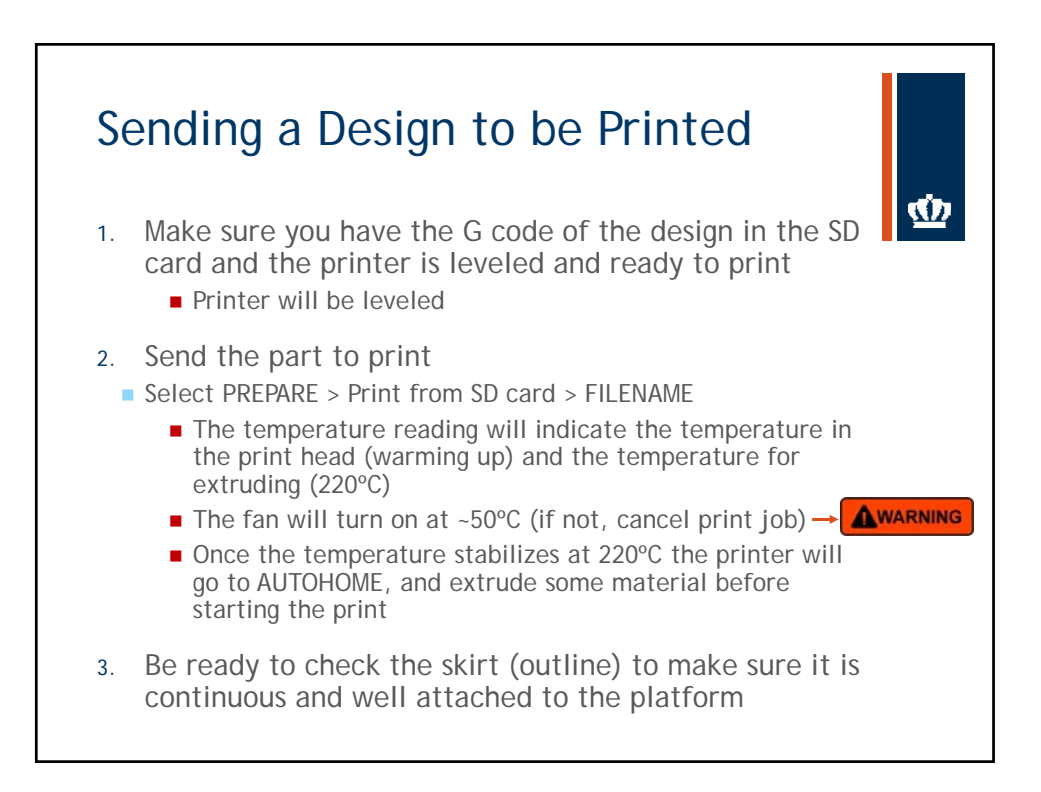

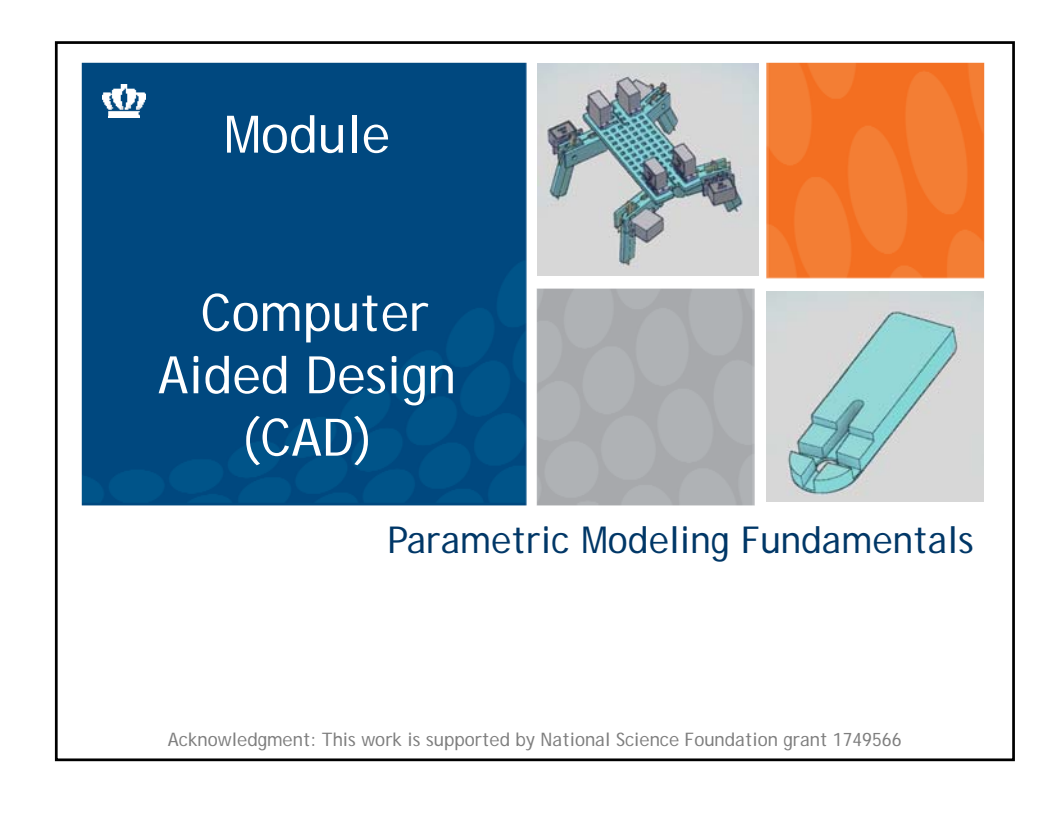

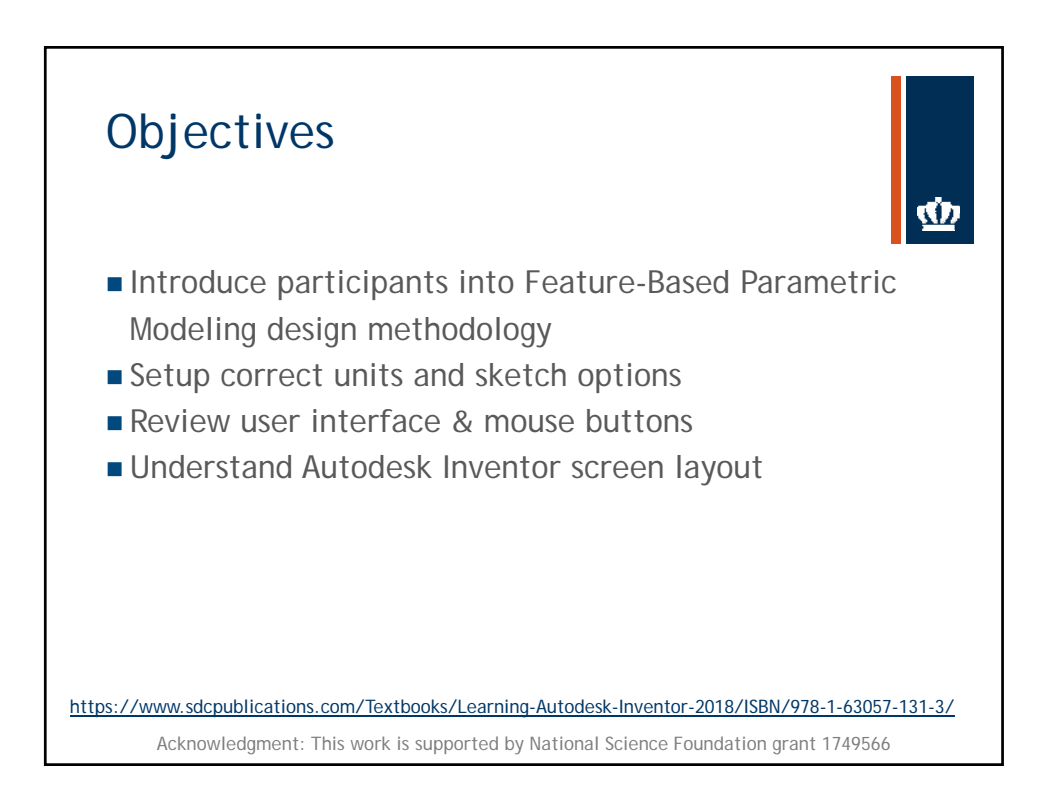

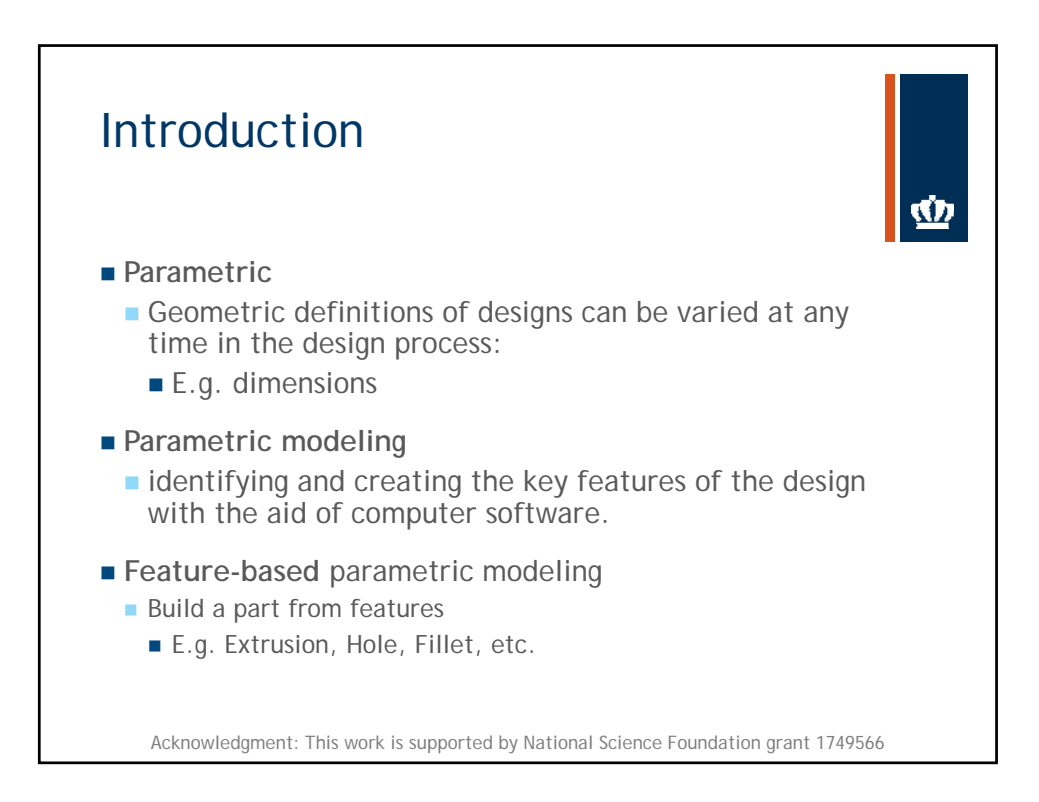

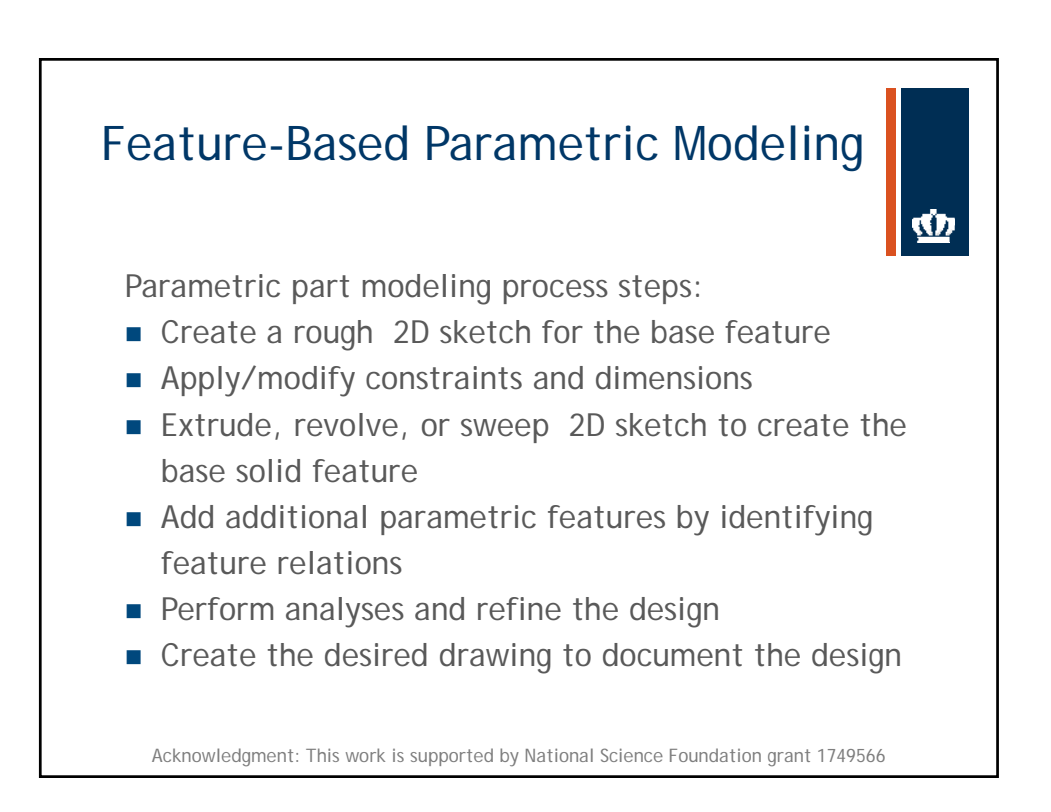

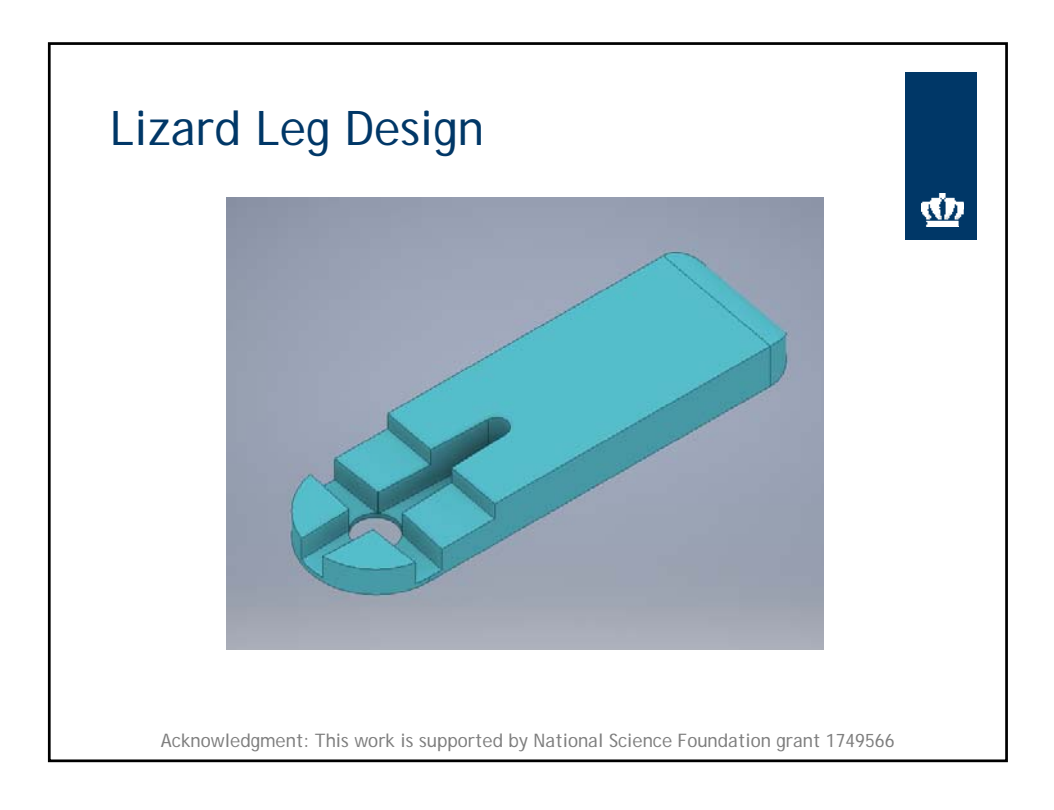

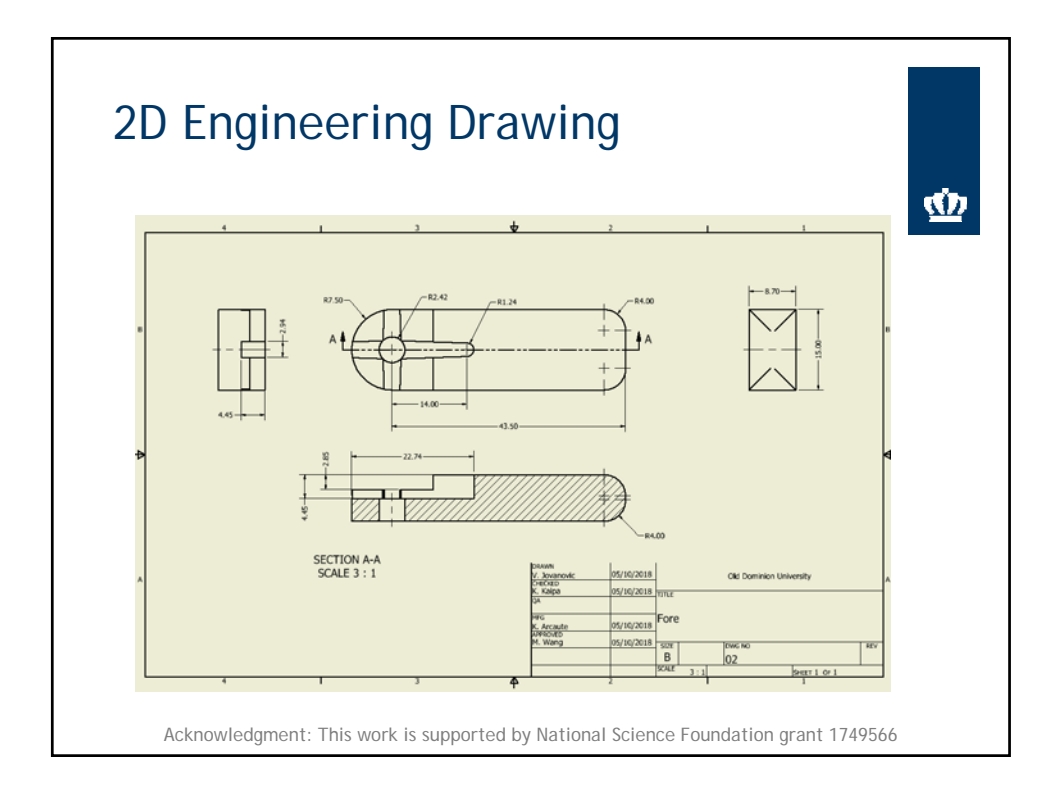

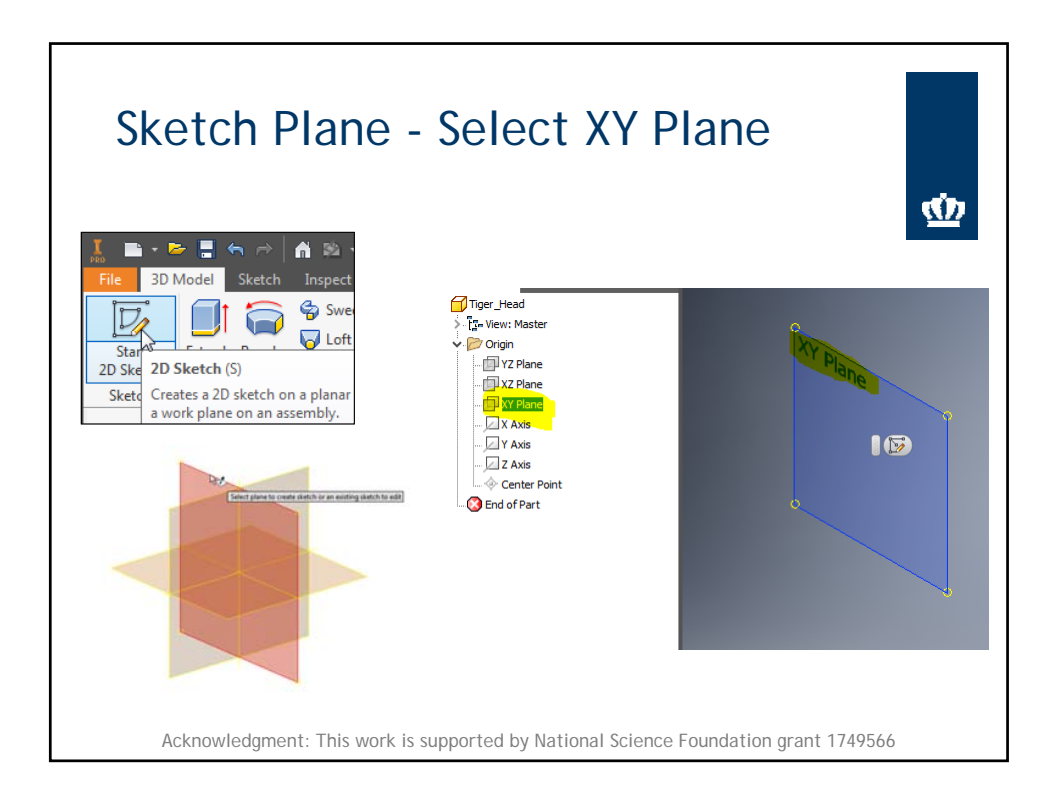

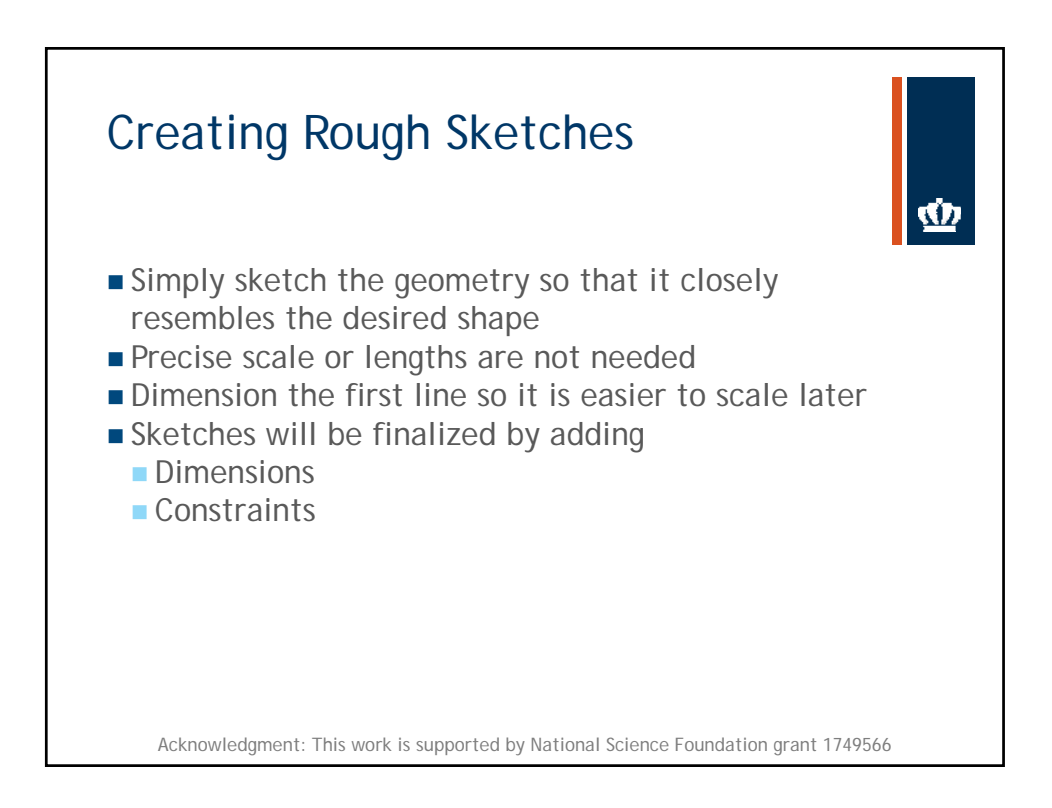

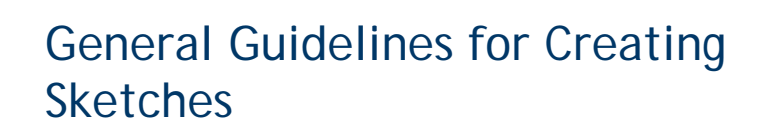

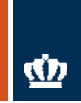

- **Create a sketch that is proportional to the desired shape**
- **Concentrate on the shapes and forms of the design**
- $\blacksquare$  Keep the sketches simple
- **Leave out small geometry features**
- **Exaggerate the geometric features of the desired shape**
- **Draw the geometry so that it does not overlap**
- **Form a closed region so that it can be extruded later**

Acknowledgment: This work is supported by National Science Foundation grant 1749566

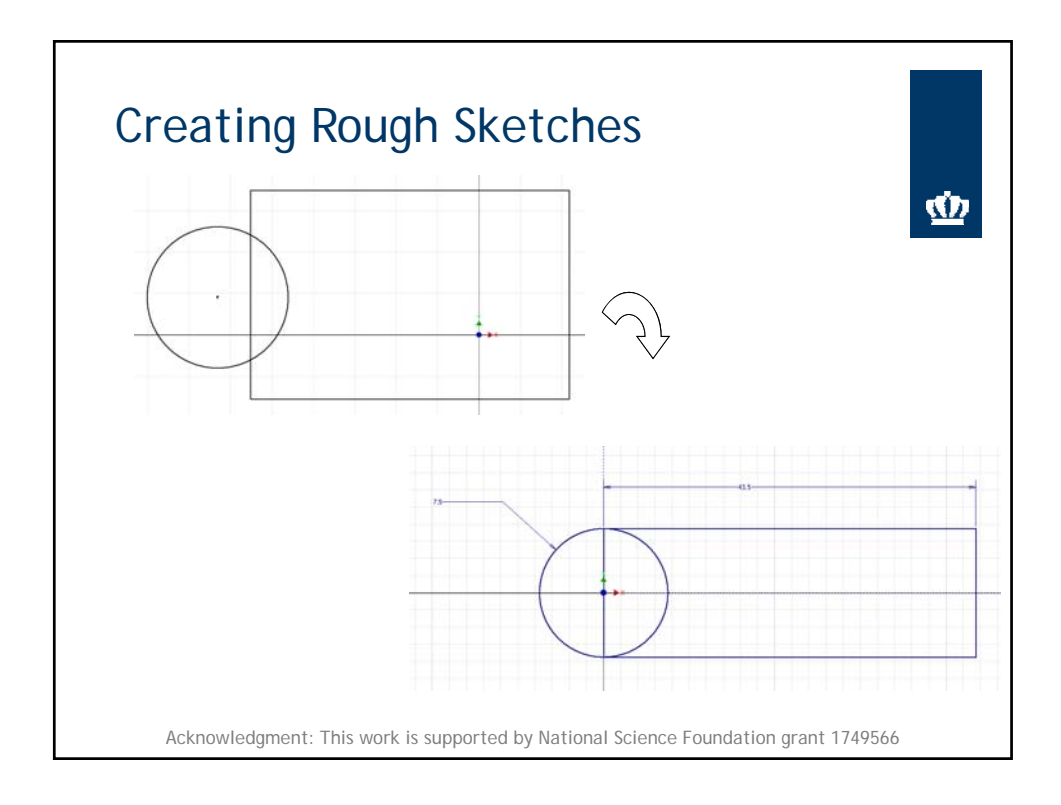

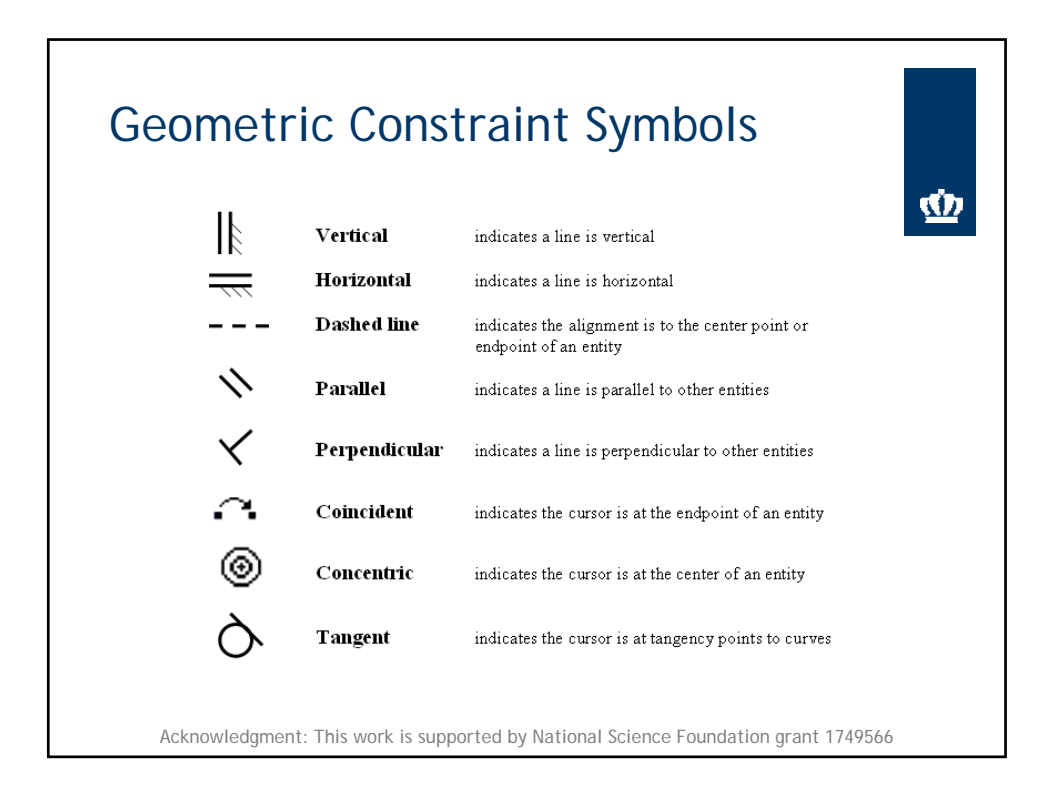

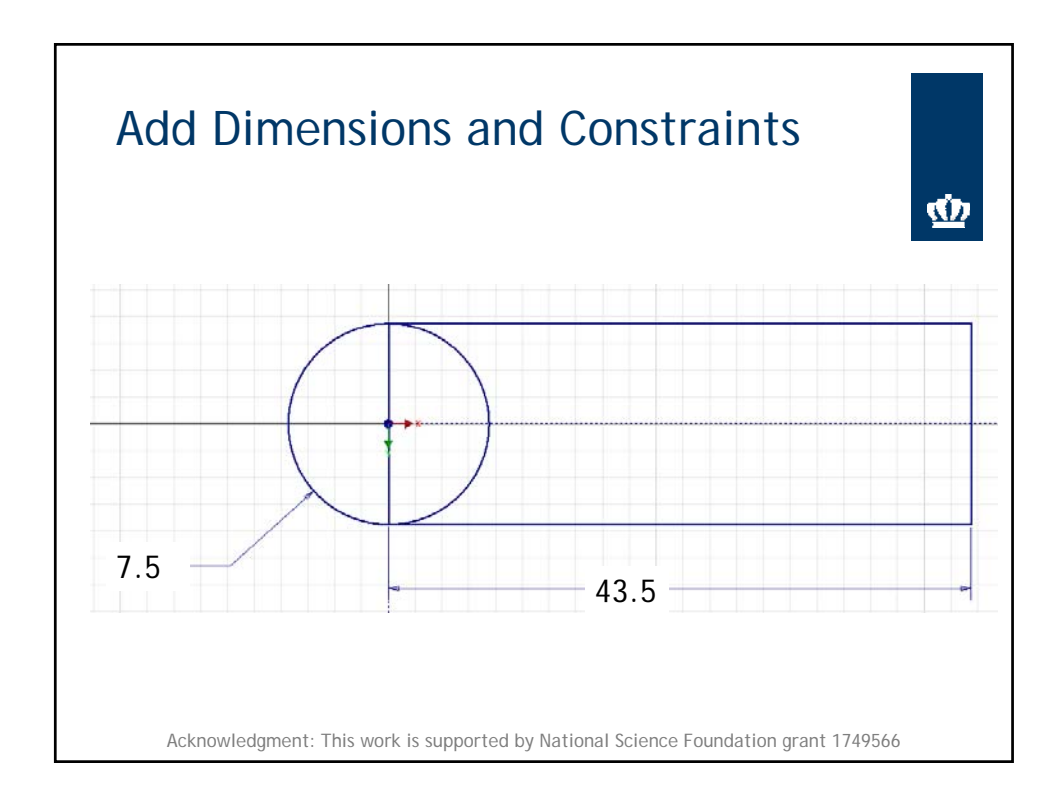

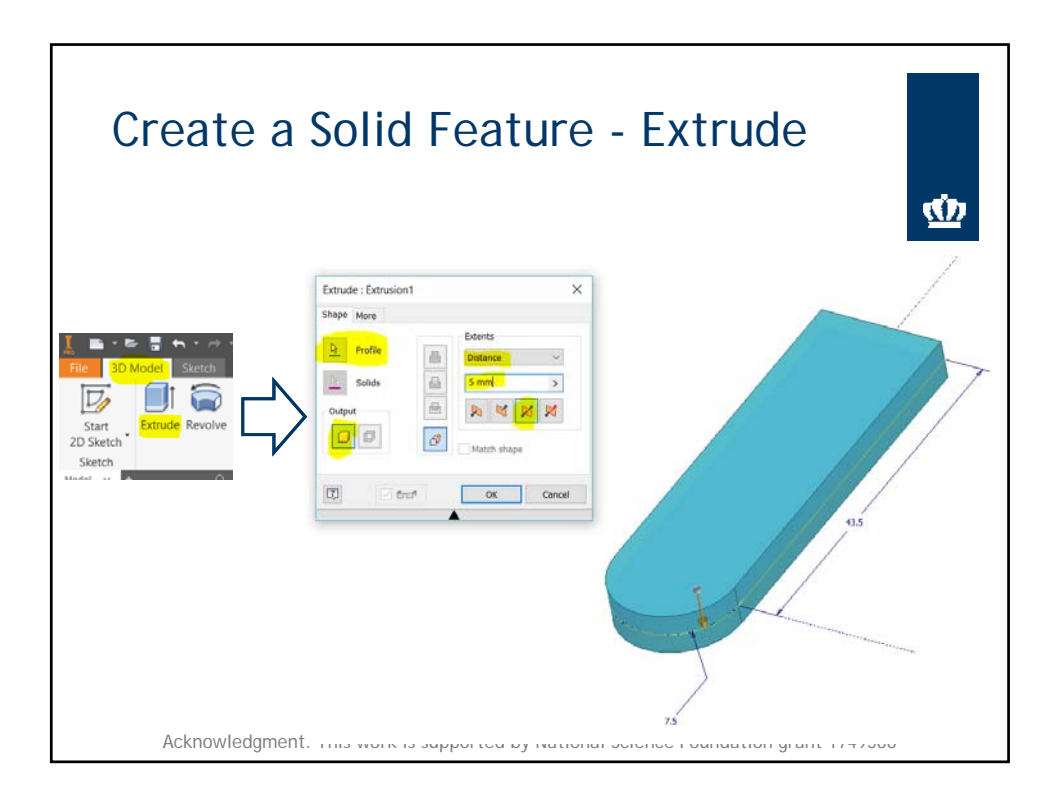

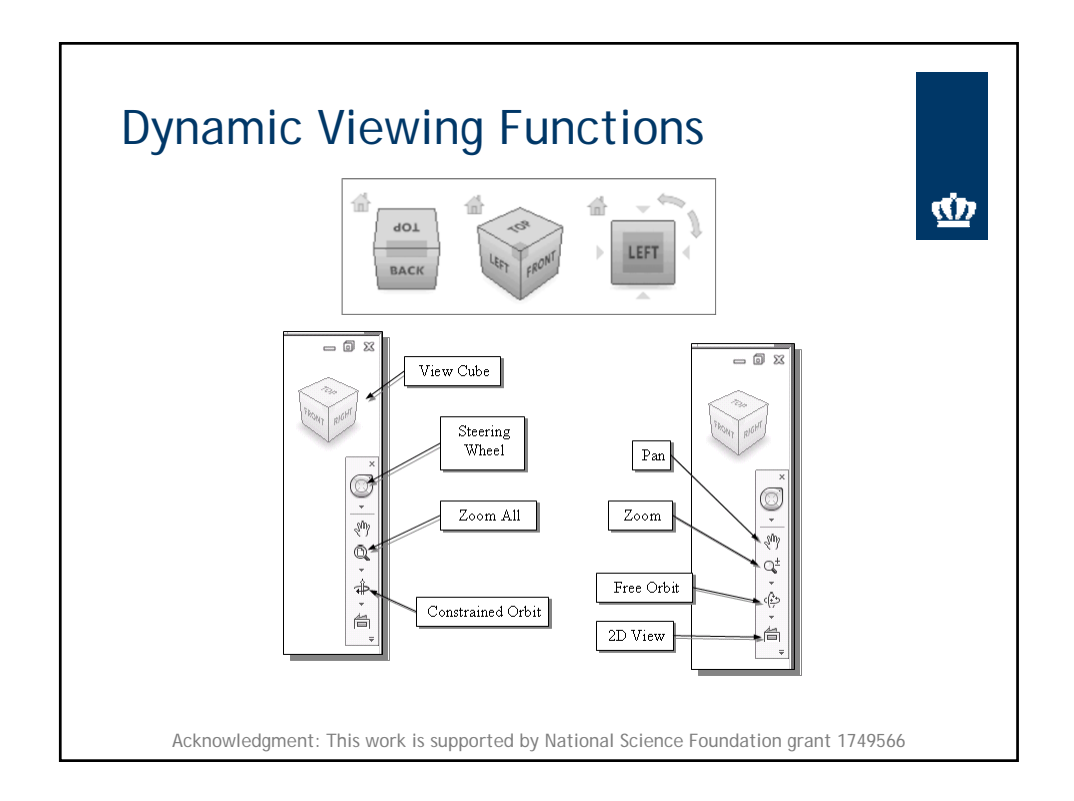

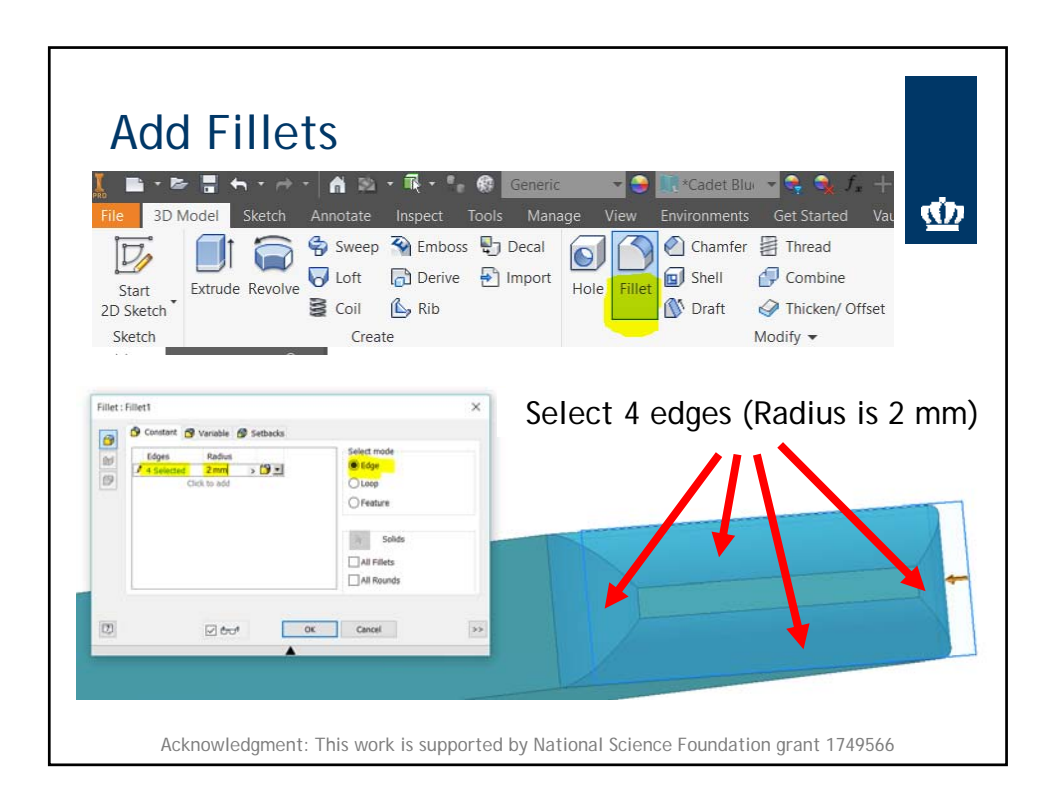

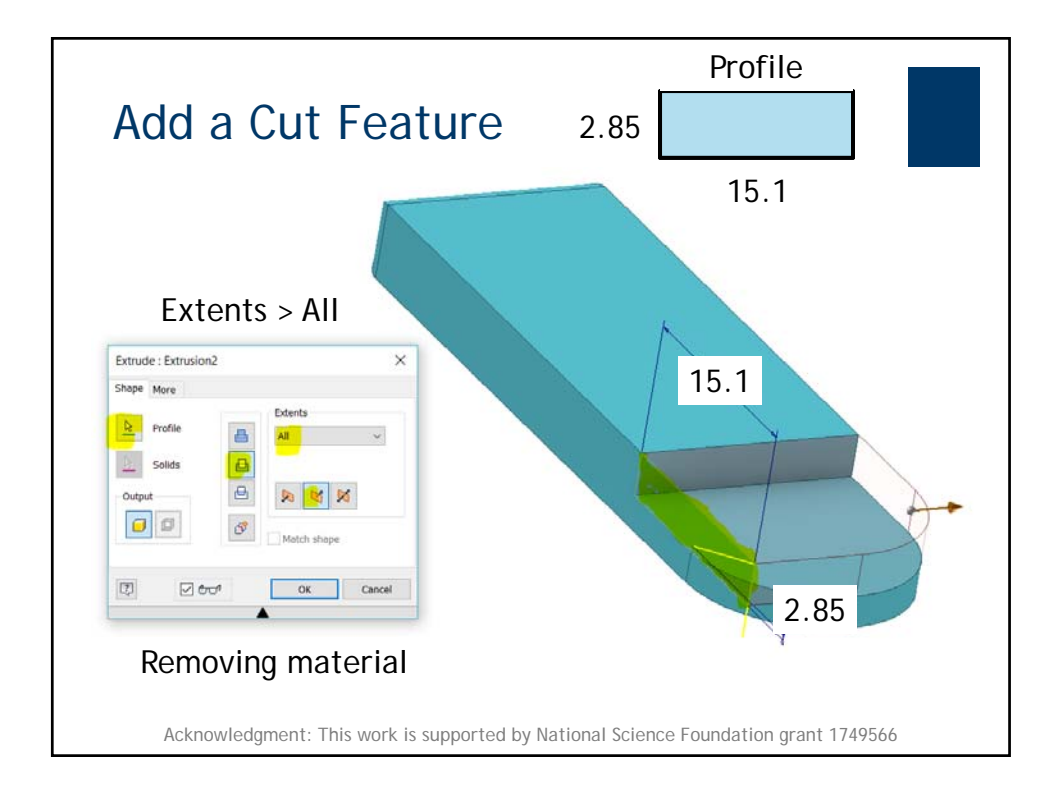

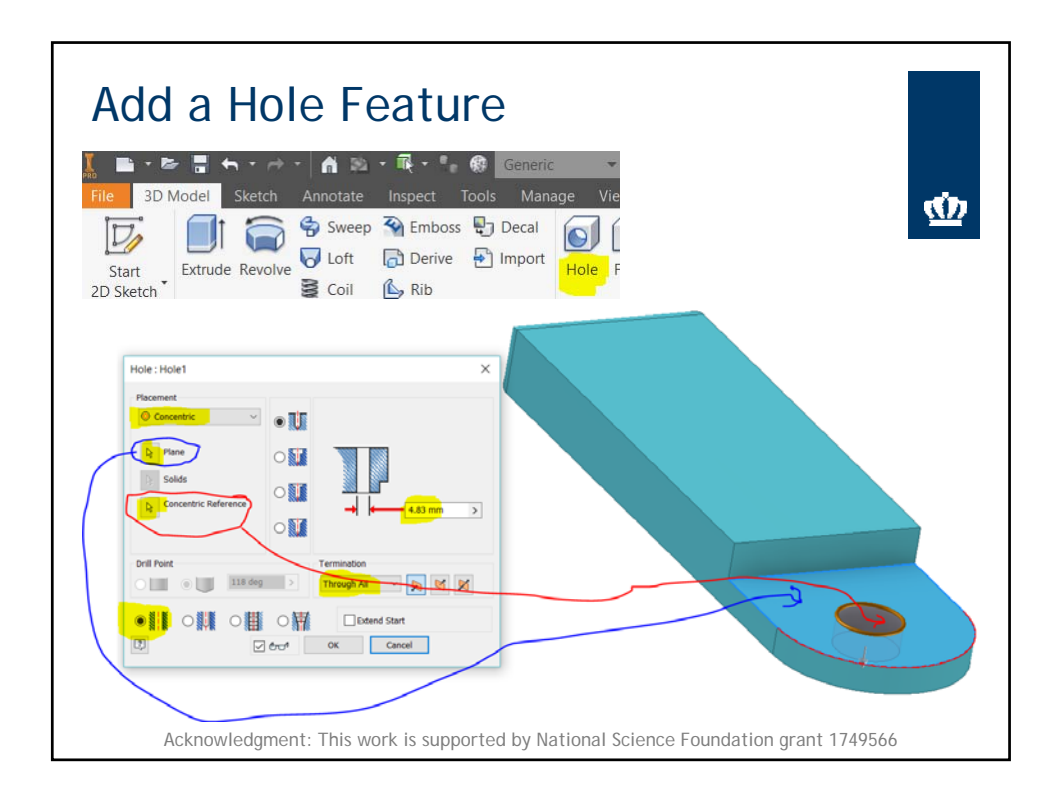

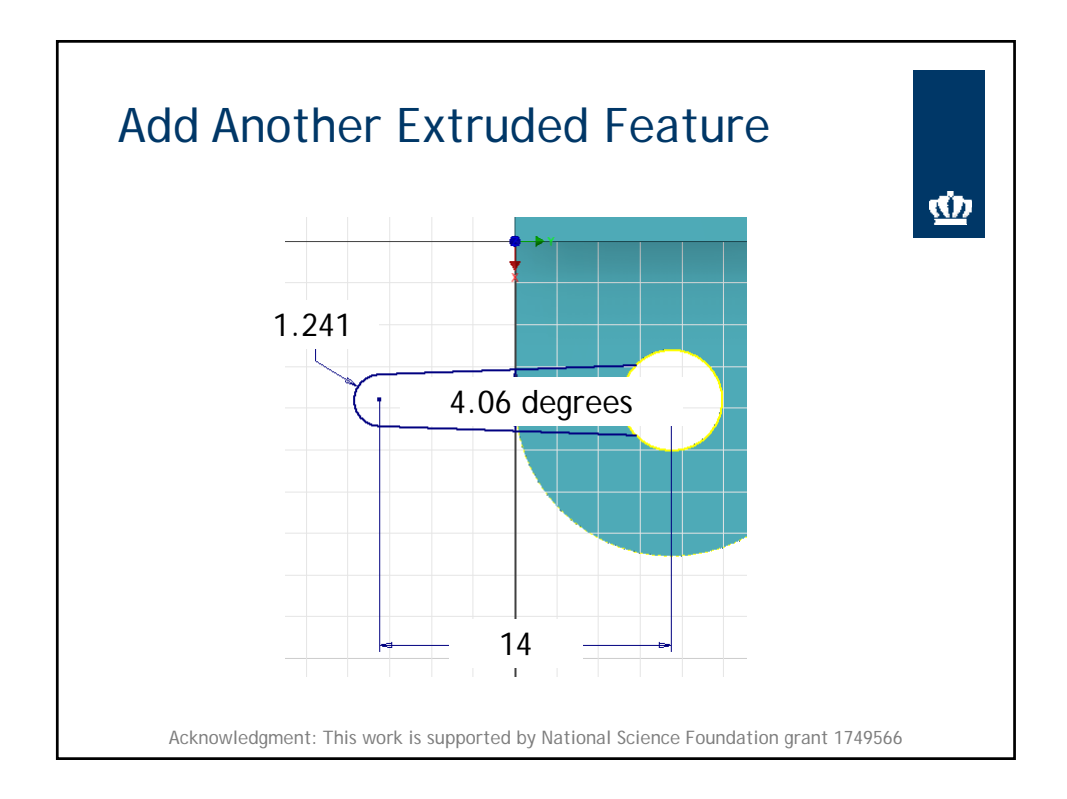

NSF Grant # 1749566 https://sites.wp.odu.edu/oduvetmaker/ 9

![](_page_131_Figure_1.jpeg)

![](_page_131_Figure_2.jpeg)

![](_page_132_Figure_1.jpeg)

![](_page_132_Figure_2.jpeg)

![](_page_133_Figure_0.jpeg)

![](_page_134_Figure_0.jpeg)

![](_page_135_Figure_0.jpeg)

![](_page_136_Figure_0.jpeg)

![](_page_137_Picture_1.jpeg)

![](_page_137_Figure_2.jpeg)

![](_page_138_Figure_1.jpeg)

![](_page_138_Figure_2.jpeg)

![](_page_139_Figure_1.jpeg)

![](_page_139_Picture_2.jpeg)

![](_page_140_Figure_1.jpeg)

![](_page_140_Picture_2.jpeg)

![](_page_141_Figure_1.jpeg)

![](_page_141_Figure_2.jpeg)

![](_page_142_Figure_1.jpeg)

![](_page_142_Picture_2.jpeg)

![](_page_143_Figure_1.jpeg)

![](_page_143_Figure_2.jpeg)
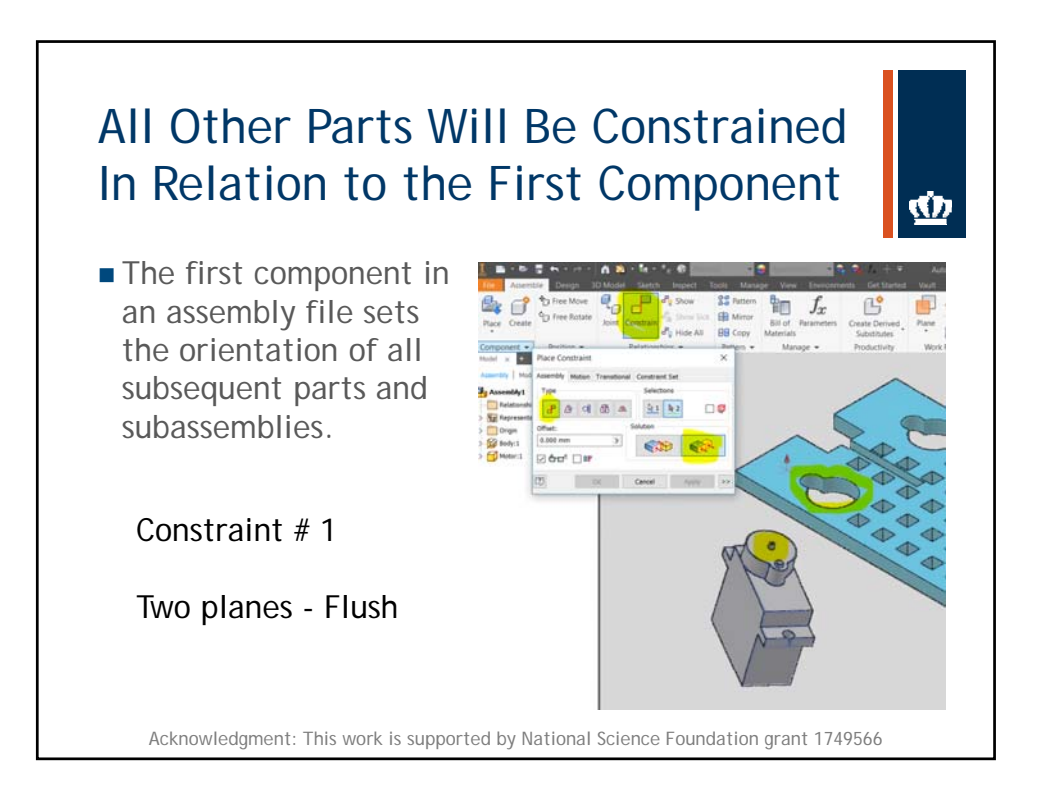

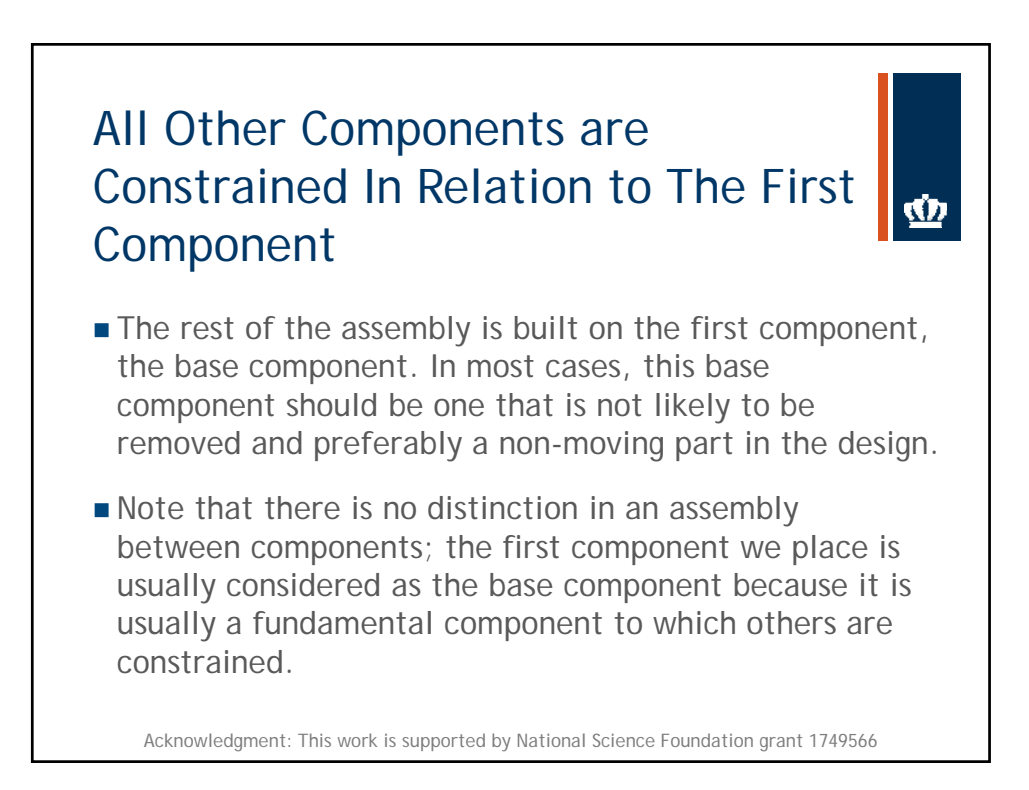

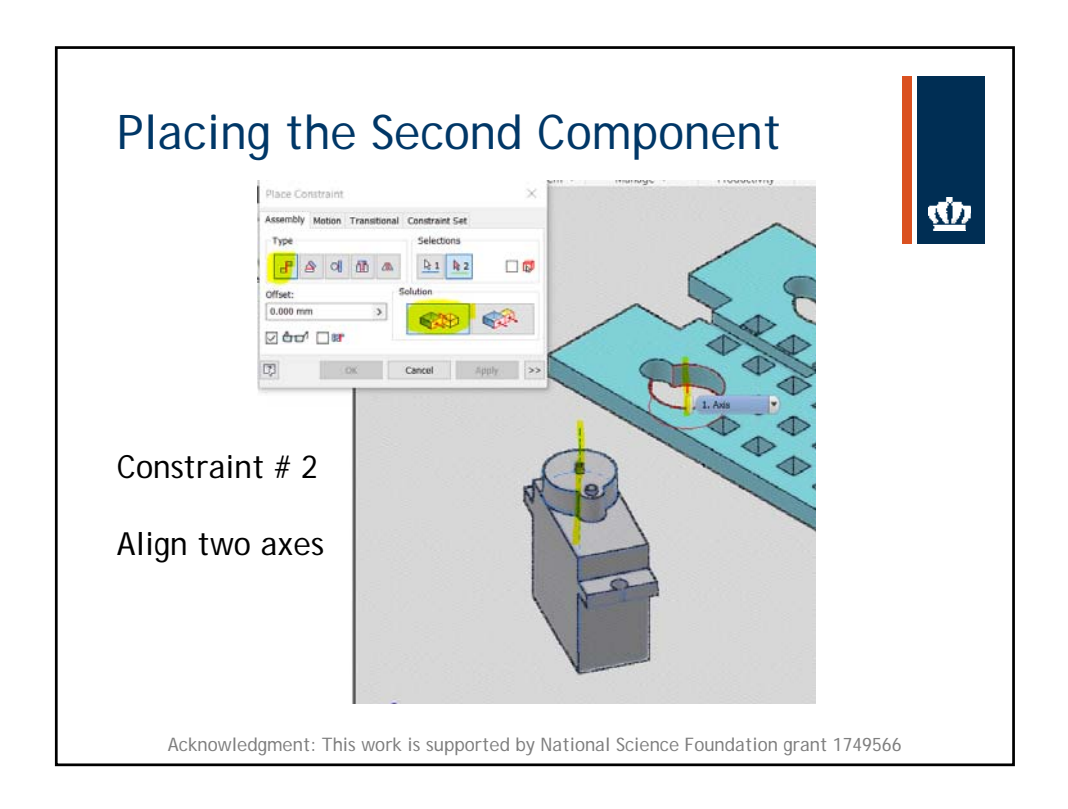

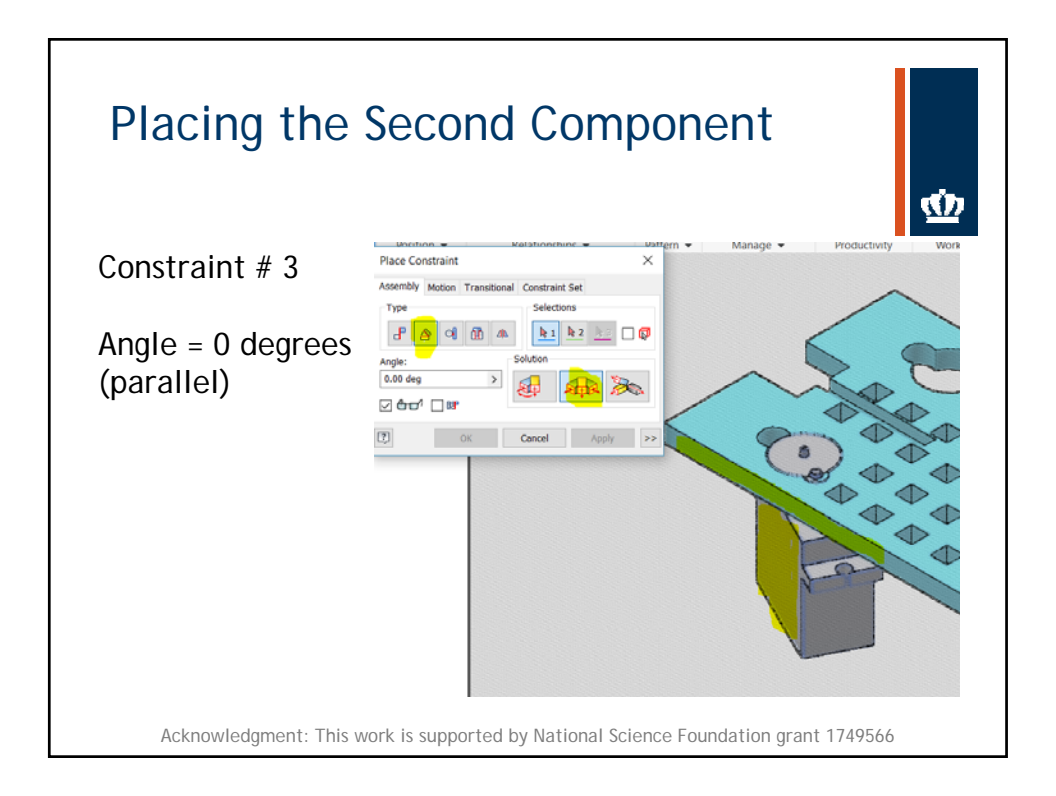

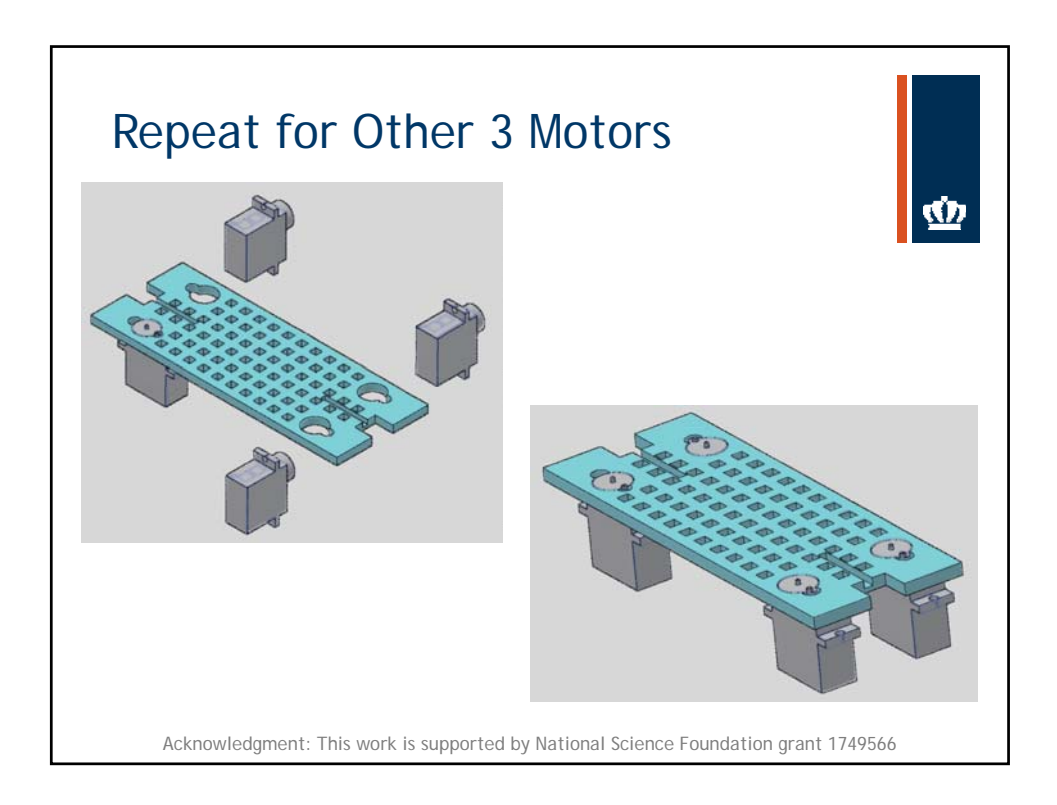

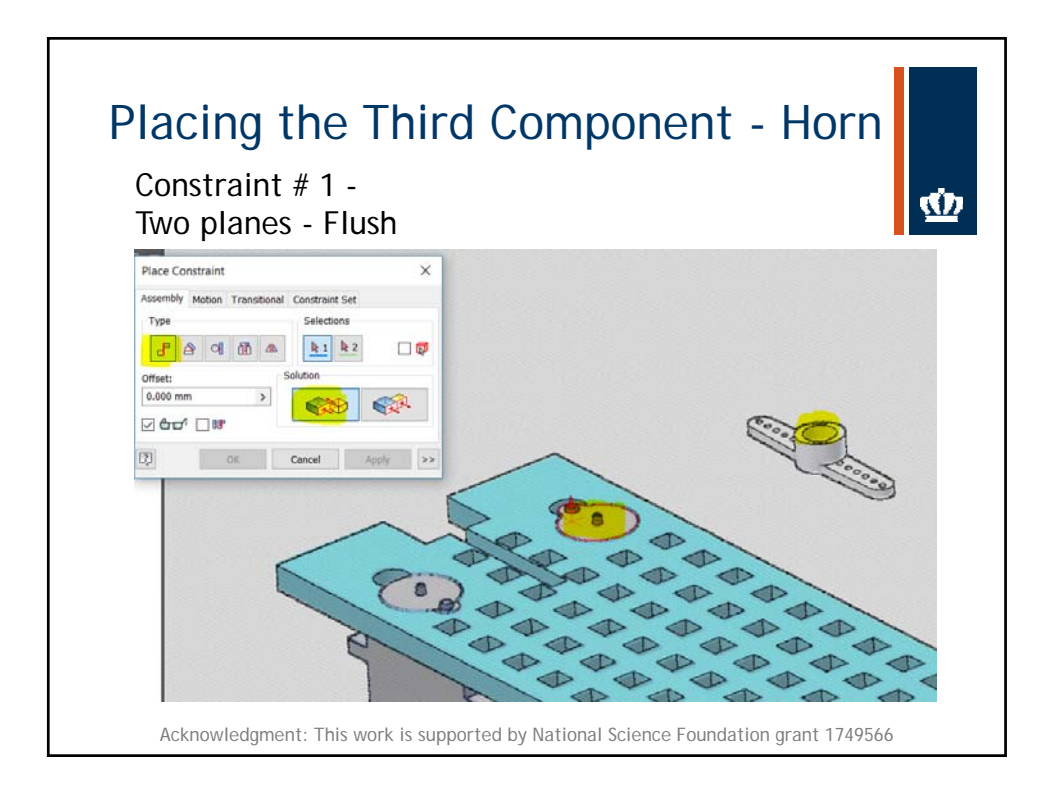

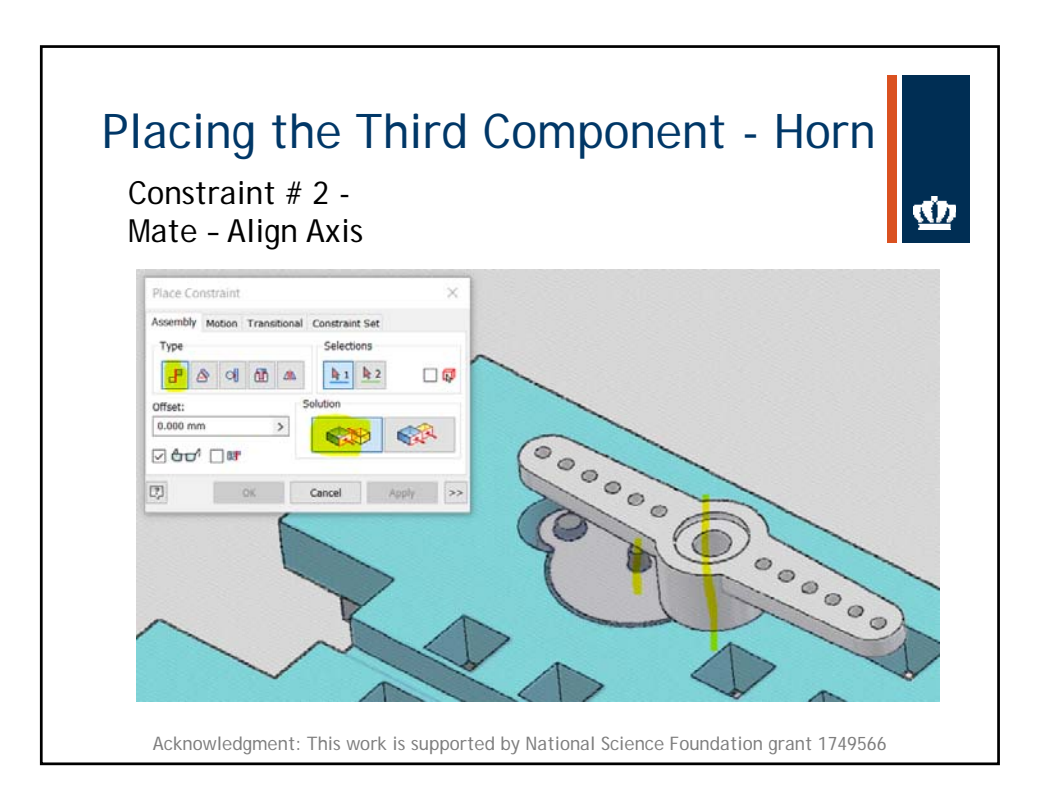

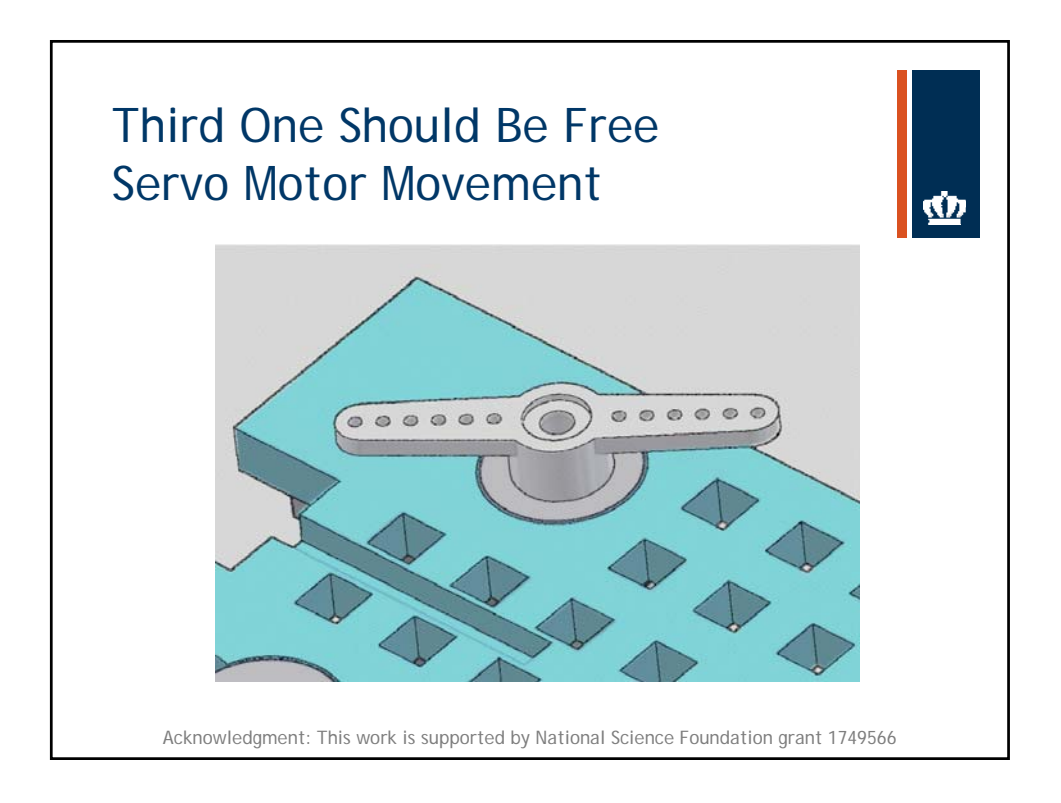

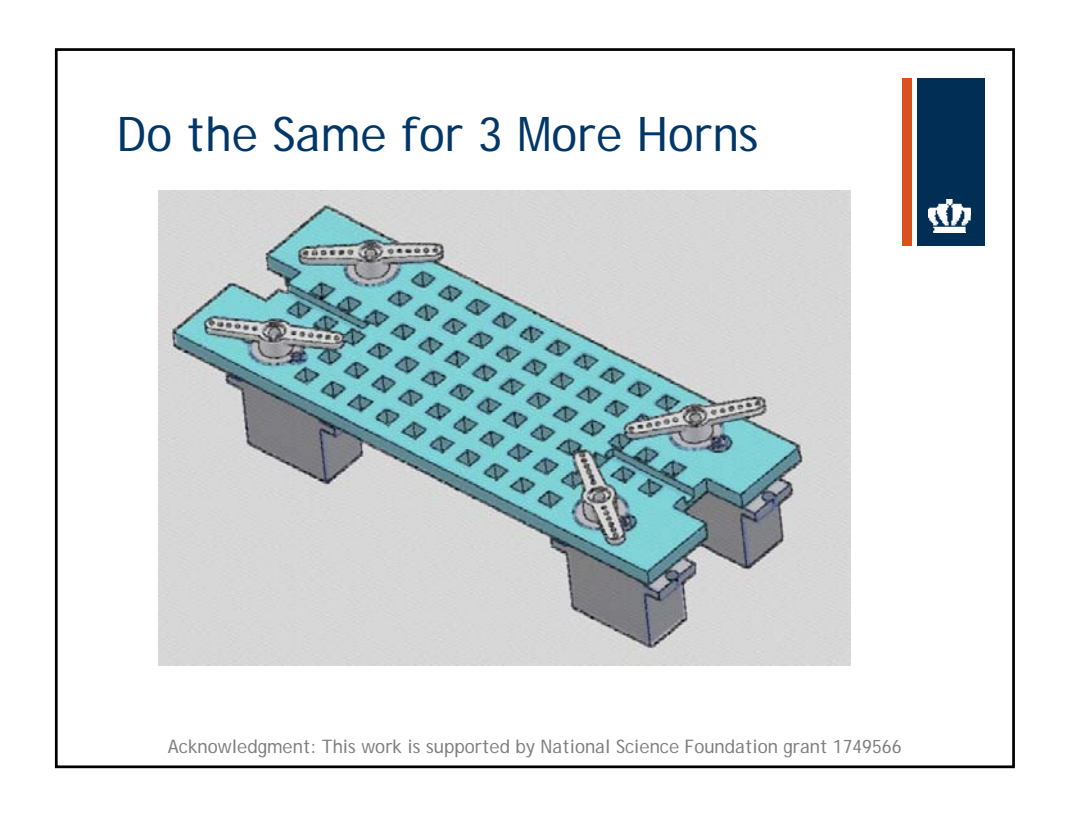

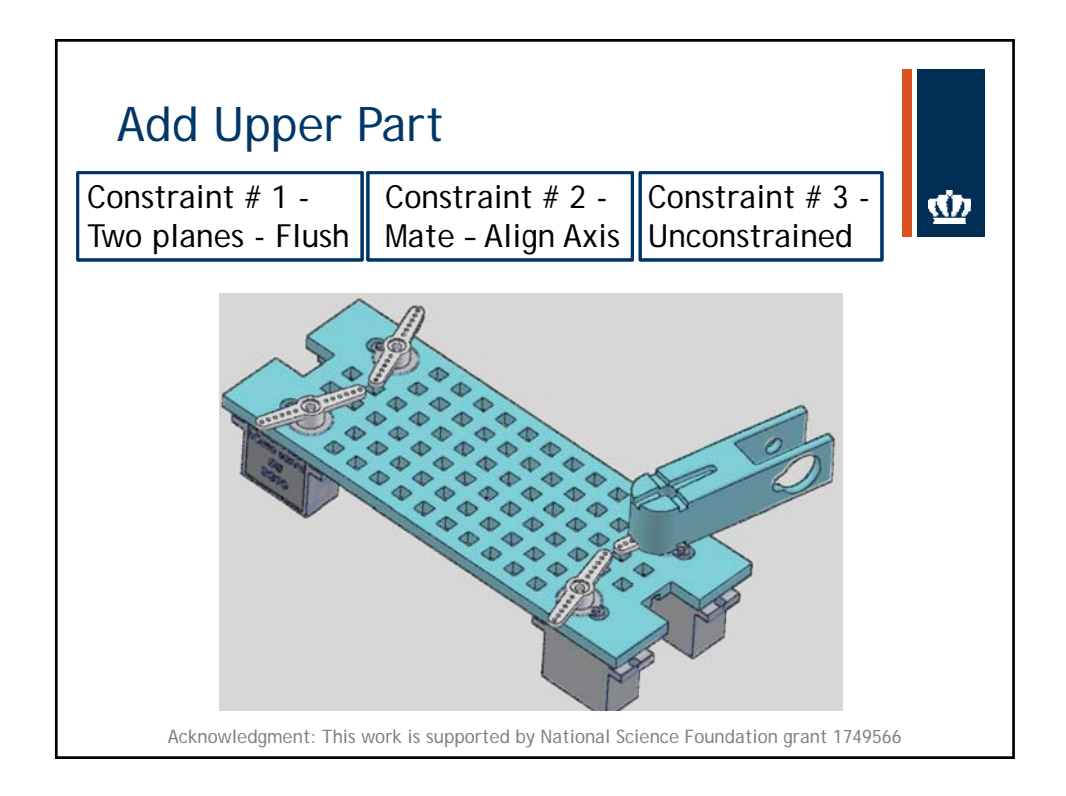

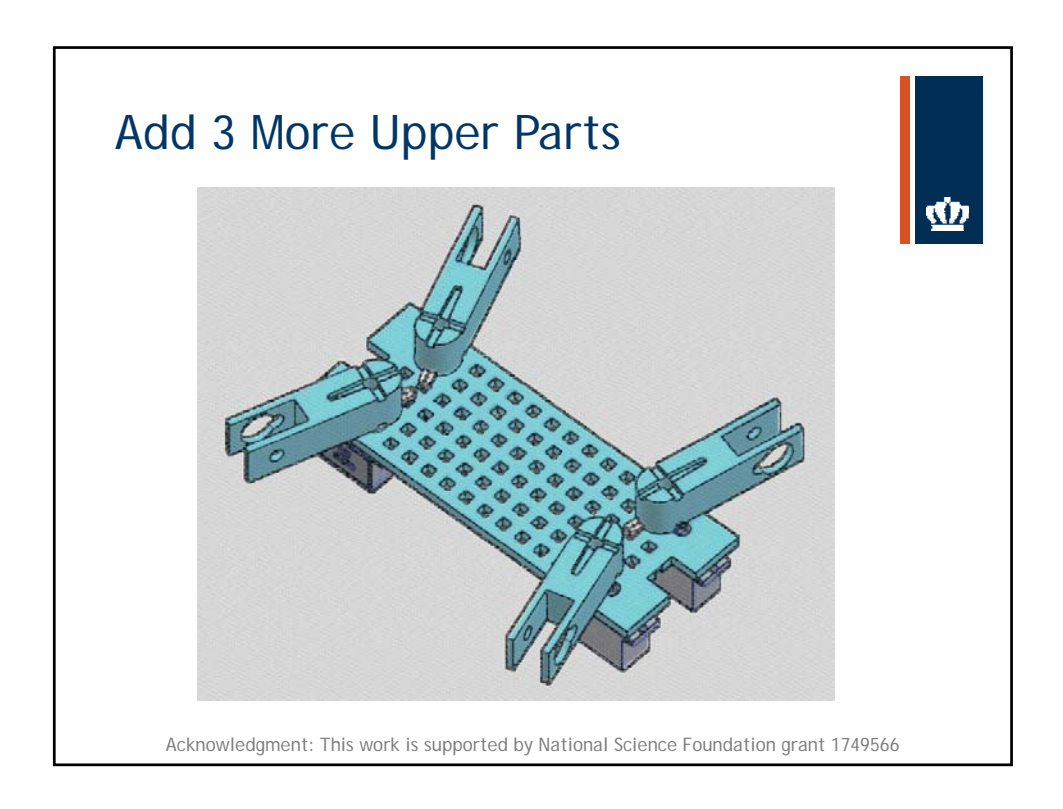

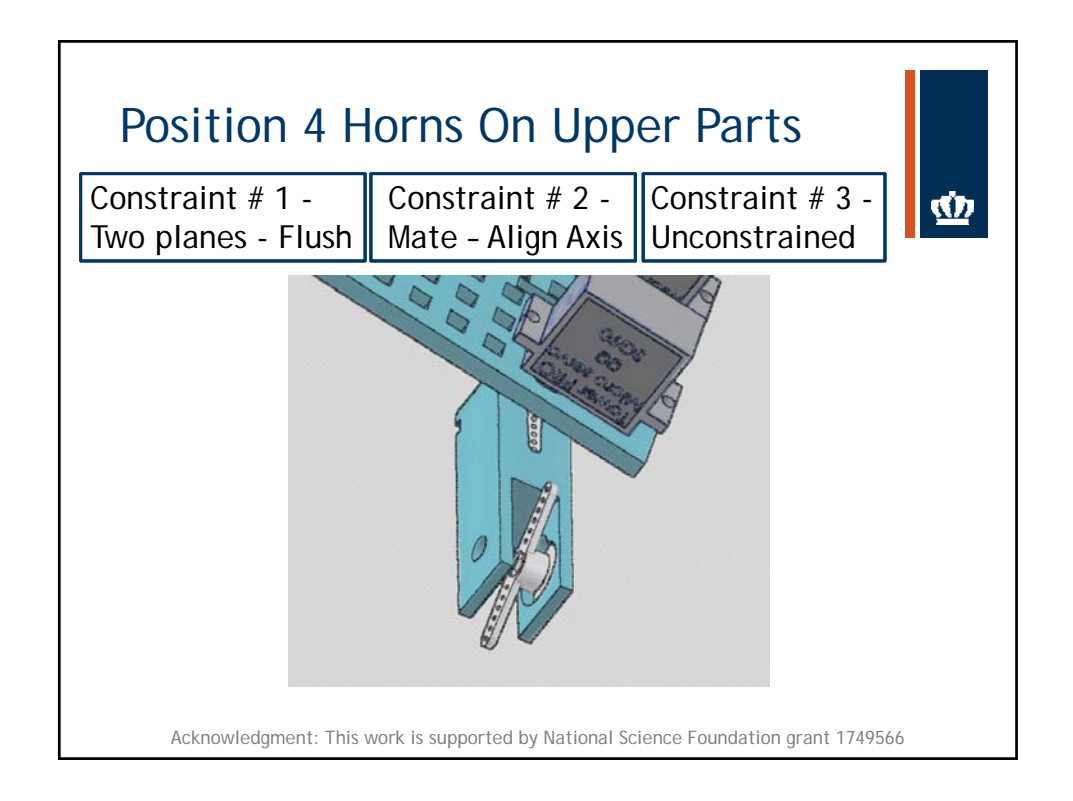

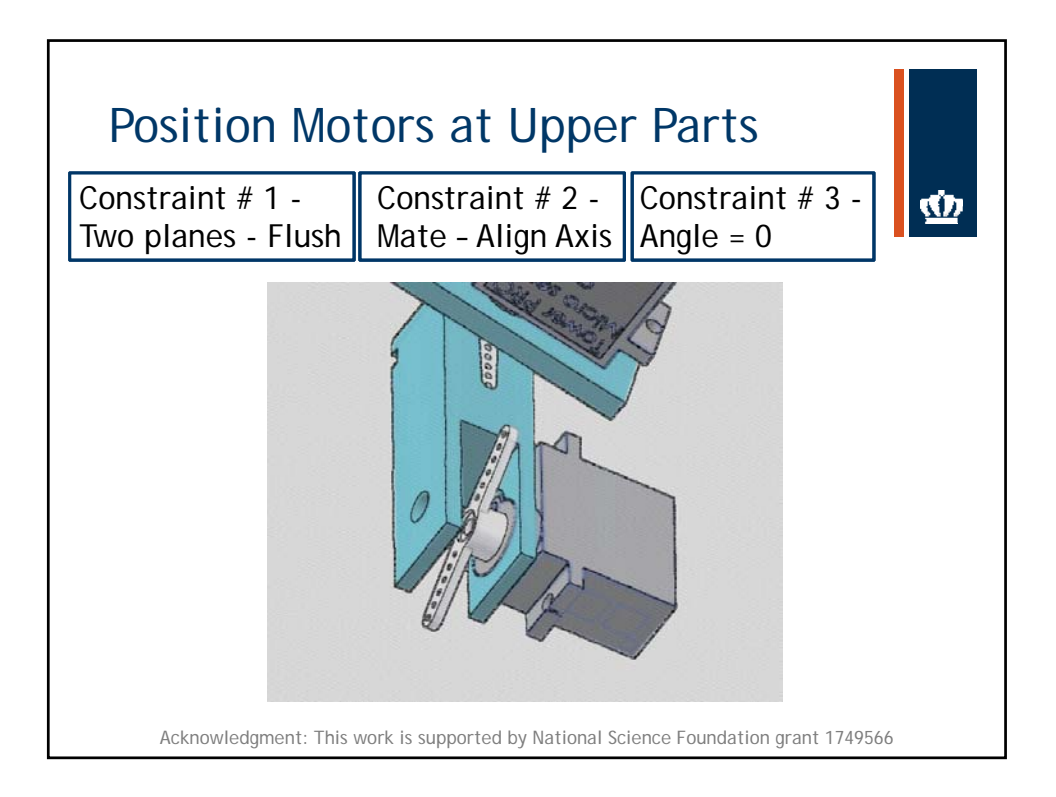

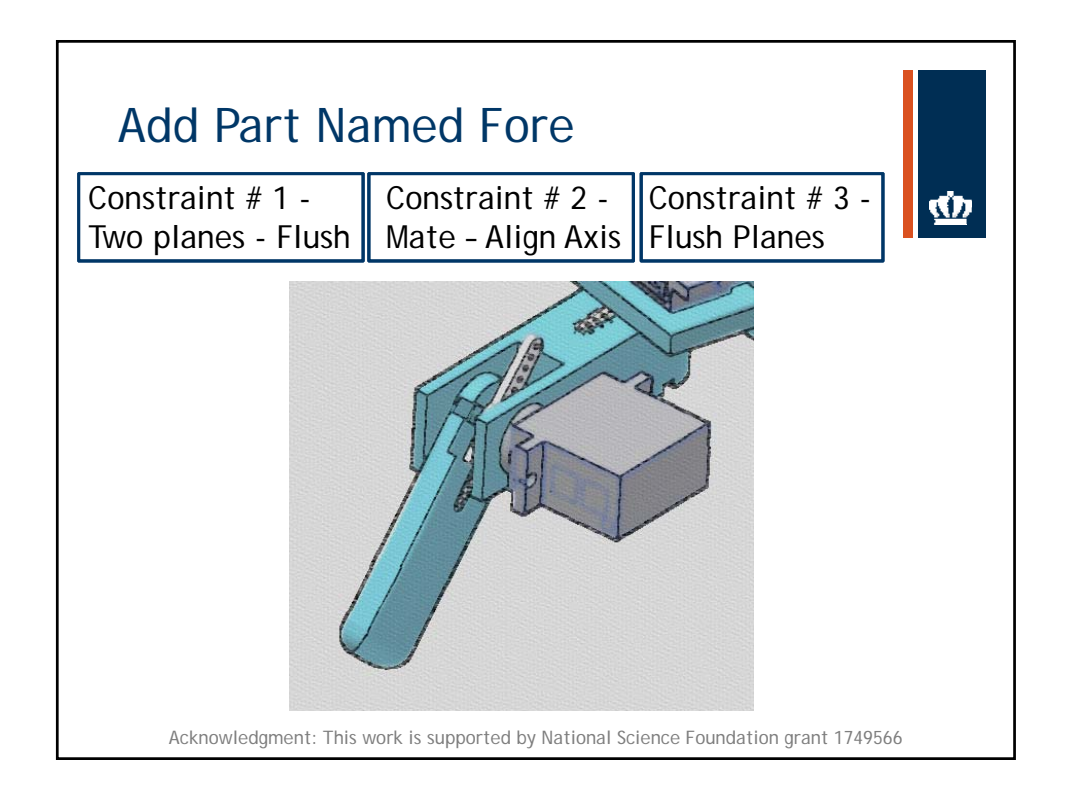

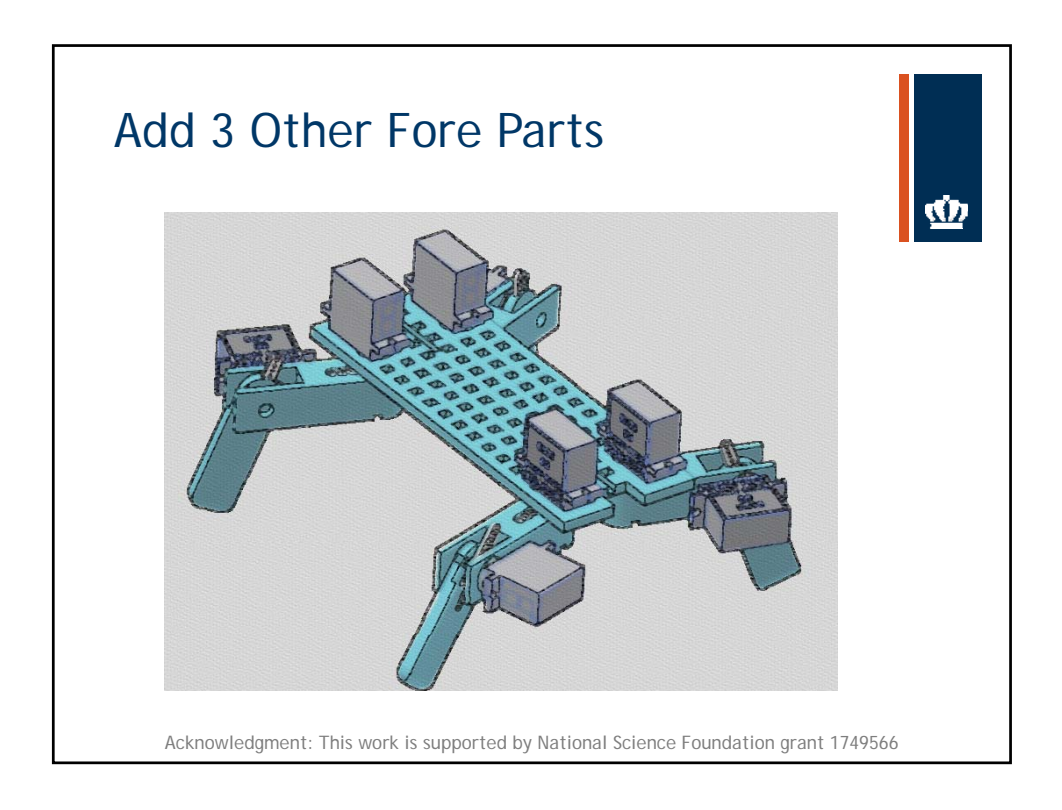

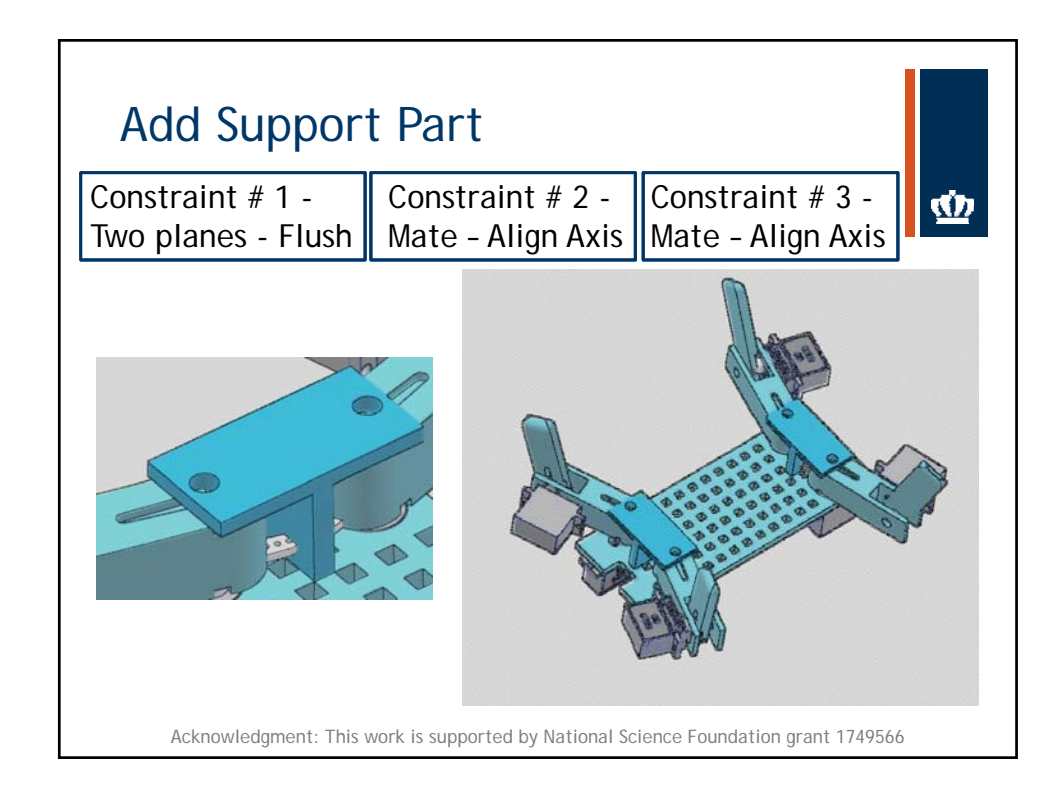

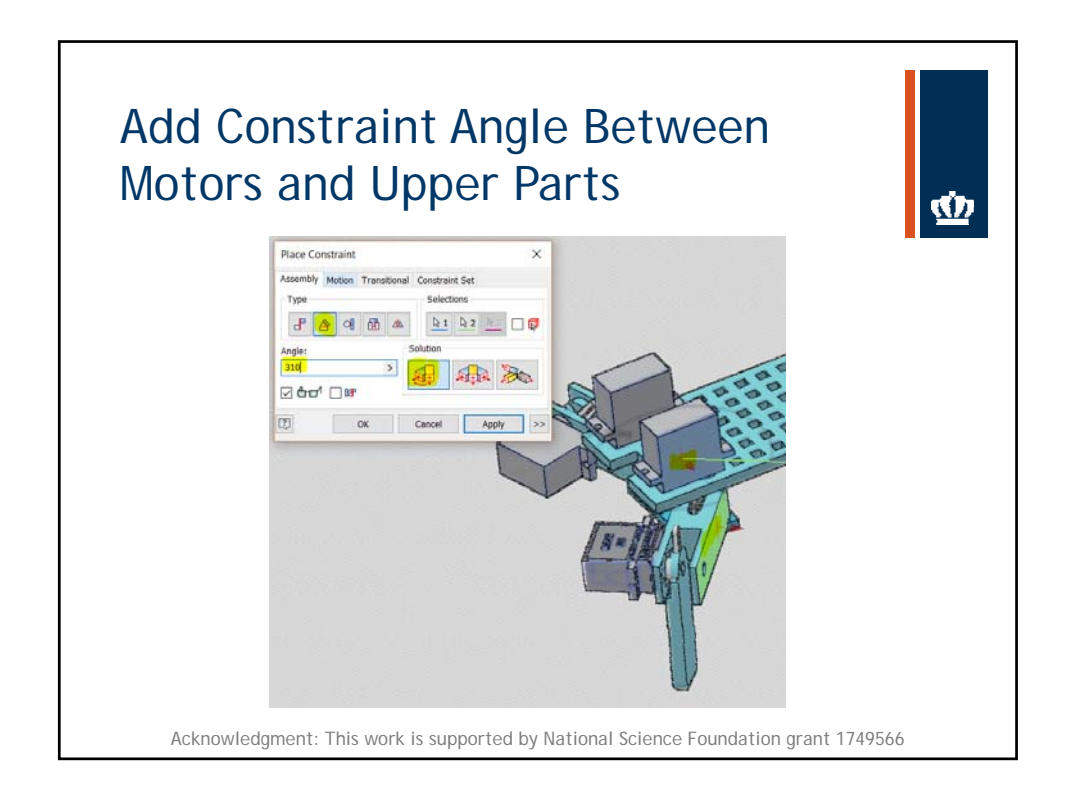

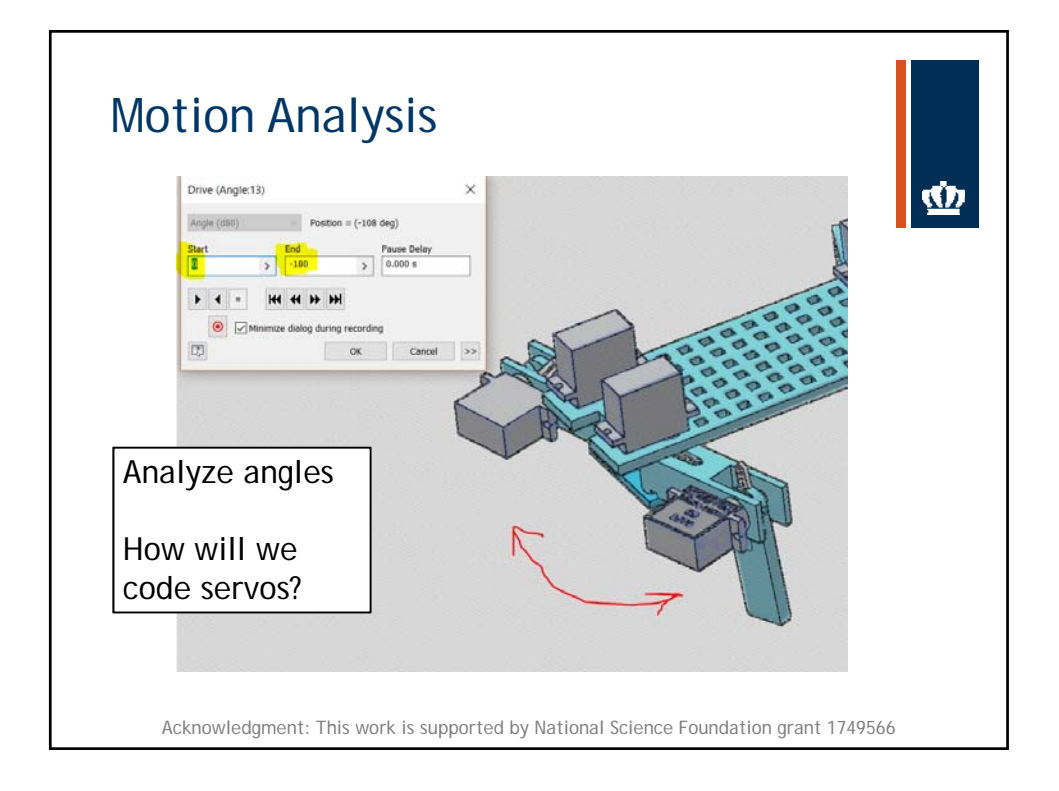

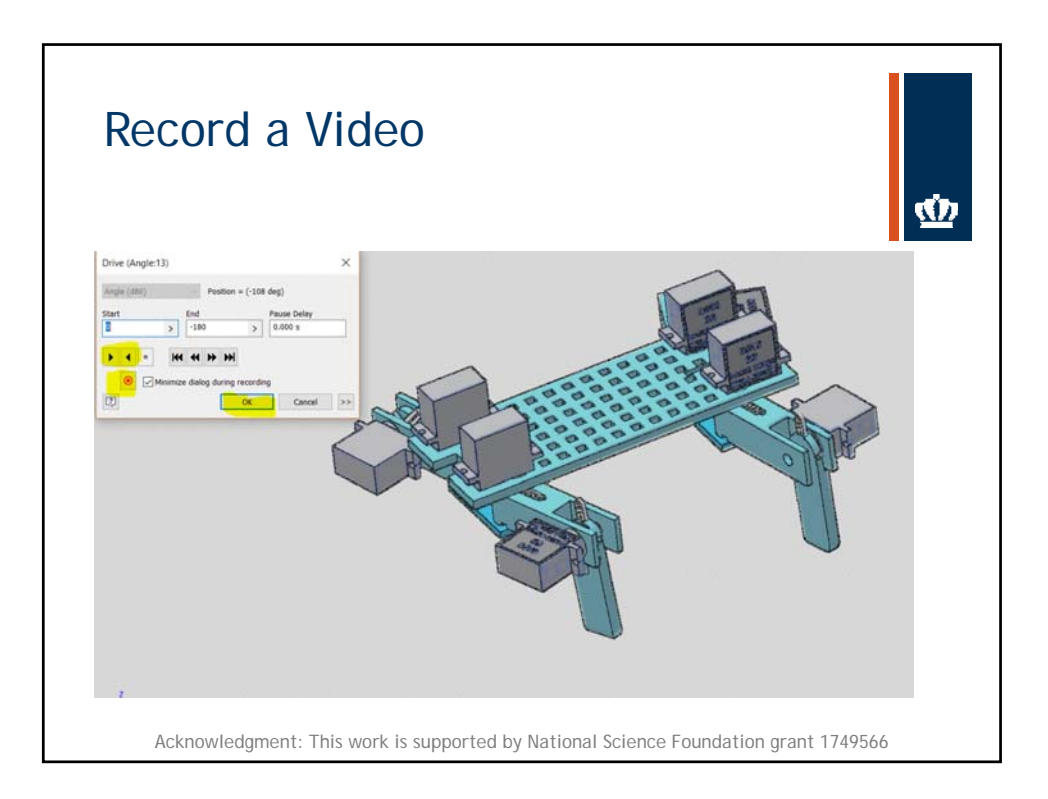

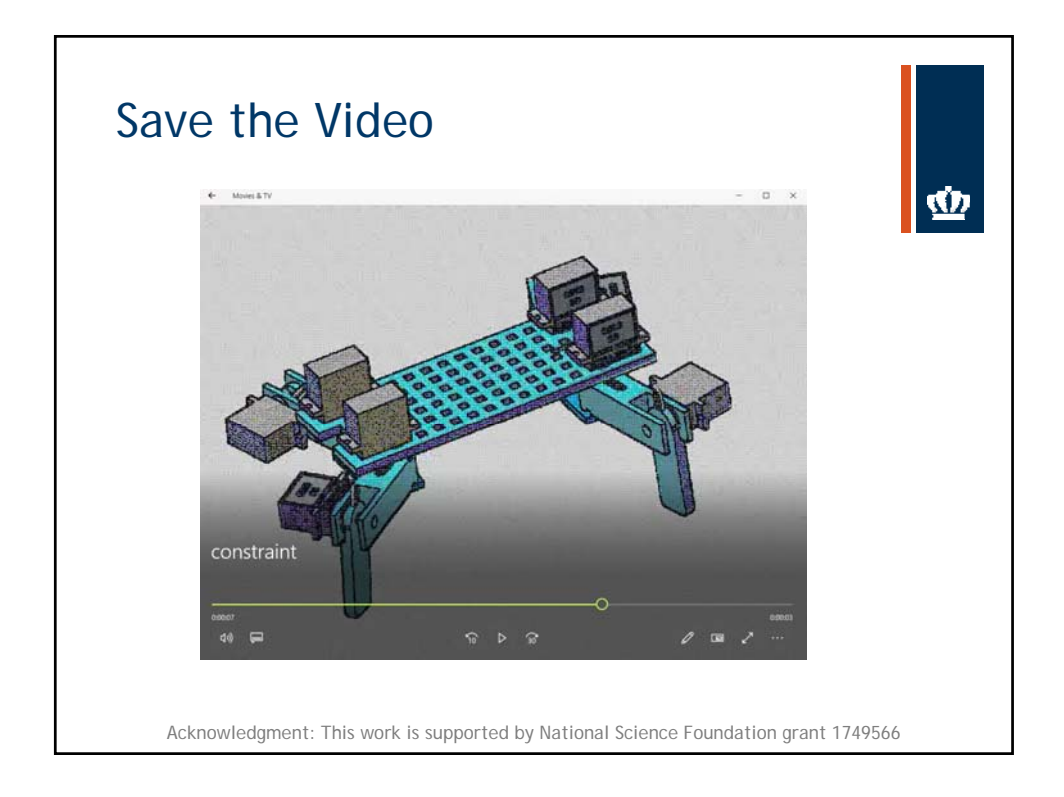

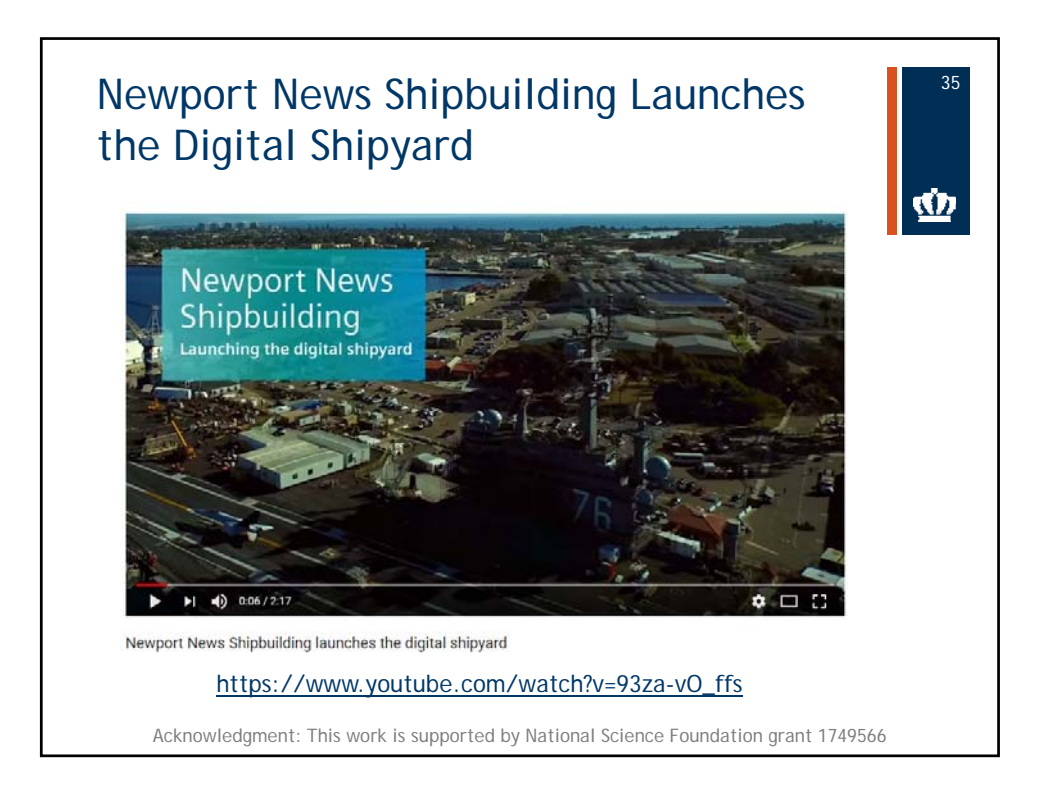

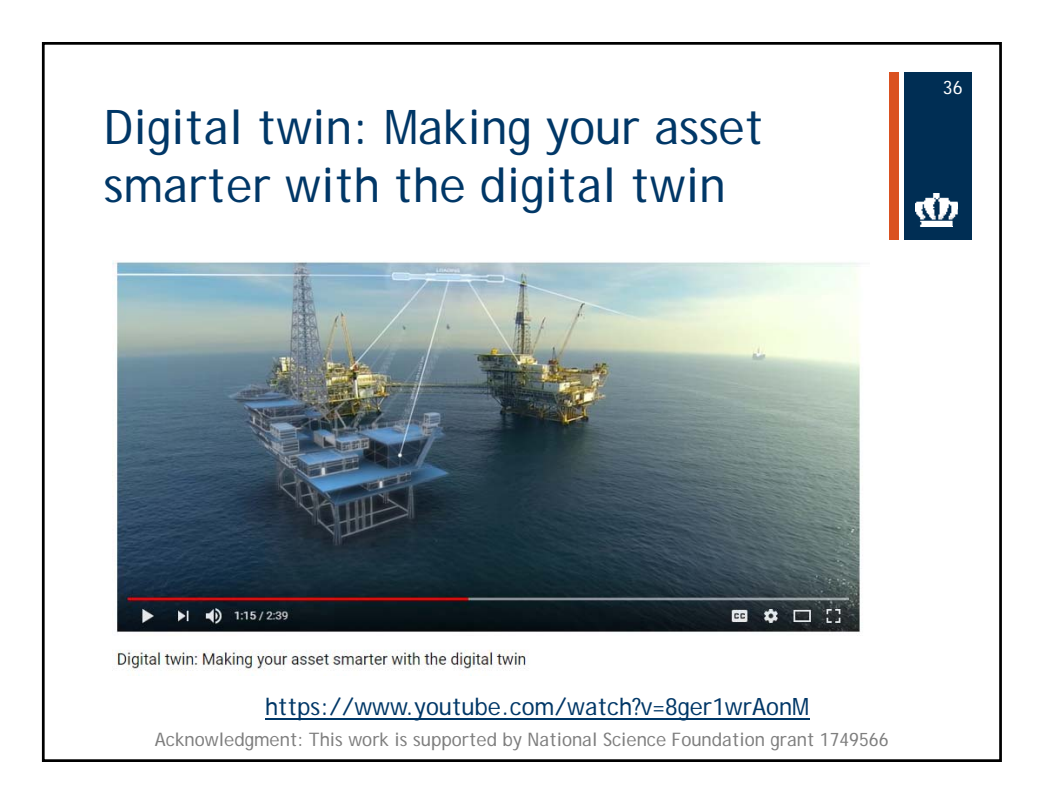

NSF Grant # 1749566 https://sites.wp.odu.edu/oduvetmaker/ 18

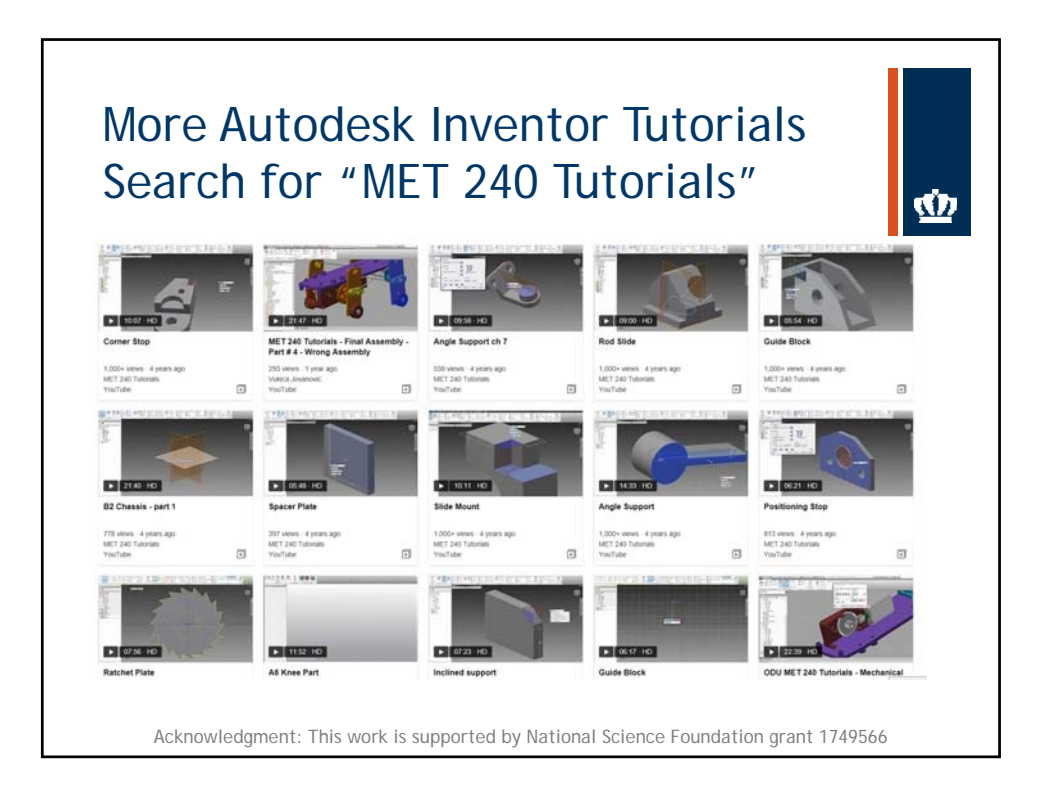

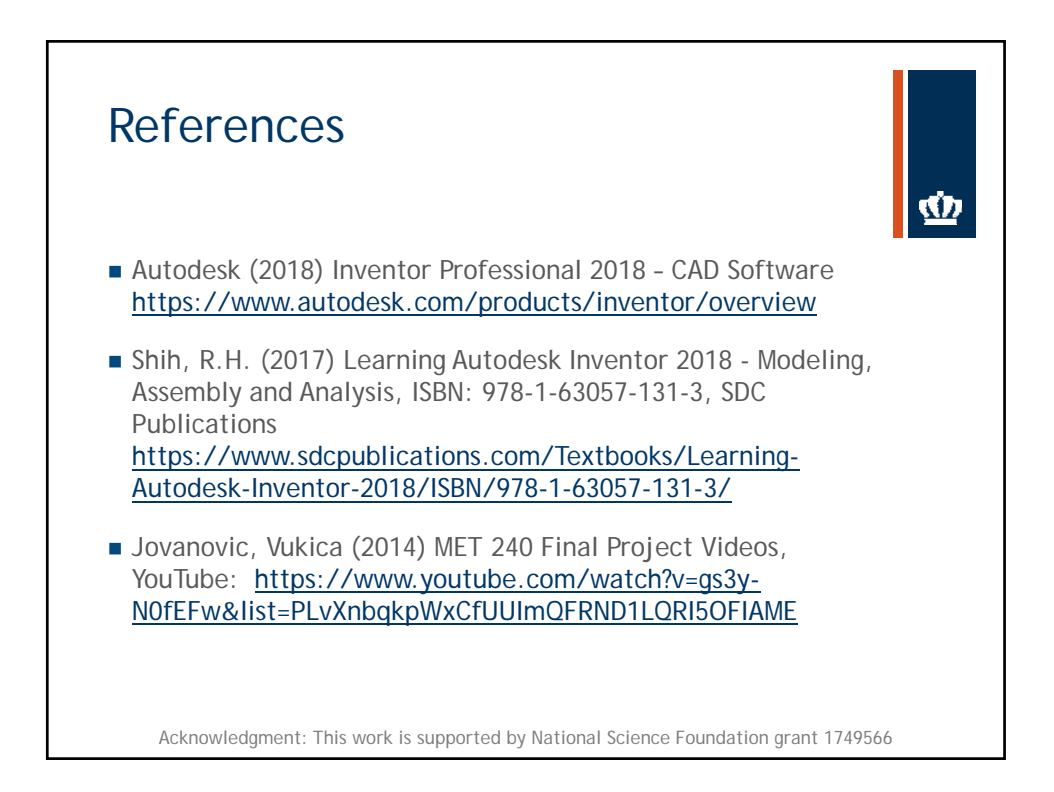

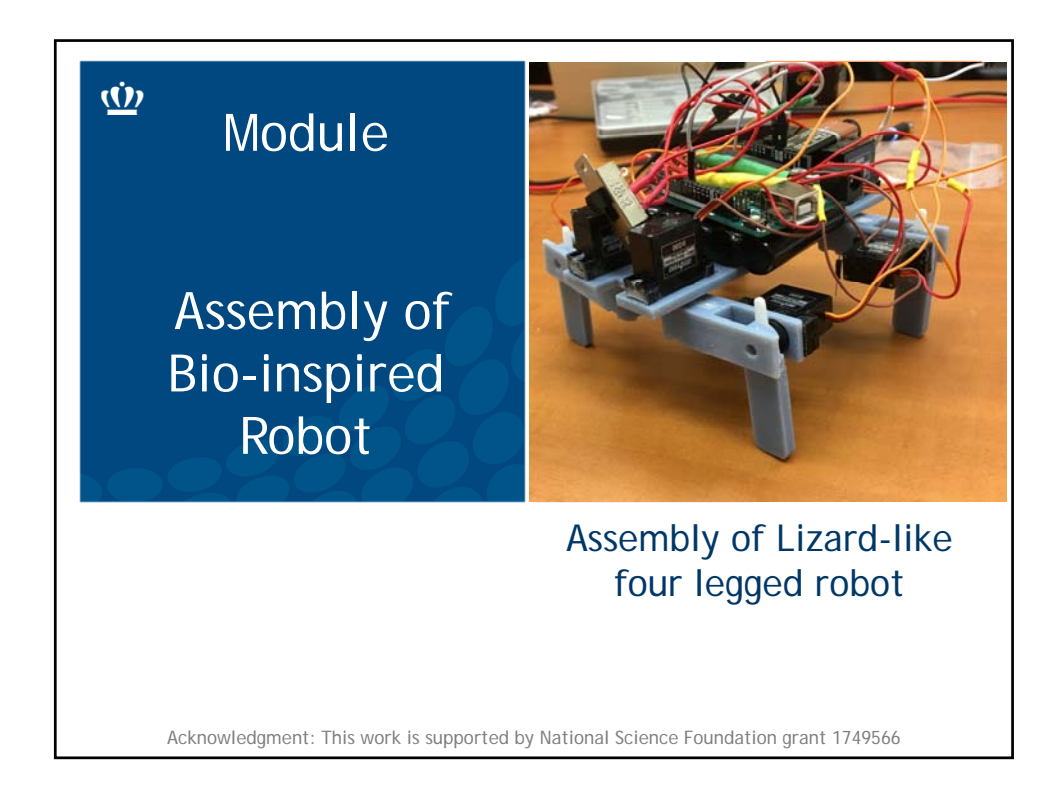

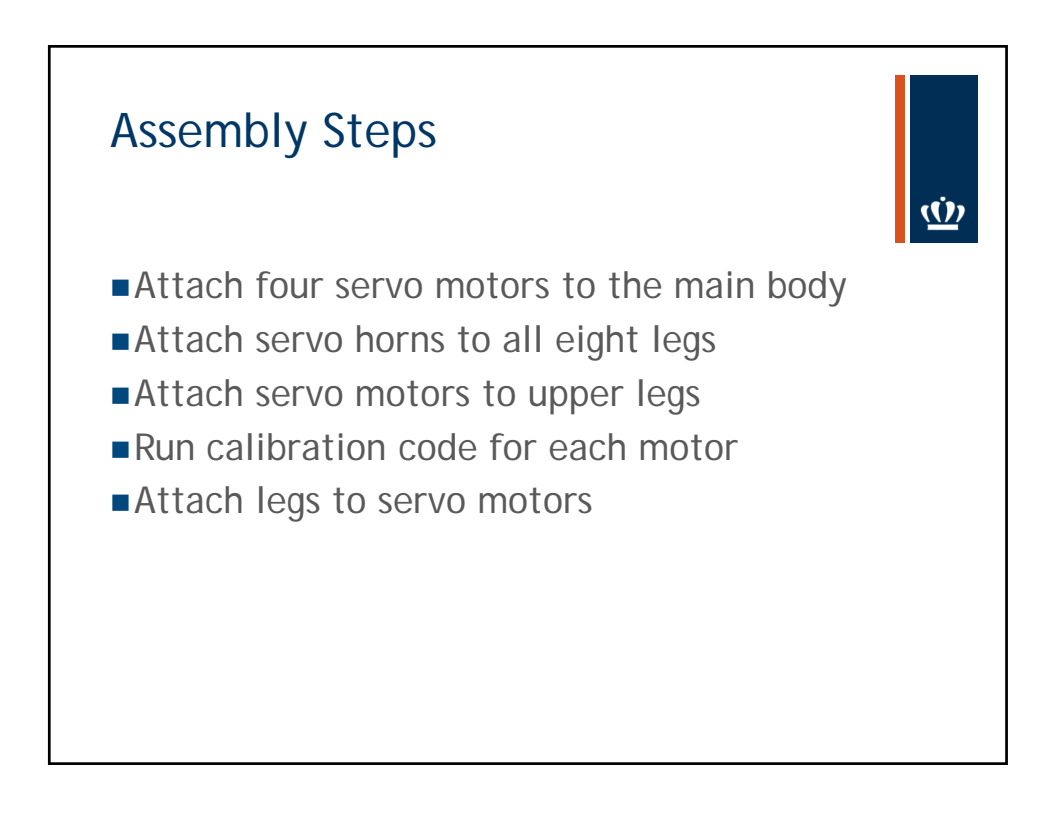

Module ‐ Assembly of Lizard‐like four legged robot

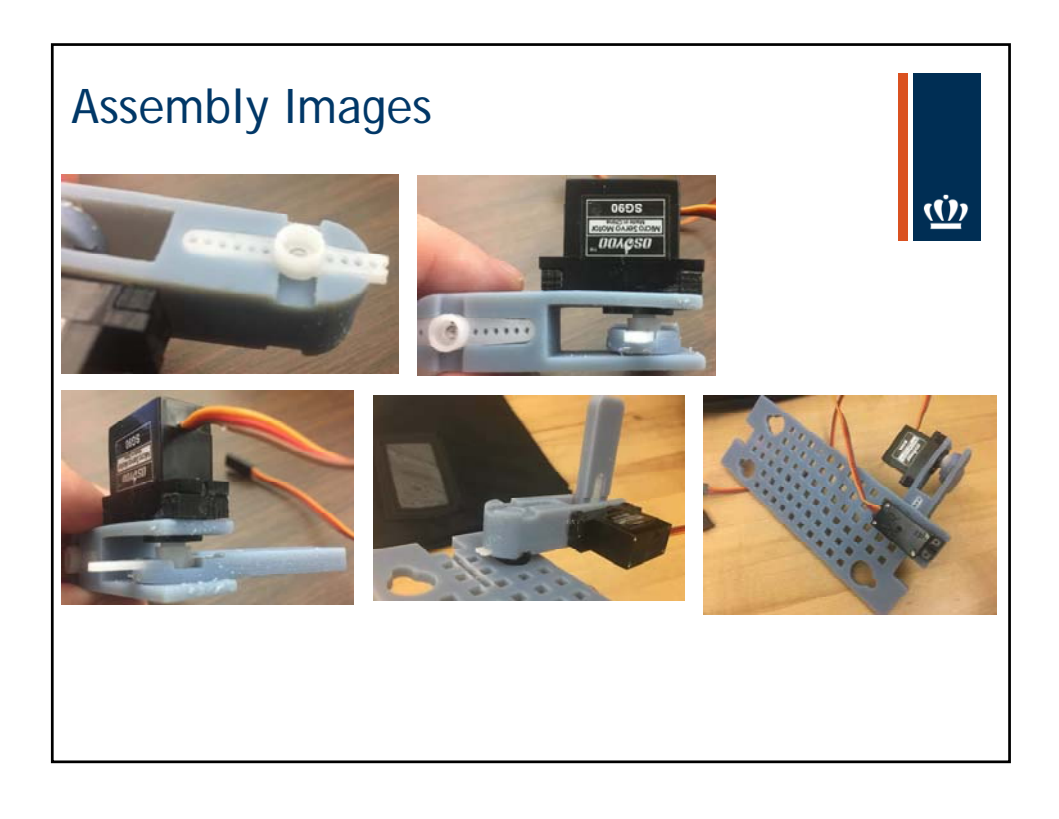

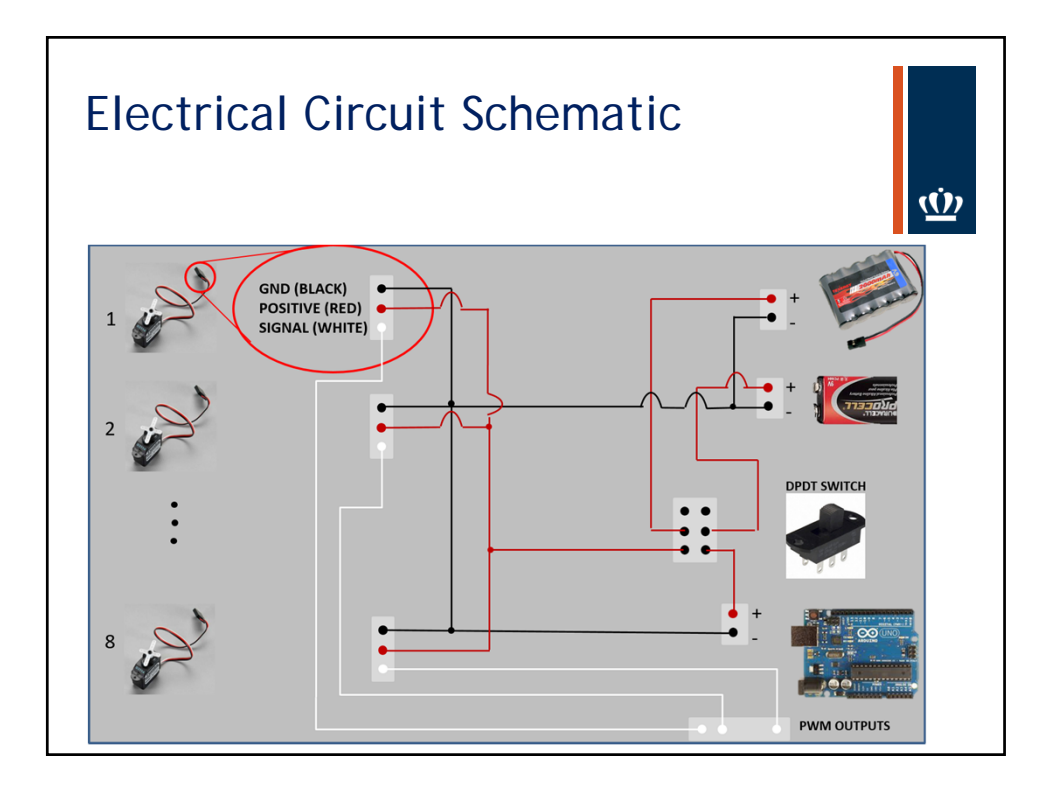

Module ‐ Assembly of Lizard‐like four legged robot

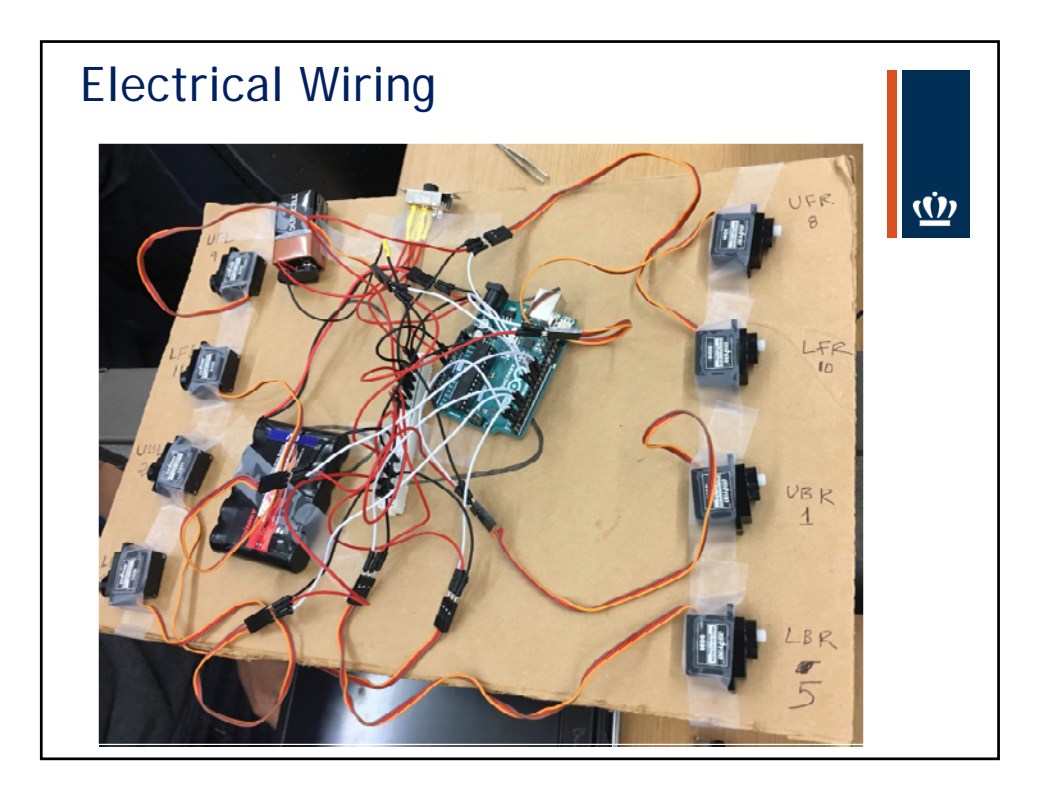